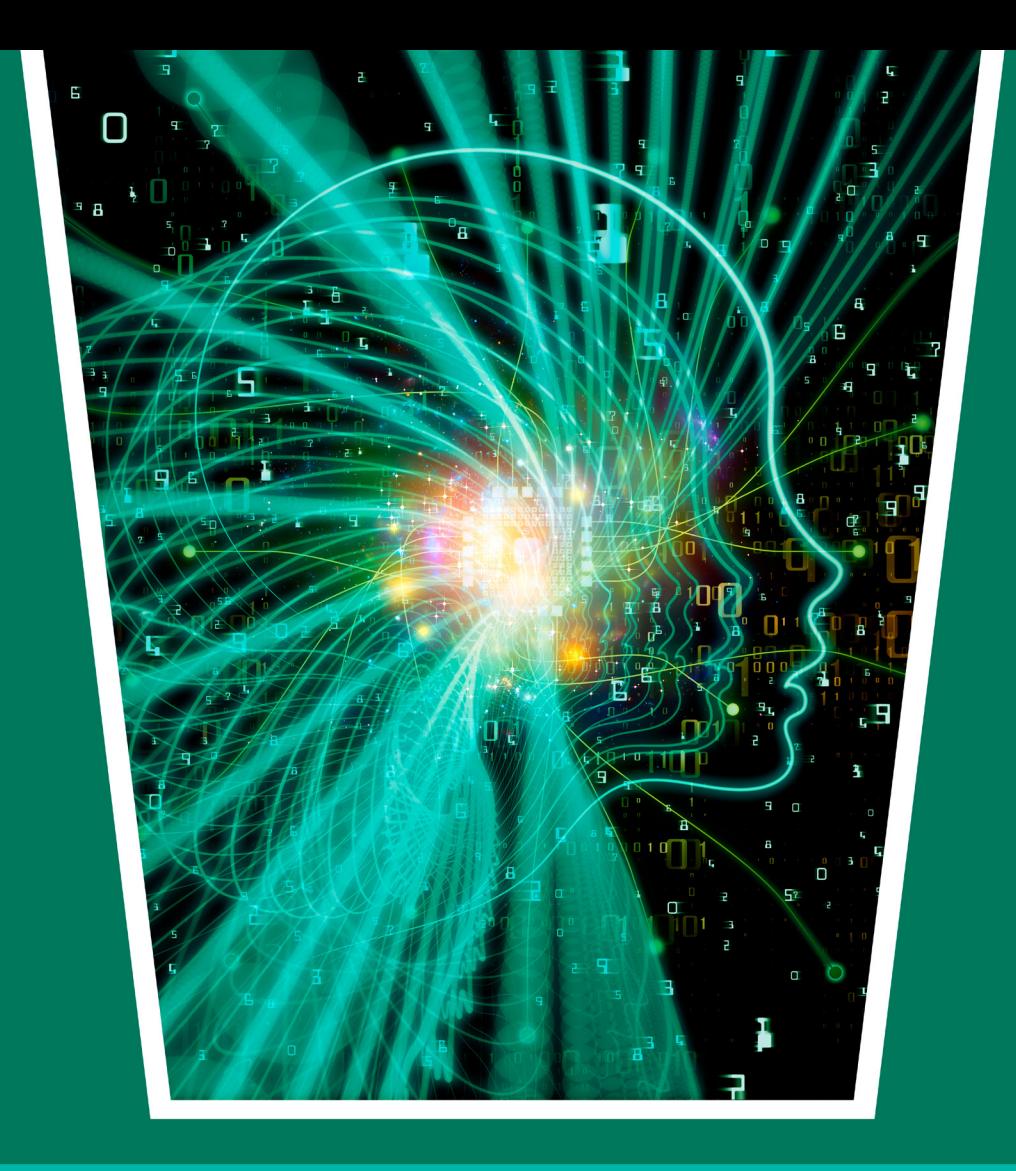

# Engenharia Moderna: Soluções para<br>Problemas da Sociedade e da Indústria 2

**Filipe Alves Coelho** Monica Tais Siqueira D'Amelio Felippe<br>Vicente Idalberto Becerra Sablón (Organizadores)

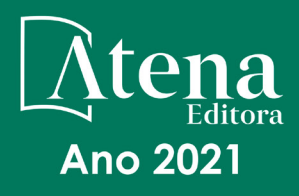

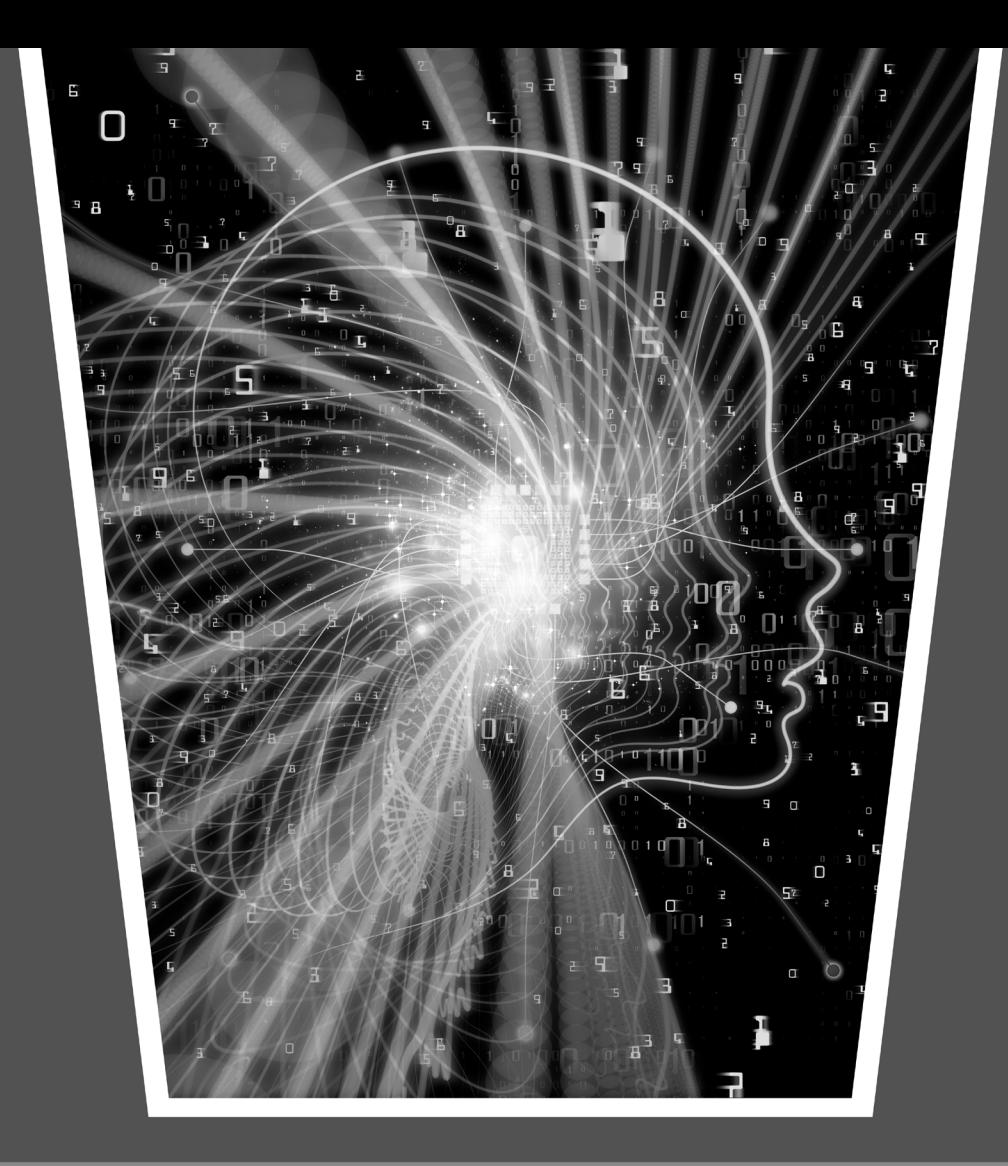

## Engenharia Moderna: Soluções para Problemas da Sociedade e da Indústria 2

**Filipe Alves Coelho** Monica Tais Siqueira D'Amelio Felippe<br>Vicente Idalberto Becerra Sablón (Organizadores)

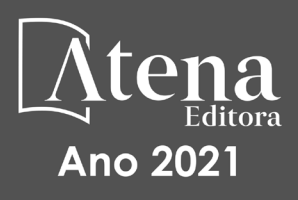

Editora Chefe Profª Drª Antonella Carvalho de Oliveira Assistentes Editoriais Natalia Oliveira Bruno Oliveira Flávia Roberta Barão Bibliotecária [Janaina](https://www.edocbrasil.com.br/) Ramos Projeto Gráfico e Diagramação Natália Sandrini de Azevedo Camila Alves de Cremo Luiza Alves Batista Maria Alice Pinheiro Imagens da Capa Shutterstock Edição de Arte Luiza Alves Batista Revisão Os Autores

2021 *by Atena Editora Copyright* © Atena Editora *Copyright* do Texto © 2021 Os autores *Copyright* da Edição © 2021 Atena Editora Direitos para esta edição cedidos à Atena Editora pelos autores.

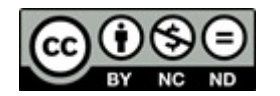

Todo o conteúdo deste livro está licenciado sob uma Licença de<br>Atribuicão *Creative Commons*, Atribuicão-Não-Comercial-Atribuição *Creative Commons*. Atribuição-Não-Comercial-NãoDerivativos 4.0 Internacional (CC BY-NC-ND 4.0).

O conteúdo dos artigos e seus dados em sua forma, correção e confiabilidade são de responsabilidade exclusiva dos autores, inclusive não representam necessariamente a posição oficial da Atena Editora. Permitido o *download* da obra e o compartilhamento desde que sejam atribuídos créditos aos autores, mas sem a possibilidade de alterá-la de nenhuma forma ou utilizá-la para fins comerciais.

Todos os manuscritos foram previamente submetidos à avaliação cega pelos pares, membros do Conselho Editorial desta Editora, tendo sido aprovados para a publicação com base em critérios de neutralidade e imparcialidade acadêmica.

A Atena Editora é comprometida em garantir a integridade editorial em todas as etapas do processo de publicação, evitando plágio, dados ou resultados fraudulentos e impedindo que interesses financeiros comprometam os padrões éticos da publicação. Situações suspeitas de má conduta científica serão investigadas sob o mais alto padrão de rigor acadêmico e ético.

#### Conselho Editorial

#### Ciências Humanas e Sociais Aplicadas

[Prof. Dr. Alexandre Jose Schumacher – Instituto Federal de Educação, Ciência e Tecnologia do](http://buscatextual.cnpq.br/buscatextual/visualizacv.do?id=K4774071A5)  [Paraná](http://buscatextual.cnpq.br/buscatextual/visualizacv.do?id=K4774071A5)

[Prof. Dr. Américo Junior Nunes da Silva – Universidade do Estado da Bahia](http://buscatextual.cnpq.br/buscatextual/visualizacv.do?id=K4444126Y9)

[Prof. Dr. Antonio Carlos Frasson – Universidade Tecnológica Federal do Paraná](http://buscatextual.cnpq.br/buscatextual/visualizacv.do?id=K4771171H3)

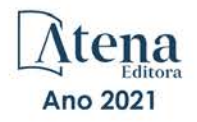

[Prof. Dr. Antonio Gasparetto Júnior – Instituto Federal do Sudeste de Minas Gerais](http://buscatextual.cnpq.br/buscatextual/visualizacv.do?id=K4242128Y5) [Prof. Dr. Antonio Isidro-Filho – Universidade de Brasília](http://buscatextual.cnpq.br/buscatextual/visualizacv.do?id=K4168013D9) [Prof. Dr. Carlos Antonio de Souza Moraes – Universidade Federal Fluminense](http://buscatextual.cnpq.br/buscatextual/visualizacv.do?id=K4270399A9) [Prof. Dr. Crisóstomo Lima do Nascimento](http://buscatextual.cnpq.br/buscatextual/visualizacv.do?id=K4270399A9) [– Universidade Federal Fluminense](http://buscatextual.cnpq.br/buscatextual/visualizacv.do?id=K4270399A9) [Profª Drª Cristina Gaio – Universidade de Lisboa](http://buscatextual.cnpq.br/buscatextual/visualizacv.do?id=K2187326U4) [Prof. Dr. Daniel Richard Sant'Ana – Universidade de Brasília](http://buscatextual.cnpq.br/buscatextual/visualizacv.do?id=K4537717Y7&tokenCaptchar=03AGdBq25B4lxTE6dxhpWHIqxGO4pzzZPgu_iV_QeN8f-tMTk8_sLDOB3PD_mtdQto3H5C2R2ZsmxnQtfmP66wxlIUt_CzTJNotB4Nr2WeA_ZeswgWraa8MbkAaZzV6d4gzkjqhc5hYQ_M-PfSdSI7td93FvBg2bA_iQABLK3i0vQ0yQRv1A1eB6SAfJCCqLkJYK596wJItTTqwwkcjAoFPtAsP-pVLiuGf7SJ_ujWrq_i7e1ac86qNNWa4t2uz65kb3UGFiVXXHrO-FYdcycEtCopnwy24k_7y06U-vF-n-8PZQEl3SDM3ejydvF0fyiSGRsDtN1eSkV6vWnGCu7u4Mc0gY3WMCxo6n9h6ArYBnNV6Cm64GaRIFb2IozQuQEayUcf2hIrTNuNZNcI3xXna_NbCwxnM8FL3w) [Prof. Dr. Deyvison de Lima Oliveira – Universidade Federal de Rondônia](http://buscatextual.cnpq.br/buscatextual/visualizacv.do?metodo=apresentar&id=K4236503T6) [Profª Drª](http://buscatextual.cnpq.br/buscatextual/visualizacv.do?id=K4442899D1) [Dilma Antunes Silva – Universidade Federal de São Paulo](http://buscatextual.cnpq.br/buscatextual/visualizacv.do?id=K4442899D1) [Prof. Dr. Edvaldo Antunes de Farias – Universidade Estácio de Sá](http://buscatextual.cnpq.br/buscatextual/visualizacv.do?id=K4779936A0) [Prof. Dr. Elson Ferreira Costa – Universidade do Estado do Pará](http://buscatextual.cnpq.br/buscatextual/visualizacv.do?id=K4279858T4) [Prof. Dr. Eloi Martins Senhora – Universidade Federal de Roraima](http://buscatextual.cnpq.br/buscatextual/visualizacv.do?id=K4764629P0) [Prof. Dr. Gustavo Henrique Cepolini Ferreira – Universidade Estadual de Montes Claros](http://buscatextual.cnpq.br/buscatextual/visualizacv.do?id=K4137698A3) [Profª Drª Ivone Goulart Lopes – Istituto Internazionele delle Figlie de Maria Ausiliatrice](http://buscatextual.cnpq.br/buscatextual/visualizacv.do?id=K4777360H4) [Prof. Dr. Jadson Correia de Oliveira – Universidade Católica do Salvador](http://buscatextual.cnpq.br/buscatextual/visualizacv.do?id=K4257759E9) [Prof. Dr. Julio Candido de Meirelles Junior – Universidade Federal Fluminense](http://buscatextual.cnpq.br/buscatextual/visualizacv.do?id=K4705446A5) [Profª Drª Lina Maria Gonçalves – Universidade Federal do Tocantins](http://buscatextual.cnpq.br/buscatextual/visualizacv.do?id=K4771879P6) [Prof. Dr. Luis Ricardo Fernandes da Costa – Universidade Estadual de Montes Claros](http://buscatextual.cnpq.br/buscatextual/visualizacv.do?id=K4416387H0) [Profª Drª Natiéli Piovesan – Instituto Federal do Rio Grande do Norte](http://buscatextual.cnpq.br/buscatextual/visualizacv.do?id=K4465502U4) [Prof. Dr. Marcelo Pereira da Silva – Pontifícia Universidade Católica de](http://buscatextual.cnpq.br/buscatextual/visualizacv.do?id=K4235887A8) Campinas [Profª Drª Maria Luzia da Silva Santana – Universidade Federal de Mato Grosso do Sul](http://buscatextual.cnpq.br/buscatextual/visualizacv.do?id=K4437388Z1) [Profª Drª Paola Andressa Scortegagna – Universidade Estadual de Ponta Grossa](http://buscatextual.cnpq.br/buscatextual/visualizacv.do?id=K4745890T7) [Profª Drª Rita de Cássia da Silva Oliveira – Universidade Estadual de Ponta Grossa](http://buscatextual.cnpq.br/buscatextual/busca.do?metodo=forwardPaginaResultados®istros=10;10&query=%28%2Bidx_nme_pessoa%3A%28rita%29+%2Bidx_nme_pessoa%3A%28de%29+%2Bidx_nme_pessoa%3A%28cassia%29+%2Bidx_nme_pessoa%3A%28da%29+%2Bidx_nme_pessoa%3A%28silva%29+%2Bidx_nme_pessoa%3A%28oliveira%29++%2Bidx_nacionalidade%3Ae%29+or+%28%2Bidx_nme_pessoa%3A%28rita%29+%2Bidx_nme_pessoa%3A%28de%29+%2Bidx_nme_pessoa%3A%28cassia%29+%2Bidx_nme_pessoa%3A%28da%29+%2Bidx_nme_pessoa%3A%28silva%29+%2Bidx_nme_pessoa%3A%28oliveira%29++%2Bidx_nacionalidade%3Ab%29&analise=cv&tipoOrdenacao=null&paginaOrigem=index.do&mostrarScore=false&mostrarBandeira=true&modoIndAdhoc=null) [Prof. Dr. Rui Maia Diamantino – Universidade Salvador](http://buscatextual.cnpq.br/buscatextual/visualizacv.do?id=K4203383D8) Prof. Dr. Urandi [João Rodrigues Junior – Universidade Federal do Oeste do Pará](http://buscatextual.cnpq.br/buscatextual/visualizacv.do?id=K4462393U9) [Profª Drª Vanessa Bordin Viera – Universidade Federal de Campina Grande](http://buscatextual.cnpq.br/buscatextual/visualizacv.do?id=K4273971U7) [Prof. Dr. William Cleber Domingues Silva – Universidade Federal Rural do Rio de Janeiro](http://buscatextual.cnpq.br/buscatextual/visualizacv.do?id=K4758278P9) [Prof. Dr. Willian Douglas Guilherme – Universidade Federal do Tocantins](http://buscatextual.cnpq.br/buscatextual/visualizacv.do?id=K4717019T5)

#### Ciências Agrárias e Multidisciplinar

[Prof. Dr. Alexandre Igor Azevedo Pereira – Instituto Federal Goiano](http://lattes.cnpq.br/3962057158400444) [Profª Drª Carla Cristina Bauermann Brasil – Universidade Federal de Santa Maria](http://buscatextual.cnpq.br/buscatextual/visualizacv.do?id=K4550722Z1&tokenCaptchar=03AGdBq26LoS54yshuGjAVTAhWtnomcb507AafRxgqUHA5rWXDTSAC8ujT1VFuP3y4tEBpGZS19N7RvwQkr5-DNtHriEEfmKb3_xUnkf3DhuvNCis7j04oZUuB6sbtybYhhfqdItqvhoc65O4cnN7x8sDpdIA2YfMuD3aFN8lr_S8JQb21Y8ACfte1yscvXXYcb9BYcCxWmKJd1WT1zmiAHbGk8p2qcdZuPko-NEiJ5Ugid8V4GsrrRxNzr1Vaz46HdLyP-3SoU5boilW0MWXEJcql0N06gtpZRX8hFIkpuD6W1PuIm9rguooIts9aPhbSlACsBNSamb17Kz9iEl3SIt1aquVaMiuT2H0OjxSwQ189Q0oth7WG3Vke0uwL2SYCHXeuec8UfMRJMHigDIUlf9gvkuDFSNg2vQ) [Prof. Dr. Antonio Pasqualetto – Pontifícia Universidade Católica de Goiás](http://buscatextual.cnpq.br/buscatextual/visualizacv.do?id=K4791258D5) [Prof. Dr. Cleberton Correia Santos – Universidade Federal da Grande Dourados](http://buscatextual.cnpq.br/buscatextual/visualizacv.do?id=K4343894D0) [Profª Drª Daiane Garabeli Trojan – Universidade Norte do Paraná](http://buscatextual.cnpq.br/buscatextual/visualizacv.do?id=K4710977D9) [Profª Drª Diocléa Almeida Seabra Silva – Universidade Federal Rural da Amazônia](http://buscatextual.cnpq.br/buscatextual/visualizacv.do?id=K4769404T1) [Prof. Dr. Écio Souza Diniz – Universidade Federal de Viçosa](http://buscatextual.cnpq.br/buscatextual/visualizacv.do?id=K4402494Z9&tokenCaptchar=03AOLTBLS3hr4cVdLwJSKo9XuEbo3aSa84rmwd-VOUOnOKNG3KlETmWt897QU6hGmuwDDNVvUrUkgDH-vfvZPo1eIf2BLLKEI2emXX1CA5HvkIgdhkMivWo24B8yZ-zPcvj4Fw7L1gp3Q20koTp8vB34HZj7tj6QIwm7Eg-r9RL6NmagOF4QShFd0RxMWncbwWeS6oSfAa9pUBo00oql_WKfAajQU7-KR4W7i6mx7ToD1Ks7uHo1tjJlvLXmi7eaCSELEFilDt7ucyjDmTDMmA69x906qBDzhUwgw9wNMmIKZrcdqSAUCKEKQyl65e9O4lIr5JoUjhqwYTYlqXV-8Td4AZk_gu2oOCQMktRum_bd5ZJ0UcclTNxG2eP5ynmhjzA8IqVUfHDX1jdLgwP-yNSOi-y3y7nzoJqU8WIDza49J4gZUb-9kuQJX9f1G7STe2pOK2K3_dnTDg1l2n2-D-e9nP6yOPDEhkwDXCBPqIxdIiq0Nw7T-hKXd1Gzc3DUUqou6qw9HA6F2nwy2UHd-eNvPVHcyDBXWNtdQrSC-N3IilO2aX6co_RHJc6661cZbnZ9ymBUs9533A) [Prof. Dr. Fábio Steiner – Universidade Estadual de Mato Grosso do Sul](http://buscatextual.cnpq.br/buscatextual/visualizacv.do?id=K4717916J5&tokenCaptchar=03AOLTBLSVwbRfXQjvHTLKSbnQb-EM9FjsS8YUlzZidkeuA9sSX1KCi29pQYB0pkW06OTfYJOOF6c3m-CckDuL-Oh5sJFBIKejpmfeQVcMOV11R5LYPbegZCB29EuKUVsIutVxqSJdP8M8kpcFOLJvVLUABQ2zXTIcS6RskfgSgeo7v7cwjGQ0aFXQxEqvUBOHHfMElt7SLSolhyhOtMRHWMzO2r9aAqjhF6zTOPQYoqoqQ7hdKB5sHVaEjAI_F6afXKd3g_32o_aFei6P5_WjFj27KtgrKs0z4ZCVerHuXwwU9iZywYA9upkLgGv2zJAOQU51HVBuDSAmVvHxyqhM6fSuRQMmf33YJIg9G3zOOLUPbOkox--oyiwbH2ClIV7NsCPvCgcXO57Z4a1lv7uK12dTpufQYLqtGE1NKSw_JUJmck3XJrFxV8_0eWbzNa8VQFzJFz8Wakp_VyC03nIL0hc9rNxF8BG9kvDECVj8HSt8lPiwtnLyavrp44Dk-TBq_AEQVz4OH-fFYyh3AKMKrtkuzWnJKXXCULFlOa-z5gwLCQJ_KBEoh_fl9LPmzvboZxwrYyIndtSL) [Prof. Dr. Fágner Cavalcante Patrocínio dos Santos – Universidade Federal do Ceará](http://buscatextual.cnpq.br/buscatextual/visualizacv.do?id=K4448161E1) [Profª Drª Girlene Santos de Souza – Universidade Federal do Recôncavo da Bahia](http://buscatextual.cnpq.br/buscatextual/visualizacv.do?id=K4761024J9) [Prof. Dr. Jael Soares Batista – Universidade Federal Rural do Semi-Árido](http://buscatextual.cnpq.br/buscatextual/visualizacv.do?id=K4799273E2&tokenCaptchar=03AGdBq268VEkAcn3ftZ_2lZ-SL33xDwfeshMnherzDAzqv6lBQj8Hb9MVSbjclJQj7Co8u0G5K2qg28cPA0VDL7deaFLPcBB225xfSH9cY813pYSTpkZb5yNNx4B96AuZiaivkRGg57X14E80_ebaYUUK0tYeRE_YGiVDTF9ot0Cg_9yPAQGBQDcoSlXzQ3Jv3J4cj-VxOvY8_phk-Sr50ziZu5mm-RdiqTMbHFNlm8Jvve1Yqo5DJkxxNnZNOV6uYsPLS0-LwCjYYN72DfxAlLNJNOA7yZYt3arJXt5NqXlUqogF9y7Yl83eWoGJ-bG4GzrNrtaDx3wmOafTCa_RR5J_s2k7ESRQuaJiES6aOpLel16W_T9krltTH8b_immDt2qfUtaoef4VxO0GYIe-O4ZGQ4xSwFWf6A) [Prof. Dr. Júlio César Ribeiro – Universidade Federal Rural do Rio de Janeiro](http://buscatextual.cnpq.br/buscatextual/visualizacv.do?id=K4481542Z5) [Profª Drª Lina Raquel Santos Araújo – Universidade Estadual do Ceará](http://buscatextual.cnpq.br/buscatextual/visualizacv.do?id=K4705653J5) [Prof. Dr. Pedro Manuel Villa – Universidade Federal de Viçosa](http://buscatextual.cnpq.br/buscatextual/visualizacv.do?id=K8165109H2&tokenCaptchar=03AOLTBLSbWEZwpva2ByIrBPCi-0az6LzTydMcPZSUTgp16vbnnLpg51Ugkf9LxOhcdp-j8ju-G690W40chagCitBRtkGUdH2DrzuB_Wwf-gzusS7c1mwGcOgaajazzXK0iDHLZDCdHFu-cQErx5UZuXAq6LHHhsC0jt4ptl6JoIkyJenMJK2676GqBk_VFV-PtpfjlX42HNgL0P9k_Ztf28FMXLNYCKmWSum37Y7-POrmi40F52-KRx-84V0s_avLH1EUB3nOzzqYYGOjozeF-uZF5uGYwkYDLNJ-WXiTzdZybxlUDzdPZkgboLRDEno2ptYbBytJU18zNTtVu76IKO6Vj-ETNeOAl7GqqvWmwLl15JBsg59vvqLQlp2bSA-pI7bOUHEw1Qk92hHHAUQT56_5-K6SkJm6mpsHxrh5X-cEsL-wZKAUPCZVtji0IlOdxPWGr_7plMjGiCvU2I0J-Gv7Du69Fk9BKEMokAsV_QudOoViVOUQUQraVrLZPdmHOve9RAaNjuNGnpJQCsuK9AeqrAPbA6IQKF-YySF7iHF_qig9QJ9uUA0ISfZF4C8EdnQhgAcB5As6) Profª Drª [Raissa Rachel Salustriano da Silva Matos – Universidade Federal do Maranhão](http://buscatextual.cnpq.br/buscatextual/visualizacv.do?id=K4488711E2) [Prof. Dr. Ronilson Freitas de Souza – Universidade do Estado do Pará](http://buscatextual.cnpq.br/buscatextual/visualizacv.do?id=K4221072D9) [Profª Drª Talita de Santos Matos – Universidade Federal Rural do Rio de Janeiro](http://buscatextual.cnpq.br/buscatextual/visualizacv.do?id=K4249363T4) [Prof. Dr. Tiago da Silva Teófilo – Universidade Federal Rural do Semi-Árido](http://buscatextual.cnpq.br/buscatextual/visualizacv.do?id=K4742429E2)

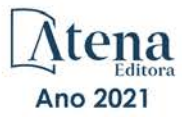

#### Ciências Biológicas e da Saúde

[Prof. Dr. André Ribeiro da Silva –](http://buscatextual.cnpq.br/buscatextual/visualizacv.do?id=K4267496U9) Universidade de Brasília Profª Drª Anelise Levay Murari – [Universidade Federal de Pelotas](http://buscatextual.cnpq.br/buscatextual/visualizacv.do?id=K4773603E6) [Prof. Dr. Benedito Rodrigues da Silva Neto –](http://lattes.cnpq.br/5082780010357040) Universidade Federal de Goiás [Profª Drª Débora Luana Ribeiro Pessoa –](http://buscatextual.cnpq.br/buscatextual/visualizacv.do?id=K4574690P9) Universidade Federal do Maranhão [Prof. Dr. Douglas Siqueira de Almeida Chaves –](http://buscatextual.cnpq.br/buscatextual/visualizacv.do?id=K4751642T1) Universidade Federal Rural do Rio de Janeiro Prof. Dr. Edson da Silva – [Universidade Federal dos Vales do Jequitinhonha e Mucuri](http://buscatextual.cnpq.br/buscatextual/visualizacv.do?id=K4125932D9) [Profª Drª Elizabeth Cordeiro Fernandes –](http://buscatextual.cnpq.br/buscatextual/visualizacv.do?id=K4785541H8) Faculdade Integrada Medicina [Profª Drª Eleuza Rodrigues Machado –](http://buscatextual.cnpq.br/buscatextual/visualizacv.do?id=K4707037E3) Faculdade Anhanguera de Brasília Profª Drª Elane Schwinden Prudêncio – [Universidade Federal de Santa Catarina](http://buscatextual.cnpq.br/buscatextual/visualizacv.do?metodo=apresentar&id=K4721661A9) Profª Drª Eysler Gonçalves Maia Brasil – [Universidade da Integração Internacional da Lusofonia](http://buscatextual.cnpq.br/buscatextual/visualizacv.do?id=K4730006H5)  [Afro-Brasileira](http://buscatextual.cnpq.br/buscatextual/visualizacv.do?id=K4730006H5) Prof. Dr. Ferlando Lima Santos – [Universidade Federal do Recôncavo da Bahia](http://buscatextual.cnpq.br/buscatextual/visualizacv.do?id=K4799345D2) Prof. Dr. Fernando Mendes – [Instituto Politécnico de Coimbra –](https://orcid.org/0000-0002-5205-8939) Escola Superior de Saúde de [Coimbra](https://orcid.org/0000-0002-5205-8939) Profª Drª Gabriela Vieira do Amaral – [Universidade de Vassouras](http://buscatextual.cnpq.br/buscatextual/visualizacv.do?id=K4421455Y9) [Prof. Dr. Gianfábio Pimentel Franco –](http://buscatextual.cnpq.br/buscatextual/visualizacv.do?id=K4777457H7) Universidade Federal de Santa Maria [Prof. Dr. Helio Franklin Rodrigues de Almeida –](http://buscatextual.cnpq.br/buscatextual/visualizacv.do?id=K4732623J3&tokenCaptchar=03AGdBq24iB-Pof08yPIxT6yxqim-Gnz-Y1IERLxwCNF6X8B9QzolzMoUtSDkPD6WZqA3yZ9AocEA-Ms1KKdTiOsRHg3DhIQwGo4ezaV3L0m_jo_oNAt2bpDjn-YYZVFAVh_wflb5D7E2YzRSy1Owzi0PkDAULG_dxn3s8nGd7OI4JiQUTInBUYirVwP-tlf_CP0AcGDIRSR6_ywnG_r5InTp1TG4mF2qZpMSWM8YklIs672ldbN7qYBYirnIjtrefebeiYbxomms41FywGx-yEcO10Ztb8x6DRdgHU_a6cXS8Z5k5ISxMK1MurH5TXXMv9GTYdgr_kZ6P2pZflXWlKOY_cNoCwIwSPAUTQ1VJR-fpO869k8oAgy1VpCxPKUoVcP6Vb9d4XrDijweLhiAXfO1_iH0V6LyUyw) Universidade Federal de Rondônia [Profª Drª Iara Lúcia Tescarollo –](http://buscatextual.cnpq.br/buscatextual/visualizacv.do?id=K4730979Y6) Universidade São Francisco Prof. Dr. Igor Luiz Vieira de Lima Santos – [Universidade Federal de Campina Grande](http://buscatextual.cnpq.br/buscatextual/visualizacv.do?id=K4770360J4) [Prof. Dr. Jefferson Thiago Souza –](http://buscatextual.cnpq.br/buscatextual/visualizacv.do?id=K4177965H7) Universidade Estadual do Ceará [Prof. Dr. Jesus Rodrigues Lemos –](http://buscatextual.cnpq.br/buscatextual/visualizacv.do?id=K4762258U7) Universidade Federal do Piauí Prof. Dr. Jônatas de França Barros – [Universidade Federal do Rio Grande do Norte](http://buscatextual.cnpq.br/buscatextual/visualizacv.do?id=K4769144H2&tokenCaptchar=03AGdBq24Yxzjqjp7LskrufFVo0QrNAEv_wS-y9Yis7IH_xN8FImtn8T7wzW4CuISziPu87d95GO0da-CoAH7yG2-Z2mAJEQjgvyA7RGZsPKjEBx32rZJKmJkeRFMazOtWfpab87pjaC_XpeRceOifpsHXhAnXcuOqREUS4W1iUHMb0B_kvJKY7FRdnJRer3EHn5Ez_79p0cFso7UE5Ym0ET4ptZXWlpQ4RcrS0hQDiJS-IDoKSOxiaCZF9pFNEWki2O6bRejqfEqUlEGc3UTwcq_vkXTUgvNSnjeSCGbS09fo5UGVZP1Q1YNrzuIHhujGsB_BvTjjlC7fLNxfU2r2qpuzV9xULL7P5sLJPBFGqY_mZQuN-2tBIEujGguY81LwJm0GB4sgtmYJDc-JU-tiU1QrsExBI9_OKg) [Prof. Dr. José Max Barbosa de Oliveira Junior –](http://lattes.cnpq.br/1353014365045558) Universidade Federal do Oeste do Pará [Prof. Dr. Luís Paulo Souza e Souza –](http://buscatextual.cnpq.br/buscatextual/visualizacv.do?id=K4417033E2) Universidade Federal do Amazonas Profª Drª Magnólia de Araújo Campos – [Universidade Federal de Campina Grande](http://buscatextual.cnpq.br/buscatextual/visualizacv.do?id=K4723835T5) [Prof. Dr. Marcus Fernando da Silva Praxedes –](http://buscatextual.cnpq.br/buscatextual/visualizacv.do?id=K4208877H4) Universidade Federal do Recôncavo da Bahia [Profª Drª Maria Tatiane Gonçalves Sá](http://buscatextual.cnpq.br/buscatextual/visualizacv.do?id=K4467061D7&tokenCaptchar=03AGdBq267s04IEVTMOWiqwurh_lBmUoi-vS7BW6P--0eLLmrOX3otZcGuK9_kzkerITV0xTmMad5fjY73BQjeAr5HU9a3VsN-BCAhIdFq3Bt2GghD1Sac4QbYFTuCxGCEajtFe9GBasPKJhvDIpQspDMnFXYyXhHAERpCeeFfUl-iWYu92wzV213OW5WT39pXNY-Eox-fBJemXlD4lUsNjSNqJhZOaj3MQ-6ZihaP2Bg1nKJ0H9sKrRw-M0ZFfilSGsFeVwe3HiyIPVrLdZmeB7rN1ldWt1HHwAcgJKtUFD_QaprpSqT135HrPW6GG3n5UBd7lKNvk0MnETJZHSV49UlnpJDy3cXwa7ZZu2KGU4X3fIN6o1YHVJzMsQXodx0lT8nC0uhPIUElyD694XgZv0L-mmWMl1PrDw) – Universidade do Estado do Pará [Profª Drª Mylena Andréa Oliveira Torres –](http://buscatextual.cnpq.br/buscatextual/visualizacv.do?id=K4208106A6) Universidade Ceuma Profª Drª Natiéli Piovesan – [Instituto Federacl do Rio Grande do Norte](http://buscatextual.cnpq.br/buscatextual/visualizacv.do?id=K4465502U4) Prof. Dr. Paulo Inada – [Universidade Estadual de Maringá](http://buscatextual.cnpq.br/buscatextual/visualizacv.do?id=K4728374J9&tokenCaptchar=03AOLTBLSd782i965vCUhSY1Tf89Z5X-2c8WmQvb5mB04zomll-Y2szBLd81HYsfkufWR-gBq5feMUL2LWVFOYezaaB_N8HJrg444SriTsScGQwNgFRlNqEFWVKgyr2LcdZC3TwBSOhFrHcx-fB9E_MLK9TEcuTIrweDsrLptGONUQHuGFs0w5Tq8zQpUJ1oBPW9PWJ8VOWknBRF_vyVj1043dMF4u7HT9lUeOC53CV1mxxrgJEBlXqXYuUVzFKRNUjZtRAg0W3aGDTT2BjW1kOtBkozSKnk_ZrFpMuxqzujBD_5zoN8hKsmKWbn3uvYuw3FAHhvtXhc6GbwtFn3NTSeOo1d4iFG-ODet7uvVFJJSRSVuPPDEtHMRVcm082SntHNs8rB_cBPJmK54nRqSxougSpTfA7kq3Zjn_SoOeKo22R-2b_C9U4nAfxhKkzip5nV4cA1A13DrZ2vOSMGmMiBVqvhhr5ywn6Quy_pPEuWwca5XKP15frqfeIQiObr5VsyngYyyE7JyIDfhQ1UDigdsGHLGH2ZEl_Y1Mf83-z6bui470oWfCD8hBgg9UBOgnyvJ91B6S1qDi) Prof. Dr. Rafael Henrique Silva – [Hospital Universitário da Universidade Federal da Grande](http://buscatextual.cnpq.br/buscatextual/visualizacv.do?id=K4750685J6)  [Dourados](http://buscatextual.cnpq.br/buscatextual/visualizacv.do?id=K4750685J6) Profª Drª Regiane Luz Carvalho – [Centro Universitário das Faculdades Associadas de Ensino](http://buscatextual.cnpq.br/buscatextual/visualizacv.do?id=K4773701H6) [Profª Drª Renata Mendes de Freitas –](http://buscatextual.cnpq.br/buscatextual/visualizacv.do?id=K4496674E1) Universidade Federal de Juiz de Fora Profª Drª Vanessa Lima Gonçalves – [Universidade Estadual de Ponta Grossa](http://buscatextual.cnpq.br/buscatextual/visualizacv.do?id=K4708470J3) Profª Drª Vanessa Bordin Viera – [Universidade Federal de Campina Grande](http://buscatextual.cnpq.br/buscatextual/visualizacv.do?id=K4273971U7)

#### Ciências Exatas e da Terra e Engenharias

Prof. Dr. Adélio Alcino [Sampaio Castro Machado –](http://lattes.cnpq.br/4403141053026782) Universidade do Porto [Prof. Dr. Carlos Eduardo Sanches de Andrade –](http://buscatextual.cnpq.br/buscatextual/visualizacv.do?id=K4276371U0) Universidade Federal de Goiás [Profª Drª Carmen Lúcia Voigt –](http://buscatextual.cnpq.br/buscatextual/visualizacv.do?id=K4257027Z4&tokenCaptchar=03AOLTBLRQwYrpUQNUiVQs5GKnu0UEeohCfS4gh6VQg4m9OCJBJGP1ipscv6rWqdQAm2ekIryWPICw4nrsj8zRvhV4KOCu_O7fKg8x16A4Q0frQhC4eXdGXjdlfaKY5_iCNOSxZdXwJf6mvSt7LxNHGYgrH3nvQ2GW02NNUnMijTh0P3XD2EKSRa6CPw-zJpSyX79my81mz0XfDpmLx1gKrLlyJOkZoxVmwZiB8Ef2UhunxkIromTYDmWKj1WB7amYH6FeKqP2g_CrxeS9rrMUCSa_TBvxDeuCGoS639pvbI96P_J6DrHpqui_qr2lwFwRESn0FURO5I0vvaS_eoBsIw0NpHkYMlacZ3AG5LBQ6dZCocE8fSPnNTEYLZ920AIxxvFsOztg4UlnlCxNtyQAlLK8yuUExFbn4w) Universidade Norte do Paraná [Prof. Dr. Cleiseano Emanuel da Silva Paniagua –](http://buscatextual.cnpq.br/buscatextual/visualizacv.do?id=K4220017Y9) Instituto Federal de Educação, Ciência e [Tecnologia de Goiás](http://buscatextual.cnpq.br/buscatextual/visualizacv.do?id=K4220017Y9)

Prof. Dr. Douglas Gonçalves da Silva – [Universidade Estadual do Sudoeste da Bahia](http://buscatextual.cnpq.br/buscatextual/visualizacv.do?id=K4138744E2)

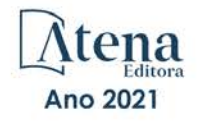

[Prof. Dr. Eloi Rufato Junior – Universidade Tecnológica Federal do Paraná](http://buscatextual.cnpq.br/buscatextual/visualizacv.do?id=K4798868A0) [Profª Drª Érica de Melo Azevedo – Instituto Federal do Rio de Janeiro](http://buscatextual.cnpq.br/buscatextual/visualizacv.do?id=K4252050Z6&tokenCaptchar=03AGdBq26OwUjfczJgpok-DhR78-_tg8mCtuc_kzOdu3fww-XkFeIGpZcxeQYR_lQjlru2zoBp9MaSwp6X-5o2KOEi_vtmcyIPkAOaR-MapG54dWG6zdfo1Am2FWOz1PLOuLmRiuW47XqJnozK7mGtmFri7W6RDjlyxm9gEHId_EG1bhArFgeqBA610tCpbHN9QsbtXAhrYqZkvRe4_gd77e_huLOm8x9zsu0tW2qJ6W6D8Y2GP66SDaz1Yh_QKnR8_TZlh9QtcC-OTeKPi3NB06bIFQNdSxHwLmb5B3ZYCiJ3k4p2cpPl6LkeIreU92cL5nLWqC2yOkPsupmW8RZR8Q0lkAleKMY9Hd3XlmAITir63s6d95SHqdoLA75owrR0nma3vrXxQgT9pkc1QvdCr5-B9vQupl7AAg) [Prof. Dr. Fabrício Menezes Ramos – Instituto Federal do Pará](http://lattes.cnpq.br/0245575611603731) [Profª Dra. Jéssica Verger Nardeli – Universidade Estadual Paulista Júlio de Mesquita Filho](http://buscatextual.cnpq.br/buscatextual/visualizacv.do?id=K4463907J8) [Prof. Dr. Juliano Carlo Rufino de Freitas – Universidade Federal de Campina Grande](http://buscatextual.cnpq.br/buscatextual/visualizacv.do?id=K4759660E9) [Profª Drª Luciana do Nascimento Mendes – Instituto Federal de Educação, Ciência e Tecnologia](http://buscatextual.cnpq.br/buscatextual/visualizacv.do?id=K4760729J2)  [do Rio Grande do Norte](http://buscatextual.cnpq.br/buscatextual/visualizacv.do?id=K4760729J2) [Prof. Dr. Marcelo Marques – Universidade Estadual de Maringá](http://buscatextual.cnpq.br/buscatextual/visualizacv.do?id=K4751834Y8) [Prof. Dr. Marco Aurélio Kistemann Junior – Universidade Federal de Juiz de Fora](http://buscatextual.cnpq.br/buscatextual/visualizacv.do?id=K4537856E4&tokenCaptchar=03AGdBq25h8s4ah6wRNPrjprU34aYFel02dUO8rCfIm5Dqn0zx7x-SOFz8S9Cgi7nVgAOr9BtH4aO4sfkQ-E5jfY7GGAva11Lj54I5Ks81P3cOKDsR2L2bC57MFAdyQ5zkxGhYmdwiH1Ou1aKVPQsQ-PHWu6MVpgVCz4wNpL0wxSE9sCtO3vobB1j0oPGwrvE0YgAfmI2B_4HS3daHhCIVe74EBkUincgIXr2ekTFY3_lGSr3lm2KDnZynPE4OjNXYPSdvAEMZn443NnoKDEpMTl5pYsZYSymhhw9DVjloXcM_aE0VtRXDPCUpoOIFJGXMdh10Ys_CK3XixwjCY1n7Ui_aNUS2NhnIIhrRjabALTJgmg92Tgek1-ZOcY3yQBLsFnK7Rni2elPkXUm_qcZsnSgtUk6FDRiR34B6DWhPSaV96tv8YL8hB3ZFss4gR3HdF6M-vS7-mzr5mrLAbFhYX3q-SMLqRVsBYw) [Profª Drª Neiva Maria de Almeida – Universidade Federal da Paraíba](http://buscatextual.cnpq.br/buscatextual/visualizacv.do?id=K4235887A8) [Profª Drª Natiéli Piovesan – Instituto Federal do Rio Grande do Norte](http://buscatextual.cnpq.br/buscatextual/visualizacv.do?id=K4465502U4) [Profª Drª Priscila Tessmer Scaglioni – Universidade Federal de Pelotas](http://buscatextual.cnpq.br/buscatextual/visualizacv.do?id=K4465502U4) [Prof. Dr. Takeshy Tachizawa – Faculdade de Campo Limpo Paulista](http://buscatextual.cnpq.br/buscatextual/visualizacv.do?id=K4425040A8)

#### Linguística, Letras e Artes

[Profª Drª Adriana Demite Stephani – Universidade Federal do Tocantins](http://buscatextual.cnpq.br/buscatextual/visualizacv.do?id=K4730619E0)

Profª Drª Angeli [Rose do Nascimento – Universidade Federal do Estado do Rio de Janeiro](http://buscatextual.cnpq.br/buscatextual/visualizacv.do?id=K4703046Z8)

[Profª Drª Carolina Fernandes da Silva Mandaji – Universidade Tecnológica Federal do Paraná](http://buscatextual.cnpq.br/buscatextual/visualizacv.do?id=K4751950T8) [Profª Drª Denise Rocha – Universidade Federal do Ceará](http://buscatextual.cnpq.br/buscatextual/visualizacv.do?id=K4272309Z6)

[Prof. Dr. Fabiano Tadeu Grazioli – Universidade Regional Integrada do Alto Uruguai e das](http://buscatextual.cnpq.br/buscatextual/visualizacv.do?id=K4592190A8)  [Missões](http://buscatextual.cnpq.br/buscatextual/visualizacv.do?id=K4592190A8)

[Prof. Dr. Gilmei Fleck – Universidade Estadual do Oeste do Paraná](http://buscatextual.cnpq.br/buscatextual/visualizacv.do?id=K4774983D5)

[Profª Drª Keyla Christina Almeida Portela – Instituto Federal de Educação, Ciência e Tecnologia](http://buscatextual.cnpq.br/buscatextual/visualizacv.do?id=K4537843A7)  [do Paraná](http://buscatextual.cnpq.br/buscatextual/visualizacv.do?id=K4537843A7)

[Profª Drª Miranilde Oliveira Neves – Instituto de Educação, Ciência e Tecnologia do Pará](http://buscatextual.cnpq.br/buscatextual/visualizacv.do?id=K4217820D9) [Profª Drª Sandra Regina Gardacho Pietrobon – Universidade Estadual do Centro-Oeste](http://buscatextual.cnpq.br/buscatextual/visualizacv.do?id=K4770908P1) [Profª Drª Sheila Marta Carregosa Rocha – Universidade do Estado da Bahia](http://buscatextual.cnpq.br/buscatextual/visualizacv.do?id=K4544802Z1)

#### Conselho Técnico Científico

[Prof. Me. Abrãao Carvalho Nogueira – Universidade Federal do Espírito Santo](http://lattes.cnpq.br/5005628126062414)

[Prof. Me. Adalberto Zorzo – Centro Estadual de Educação Tecnológica Paula Souza](http://buscatextual.cnpq.br/buscatextual/visualizacv.do?id=K4295460E9)

[Prof. Dr. Adaylson Wagner Sousa de Vasconcelos – Ordem dos Advogados do Brasil/Seccional](http://buscatextual.cnpq.br/buscatextual/visualizacv.do?id=K4497379Y3)  [Paraíba](http://buscatextual.cnpq.br/buscatextual/visualizacv.do?id=K4497379Y3)

[Prof. Dr. Adilson Tadeu Basquerote Silva – Universidade para o Desenvolvimento do Alto Vale](http://buscatextual.cnpq.br/buscatextual/visualizacv.do?id=K4359535T4&tokenCaptchar=03AGdBq27khgBFrJzh16qVhiMpKMfC1eWbkOJUAujLNUoriYLNmERo4rPRuiY2Stpyzemt8cz6sFmvtlecWftNLFxnSOedpDsJs-aVaWlu5VPRDdWFajEic14nM8l9v_fl2-NZ7hwLGLzQrIkDESqvcvOrp68W7sAhSWRNCzRgUnzR5rVoxqBRswHtgnH8AgLkmAmh9gjxisnNSdGQF_puAKK3r19KBOaS-eepj7FhdctvV5a1UHWpMFD0-otdGJun2MjqzZCWT0PDGVVTdA3iuX7EKaj8n4MkPv3ldyBei3t0MXFpUCZ-QOHxWJKLea6o-wHKD54-9Lp6NrhIKNkKZZ1QNcMBInR-RC2Mu3EEtcBK5kMVYHethXdobMK2ZR8aYe517Qvc1jIJJ9cVl8SbeBTXX9oYUcM_oq-GXdgae2FAE78ElmhkFcA)  [do Itajaí](http://buscatextual.cnpq.br/buscatextual/visualizacv.do?id=K4359535T4&tokenCaptchar=03AGdBq27khgBFrJzh16qVhiMpKMfC1eWbkOJUAujLNUoriYLNmERo4rPRuiY2Stpyzemt8cz6sFmvtlecWftNLFxnSOedpDsJs-aVaWlu5VPRDdWFajEic14nM8l9v_fl2-NZ7hwLGLzQrIkDESqvcvOrp68W7sAhSWRNCzRgUnzR5rVoxqBRswHtgnH8AgLkmAmh9gjxisnNSdGQF_puAKK3r19KBOaS-eepj7FhdctvV5a1UHWpMFD0-otdGJun2MjqzZCWT0PDGVVTdA3iuX7EKaj8n4MkPv3ldyBei3t0MXFpUCZ-QOHxWJKLea6o-wHKD54-9Lp6NrhIKNkKZZ1QNcMBInR-RC2Mu3EEtcBK5kMVYHethXdobMK2ZR8aYe517Qvc1jIJJ9cVl8SbeBTXX9oYUcM_oq-GXdgae2FAE78ElmhkFcA)

[Prof. Dr. Alex Luis dos Santos – Universidade Federal de](http://buscatextual.cnpq.br/buscatextual/visualizacv.do?id=K4433110T6) Minas Gerais [Prof. Me. Alexsandro Teixeira Ribeiro – Centro Universitário Internacional](http://buscatextual.cnpq.br/buscatextual/visualizacv.do?id=K4497379Y3)

[Profª Ma. Aline Ferreira Antunes – Universidade Federal de Goiás](http://buscatextual.cnpq.br/buscatextual/visualizacv.do?id=K4497379Y3)

[Prof. Me. André Flávio Gonçalves Silva – Universidade Federal do Maranhão](http://lattes.cnpq.br/3183648591219147)

[Profª Ma. Andréa Cristina Marques de Araújo – Universidade Fernando Pessoa](http://buscatextual.cnpq.br/buscatextual/visualizacv.do?id=K4734644D8)

[Profª Drª Andreza Lopes – Instituto de Pesquisa e Desenvolvimento Acadêmico](http://buscatextual.cnpq.br/buscatextual/visualizacv.do?metodo=apresentar&id=K4201779E4)

[Profª Drª Andrezza Miguel da Silva – Faculdade da Amazônia](http://lattes.cnpq.br/6334484586597769)

[Profª Ma. Anelisa Mota Gregoleti – Universidade Estadual de Maringá](http://buscatextual.cnpq.br/buscatextual/visualizacv.do?id=K8016705H3)

[Prof](http://buscatextual.cnpq.br/buscatextual/visualizacv.do?id=K4307215P6)[ª](http://buscatextual.cnpq.br/buscatextual/visualizacv.do?metodo=apresentar&id=K4201779E4) [Ma. Anne Karynne da Silva Barbosa – Universidade Federal do Maranhão](http://buscatextual.cnpq.br/buscatextual/visualizacv.do?id=K4307215P6)

[Prof. Dr. Antonio Hot Pereira de Faria – Polícia Militar de Minas Gerais](http://buscatextual.cnpq.br/buscatextual/visualizacv.do?id=K4448242T2)

[Prof. Me. Armando Dias Duarte – Universidade Federal de Pernambuco](http://buscatextual.cnpq.br/buscatextual/visualizacv.do?id=K4491266T7)

[Profª Ma. Bianca Camargo Martins – UniCesumar](http://buscatextual.cnpq.br/buscatextual/busca.do)

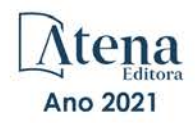

[Profª Ma. Carolina Shimomura Nanya – Universidade Federal de São Carlos](http://buscatextual.cnpq.br/buscatextual/visualizacv.do?id=K4437237Z2) [Prof. Me. Carlos Antônio dos Santos – Universidade Federal Rural do Rio de Janeiro](http://lattes.cnpq.br/8949660236009657) [Prof. Me. Christopher Smith Bignardi Neves – Universidade Federal do Paraná](http://buscatextual.cnpq.br/buscatextual/visualizacv.do?id=K4491368J6) [Prof. Ma. Cláudia de Araújo Marques – Faculdade de Música do Espírito Santo](http://buscatextual.cnpq.br/buscatextual/visualizacv.do?id=K4492888Z7) [Profª Drª Cláudia Taís Siqueira Cagliari – Centro Universitário Dinâmica das Cataratas](http://buscatextual.cnpq.br/buscatextual/visualizacv.do?id=K4138280A2) [Prof. Me. Clécio Danilo Dias da Silva – Universidade Federal do Rio Grande do Norte](http://buscatextual.cnpq.br/buscatextual/visualizacv.do?id=K4886360Y9) [Prof. Me. Daniel da Silva Miranda – Universidade Federal do Pará](http://buscatextual.cnpq.br/buscatextual/visualizacv.do?metodo=apresentar&id=K8056622U4) [Profª Ma. Daniela da Silva Rodrigues – Universidade de Brasília](http://buscatextual.cnpq.br/buscatextual/visualizacv.do?id=K4282776U5) [Profª Ma. Daniela Remião de Macedo – Universidade de Lisboa](http://buscatextual.cnpq.br/buscatextual/visualizacv.do?id=K4763908Y6) [Profª Ma. Dayane de Melo Barros – Universidade Federal de Pernambuco](http://buscatextual.cnpq.br/buscatextual/visualizacv.do?id=K8586057P0) [Prof. Me. Douglas Santos Mezacas – Universidade Estadual de Goiás](http://buscatextual.cnpq.br/buscatextual/visualizacv.do?id=K8470639U6) [Prof. Me. Edevaldo de Castro Monteiro – Embrapa Agrobiologia](http://buscatextual.cnpq.br/buscatextual/visualizacv.do?id=K4470682T6) [Prof. Me. Eduardo Gomes de Oliveira – Faculdades Unificadas Doctum de Cataguases](http://buscatextual.cnpq.br/buscatextual/visualizacv.do?id=K4979780Y5) [Prof. Me. Eduardo Henrique Ferreira – Faculdade Pitágoras de Londrina](http://lattes.cnpq.br/4783541845025512) [Prof. Dr. Edwaldo Costa – Marinha do Brasil](http://buscatextual.cnpq.br/buscatextual/visualizacv.do?id=K4259861T1) [Prof. Me. Eliel Constantino da Silva – Universidade Estadual Paulista Júlio de Mesquita](http://buscatextual.cnpq.br/buscatextual/visualizacv.do?id=K4839801D4&tokenCaptchar=03AOLTBLQM1ZipXR_MJvPX5MSnhYhYot5CabSNm80qd5BGTv7vqNl4oaUr-JUpFjVSZ0n8KcQ92IHSYjuQhmJbuDVctt44z5K9vEFqG2T0roCQauVZC2UI-Ii-2IRaQY8PtPTkBu1wBd4KcEwqtBasGGxMng9zUveNfoLS8zBrRQKpRQAnPqKh0-FxL3sFCI8XL8L0pKFUQosfT3SP2ggVNg0XGDBQBjW_BZcSZeJJ5SIkndoZG6T7iMCjP6rlm9j4p_wegGYUtUdxVhu0_XKylnztGkdZ34S6eK6rU_bS6ECgJl1GAMOdENbCikKSGH0PKyoYmT3jyxSB06f_r51UxUh1JgAS126zHgg5Abgz2O7ZCywXO9bYkSQt9LLgqZ4s01KZvlECB7F0EeZREJBopDiCi86dOUjDqA) [Prof. Me. Ernane Rosa Martins – Instituto Federal de Educação, Ciência e Tecnologia de Goiás](http://buscatextual.cnpq.br/buscatextual/visualizacv.do?id=K4480565Y0) [Prof. Me. Euvaldo de Sousa Costa Junior – Prefeitura Municipal de São João do Piauí](http://buscatextual.cnpq.br/buscatextual/visualizacv.do?id=K4975756J0) [Prof. Dr. Everaldo dos Santos Mendes – Instituto Edith Theresa Hedwing Stein](http://buscatextual.cnpq.br/buscatextual/visualizacv.do?id=K4975756J0) [Prof. Me. Ezequiel Martins Ferreira – Universidade Federal de Goiás](http://buscatextual.cnpq.br/buscatextual/visualizacv.do?id=K4476953P8) [Profª Ma. Fabiana Coelho Couto Rocha Corrêa – Centro Universitário Estácio Juiz de Fora](http://buscatextual.cnpq.br/buscatextual/visualizacv.do?id=K4357284D4) [Prof. Me. Fabiano Eloy Atílio Batista – Universidade Federal de Viçosa](http://buscatextual.cnpq.br/buscatextual/visualizacv.do?id=K8728498Z5) [Prof. Me. Felipe da Costa Negrão – Universidade Federal do Amazonas](http://buscatextual.cnpq.br/buscatextual/visualizacv.do?id=K4497682E5) [Prof. Me. Francisco Odécio Sales – Instituto Federal do Ceará](http://buscatextual.cnpq.br/buscatextual/visualizacv.do?id=K4569920D6) [Profª Drª Germana Ponce de Leon Ramírez – Centro Universitário Adventista de](http://buscatextual.cnpq.br/buscatextual/visualizacv.do?id=K4763671Y6) São Paulo [Prof. Me. Gevair Campos – Instituto Mineiro de Agropecuária](http://buscatextual.cnpq.br/buscatextual/visualizacv.do?id=K4365660U8) [Prof. Me. Givanildo de Oliveira Santos – Secretaria da Educação de Goiás](http://buscatextual.cnpq.br/buscatextual/visualizacv.do?id=K4233218A4) [Prof. Dr. Guilherme Renato Gomes – Universidade Norte do Paraná](http://buscatextual.cnpq.br/buscatextual/visualizacv.do?id=K4453764Z7) [Prof. Me. Gustavo Krahl – Universidade do Oeste de Santa Catarina](http://buscatextual.cnpq.br/buscatextual/visualizacv.do?id=K4439743H2) [Prof. Me. Helton Rangel Coutinho Junior – Tribunal de Justiça do](http://buscatextual.cnpq.br/buscatextual/visualizacv.do?id=K4735966E6) Estado do Rio de Janeiro [Profª Ma. Isabelle Cerqueira Sousa – Universidade de Fortaleza](http://buscatextual.cnpq.br/buscatextual/visualizacv.do?id=K4737779T8) [Profª Ma. Jaqueline Oliveira Rezende – Universidade Federal de Uberlândia](http://buscatextual.cnpq.br/buscatextual/visualizacv.do?id=K4493972A4) [Prof. Me.](http://buscatextual.cnpq.br/buscatextual/visualizacv.do?id=K4493972A4) [Javier Antonio Albornoz –](https://www.imdb.com/name/nm9018102/) [University of Miami and Miami Dade College](http://buscatextual.cnpq.br/buscatextual/visualizacv.do?id=K4493972A4) [Prof. Me. Jhonatan da Silva Lima – Universidade Federal do Pará](http://buscatextual.cnpq.br/buscatextual/visualizacv.do?id=K4441901H8) [Prof. Dr. José Carlos da Silva Mendes – Instituto de Psicologia Cognitiva, Desenvolvimento](http://buscatextual.cnpq.br/buscatextual/visualizacv.do?id=K2779342Z3)  [Humano e Social](http://buscatextual.cnpq.br/buscatextual/visualizacv.do?id=K2779342Z3) [Prof. Me. Jose Elyton Batista dos Santos – Universidade Federal de Sergipe](http://buscatextual.cnpq.br/buscatextual/visualizacv.do?id=K4371010P3) [Prof. Me. José Luiz Leonardo de Araujo Pimenta – Instituto Nacional de Investigación](http://buscatextual.cnpq.br/buscatextual/visualizacv.do?id=K4305522U3)  [Agropecuaria Uruguay](http://buscatextual.cnpq.br/buscatextual/visualizacv.do?id=K4305522U3) [Prof. Me. José Messias Ribeiro Júnior – Instituto Federal de Educação Tecnológica de](http://buscatextual.cnpq.br/buscatextual/visualizacv.do?id=K4559325D0&tokenCaptchar=03AOLTBLTcA0MwrlpuNpnwH2OyjlogqwB0-ljb3WQDs1cY87o-TfAS17sei2xWjTSnqi3P4C4q4o3fOU4urO3Xu-UDacr1Z0Hh2k7PSvLIOdP2a2WP6GDT3IkhA86lMS_PZ5V-jIQo01VAVApP25xaFNtFz3LHBwIPYnD86EoNn60EJW8Pr4dlHt6jY8KDVhtL3ZUK9Phl6Z42uJb6oMNItPUdsmSgzY_678pZRPya28ypSZUDYUWi811HIQPHNTxU5CC2ILMXlpoj3G1HW2T57lRnKd3t3jrd6431FmUMEQMXi92qGUb32uIHEDr56LBqtvGcHyDaFg0WC9XX4Spl0myrcBXUWg6oBQ)  [Pernambuco](http://buscatextual.cnpq.br/buscatextual/visualizacv.do?id=K4559325D0&tokenCaptchar=03AOLTBLTcA0MwrlpuNpnwH2OyjlogqwB0-ljb3WQDs1cY87o-TfAS17sei2xWjTSnqi3P4C4q4o3fOU4urO3Xu-UDacr1Z0Hh2k7PSvLIOdP2a2WP6GDT3IkhA86lMS_PZ5V-jIQo01VAVApP25xaFNtFz3LHBwIPYnD86EoNn60EJW8Pr4dlHt6jY8KDVhtL3ZUK9Phl6Z42uJb6oMNItPUdsmSgzY_678pZRPya28ypSZUDYUWi811HIQPHNTxU5CC2ILMXlpoj3G1HW2T57lRnKd3t3jrd6431FmUMEQMXi92qGUb32uIHEDr56LBqtvGcHyDaFg0WC9XX4Spl0myrcBXUWg6oBQ) [Profª Drª Juliana Santana de Curcio – Universidade Federal de Goiás](http://buscatextual.cnpq.br/buscatextual/visualizacv.do?id=K4469747P8) [Profª Ma. Juliana Thaisa Rodrigues Pacheco – Universidade Estadual de Ponta Grossa](http://buscatextual.cnpq.br/buscatextual/visualizacv.do?id=K4212726A6) [Profª Drª Kamilly Souza do Vale – Núcleo de Pesquisas Fenomenológicas/UFPA](http://buscatextual.cnpq.br/buscatextual/visualizacv.do?id=K4424414A2) [Prof. Dr. Kárpio Márcio de Siqueira – Universidade do Estado da Bahia](http://buscatextual.cnpq.br/buscatextual/visualizacv.do?id=K4131916A6) [Profª Drª Karina de Araújo Dias – Prefeitura Municipal de Florianópolis](http://buscatextual.cnpq.br/buscatextual/visualizacv.do?id=K4775647E6) [Prof. Dr. Lázaro Castro Silva Nascimento – Laboratório de Fenomenologia & Subjetividade/UFPR](http://buscatextual.cnpq.br/buscatextual/visualizacv.do?id=K4459751H3)

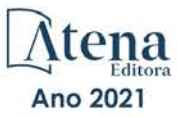

Prof. Me. Leonardo Tullio – [Universidade Estadual de Ponta Grossa](http://buscatextual.cnpq.br/buscatextual/visualizacv.do?id=K4493972A4) [Profª Ma. Lilian Coelho de Freitas –](http://buscatextual.cnpq.br/buscatextual/visualizacv.do?id=K4759243T2) Instituto Federal do Pará [Profª Ma. Liliani Aparecida Sereno Fontes de Medeiros –](http://buscatextual.cnpq.br/buscatextual/visualizacv.do?id=K4130034U6) Consórcio CEDERJ Profª Drª Lívia do Carmo Silva – [Universidade Federal de Goiás](http://buscatextual.cnpq.br/buscatextual/visualizacv.do?id=K4227371A7) Prof. Dr. Lucio Marques Vieira Souza – [Secretaria de Estado da Educação, do Esporte e da](http://buscatextual.cnpq.br/buscatextual/visualizacv.do?id=K4219049D1)  [Cultura de Sergipe](http://buscatextual.cnpq.br/buscatextual/visualizacv.do?id=K4219049D1) [Prof. Dr. Luan Vinicius Bernardelli –](http://buscatextual.cnpq.br/buscatextual/visualizacv.do?id=K4820977E9) Universidade Estadual do Paraná [Profª Ma. Luana Ferreira dos Santos –](http://buscatextual.cnpq.br/buscatextual/visualizacv.do?id=K8735264H6) Universidade Estadual de Santa Cruz [Profª Ma. Luana Vieira Toledo –](http://buscatextual.cnpq.br/buscatextual/visualizacv.do?id=K4455085T6) Universidade Federal de Viçosa Prof. Me. Luis Henrique Almeida Castro – [Universidade Federal da Grande Dourados](http://buscatextual.cnpq.br/buscatextual/visualizacv.do?id=K4240672U0&tokenCaptchar=03AOLTBLTSYW5AKjQyx0ofjWa4OcVJGW2iqIqiMAZ8hJzG702r5ZLOL5r_52O-RMZm8dCUAndUUdxMzZSv-tLcueJlCVb11RMfHmTyJAUfjqPVZ0LtWVir80bSSYKl2dAdRhhz-pIRGIbSpqCWM9QrGT6sn6FeB4SkpERjQd8vjmzF-EGT7HkXjoQubh6fPcTooV4dpVTunGIMzE9yC6zpuI7m_kOA5bGCRu2PrnC5cIVcvTLY0JXdGxo91J-zOftYeOUVuCo_uNzIcr1YeXAaMF_jHga-tseI7di3yJ1KAVrp5mYOnfGEZxuxEMf66_ewz4ySLgh1k16GgHF8q6pTwXfLcGb1_IdatGopmTyEJit7Za2AXsOlvK8WwWItjbouJ3xdGpsrUzOsrcPpDnZS_cgP6zKQptcscyl_bEK5Z3pSkA_vnk4Mu9UxwrOMc7zn-u7bV4-Pi3b4_eoYjc3DcBNRMKVOjPkIDO5BeuNcg3CL-Unxp0L2oisMqC4R4dvlC43c5xJf3-UbEG17V3MK0QcFNScw1z02eKjRO8ttmW_HG1QBy-Q2mviuYF3MZKVmamX2OPZnEIAP) Profª Ma. Luma Sarai de Oliveira – [Universidade Estadual de Campinas](http://buscatextual.cnpq.br/buscatextual/visualizacv.do?id=K8521593D0) Prof. Dr. Michel da Costa – [Universidade Metropolitana de Santos](http://buscatextual.cnpq.br/buscatextual/visualizacv.do?id=K4256212J6) [Prof. Me. Marcelo da Fonseca Ferreira da Silva –](http://buscatextual.cnpq.br/buscatextual/visualizacv.do?id=K2734539T4&tokenCaptchar=03AGdBq24DAPILJ3a9zKAg3VnkchF8Y15f99Q4u5RXHl9HsZN9RUtBLhPl7AQkRlNcdGmjn9yHbdFcfNPcBwVnubMGzsoNyzu3NWZtgTEG8Er2Ew6cAzqnhi358zcbqr_SFIsdVtHR0IlErPSQBlqfPiKvGgoc1YxeJCaq50rDfOYyxc0vC8kgZBi70dJjL_GZ5-orSbqeKU8z9qO432ZbIMeyEXob3x2K_UDRaK2F3gQZkK2PxwC-JKHR7kcaqztyKTRGoVWbUdrXWBoqi1goQG0exE7wmaYlnZIDqMIuPcQ_1ZpWxsy7GoTwgpw-nv6QoKIFiUcNweSycFqAOee0r26TkINNEWjb34DMiIHqDzIK24yJTs40dC-X_Oxa7JdQAdIQ1czMuet1qzi04OufT5lEgcZQ7KLXWZoPpV8fYlV-ZpYWCdXkCIP1c7jEwQXEvxJqypxDjZbeLXDE-skc5H0RKu_TaF7YaQ) Governo do Estado do Espírito Santo Prof. Dr. Marcelo Máximo Purificação – [Fundação Integrada Municipal de Ensino Superior](http://buscatextual.cnpq.br/buscatextual/visualizacv.do?id=K4231030U6) Prof. Me. Marcos Aurelio Alves e Silva – [Instituto Federal de Educação, Ciência e Tecnologia de](http://buscatextual.cnpq.br/buscatextual/visualizacv.do?id=K4366045T7&tokenCaptchar=03AHaCkAZNEeFcH5uXKRvmzLDc1cJw-3e0bNyCFYRDw8lKMaYjF0UZAhmLqBCcCoMs39oc13bK5O_P5FyNrwiclCD73k5w30moB8dYuUvoJYEEoqjmyj_awnBvv7s1cNGkcAwo3WjMTYSbwsKJkcjm-BT8nenyIVspkfm5SRsTuyYKHNTpLJgxun622JDvQRaVG-zkf0xjaA3vc-63kHpyi0vSDJduSrQUQENXfGh5KVWEPBN4hEQUJ9Du28KWoesysw2g_nhRj5n7IVNfz3-uZ_MoRLw_gxLbOViZlBL21g29sSPkhpdVuEpI0XxNYA2XH1qJ-jjgCzn8OQmbAV8mdMcvh4s7hnWdU44z3n6GC1THy43keV8mGkDnpIsifx6bA0x0cgv7ovZALH1sWvdlYebo8EBCKEIYzw)  [São Paulo](http://buscatextual.cnpq.br/buscatextual/visualizacv.do?id=K4366045T7&tokenCaptchar=03AHaCkAZNEeFcH5uXKRvmzLDc1cJw-3e0bNyCFYRDw8lKMaYjF0UZAhmLqBCcCoMs39oc13bK5O_P5FyNrwiclCD73k5w30moB8dYuUvoJYEEoqjmyj_awnBvv7s1cNGkcAwo3WjMTYSbwsKJkcjm-BT8nenyIVspkfm5SRsTuyYKHNTpLJgxun622JDvQRaVG-zkf0xjaA3vc-63kHpyi0vSDJduSrQUQENXfGh5KVWEPBN4hEQUJ9Du28KWoesysw2g_nhRj5n7IVNfz3-uZ_MoRLw_gxLbOViZlBL21g29sSPkhpdVuEpI0XxNYA2XH1qJ-jjgCzn8OQmbAV8mdMcvh4s7hnWdU44z3n6GC1THy43keV8mGkDnpIsifx6bA0x0cgv7ovZALH1sWvdlYebo8EBCKEIYzw) [Profª Ma. Maria Elanny Damasceno Silva –](http://lattes.cnpq.br/3908893257768267) Universidade Federal do Ceará [Profª](http://buscatextual.cnpq.br/buscatextual/visualizacv.do?id=K4227371A7) Ma. Marileila Marques Toledo – [Universidade Federal dos Vales do Jequitinhonha e](http://buscatextual.cnpq.br/buscatextual/visualizacv.do?id=K4496394Z0)  [Mucuri](http://buscatextual.cnpq.br/buscatextual/visualizacv.do?id=K4496394Z0) Prof. Me. Pedro Panhoca da Silva – [Universidade Presbiteriana Mackenzie](http://buscatextual.cnpq.br/buscatextual/visualizacv.do?id=K4480108H5) Profª Drª Poliana Arruda Fajardo – [Universidade Federal de São Carlos](http://buscatextual.cnpq.br/buscatextual/visualizacv.do?id=K4254401U5) Prof. Me. Ricardo Sérgio da Silva – [Universidade Federal de Pernambuco](http://buscatextual.cnpq.br/buscatextual/visualizacv.do?id=K4956155E1) Prof. Me. Renato Faria da Gama – Instituto Gama – [Medicina Personalizada e Integrativa](http://buscatextual.cnpq.br/buscatextual/visualizacv.do?id=K4737430U2) [Profª Ma. Renata Luciane Polsaque Young Blood –](http://buscatextual.cnpq.br/buscatextual/visualizacv.do?id=K4130859H1) UniSecal [Prof. Me. Robson Lucas Soares da Silva –](http://buscatextual.cnpq.br/buscatextual/visualizacv.do?id=K8782113A9) Universidade Federal da Paraíba [Prof. Me. Sebastião André Barbosa Junior –](http://buscatextual.cnpq.br/buscatextual/visualizacv.do?id=K4200977A4) Universidade Federal Rural de Pernambuco Profª Ma. Silene Ribeiro Miranda Barbosa – [Consultoria Brasileira de Ensino, Pesquisa e](http://buscatextual.cnpq.br/buscatextual/visualizacv.do?id=K412580)  [Extensão](http://buscatextual.cnpq.br/buscatextual/visualizacv.do?id=K412580) [Profª Ma. Solange Aparecida de Souza Monteiro –](http://buscatextual.cnpq.br/buscatextual/visualizacv.do?id=K8780379P6) Instituto Federal de São Paulo [Profª Ma. Taiane Aparecida Ribeiro Nepomoceno –](http://buscatextual.cnpq.br/buscatextual/visualizacv.do?id=K8144500H1&tokenCaptchar=03AGdBq25HKE_DiQZv468qCaegclrMSF1BRcbCs9wPvoByi4F9r6ahU_9R2inOXIc1kJ47omt8UY4LKw2wf7sgOpjme-pQLlyWkgyuw_PaKEfyqMatmeHKNemC3YyKdRkGnzLMpUpueIJAM9C5sQNToXj0dbgdYAne9IGOEkNtq9f5Z6e9p-kYuWQ5pstZLADLktW4tuCoxb60a7xDxEJ5fUS0fIP0oT753dQKaBf_lHnomHZ9jcE4j0QVLPTvlVr4s5XhVDziSbfuCFVUqyroO5f22Go9ZnVycrpYJ6C0ycTO-Aif_Eb60I3q2aIsRa5U1QOvT_vmL0b_75FH2GYjDGzWa77AVgnykT17KehC2TYhHaGlLavNNdwvj2aDBakcVl65x08wB7liqmJKaHGHOSU2ppolAFDfwvPWGMxKpJzknQwKoyzAw0ICqTeZDs1lcx57cOHcstuKb5WxmjsnPx6tuCl85z4r2w) Universidade Estadual do Oeste do Paraná

- [Prof. Me. Tallys Newton Fernandes de Matos –](http://buscatextual.cnpq.br/buscatextual/visualizacv.do?id=K4066757H6) Faculdade Regional Jaguaribana
- [Profª Ma. Thatianny Jasmine Castro Martins de Carvalho –](http://buscatextual.cnpq.br/buscatextual/visualizacv.do?id=K4436131Y3) Universidade Federal do Piauí

[Prof. Me. Tiago Silvio Dedoné –](http://buscatextual.cnpq.br/buscatextual/visualizacv.do?id=K4270209Z4) Colégio ECEL Positivo

Prof. Dr. [Welleson Feitosa Gazel](http://buscatextual.cnpq.br/buscatextual/visualizacv.do?id=K4493972A4) – Universidade Paulista

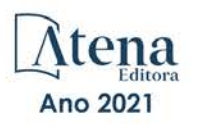

#### Engenharia moderna: soluções para problemas da sociedade e da indústria 2

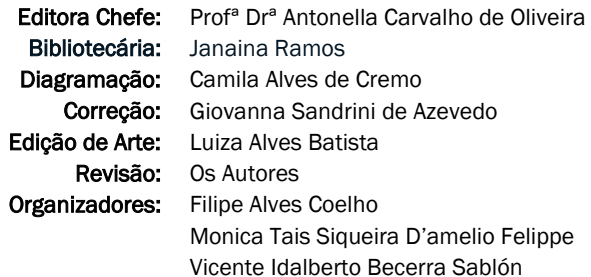

#### Dados Internacionais de Catalogação na Publicação (CIP)

E57 Engenharia moderna: soluções para problemas da sociedade e da indústria 2 / Organizadores Filipe Alves Coelho, Monica Tais Siqueira D'amelio Felippe, Vicente Idalberto Becerra Sablón. – Ponta Grossa - PR: Atena, 2021.

> Formato: PDF Requisitos de sistema: Adobe Acrobat Reader Modo de acesso: World Wide Web Inclui bibliografia ISBN 978-65-5706-999-8 DOI 10.22533/at.ed.998211304

1. Engenharia. I. I. Coelho, Filipe Alves (Organizador). II. Felippe, Monica Tais Siqueira D'amelio (Organizadora). III. Sablón, Vicente Idalberto Becerra (Organizador). IV. Título. CDD 620 Elaborado por Bibliotecária Janaina Ramos – CRB-8/9166

> Atena Editora Ponta Grossa – Paraná – Brasil Telefone: +55 (42) 3323-5493 [www.atenaeditora.com.br](http://www.atenaeditora.com.br/) contato@atenaeditora.com.br

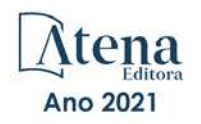

#### DECLARAÇÃO DOS AUTORES

Os autores desta obra: 1. Atestam não possuir qualquer interesse comercial que constitua um conflito de interesses em relação ao artigo científico publicado; 2. Declaram que participaram ativamente da construção dos respectivos manuscritos, preferencialmente na: a) Concepção do estudo, e/ou aquisição de dados, e/ou análise e interpretação de dados; b) Elaboração do artigo ou revisão com vistas a tornar o material intelectualmente relevante; c) Aprovação final do manuscrito para submissão.; 3. Certificam que os artigos científicos publicados estão completamente isentos de dados e/ou resultados fraudulentos; 4. Confirmam a citação e a referência correta de todos os dados e de interpretações de dados de outras pesquisas; 5. Reconhecem terem informado todas as fontes de financiamento recebidas para a consecução da pesquisa.

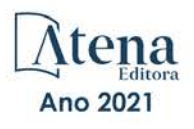

#### **APRESENTAÇÃO**

A ciência tenta obter conhecimento sobre a estrutura fundamental do mundo utilizando observações sistemáticas e experimentais. A engenharia explora o campo do desconhecido procurando sistematicamente por novas soluções para problemas práticos. O GPS, a Internet, antibióticos, dentre outros, surgiram em meio às dificuldades das guerras. O Brasil, apesar de não estar envolvido em nenhuma, vive outras batalhas diárias.

No primeiro volume deste livro trouxemos um pouco da produção científica de um grupo de pesquisadores da região de Campinas e neste novo volume, não diferente, apresentamos mais engenharia e ciência aos serviços da sociedade e da indústria. Entretanto, desta vez a produção ocorreu durante um dos eventos de mudança mais rápida observada na sociedade recente: a quarentena imposta pela pandemia de COVID-19.

O ano de 2020 será lembrado por todos como o ano mais atípico das nossas vidas. O distanciamento social afastou pesquisadores do contato diário com colegas e de seus materiais de trabalho. Pesquisar de casa parecia impossível. Vimos ao longo de 2020 que nossos alunos conseguiam fazer pesquisa nas empresas que trabalhavam. Que, com os devidos cuidados, poderíamos usar os laboratórios. Que a internet aproximou os distantes grupos de pesquisa. Que ciência se faz com pessoas dedicadas e apaixonadas pelo trabalho.

Pesquisamos. E este livro é a amálgama do árduo trabalho de produzir ciência e tecnologia em 2020. É a flor do mandacaru: aos olhos de quem vê, surgiu no ambiente aparentemente improvável e inóspito. O ano que passou fortaleceu nosso grupo de pesquisa e parcerias foram criadas e/ou fortalecidas. Reforçamos, porém, que este livro está mais para um *tweet* diante do livro que foi 2020. Um ano longo, com muito aprendizado, muitas quebras de paradigmas e que de certa maneira, parece ainda insistir em estar entre nós. Este livro foi um recorte das nossas vidas acadêmicas, uma lembrança que será registrada nos anais da academia, mas com significado muito particular para cada um dos autores que aqui depositaram as lembranças do que melhor fizeram neste período.

O ano que se adentra rapidamente traz a esperança de renovação, de mudanças não mais tão bruscas e de um ano que se inicia em regime laminar. E nesta correnteza que é a vida, celebramos neste volume trabalhos que envolvem inteligência artificial aplicada (inclusive para a COVID-19), aplicação ou desenvolvimento de materiais, melhorias de processos industriais e da gestão de linhas de produção, geração de energia, dentre outros temas.

Finalmente, agradecemos a Editora Atena por abraçar esta iniciativa, abrindo as portas para a divulgação do conhecimento para a comunidade científica e a sociedade.

> Filipe Alves Coelho Monica Tais Siqueira D'Amelio Vicente Idalberto Becerra Sablón

#### **SUMÁRIO**

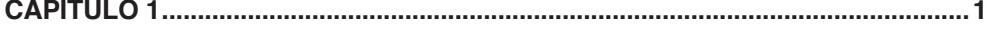

#### [THE INFLUENCE OF MEDICAL IMAGE ANALYSIS FOR COVID-19 AS A TECHNOLOGICAL](#page-15-0) [MECHANISM TO SUPPORT THE GLOBAL PANDEMIC](#page-15-0)

[Ana Carolina Borges Monteiro](#page-15-0) [Reinaldo Padilha França](#page-15-0) [Rangel Arthur](#page-15-0) [Giulliano Paes Carnielli](#page-15-0) [Vicente Idalberto Becerra Sablón](#page-15-0) [Yuzo Iano](#page-15-0) 

#### **DOI 10.22533/at.ed.9982113041**

#### **[CAPÍTULO 2...............................................................................................................](#page-25-0) 11**

#### [THE IMPACT OF COMPUTATIONAL INTELLIGENCE FOR COVID-19 AS A](#page-25-0) [TECHNOLOGICAL RESOURCE TO SUPPORT THE GLOBAL PANDEMIC](#page-25-0)

[Reinaldo Padilha França](#page-25-0) [Ana Carolina Borges Monteiro](#page-25-0) [Rangel Arthur](#page-25-0) [Andrea Coimbra Segatti](#page-25-0) [Vicente Idalberto Becerra Sablón](#page-25-0) [Yuzo Iano](#page-25-0) 

#### **DOI 10.22533/at.ed.9982113042**

#### **[CAPÍTULO 3...............................................................................................................21](#page-35-0)**

#### *MACHINE LEARNING* [PARA DELINEAMENTO EXPERIMENTAL EM ESTUDOS DA DOR](#page-35-0) - *IOT*, REDE NEURAL, *K-MEANS* [E ÁRVORE DE DECISÃO](#page-35-0)

[Fábio Andrijauskas](#page-35-0) [Glaucilene Ferreira Catroli](#page-35-0) [Eduwardo Keizo Horibe Junior](#page-35-0) [Matheus Gaboardi Tralli](#page-35-0) [Rafael Soares Torres](#page-35-0) [João Marcos Santos](#page-35-0)

#### **DOI 10.22533/at.ed.9982113043**

#### **[CAPÍTULO 4...............................................................................................................33](#page-47-0)**

**SUMÁRIO**

#### [RASTREX – SISTEMA DE RASTREAMENTO VEICULAR](#page-47-0)

[Sergio Henrique Matukava](#page-47-0) [Vinicius Stanisoski Perassolli](#page-47-0) [Vicente Idalberto Becerra Sablón](#page-47-0) [Annete Silva Faesarella](#page-47-0)

#### **DOI 10.22533/at.ed.9982113044**

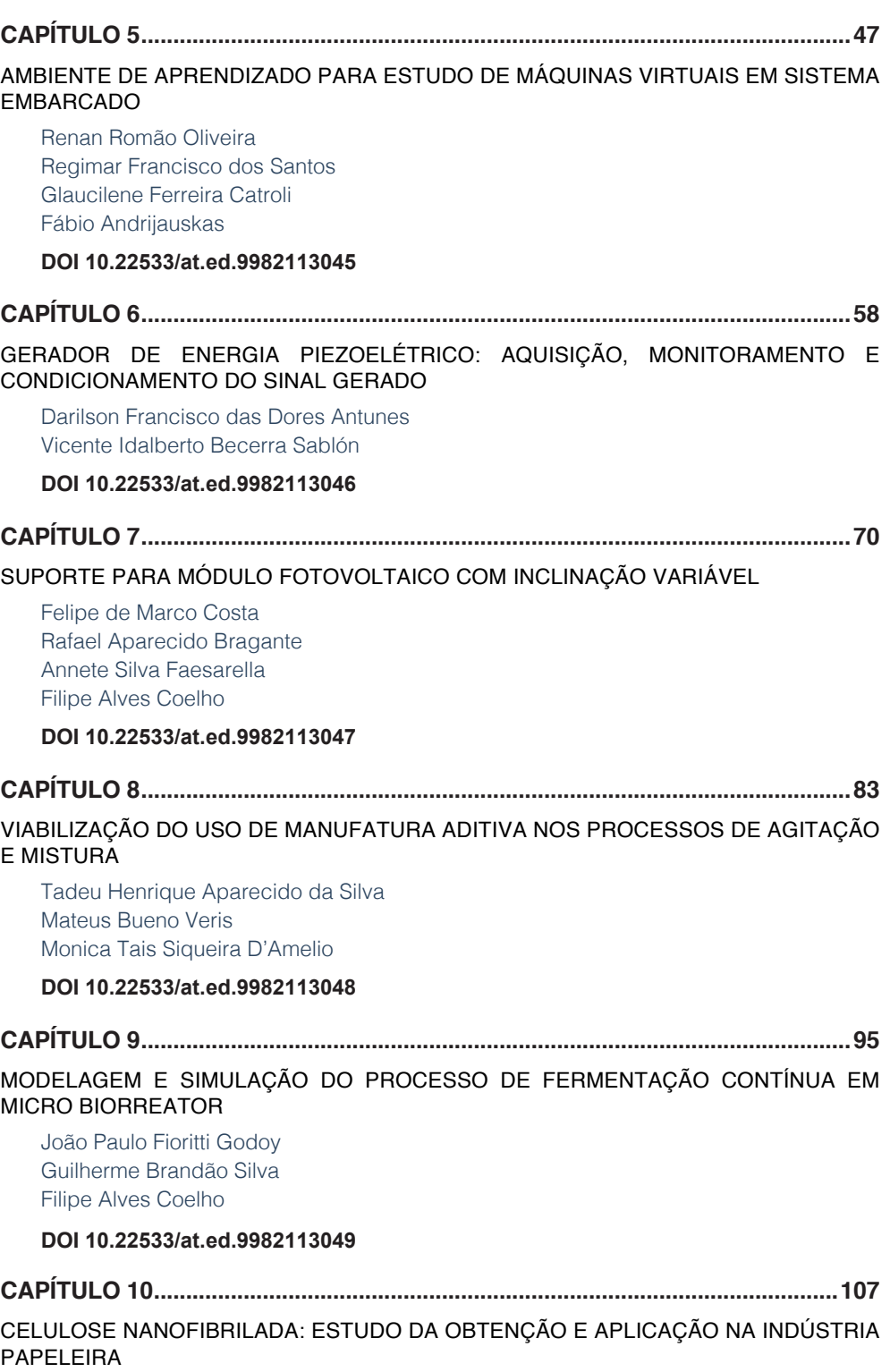

[Marcela Renata Zenni](#page-121-0)

### **SUMÁRIO**

[Caroline Pereira dos Santos](#page-121-0) [Roberta Martins da Costa Bianchi](#page-121-0)

#### **DOI 10.22533/at.ed.99821130410**

#### **[CAPÍTULO 11...........................................................................................................120](#page-134-0)**

#### [DESENVOLVIMENTO DE BIOPOLÍMERO A PARTIR DO AMIDO DE CHUCHU E](#page-134-0) [AVALIAÇÃO DA INCORPORAÇÃO DO RESÍDUO DE CAFÉ E ÓLEO DE BURITI](#page-134-0)

[Fernanda Andrade Tigre da Costa](#page-134-0) [Jairo Paschoal Júnior](#page-134-0) [Rosana Zanetti Baú](#page-134-0)

#### **DOI 10.22533/at.ed.99821130411**

#### **[CAPÍTULO 12...........................................................................................................135](#page-149-0)**

#### [ROLHA DE RESÍDUO: A INOVAÇÃO A PARTIR DO DESCARTE DE](#page-149-0) *PALLETS*

[Laura Bisetto Zanella](#page-149-0) [Liliani Alves da Silva](#page-149-0) [Tainah Cristina Cunha Muner](#page-149-0) [Monica Tais Siqueira D'Amelio](#page-149-0) 

#### **DOI 10.22533/at.ed.99821130412**

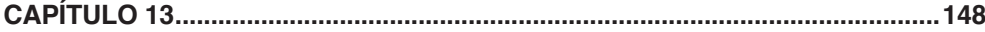

#### [PRODUÇÃO DE COSMECÊUTICOS COM ÓLEO DE CAFÉ PARA PREVENÇÃO DO](#page-162-0) [FOTOENVELHECIMENTO](#page-162-0)

[Vanessa Cristina de Barros Mariano](#page-162-0)  [Natália Cristina de Brito Lopes](#page-162-0)  [Iara Lúcia Tescarollo](#page-162-0) 

#### **DOI 10.22533/at.ed.99821130413**

#### **[CAPÍTULO 14...........................................................................................................161](#page-175-0)**

#### [SMLP - SISTEMA DE MONITORAMENTO DE LINHA DE PRODUÇÃO](#page-175-0)

[Igor Vieira Lima](#page-175-0) [Kaique Franco Jarussi](#page-175-0) [Annete Silva Faesarella](#page-175-0) [Vicente Idalberto Becerra](#page-175-0) Sablón

#### **DOI 10.22533/at.ed.99821130414**

#### **[CAPÍTULO 15...........................................................................................................174](#page-188-0)**

#### SISTEMA DE [MICRODRENAGEM](#page-188-0)

[Beatriz de Souza Elias](#page-188-0) [Luiz Henrique Mascaro de Mendonça](#page-188-0) [Cristina das Graças Fassina](#page-188-0) [Renata Lima Moretto](#page-188-0)

#### **DOI 10.22533/at.ed.99821130415**

**SUMÁRIO**

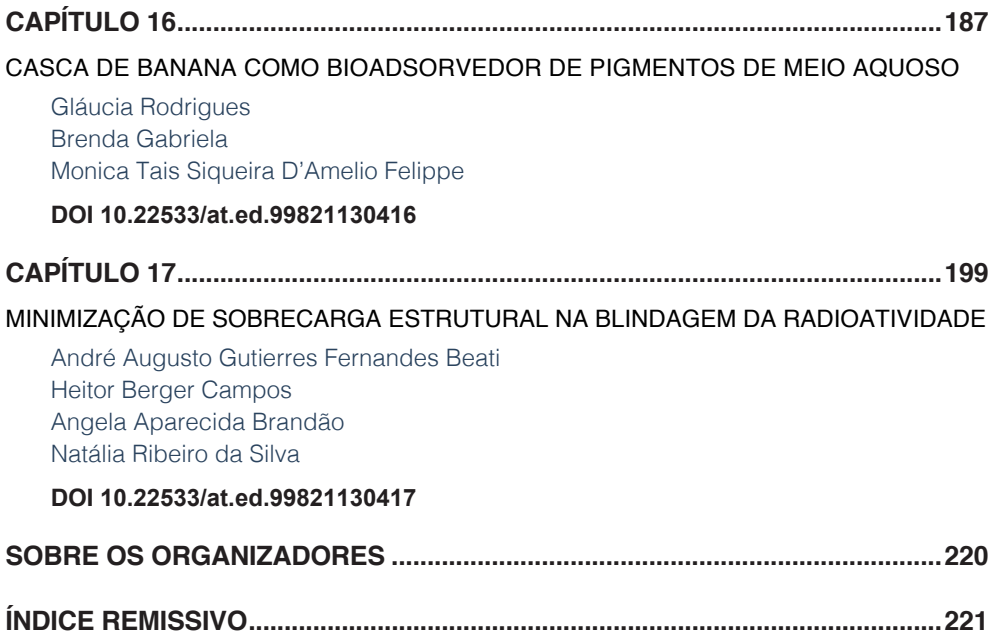

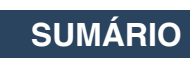

## **CAPÍTULO 1**

#### <span id="page-15-0"></span>THE INFLUENCE OF MEDICAL IMAGE ANALYSIS FOR COVID-19 AS A TECHNOLOGICAL MECHANISM TO SUPPORT THE GLOBAL PANDEMIC

*Data de aceite: 16/03/2021 Data de submissão: 15/01/2021*

#### **Yuzo Iano**

(FEEC) State University of Campinas (UNICAMP) Campinas – SP orcid.org/0000-0002-9843-9761

School of Electrical and Computer Engineering

**ABSTRACT:** Imaging tests have been instrumental in understanding the effects of SARS-CoV-2 (COVID-19) on the human body and even in helping to treat the disease. The symptoms of the disease have been similar to other respiratory infections, so imaging tests have been used only as a complement to the diagnosis. The most suitable exam is High-Resolution Computed Tomography (HRCT), which is used with intravenous contrast media, in general, except for specific situations to be defined by physicians. Chest radiography is also an important imaging method that can be used to assess lungs and possible damage, since the machine can be cleaned more easily and even used on the bed (portable devices), thus avoiding the patient's displacement. The importance of these tests is the possibility of observing the effects of the new coronavirus on the respiratory system. Patients contaminated by COVID-19, can develop the most severe form of the disease thus damaging the entire lung anatomy. Even a simple chest X-ray is able to reveal the opacity aspect of the multifocal air space, called the ground-glass aspect. This chapter aims to provide an important scientific contribution related to the discussion and overview of Medical Image Analysis, its applications and influence with respect to COVID-19 in the current era, as well as to categorize and synthesize the potential of technology as a Technological Mechanism to

#### **Ana Carolina Borges Monteiro**

School of Electrical and Computer Engineering (FEEC) State University of Campinas (UNICAMP) Campinas – SP orcid.org/0000-0002-8631-6617

#### **Reinaldo Padilha França**

School of Electrical and Computer Engineering (FEEC) State University of Campinas (UNICAMP) Campinas – SP orcid.org/0000-0002-7901-6691

#### **Rangel Arthur**

Faculty of Technology (FT) State University of Campinas (UNICAMP) Campinas – SP orcid.org/0000-0002-4138-4720

#### **Giulliano Paes Carnielli**

Faculty of Technology (FT) State University of Campinas (UNICAMP) Campinas – SP orcid.org/0000-0001-8242-3207

#### **Vicente Idalberto Becerra Sablón**

College of Electrical Engineering (EE) São Francisco University (USF) Campinas – SP https://orcid.org/0000-0002-1034-6123 support current and future global respiratory virus pandemics.

**KEYWORDS**: Digital Image Analysis, Machine Learning, Health Informatics, Computational Intelligence, COVID-19.

#### **1 | INTRODUCTION**

The COVID-19 pandemic, a disease caused by the new coronavirus, the SARS-CoV-2 variant, has caused great alarm across the globe, since the first cases began to emerge in late 2019 in Wuhan, China. However, for most patients who died of COVID-19, the pandemic disease caused by this new coronavirus, the ultimate cause of death was pneumonia, a condition in which inflammation and fluid build-up make breathing difficult (SINGHAL, 2020; SOHRABI *et al*., 2020).

This pathology receives this variant nomenclature of the expression Coronavirus disease - 19, being 19 referring to the year 2019 where there was a report of the first case of infection. This pathology is a disease caused by the new type of coronavirus and is classified as a SARS-CoV-2 variant. Due to these characteristics, it has caused great alarm worldwide, since the first cases started to appear in late 2019 in Wuhan, China. However, for the majority of patients who died of COVID-19, the final cause of death was a severe acute respiratory syndrome, where inflammation and the accumulation of fluids hinder the patient's breathing (SINGHAL, 2020; SOHRABI *et al.*, 2020).

Although the majority of those infected with COVID-19 do not develop severe symptoms, there are a considerable number of individuals belonging to risk groups, such as the elderly and those with heart disease, asthmatics, diabetics, and hypertension, who may have severe and lethal respiratory syndromes. These groups have a tendency to develop severe pneumonia, which results in the need for long hospital stays in the Intensive Care Unit (ICU), as these groups need help with mechanical breathing to survive (JIN *et al*., 2020).

In this scenario, the biggest concern pointed out by the medical community is related to the speed of spread of the virus, since the identification and isolation of infected people reduce the circulation of the virus mainly in public places of great crowding of people. In this process, the use of agile and effective methods for medical diagnosis is essential, only in this way is it possible to correctly distinguish patients with COVID-19 who are likely to need more supportive care at the hospital from those who could be monitored at home. Given this context, medical areas have allied with techniques related to telemedicine and Artificial Intelligence (AI), which has been used to assist in the diagnosis of lung injuries present in imaging studies (SOHRABI *et al.*, 2020; ITO, IWANO, NAGANAWA, 2020).

The use of AI occurs in a scenario in which both asymptomatic and symptomatic patients (difficulty breathing, cough, chest pain, fever, among others) seek medical attention. Both can be submitted to a chest X-ray, where the first analysis of the exam can be performed by the AI, which looks for precursor signs of injuries or injuries of varying severity. Subsequently, these reports with suspected lung damage can be reassessed by a specialist (NGUYEN, 2020).

In this way, techniques associated with machine learning can favor radiologists and

they, at the same time, can improve learning systems, as a database created and classified by experienced professionals greatly adds quality and reliability to medical reports. On the other hand, exams with prior analysis by computer learning techniques can soften the working hours of professionals who often work several hours a day amid the pressure and nervousness involved in the hospital environment, especially in times of pandemic (MCCAL, 2020).

In this respect, image processing and analysis technology have its importance related to image exams, especially radiography and Computed Tomography (CT). Image processing techniques were originally developed to address spatial, terrestrial, and space exploration interests, only in 1970 did they begin to be used in medical images. At that time, the computed axial tomography (CAT), also called computed tomography (CT), was invented, which is one of the most important events in the application of medical diagnostic imaging. CAT is a process in which a detector ring surrounds an object (or patient) and an X-ray source connected to the detector ring, which is rotated over the object. X-rays, in turn, pass through the object and are collected by the ring detectors. Tomography consists of algorithms that use the data obtained to build an image that represents a portion through the 3D object (MONTEIRO, 2019).

Tomography was invented by Sir Godfrey N. Hounsfield and Professor Allan M. Cormack, who won the Nobel Prize in medicine in 1979 for their invention. It is important to note that the X-ray was discovered in 1895, by Wilhelm Conrad Roentgen, who received the Nobel Prize in physics in 1910. From inventions like these, 100 years later they led to the most active application in the image processing areas of the day current (NICHOLLS, 2019).

Another example is seen from the main uses of images based on gamma rays used in nuclear medicine. The approach consists of injecting the patient with a radioactive isotope that emits gamma rays and observing its decay. The images are produced by collecting the emission of gamma rays by the detectors. The principle is the same as X-ray and tomography (MONTEIRO, 2019; NICHOLLS, 2019).

Therefore, Digital Medical Image Analysis and Artificial intelligence, as Deep Leaning, show evidence that this approach can be a powerful tool for healthcare providers to provide more reliable and earlier resources in diagnosing COVID-19 and other pathologies (SHI, et al., 2020; MONTEIRO, et al., 2020; FRANÇA, et al., 2020). This chapter has the mission and objective of providing an updated overview of Digital Medical Image Analysis for COVID-19, addressing its evolution and fundamental concepts, approaching its success, with a concise bibliographic background, categorizing and synthesizing the potential of technology for that aspect.

#### **2 | METHODOLOGY**

This study was developed based on the data collection of 22 scientific articles present in bases such as Scielo, Google Scholar, and PubMed, with the scientific work dated from 2016 to 2020*.*

#### **3 | THE IMPORTANCE OF TESTS TO DETECT COVID-19**

CT imaging tests can be indicated as screening in asymptomatic patients, and indicated in patients with suspected COVID-19 and mild symptoms unless they are at risk for disease progression (patients over 65 years with comorbidities). CT imaging exams are too indicated in a patient with COVID-19 with moderate and severe symptoms or who have to worsen of respiratory status, still indicated for screening suspected patients for COVID-19 who have a moderate-severe clinical picture and a high probability of disease before confirmation of specific tests (LI *et al*., 2020).

However, it is worth noting that these procedures alone are not enough to conclude dignity, it is necessary to have laboratory confirmation, even in patients who present with a clinical picture and image findings highly suggestive of COVID-19. Still pondering that pneumonia can be detected with the use of chest CT in advance, and by chest x-ray later, and tomography has greater sensitivity for the early detection of pulmonary complications (TANG *et al.*, 2020).

It is important to note that digital image processing and machine learning techniques can assist in pulmonary diagnostics, but only IgM and IgG antibody screening tests are able to detect whether the patient is or has been infected by the disease. Patients with negative IgM and IgG, do not have the disease and have had no contact with the etiologic agent. In cases of IgM positive and IgG negative, the patient has the disease, but the body has not yet started to produce the fighting antibodies. At this stage, there is a high transmission of the disease (RASHID *et al*., 2020).

In the scenario of positive IgM and IgG, the individual is contaminated, still has a high transmission capacity, but the organism is already beginning to fight infection by means of antibodies. Those who present IgM negative and IgG positive, are the cured individuals, however, the durability of the filth naturally acquired by the individual is not yet known, and it is the person's duty to continue to follow the protocols of safety and social distance as determined by the government of each parent (RASHID *et al*., 2020).

In cases of asymptomatic patients, there is high transmissibility of the disease, but the affected individual does not present common symptoms, such as body pain, fever, headache, loss of taste, severe symptoms, difficulty breathing, body pain, among others. These patients had IgM positive and IgG negative or both antibodies positive. The detection of these patients is paramount, since asymptomatic patients must be isolated and have medical monitoring, with a dosage of immunoglobulins and even thoracic X-rays as a way of assessing pulmonary anatomy. In some cases, patients have no symptoms, but they may have some type of lung injury, which must be monitored by the physicians (NISHIURA *et al.*, 2020).

It is important to note that COVID-19 is part of a large family of viruses that cause respiratory diseases, which has been known and cataloged since the 1960s. Mild symptoms are usually fever, cough, dyspnoea, and myalgia; however, some patients progress to SARS. However, CT may be restricted to patients with a positive test for COVID-19, with suspected complications, such as abscess or empyema. It also reports that the majority of positive patients may have normal radiographs and CT images between the first days of symptom onset. Even COVID-19 RT-PCR laboratory tests may have low sensitivity at the

onset of symptoms, so symptomatic patients with changes in chest CT may initially show negative results for COVID-19 (SINGHAL, 2020; SOHRABI *et al*., 2020).

Something in general consensus in the medical areas is that the symptoms, damages, and forms of diagnosis, as well as the correct treatment, remain obscure, thus having great variability of symptoms, presentations, developments, palliative treatments, and management protocols of patients infected by COVID – 19 (SOHRABI *et al.*, 2020).

Even so, even the moment is known and accepted by medical and scientific communities that the initial CT findings include bilateral peripheral ground-glass opacities that predominate in the lower lobes, representing that these changes are more typical of a pattern of some type of pneumonia. Considering that bilateral findings are more typical, the unilateral finding does not rule out the possibility of COVID-19, especially at the onset of symptoms. As a consequence, the disease progression presents alterations such as mosaic paving, that is, ground-glass opacities (tend to have a geographic distribution) associated with the thickening of the interlobular septa and intralobular lines, and even in areas of parenchymal consolidation, on average with a peak from the second week of the evolution of the disease, tending to reduce the dimensions and quantity of the lesions in approximately 1 month (ZHOU *et al*., 2020; ZHAO *et al*., 2020).

In some cases, an inverted halo (RHS) signal is found, characterized by opacity in oval ground glass, bounded by consolidation, that is, a rounded focal area with attenuation in ground glass surrounded by a complete or partial consolidation ring. Or even pleural effusion, tiny sparse nodules, and lymphadenopathy occurring in a very small number of cases and suggesting bacterial superinfection or another diagnosis (usually COVID-19) (ZHOU *et al*., 2020; ZHAO *et al*., 2020).

These data suggest that CT findings are similar to other respiratory viral diseases such as SARS and MERS (Middle East Respiratory Syndrome), demonstrating the absence of cavity lesions, pleural effusion, and lymphadenopathy, demonstrating that CT is possible monitoring residual fibrotic changes. However, it is worth noting that the findings of Covid-19 infection are not specific and overlap with other more common acute infections (Influenza, H1N1, among others). In this sense, it is essential, that imaging methods be used as an auxiliary tool in the diagnosis and treatment of patients (ZHOU *et al*., 2020; ZHAO *et al*., 2020, LING *et al*., 2020).

#### **4 | THE IMPORTANCE OF COMPUTED TOMOGRAPHY (CT)**

CT is a diagnostic examination at 360°, performed in a non-invasive way, producing images by a computer, via radiation, which can be analyzed from any angle. The operation is similar to the X-ray where these same rays are used to obtain images of the patient's internal parts (bones, organs, and other structures). In this sense, it can be understood that the machine that performs the tomography produces transversal radiographs, which are processed by a computer (HAAGA; BOLL, 2016; SAMEI; PELC, 2019).

This technology allows organs, structures, and tissues to be seen in more detail than the common radiography method, considering that the computed tomography devices are not used for routine examinations. This type of procedure is requested by the doctor,

depending on the case, the patient's history, and needs. Still related that the difference and even advantage between computed tomography and X-ray are that the first is more accurate, so it is more efficient in detecting injuries, fractures, or even tumors that are still very small. While the X-ray (digital radiology) takes only one radiograph of the studied site, comparatively the tomography generates 600 sections to be analyzed (HAAGA; BOLL, 2016; SAMEI; PELC, 2019).

Analyzing the exams in the context of COVID-19, the difference lies in the aspect that between radiography and computed tomography, is that the first detects pulmonary complications at a more advanced and potentially more severe stage of the disease. While tomography detects the initial stage. Still mentioning that there is no contraindication for the performance, which should be performed as soon as possible in symptomatic cases (fever, shortness of breath, among other symptoms), being reserved for hospitalized patients as well, still considering that there is no indication of performance in patients without symptoms (asymptomatic) (LING *et al*., 2020)

Thus, it is easier to obtain an early diagnosis using tomography and, consequently, achieve better results with the treatment, producing a series of detailed images of the chest. Computed tomography has started to be indicated in specific cases and with a medical recommendation, for the early diagnosis of Covid-19, since it allows that through accurate images of the chest, it is possible to evaluate the effects of the disease (ZHOU *et al*., 2020).

Commonly, at the beginning of a pulmonary infection, there are no changes in the organ, because, in the case of bacterial pneumonia, the tomographic image is left with "consolidation", consisting of a white spot in the affected area of the lung, still reporting that it aspect does not maintain the preservation of bronchovascular marks. However, with regard to COVID-19, in the so-called "phase 1", the points are seen in the most peripheral regions of the lungs, because what you see is different, it is described as a "frosted glass", in this aspect it maintains the preservation of bronchovascular marks (ZHAO *et al*., 2020).

Computed tomography is important because it is one of the most performed medical imaging procedures, and the computerized tomography device is more easily available in small towns, in general, it is half the price when compared to an MRI. Still considering the technology of the respective procedure, the reduction in radiation allowed a rapid expansion of the examination. Still reflecting that the most modern computed tomography devices capture detailed images that reconstruct three-dimensional parts of the body and provide doctors and specialists with a real view of the skeleton, lungs, and airways, in addition to other internal organs (HAAGA; BOLL, 2016; SAMEI; PELC, 2019).

#### **5 | TECHNOLOGICAL APPLICATIONS**

In the study by Lu-shan Xiao and collaborators, the Deep Learning-Based Model Using Computed Tomography Imaging for Predicting Disease Severity of Coronavirus Disease 2019 was developed and validated. between January 1, 2020, and March 18, 2020, in Honghu and Nanchang hospitals. From this study group, data from 303 patients were used in Deep Learning training and the other images from the First Affiliated Hospital at Nanchang University were used to test this multi-instance learning model and residual

convolutional neural network. The model was analyzed using a ROC curve that had an area under the curve (AUC) of 0.987 (95% confidence interval and an accuracy of 97.4% in the training set. Thus, it can be noted that the model was able to accurately predict the severity and progression of the disease (XIAO *et al.*, 2020).

Another recent study by Qianqian Ni and colleagues employs a deep learning approach to characterize COVID -19 in chest CT images. This research involved 14,435 patients, each with their respective CT images, as well as a positive diagnosis for coronavirus. The method was tested using a non-overlapping data set of 96 COVID-19 patients confirmed in three Chinese hospitals. The results obtained by the developed method were compared with those obtained by three radiology residents and two experienced radiologists as a reference standard. In this context, the F1 score, precision, specificity, and sensitivity were evaluated (NI *et al*., 2020).

Of the 96 patients, 88 had lung lesions on the CT images, the remainder showed no abnormalities in the images. For a clinical case, the methodology showed a sensitivity greater than 1.00 and an F1 score of 0.97 in the detection of injuries by CT image in COVID-19 pneumonia patients. An average running speed of 20.3  $s \pm 5.8$  per case demonstrated that the algorithm was much faster than the residents in evaluating images (NI *et al*., 2020).

Another method developed was trained by means of 24.678 chest radiographs, of which 1540 were used only. These images were obtained through 454 patients with pneumonia caused by Coronavirus and through the radiological images of 223 patients with positive reverse transcription-polymerase chain reaction, and with 231 individuals with negative RT-PCR results for the pathology. The images were submitted to analysis by six readers and by the AI system. The system significantly outperformed each reader (P <0.001 using McNemar's test) (MURPHY *et al.*, 2020).

#### **6 | DISCUSSION**

Still considering that radiographic images have low contrast and are difficult to read by human specialists, which can result in false diagnoses, due to the difficulty in perceiving the difference between pneumonia caused by Covid-19 or any other. Thus, after the digital technological analysis of tomographic images, together with clinical and laboratory information, it is possible to have a more grounded and coherent identification or not of alterations suggestive of the disease.

Evaluating the results present in images of this type, colors are found, which appear in gray scales, however, it plays a fundamental role in the interpretation of the images, whether using contrast or not, showing changes in the structures. In general, despite the speed in the generation of the images, i.e., the realization of the examination, the report takes a little more time, given that the material obtained undergoes a detailed human analysis. This is overcome by the experience in processing medical images and AI computerized systems to aid diagnosis, working with these images and detecting changes in the radiographic images and chest tomographies, characterizing and differentiating with greater precision and agility an image of pneumonia caused by COVID-19.

In this sense, the objective of adding the technology in this context is to make the

results of the analyzes available on the same operating platform, i.e., current medical structure without undergoing small variations according to demand, within a more useful period. Evaluating that this helps public hospitals to more efficiently screen cases and make decisions about isolation, hospitalization, and treatment.

Methods that employ digital image processing and techniques related to artificial intelligence have been increasingly opening both in the areas of industry and industry, and can be considered one of the pillars of the new industry 4.0. When used in medical fields, these technologies are often referred to as health 4.0 and generally add positively to the lives of patients and medical staff.

In this context, we can say that industry 4.0 is a strong ally in combating, detecting, and treating patients affected by the coronavirus, because it is possible to facilitate, optimize and create safer, faster, and more qualified methods than those exclusively dependent on human beings.

The interaction between man and machine tends to facilitate medical work, but equipment based on artificial intelligence is not a substitute for human labor, especially when it comes to welcoming, humanizing, and empathy. Which are important tools in the treatment of people affected by a disease that until now has no effective treatment or even vaccine.

#### **7 | CONCLUSIONS**

In the absence of specific therapeutic drugs or vaccines for the new coronavirus (COVID-19), it is essential to detect the disease at an early stage, considering within reasonable parameters such as social isolation from living with the healthy population in relation to infected people. Reflecting that the diagnosis of the infection is carried out in two stages consisting of clinical diagnosis and confirmatory diagnosis by laboratory test RT-PCR (reverse-transcriptase polymerase chain reaction), serology verifying the body's immune response to the virus by detecting IgA antibodies, IgM and IgG, or even rapid tests (antigen detecting proteins of the virus in the activity phase of the infection) and those of antibodies (identifying an immune response of the body concerning the virus).

In general, it is possible to affirm that, in the health area, AI programs provide important support to clinical decision, given their capacity to process and analyze quickly and tendency, efficiently, a large amount of data, considering that the Clinical diagnosis depends on clinical-epidemiological investigation and physical examination. Still reflecting if the patient's situation is considered, from the clinical diagnosis, a suspected case of Covid-19, the laboratory examination is now indicated. In this regard, in underdeveloped and developing countries, the benefits provided by the laboratory exam and factors related to high costs and the shortage of material are considered, which leads public authorities and hospital institutions to restrict the tests to symptomatic patients and even those with symptoms serious.

The combination of AI with medical expertise and knowledge, therefore, has the potential to considerably reduce error rates, as it is not a question of replacing healthcare professionals with intelligent systems, but recognizing the potential benefits of technology in what it does regarding the assistance of these professionals in diagnoses and decision making, since it is essential that they are fast and, at the same time, adequate, especially in the global situation of pandemic and exponential growth of contamination.

It is precisely in this context that AI emerges in the diagnostic analysis capable of diagnosing COVID-19, in a few seconds, from the analysis of the chest tomography, with a high rate of precision. Still pondering that the analysis of a tomographic image is performed in seconds, representing almost instantly, distinguishing between patients infected with COVID-19 and those with common pneumonia or another disease. Reflecting a great advantage in coping with the pandemic, especially considering that radiologists generally need about minutes to read these images of patients with suspected COVID-19.

Or even related that the degree of lung disease detected by computed tomography of the chest, has proved to be an important aid for doctors in choosing which treatment to adopt, considering the need for follow-up in the ICU, intubation, and even hospitalization. In this way, AI diagnostic software should serve as an important support for the physician's decision making the final decision remains under the control (and under the responsibility) of the health professional.

#### **ACKNOWLEDGMENTS**

We thanks to State University of Campinas – UNICAMP, Campinas, Brazil, and the Brazilian agencies CAPES and CNPq, that provided infrastructure and financial support to this research and publication.

#### **REFERENCES**

FRANÇA, Reinaldo Padilha et al. **Potential proposal to improve data transmission in healthcare systems**. In: Deep Learning Techniques for Biomedical and Health Informatics. Academic Press, 2020. p. 267-283.

HAAGA, John R.; BOLL, Daniel. **Computed Tomography & Magnetic Resonance Imaging Of The Whole Body** E-Book. Elsevier Health Sciences, 2016.

ITO, Rintaro; IWANO, Shingo; NAGANAWA, Shinji. **A review on the use of artificial intelligence for medical imaging of the lungs of patients with coronavirus disease 2019**. Diagnostic and Interventional Radiology, v. 26, n. 5, p. 443, 2020.

JIN, Xi et al. **Epidemiological, clinical and virological characteristics of 74 cases of coronavirusinfected disease 2019 (COVID-19) with gastrointestinal symptoms**. Gut, v. 69, n. 6, p. 1002-1009, 2020.

LI, Wei et al. **Chest computed tomography in children with COVID-19 respiratory infection**. Pediatric radiology, p. 1-4, 2020.

LING, Zhoukun et al. **Asymptomatic SARS-CoV-2 infected patients with persistent negative CT findings**. European journal of radiology, v. 126, 2020.

MCCALL, Becky. **COVID-19 and artificial intelligence: protecting health-care workers and curbing the spread**. The Lancet Digital Health, v. 2, n. 4, p. e166-e167, 2020.

MONTEIRO, Ana Carolina Borges et al. **Development of a laboratory medical algorithm for simultaneous detection and counting of erythrocytes and leukocytes in digital images of a blood smear**. In: Deep Learning Techniques for Biomedical and Health Informatics. Academic Press, 2020. p. 165-186.

MONTEIRO, Ana Carolina Borges et al. **Proposta de uma metodologia de segmentação de imagens para detecção e contagem de hemácias e leucócitos através do algoritmo WT-MO**. 2019.

NGUYEN, Thanh Thi. **Artificial intelligence in the battle against coronavirus (COVID-19): a survey and future research directions**. Preprint, DOI, v. 10, 2020.

NI, Qianqian et al. **A deep learning approach to characterize 2019 coronavirus disease (COVID-19) pneumonia in chest CT images**. European radiology, p. 1-11, 2020.

NICHOLLS, Mark. **Sir Godfrey Newbold Hounsfield and Allan M. Cormack**. 2019.

NISHIURA, Hiroshi et al. **Estimation of the asymptomatic ratio of novel coronavirus infections (COVID-19)**. International Journal of infectious diseases, v. 94, p. 154, 2020.

RASHID, Zetti Zainol et al. **Diagnostic performance of COVID-19 serology assays**. The Malaysian Journal of Pathology, v. 42, n. 1, p. 13-21, 2020.

SAMEI, Ehsan; PELC, Norbert J. (Ed.). **Computed Tomography: Approaches, Applications, and Operations**. Springer Nature, 2019.

SHI, Feng et al. **Review of artificial intelligence techniques in imaging data acquisition, segmentation and diagnosis for COVID-19**. IEEE reviews in biomedical engineering, 2020.

SINGHAL, Tanu. **A review of coronavirus disease-2019 (COVID-19)**. The Indian Journal of Pediatrics, p. 1-6, 2020.

SOHRABI, Catrin et al. **World Health Organization declares global emergency: A review of the 2019 novel coronavirus (COVID-19)**. International Journal of Surgery, 2020.

TANG, Yi-Wei et al. **Laboratory diagnosis of COVID-19: current issues and challenges**. Journal of clinical microbiology, v. 58, n. 6, 2020.

XIAO, Lu-shan et al. **Development and Validation of a Deep Learning-Based Model Using Computed Tomography Imaging for Predicting Disease Severity of Coronavirus Disease 2019**. Frontiers in bioengineering and biotechnology, v. 8, p. 898, 2020.

ZHAO, Wei et al. **Relation between chest CT findings and clinical conditions of coronavirus disease (COVID-19) pneumonia: a multicenter study**. American Journal of Roentgenology, v. 214, n. 5, p. 1072-1077, 2020.

ZHOU, Zhiming et al. **Coronavirus disease 2019: initial chest CT findings**. European Radiology, p. 1-9, 2020.

## **CAPÍTULO 2**

#### <span id="page-25-0"></span>THE IMPACT OF COMPUTATIONAL INTELLIGENCE FOR COVID-19 AS A TECHNOLOGICAL RESOURCE TO SUPPORT THE GLOBAL PANDEMIC

*Data de aceite: 16/03/2021 Data de submissão: 15/01/2021*

#### **Yuzo Iano**

#### **Reinaldo Padilha França**

School of Electrical and Computer Engineering (FEEC) State University of Campinas (UNICAMP) Campinas – SP orcid.org/0000-0002-7901-6691

#### **Ana Carolina Borges Monteiro**

School of Electrical and Computer Engineering (FEEC) State University of Campinas (UNICAMP) Campinas – SP orcid.org/0000-0002-8631-6617

#### **Rangel Arthur**

Faculty of Technology (FT) State University of Campinas (UNICAMP) Campinas – SP orcid.org/0000-0002-4138-4720

#### **Andrea Coimbra Segatti**

Faculty of Technology (FT) State University of Campinas (UNICAMP) Campinas – SP orcid.org/ 0000-0003-3011-5637

#### **Vicente Idalberto Becerra Sablón**

College of Electrical Engineering (EE) São Francisco University (USF) Campinas – SP https://orcid.org/0000-0002-1034-6123 School of Electrical and Computer Engineering (FEEC) State University of Campinas (UNICAMP) Campinas – SP orcid.org/0000-0002-9843-9761

**ABSTRACT:** Computational Intelligence is a great ally in the fight against time to combat the Covid-19 pandemic, helping from the effectiveness of research aimed at repositioning and discovering drugs (searching for molecules like drugs against the disease) to studies in image recognition, or still processing natural language on technical/scientific bases generating new insights in a collection of academic literature on COVID-19. Computational Intelligence and in the face of this global pandemic context, is seeking to identify ways to characterize, assist, and optimize through effective solutions useful in facing Covid-19 using Artificial Intelligence (AI) models. Considering that AI technologies and tools play a key role in all aspects of the COVID-19 pandemic response, from better understanding the virus and accelerating medical research on drugs and treatments, detecting and diagnosing the virus and predicting its evolution, assist in preventing or reducing the spread of the virus through monitoring and tracking, or even responding to the resulting health crisis through personalized information and monitoring and improving early warning tools, among other possibilities. This chapter is motivated to provide a scientific major contribution related to the discussion and overview of Computational Intelligence, their applications, and influence with respect to COVID-19 in the current era, as well as categorizing and synthesizing the technology's potential as a technological resource to support the global pandemic. **KEYWORDS**: Information Science, Health Informatics, Technology in Healthcare Management, Computational Intelligence, COVID-19.

#### **1 | INTRODUCTION**

The pandemic caused by the new coronavirus created a phenomenon in the scientific milieu that seems paradoxical amid the imperative need imposed by governments of several countries of social distance, to increase the initiatives of collaborative projects, especially in the field of Artificial Intelligence (AI). United in the virtual space, scientists from all over the world use computational intelligence instruments applied to predict the evolution of COVID-19, which are dedicated to the development of AI algorithms in universities, research centers, and companies have directed time and knowledge in the search for solutions to the crisis (VAISHYA *et al.*, 2020).

As the new coronavirus continues to spread throughout the world, a series of graphs showing the evolution of COVID-19 and curves that illustrate what may happen in the future has been observed, which poses a series of additional challenges for scientists of computing. In this sense, as a note if the possibility of extracting useful knowledge from this gigantic amount of information circulating on the internet about the pandemic. Through artificial intelligence techniques applied to data mining and using artificial intelligence to analyze events extracted from journalistic texts, such as information about what happened, how, when, where, and who is involved, taking advantage of the technological resources available today, we can perceive several perspectives within the same theme (SCHULLER *et al.*, 2020, LI *et al.*, 2020).

Based on this, it is possible to incorporate into the existing forecasting models, information from the knowledge of specialists in the identification of the pathology in order to enable a more accurate forecast of the pandemic contamination curve, which can be adjusted considering events on this subject (ALLAM; DEY; JONES, 2020).

When one observes the future evolution of the disease contamination curve and only takes into account data on contagions that occurred in the past, a limited view of the problem is obtained. Since the information that circulates on the web can also function as digital sensors that help in understanding the reality faced. In this sense, through the use of computational intelligence resources, it is possible to enrich this view. Adding to the forecast information extracted from reliable sources, increasing the scientific look to build predictive models closer to reality. Such a reality is possible due to the fact that computers are able to process a large amount of information and find patterns in what happened in the past and that can be repeated in the future (ALLAM; DEY; JONES, 2020).

In the case of COVID-19, news can be collected that specifically refer to the disease or coronavirus, as long as it comes from reliable sources, and make a pre-processing, using various techniques, such as natural language processing, performing a kind of translation of the human language to a language that machines can understand, and so the texts become a set of signs (LI *et al.*, 2020).

Artificial intelligence in the health field can work associated with the tabulation of

data mining, or text mining. This technique consists in its combination with machine learning algorithms, in order to assist the health specialist in critical moments that require quick decisions when there is a deficiency of the resources presented, for example, low-resolution images (FRANÇA *et al.*, 2020).

These computational intelligence resources are already being used to predict the spread of the disease, support in diagnosis and treatment, development of new drugs and vaccines, management of beds and hospital supplies, and identification of clusters of people. This process occurs in the same way that in the economy, analyzes are carried out that take into account the impacts of social isolation and even fight against false news using AI as a tool (ALLAM; DEY; JONES, 2020; LI *et al.*, 2020).

Therefore, this chapter has the mission and objective of providing an updated overview of computational intelligence for COVID-19, addressing its evolution and fundamental concepts, addressing its success, with a concise bibliographic basis, categorizing and synthesizing the potential of technology for this aspect.

#### **2 | METHODOLOGY**

This study was developed based on the data collection of **21** scientific articles present in bases such as Scielo, Google Scholar, and PubMed, with the scientific work dated from 2016 to 2020*.*

#### **3 | THE IMPORTANCE OF COMPUTATIONAL INTELLIGENCE**

Computational Intelligence is related to the use of computational devices to understand human (or animal) intelligence, referring to a set of bioinspired computational methods capable of dealing with complex real-world problems. This differs from AI in that it is based on models inspired by nature, such as Artificial Neural Networks, Genetic Algorithms or even Swarm Intelligence, Ant Colonies, Particle Swarm Algorithms (PSO), Self-Organizing Maps (SOM), Multi-Layer Perceptrons (MLP), Radio Basis Function Net (RBF), or Negative Selection Algorithms, Clonal Expansion, among others. In other words, it is a technology capable of building adaptive control models, in which cognition and evolutionism combine, directing the execution of tasks in dynamically changing environments (MONTEIRO *et al.*, 2020).

The modern web is a powerful sensor that allows you to understand in real-time what is happening in the world, thanks to access to reliable and secure sources of information from around the world, in several languages. Also considering that through this information from the web it is possible to measure temperature, humidity, the amount of rain, speed, and wind direction in a single location. In this way, the data captured by sensors (temperature variation, humidity, rain, and wind, among other aspects) are related to the AI models that predict the weather over time (FRANÇA *et al.*, 2020).

It is possible to apply this technological premise in the case of COVID-19, creating a kind of platform that monitors the global media from almost every corner of all countries in printed, broadcast, and web formats, in more than languages, comprehensively.

In this sense, Computational Intelligence is a branch of AI, related to Bioinspired Computing, Natural Computing and Soft Computing, allowing to study specialist systems, neural networks, genetic algorithms, fuzzy logic, hybrid systems, among others, each having its application including inference human (related to the conclusions that the human being draws, based on the knowledge he has), a theory of evolution, neurons, a study of language processing and even combinations of techniques (CHEN; LI, 2018; KRUSE *et al.*, 2016).

Computational Intelligence considers the study of imprecise or imprecise solutions, given the characteristics of neural networks that seek to represent and recognize predetermined patterns, or even the fuzzy logic trying to simulate decision making when it finds an environment that it cannot control, full of uncertainties and inaccurate readings of the real situation (CHEN; LI, 2018; KRUSE *et al.*, 2016).

From this, it is possible through a neural network to process and analyze the characteristics extracted from the collected data and to give a different weight to each one (between its connections through layers), according to the greater or lesser frequency in which the given characteristic appears in the dataset. Finding patterns in a gigantic amount of texts, information, and data resulting in valuable knowledge (LEVINE, 2018).

Also related to the potential of an AI tool for data and text mining, enabling the generation and study of the contagion curve adapted to Brazilian conditions, obtaining data that can be incorporated into existing forecast models, and even allowing early warning of the pandemic, especially to hospitals, agencies and healthcare companies. This complementary knowledge and daily dissemination data from Covid-19 around the world extracted from the web, or Data Repository from reputable educational institutions around the world, i.e., sources with reliable data, about the epidemic regarding "when it happened", "what happened", and "where it happened" support experts in evaluating initiatives to combat the pandemic (DAGNINO *et al.*, 2020).

#### **4 | TECHNOLOGIES EMPLOYED**

#### **4.1 Natural Language Processing**

The techniques of Natural Language Processing (PLN) related to the study of the interaction between machines and human language, combined with machine learning techniques allowing AI to extract data and information that are inserted in scientific articles, journalistic texts, tweets, social media post, or other documents related to COVID-19. Making it possible to develop a database made available in order to help doctors and researchers to find scientific production related to pandemics. Or the tool can also be used with the objective of investigating and analyzing the public at events related to coronavirus and COVID-19, focusing on feelings and emotions related to social isolation and quarantine (OYEBODE, 2020).

Or even by means of chatbot derived from algorithms capable of recognizing voice patterns, it is possible to avoid the initial contact with the health professional, avoiding the spread of the virus, and carrying out a screening enabling subsequent safe referral to a health professional. The PLN technique allows the prevention of contagion and even allows

action in initiatives through telemedicine (ALAG, 2020).

#### **4.2 Computer vision**

Computer vision is the technology-centered on analysis of exams and diagnostics processed by a digital image, allowing the availability of image banks for training, involving AI techniques of image processing and machine learning, allowing the creation of data repositories about the coronavirus with visual information, powered by hospital labs and educational institutions around the world (CHEN; LI, 2018).

Through this technology, it is possible to develop an algorithm for detecting pneumonia in lung images, and even creating a dataset that allows the identification of diseases in lung scans. In terms of prevention, computer vision technology made it possible to predict the virus's migration elsewhere, even before the outbreak was communicated to other countries. For that, algorithms with PLN have used that identified different patterns, representing possible epidemic outbreaks in those determining regions (KRUSE *et al.*, 2016).

#### **4.3 Machine Learning**

Through the use of Machine Learning algorithms capable of generating, tracking, and optimizing computationally with a high probability of success, making it possible to generate millions of possibilities of therapeutic antibodies with a focus on trying to find treatments for Covid-19 more quickly (LI *et al.*, 2020).

With these algorithms, it is possible to digitally identify antibodies that can fight the virus in less time, since this type of antibody discovery in a laboratory can take years. The technology brings a significant reduction in the time and cost required to identify promising antibody candidates, given the reduced likelihood of failure to discover new drugs in the laboratory. Pondering the average prospect of years and millions of dollars to discover and optimize these antibodies in a laboratory, considering that it is best to fail the computer as much as possible to reduce the possibility of failure in the laboratory (KANNAN *et al.*, 2020).

Considering that in the face of the pandemic scenario, the search for new molecules in medicines is strategic, and subject to safe and reliable evaluation in a digital environment, it is possible to achieve clinical tests, with human patients, in a short period of time, compared to the process normal drug discovery. Also listing the promotion of therapy, diagnostics, and vaccines as soon as possible (RANDHAWA *et al.*, 2020).

#### **4.4 Deep Learning**

The application of Deep Learning techniques using convolutional neural network architectures allows the resolution of the problem of classification of x-ray images of people with pneumonia, helping in the pre-diagnosis of COVID-19, which can become a possible method of screening patients. However, it is worth mentioning that it is necessary to have a good data set, with many samples, border cases, metadata, and different images, so that Deep Learning models generalize this database, so that it has characteristics to make accurate predictions in relation to data new and unknown (LIANG *et al.*, 2020).

Through this type of technique, it is possible to predict the risk of patients having an aggravated health condition, allowing healthcare professionals to calculate the probability of the infected patients' health condition getting worse in a matter of days, using variables such as age, comorbidities, and others. Or, used together with Machine Learning techniques, it is possible to develop a tool to make predictions about the spread of COVID-19 (LIANG *et al.*, 2020).

#### **5 | COMPUTATIONAL INTELLIGENCE TOOLS USED TO COMBAT THE PANDEMIC**

The study by Seyed Mohammad Ayyoubzadeh and collators aimed to predict the incidence of COVID-19 in Iran. To do this, the data were obtained from the Google Trends website. Subsequently, linear regression models and long-term memory (LSTM) were used in order to estimate the number of positive COVID-19 cases. All models were evaluated by means of 10-fold cross-validation and the Root Mean Square Error (RMSE) was used as a parameter for performance analysis. As a result, the model developed showed the ability to predict incidence with an RMSE of 7,562 (SD 6.492). This result considered the use of incidence data on the previous day, frequency of washing, and hand disinfection (AYYOUBZADEH *et al.*, 2020).

In addition, the study has that artificial intelligence can be seen as a strong ally in combat the disease, not only in terms of data prediction but also as an aid in choosing medical drugs. It is important to note that, until now, a WHO (World Health Organization) has not approved any pharmaceutical protocol as being the most ideal and effective against the virus. Currently, the reuse/repositioning of medicines has been studied, in order to use drugs already known to treat emerging diseases such as COVID-19. This is because reusing drugs can dramatically reduce development times and costs. Artificial intelligence (AI) and related areas are compatible with high-tech applications to suggest new therapeutic techniques with low error rates (ZHOU, YADI *et al.*, 2020)

Studies have pointed out the great need for the development and use of "emergency ML (Machine Learning)" in order to increase clinical decisions, based on vital signs collected in real-time, results of laboratory tests, use of medicines by the patient, and comorbidities. In this way, the use of forecasting tools shows how base models can be implemented during a COVID-19 pandemic to guide hospitals and health administrators to make decisions. In this period when there is an overcrowding of beds, it is essential to consider the tiredness of health professionals who may make erroneous decisions based on their physical, mental, and psychological tiredness. The use of machine learning eliminates variables of human nature and tends to make more accurate decisions (ZHOU *et al.*, 2020).

Through AI it is possible to identify symptoms, seeking new solutions to diagnose and treat Covid-19. Through AI solutions, it is possible, through chatbot and voice assistant, to clarify doubts about the symptoms of the disease on a smartphone, guiding the population in relation to Covid-19, avoiding an overload of emergency rooms. Through these chatbots, which are programmed algorithms, simulating a human conversation in a chat, it is possible to make repetitive tasks such as frequently asked questions, it is possible to interact with the user by text message (MINER; LARANJO; KOCABALLI, 2020).

Artificial intelligence can also be used to predict the occurrence of deaths, seeing that this type of technological solution applied to Covid-19 (based on machine learning) aims to anticipate the risk of a person dying, based on information about their condition clinical data, and data such as age and pre-existing diseases. By analyzing hundreds of cases of patients who have already died from the disease, the tool is able to establish comparison standards and determine which conditions can put a person at greater risk of succumbing to the disease (WANG *et al.*, 2020).

#### **6 | DISCUSSION**

Considering all the improvements that the systems based on artificial intelligence are necessary before supplying the system with a volume of data, that is, the more information feeds the system, the greater the ability to define standards, resulting in quality even more determinant for the effectiveness of the tool. Considering that it is possible to have reliable data for these algorithms, it will be possible to conclude a viable tool to support clinical decisions during this wave of the pandemic, or even other possible ones in the future.

Or in which it is possible to perceive that AI solutions through the use of algorithms study the protein structures of Sars-CoV-2 from the amino acid sequence, generating fundamental knowledge to understand the behavior of the virus in the human organism and what actions can be done to fight it. In this sense, artificial intelligence has great potential in the implementation of new techniques of bioinformatics, medical informatics, evidencebased medicine, industry 4.0, and health 4.0.

However, to reach this point it is necessary to remodel the medical areas, with total digitalization and safe storage of all data generated by patients. It is necessary to consider that these data come from human beings, so the whole process of collecting, storing, manipulating, and transmitting them, respect the ethical standards of each country.

Currently, artificial intelligence tools linked to the geolocation of cell phones of the population have been employed with ferocious metrics of adherence to quarantine, social isolation, and social distance. This type of analysis of information is not individualized, as individualization can be interpreted as a violation of probity and the like. The geolocation of smartphones is released through a cooperation agreement with telephone operators that monitor the displacement of the population in real-time. This information is presented, in general, in the form of a "heat map" indicating the points of greater or lesser population concentration by location, at different times of the day, not identifying the user individually. It is admitted that much still needs to be discussed about user security and privacy protocols, but this methodology can be seen as an attempt to flatten the contagion curve of the virus.

Thus, the AI tools, in addition to alerting to agglomerations dangerous to contagion, allow the monitoring of the flow of people in basic health units and hospitals, even those who die. Enabling technology to assist the government with the necessary knowledge where the highest concentrations of cases of the disease are found.

Evaluating the algorithm based on AI tools can help doctors look at the situation from different angles, helping them to make a more just and effective decision, easing the burden of resolution. However, it is important to emphasize that these instruments serve to support medical decision-making, and not to replace the medical clinical judgment made by the qualified professional.

#### **7 | CONCLUSIONS**

In the modern contemporary world, algorithms are capable of managing a huge number of data including geolocation and the use of card purchases, or determining the path of an infected person and, thus, breaking the chain of contagion. That is, these algorithms are fed by this data produced by AI solutions applied to data mining, generating complementary knowledge to the existing models.

Still pondering that AI has played a significant role in medicine and health, gaining prominence in the wide media related to support initiatives using this technology in the fight against the pandemic. Assessing that from the moment that the pandemic COVID-10 began to spread around the globe, some initiatives gained notoriety, presenting data that could be used by AI algorithms.

These algorithms fed with information about what happened (how, when, where, and with whom) have been enough to make good advances in relation to collecting data on the COVID-19 incorporating existing prediction models. As the pandemic contamination curve, fed with information combined with official infection data resulting in a contamination model for the next few days, which changes as new events emerge

Through computational intelligence it is possible to add the events, collecting and presenting updated data of the pandemic around the world so that it can be processed by other solutions using AI. Allowing the prediction of more cases or even more infections, given that still with little data available concerning each country, it is possible to statistically validate the technology that has been allowing this predictive analysis over the past months.

Still pondering about the AI paradigm break related to the factor that technology started to learn based on examples and feedbacks, and no longer because of the explicit need for programming. Since it is used in the fields of health, it can operate in association with the tabulation of data mining, collecting and presenting updated data on the pandemic around the world so that it can be processed by other solutions using AI, or even text mining.

In this sense, this technology used in public health can help to improve the understanding of COVID-19, serving as a decision support tool to mitigate pandemics. Informing the public and even assisting in the formulation of policies in order to guide a response to the fight against the pandemic, improving care and saving lives.

#### **ACKNOWLEDGMENTS**

We thanks to State University of Campinas – UNICAMP, Campinas, Brazil, and the Brazilian agencies CAPES and CNPq, that provided infrastructure and financial support to this research and publication.

#### **REFERENCES**

ALAG, Shray. **Analysis of COVID-19 clinical trials: A data-driven, ontology-based, and natural language processing approach**. PloS one, v. 15, n. 9, p. e0239694, 2020.

ALLAM, Zaheer; DEY, Gourav; JONES, David S. **Artificial intelligence (AI) provided early detection of the coronavirus (COVID-19) in China and will influence future Urban health policy internationally.** AI, v. 1, n. 2, p. 156-165, 2020.

AYYOUBZADEH, Seyed Mohammad et al. **Predicting COVID-19 incidence through analysis of google trends data in Iran: data mining and deep learning pilot study**. JMIR Public Health and Surveillance, v. 6, n. 2, p. e18828, 2020.

CHEN, Yi; LI, Yun. **Computational intelligence assisted design: in industrial revolution 4.0**. CRC Press, 2018.

DAGNINO, Ricardo et al. **Monitoramento do Coronavírus (Covid-19) nos municípios do Rio Grande do Sul, Brasil**. SocArXiv. March, v. 28, 2020.

FRANÇA, Reinaldo Padilha et al. **Intelligent Applications of WSN in the World: A Technological and Literary Background**. In: Handbook of Wireless Sensor Networks: Issues and Challenges in Current Scenario's. Springer, Cham, 2020. p. 13-34.

FRANÇA, Reinaldo Padilha et al. **Potential proposal to improve data transmission in healthcare systems**. In: Deep Learning Techniques for Biomedical and Health **Informatics**. Academic Press, 2020. p. 267-283.

KANNAN, Shantani et al. **The Role of Artificial Intelligence and Machine Learning Techniques: Race for COVID-19 Vaccine**. Archives of Clinical Infectious Diseases, v. 15, n. 2, 2020.

KRUSE, Rudolf et al. **Introduction to Computational Intelligence**. In: Computational Intelligence. Springer, London, 2016. p. 1-5.

LEVINE, Daniel S. **Introduction to neural and cognitive modeling**. Routledge, 2018.

LI, Cuilian et al. **Retrospective analysis of the possibility of predicting the COVID-19 outbreak from Internet searches and social media data**, China, 2020. Eurosurveillance, v. 25, n. 10, p. 2000199, 2020.

LI, Wei Tse et al. **Using machine learning of clinical data to diagnose COVID-19: a systematic review and meta-analysis**. BMC Medical Informatics and Decision Making, v. 20, n. 1, p. 1-13, 2020.

LIANG, Wenhua et al. **Early triage of critically ill COVID-19 patients using deep learning**. Nature communications, v. 11, n. 1, p. 1-7, 2020.

MINER, Adam S.; LARANJO, Liliana; KOCABALLI, A. Baki. **Chatbots in the fight against the COVID-19 pandemic**. npj Digital Medicine, v. 3, n. 1, p. 1-4, 2020.

MONTEIRO, Ana Carolina Borges et al. **Development of a laboratory medical algorithm for simultaneous detection and counting of erythrocytes and leukocytes in digital images of a blood smear**. In: Deep Learning Techniques for Biomedical and Health Informatics. Academic Press, 2020. p. 165-186.

OYEBODE, Oladapo et al. **Health, Psychosocial, and Social issues emanating from COVID-19 pandemic based on Social Media Comments using Natural Language Processing.** arXiv preprint arXiv:2007.12144, 2020.

RANDHAWA, Gurjit S. et al. **Machine learning using intrinsic genomic signatures for rapid classification of novel pathogens: COVID-19 case study**. PloS one, v. 15, n. 4, p. e0232391, 2020. SCHULLER, Björn W. et al. **Covid-19 and computer audition: An overview on what speech &**  sound analysis could contribute in the SARS-CoV-2 Corona crisis. arXiv preprint arXiv:2003.11117, 2020.

VAISHYA, Raju et al. **Artificial Intelligence (AI) applications for COVID-19 pandemic**. Diabetes & Metabolic Syndrome: Clinical Research & Reviews, 2020.

WANG, Lishi et al. **Real-time estimation and prediction of mortality caused by COVID-19 with patient information based algorithm**. Science of the Total Environment, p. 138394, 2020.

ZHOU, Yadi et al. **Artificial intelligence in COVID-19 drug repurposing**. The Lancet Digital Health, 2020.

## **CAPÍTULO 3**

#### <span id="page-35-0"></span>*MACHINE LEARNING* PARA DELINEAMENTO EXPERIMENTAL EM ESTUDOS DA DOR - *IOT*, REDE NEURAL, *K-MEANS* E ÁRVORE DE DECISÃO

*Data de aceite: 16/03/2021 Data de submissão: 15/01/2021*

#### **Fábio Andrijauskas**

Universidade São Francisco Engenharia de Computação Itatiba - SP http://lattes.cnpq.br/7771878233635494

#### **Glaucilene Ferreira Catroli**

UNICAMP – Instituto de Biologia Campinas - SP http://lattes.cnpq.br/4914553972592247

#### **Eduwardo Keizo Horibe Junior**

Universidade São Francisco Análise e Desenvolvimento de Sistemas Itatiba - SP <http://lattes.cnpq.br/3997258794348183>

#### **Matheus Gaboardi Tralli**

Universidade São Francisco Análise e Desenvolvimento de Sistemas Itatiba - SP http://lattes.cnpq.br/5142371668535433

#### **Rafael Soares Torres**

Universidade São Francisco Análise e Desenvolvimento de Sistemas Itatiba - SP <http://lattes.cnpq.br/1093608343901069>

#### **João Marcos Santos**

Universidade São Francisco Engenharia de Computação Itatiba - SP http://lattes.cnpq.br/3544784710823585 **RESUMO:** O *machine learning* representa um conjunto de ferramentas utilizadas para encontrar relacionamentos não triviais, predizer comportamentos ou classificar um conjunto de elementos. Esse tipo de técnica tem sido utilizado para os mais diversos fins, dentre os quais, destacam-se os estudos relacionados à dor. Para alguns tipos de estudos na área, são necessários muitos testes preliminares antes do delineamento final dos experimentos direcionados à investigação de determinado alvo, além da grande quantidade de testes necessários para o mapeamento de agentes, por exemplo, que podem ativar ou bloquear determinada via. O objetivo desta pesquisa consiste em construir um *framework* que receba conjunto de dados, tais como aqueles produzidos em análises de dose-resposta de uma substância, testes comportamentais que avaliam o limiar de retirada de pata após ativação ou bloqueio de alvos relacionados à via nociceptiva, além de outros dados e técnicas computacionais de *Machine learning* que consigam predizer resultados. O sucesso de tal ferramenta implicaria em melhora na eficiência experimental considerando o menor número de testes necessários e a redução de custos com drogas e utilização de animais.

**PALAVRAS-CHAVE:** *Machine learning*, dor, *IoT*, redução de custo.

#### MACHINE LEARNING FOR EXPERIMENTAL DESIGN IN PAIN STUDIES - IOT, NEURAL NETWORK, K-MEANS, AND DECISION TREE

**ABSTRACT:** Machine learning represents a set of tools used to find non-trivial relationships, predict behaviors, or classify a set of elements. This type of technique has been used for the most diverse purposes, among which, studies related to pain
are highlighted. For some types of studies in the area, many preliminary tests are needed before the final design of the experiments aimed at investigating a specific target, in addition to a large number of tests necessary for mapping agents, for example, that can activate or block a certain path. The objective of this research is to build a framework that receives a set of data, such as those produced in dose-response analysis of a specific substance, behavioral tests that assess the threshold of paw withdrawal after activation or blocking targets related to the nociceptive pathway, in addition to other machine learning data and computational techniques that can predict results. The success of such a tool would imply an improvement in experimental efficiency considering the smaller number of necessary tests and the reduction of costs with drugs and animal use.

**KEYWORDS:** Machine learning, pain, IoT, cost reduction.

## **1 | INTRODUÇÃO**

O *Machine learning* (ML) representa um conjunto de técnicas computacionais e estatísticas que consegue aprender e analisar relações não triviais sobre um conjunto de dados previamente apresentados. Mostrando visões dos dados que são capazes de gerar informações próximas de um conjunto ou ainda indicar se um resultado pertence a um grupo específico de dados. Todas essas técnicas se tornaram muito populares nos últimos anos e a utilização de bibliotecas de software como o *scikit-learn* foi essencial para o avanço nos estudos de ML (GARRETA e MONCECCHI, 2013). Além da utilização do *scikit-learn*, diversas outras bibliotecas foram ficando cada vez mais populares, tornando a ML uma ferramenta mais abrangente.

As pesquisas relacionadas à dor geram grande quantidade de dados que se enquadram dentro do escopo de análises abrangidas pelo ML (LÖTSCH, 2017), tais como respostas comportamentais frente a um estímulo proalgésico ou analgésico. A Figura 1 apresenta um quadro comparativo das técnicas de ML já utilizadas em pesquisas de dor. Nele, é possível observar diversos tipos de variáveis, e com diversas técnicas de ML disponíveis para a aplicação em estudos da dor.

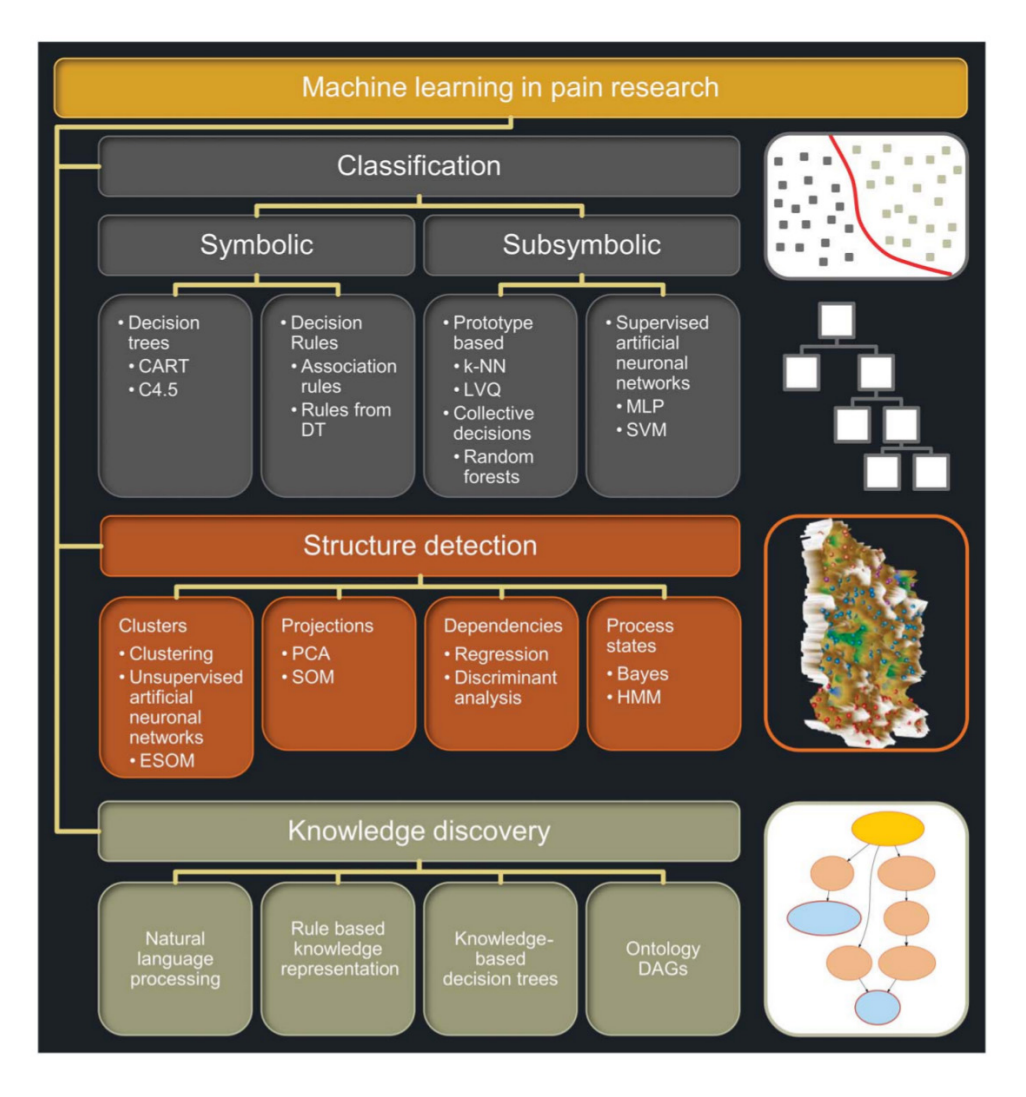

Figura 1: Técnicas de ML em estudos da dor (Lötsch, 2017).

A junção das pesquisas em dor com as técnicas de ML ainda é um elemento novo, onde ferramentas modernas e eficientes que ampliem a visão dos pesquisadores como Yang (2012), são de grande valia no processo de desenvolvimento de potenciais medicamentos. Pesquisas relacionadas à dor são, em geral, englobadas pela neurociência e visam a busca por novos alvos terapêuticos que representem o desenvolvimento de tratamentos mais efetivos e com menor incidência de efeitos adversos aos pacientes que sofrem com diferentes níveis de dor.

Para tanto, uma das principais ferramentas utilizadas é a análise comportamental em modelos animais a qual, por meio de equipamentos específicos, permite investigar *in vivo* o efeito da ativação ou bloqueio das diferentes vias envolvidas no mecanismo de transmissão e modulação da informação nociceptiva no sistema nervoso central e periférico.

Um dos testes comportamentais mais comuns permite avaliar a alodinia (resposta exacerbada a um estímulo que não causa dor) mecânica, química ou mesmo térmica. Utilizando um equipamento chamado von Frey, um profissional treinado consegue medir o limiar de retirada da pata antes e depois de um estímulo doloroso ou de seu tratamento. Nossa avaliação da alodinia mecânica *in vivo* foi feita tendo por base o método de pressão crescente previamente descrito por Möller e Berge (1998). Neste, utiliza-se um anestesiômetro eletrônico (Insight, Ribeirão Preto, Brasil) - um transdutor de pressão ligado por um cabo a um detector digital de força (em gramas). Uma ponteira *Universal Tips* 10mL (T-300, Axygen) é acoplada à ponta do transdutor e utilizada para estimular a pata do animal. A ponteira é posicionada em ângulo reto na região central da pata traseira do animal e uma pressão gradualmente crescente é aplicada pelo experimentador. O estímulo é interrompido após a observação da resposta do animal ao estímulo, ou seja, flexão característica com retirada da pata. São realizadas três medidas distintas para cada animal e calculada a média aritmética das três. A intensidade de alodinia é quantificada como a variação na pressão (∆ de retirada da pata em gramas), ou seja, subtraindo-se o valor do limiar antes do tratamento experimental (0 hora) do valor de limiar após o tratamento experimental.

Essas e outras análises exigem meses de testes e experimentação e envolvem a utilização de drogas e animais de alto custo. Neste contexto, ML é uma ferramenta muito útil para orientar experimentos comportamentais, concentrando esforços para prever resultados experimentais e evitar testes dispendiosos (ZAMZMI *et al*, 2018). Com um conjunto inicial de dados obtidos nestes estudos, é possível aplicar técnicas de ML para predizer resultados e classificar dados de experimentos visando minimizar os gastos com tempo e itens de consumo.

Conforme mencionado, técnicas de ML são capazes de predizer, classificar e analisar conjuntos de dados, é possível, também, avaliar como será o próximo dado de um conjunto ou ainda dizer se um dado pertence ou não a certo grupo. No caso específico das pesquisas em dor, a quantidade de dados gerados pode ser enorme e, claro, demandam bastante tempo. Assim, técnicas de ML entram como ferramentas capazes de ajudar a predizer uma resposta, por exemplo, frente a diferentes doses de determinadas substâncias ou mesmo a melhor dose a ser utilizada, respostas comportamentais e outros dados. Com isso, torna-se possível a redução do tempo investido em testes e do alto custo que isso gera, tornando o processo de pesquisa e desenvolvimento de possíveis novas drogas mais rápido e barato.

#### **2 | REDE NEURAL**

Os dados de dose-resposta disponibilizados pelo pesquisador apresentaram comportamento não linear, ou seja, uma regressão logística não conseguirá prever os resultados futuros com precisão, diferente do método de rede neural artificial, capaz de lidar com dados não lineares. Sua estrutura consiste, basicamente, em uma camada de entrada para receber os dados, camadas escondidas que são responsáveis por processar os dados recebidos e uma camada de saída para a saída do resultado. A Figura 2 mostra uma rede neural com múltiplas camadas.

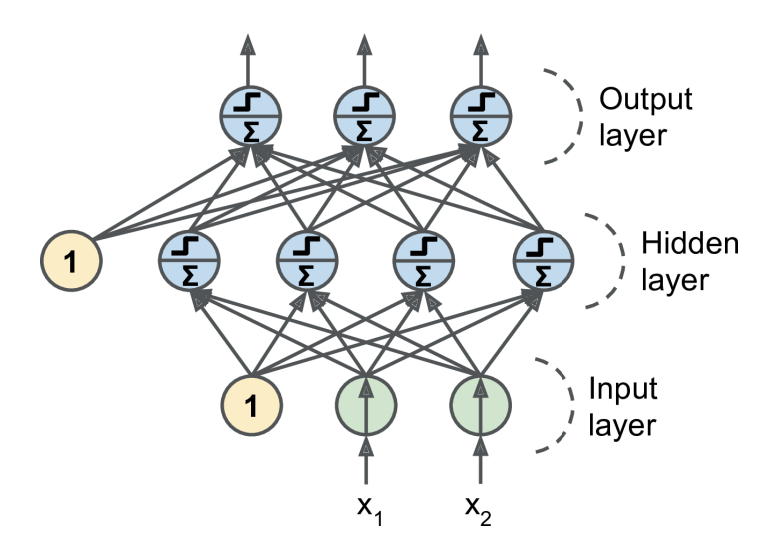

Figura 2 - Rede neural artificial multicamada Fonte: (Géron,2018)

O algoritmo utilizado nas camadas escondidas foi o *Perceptron*, criado por Frank Rosenblatt em 1957. Ele consiste, basicamente, em um classificador que mapeia uma entrada como um vetor e uma saída como um valor binário. A Figura 3 mostra um esquema visual para o *Perceptron* com uma entrada vetorial de três elementos e a saída y.

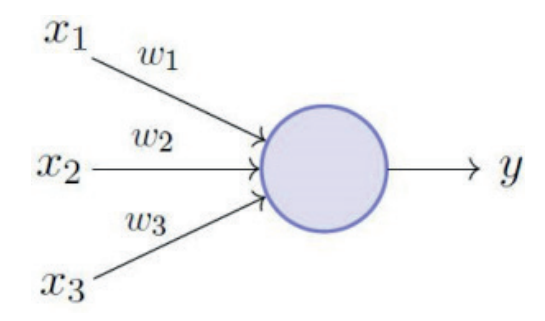

Figura 3 - Modelo visual do algoritmo *Perceptron* Fonte: (MINSKY,1969)

Para prever as respostas para doses ainda não testadas, foi aplicado um regressor no algoritmo *Perceptron* em múltiplas camadas (MLP ou *Multi Layer Perceptron*) em uma rede de 10 camadas escondidas. Após o treinamento com parte dos dados inseridos, obteve-se uma taxa de acerto de aproximadamente de 72%. Os dados obtidos estão representados na Figura 4.

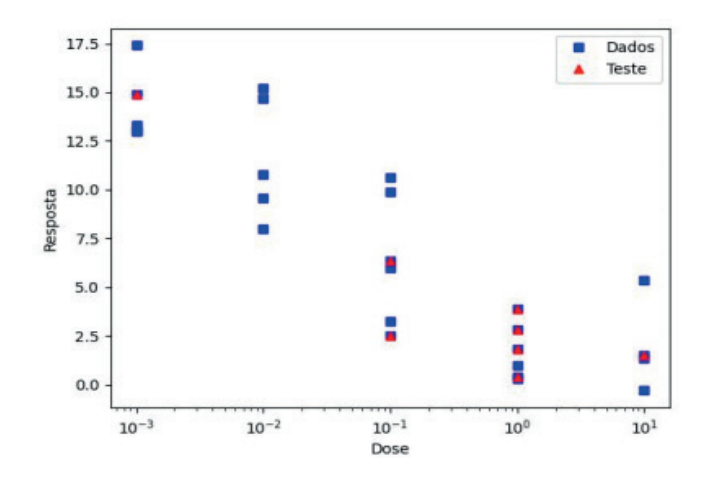

Figura 4 - Os quadrados em azul são os dados de resposta fornecidos pelo experimento real e os triângulos em vermelho são os dados de resposta que a rede previu. O eixo X está sendo representado com os valores espaçados de forma exponencial, para facilitar a leitura e o entendimento.

Fonte: de autoria própria.

A uma taxa de acerto foi boa, porém, pode ser melhorada no futuro com mais treinamentos e a utilização de GPUs (*Graphics Processing Unit*) para melhorar a performance e a utilização de resultados de análises antigas para que a rede possa aprender com os erros passados.

## **3 | ÁRVORE DE DECISÃO**

Para os algoritmos de *Machine Learning* é possível escolher diferentes formas de aplicá-los. Nesta etapa utilizou-se a de Árvore de Decisão, por ter um tempo de processamento mais rápido que outras técnicas, aceitar dados numéricos e por ser simples de se compreender (CHUGH, 2019). Essa técnica possui duas vertentes (regressão e classificação), para o estudo utilizou-se regressão, pois amplifica a integração com a disposição dos dados e, pode predizer resultados, dados uma dose específica, quando possuímos apenas uma informação de origem.

Árvore de Decisão baseia-se no conceito de armazenar informações em lugares chamados de nó. Neste caso, cada nó contém uma posição do vetor X e a posição do vetor Y correspondente, e cada nó pode possuir 2 nós que são ligados a ele em um nível hierárquico. Para que o algoritmo encontre um padrão entre estes dados, vários testes e treinos são feitos com informações previamente coletadas. Depois de terem sido realizados, a máquina já está pronta para poder predizer um novo resultado, dada uma dose específica. Como a técnica utilizada trata-se de Árvore de Decisão, foi adicionado ao código fonte uma função que gera uma imagem com todo processo percorrido pelo algoritmo, até a obtenção dos resultados. A Figura 5 mostra como o algoritmo foi capaz de prever o resultado.

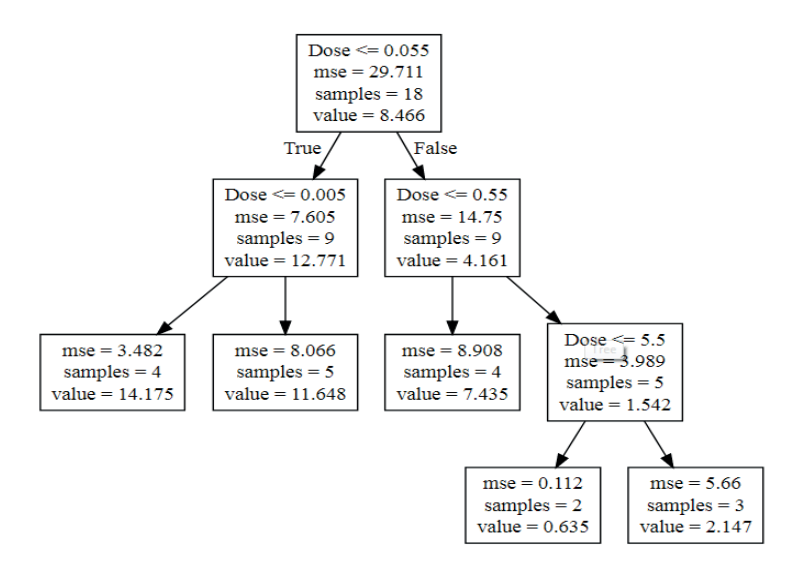

Figura 5. Estrutura de Árvore de Decisão formada pelos dados e resultados obtidos. Fonte: Figura de autoria própria.

Ao inserir a informação de origem, o algoritmo iniciou o processo de verificação dos dados que utiliza o treino previamente feito para que, em um processo de eliminação, ela possa encontrar o resultado desejado. Com o intuito de demonstrar os resultados obtidos ao usuário, foi definido que os dados deveriam ser representados através de um gráfico. A Figura 6 trata-se da demonstração de todos os resultados obtidos através do processamento de dados utilizando *Machine Learning.* Durante os testes, o algoritmo demonstrou uma taxa de acerto de 71% em relação aos dados que haviam sido fornecidos para estudo.

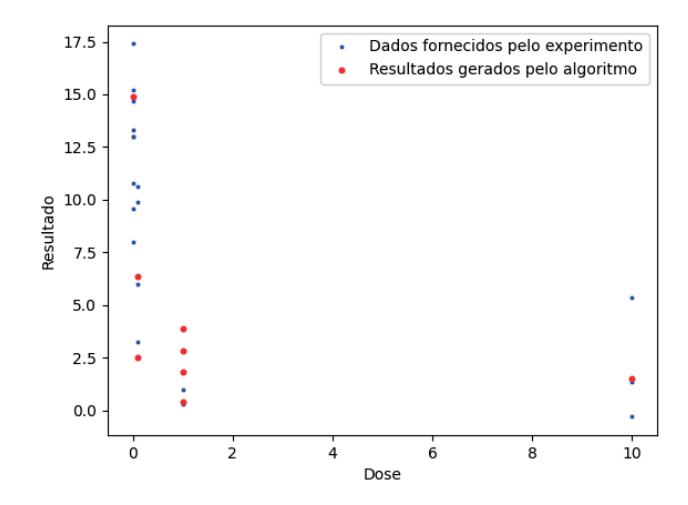

Figura 6. Representação dos resultados gerados pelo processo *Machine learning*.

Fonte: Figura de autoria própria.

No entanto, para que o algoritmo seja mais preciso, é necessário que haja mais dados reais, previamente fornecidos, que possam ser estudados pela máquina. Além do maior número de informações, é possível utilizar outros modelos pré-treinados com o mesmo tipo de dados. Em alguns casos, o *hardware* da máquina utilizada para a predição pode atrasar o tempo de execução, para isso pode-se utilizar o *Google colab*, que é uma plataforma que permite a execução de algoritmos de *Machine Learning*.

## **4 | K-MEANS CLUSTERING**

Para esta parte da pesquisa, foi escolhida uma metodologia de *Machine Learning* classificada como não supervisionada, onde há o foco de delimitar como se dá a distribuição e categorização das amostras. Essa metodologia é indicada para agrupamento de dados comuns, sendo assim recomendada para validação de resultados. Com isso, pode-se aplicar esse algoritmo para realizar a confirmação dos dados obtidos durante a leitura do von Frey. Aplicar essa técnica em conjunto às técnicas voltadas à área de predição dos dados, auxilia no processo de comprovação de tais dados.

Uma das metodologias que compõe o campo de algoritmos não supervisionados é *Clustering*, que é a especificação não supervisionada de padrões em grupos (JAIN, MURTY e FLYNN, 1999). No *clustering* aglomerativo, cria-se grupos de dados (*clusters*) que serão reunidos de forma recursiva, julgando seu nível de similaridade (MÜLLNER, 2011). Dessa forma, essa abordagem facilita a interpretação dos dados a serem analisados. No presente contexto, *Clustering* é utilizada para verificar se uma leitura é realmente válida ao dizer qual é sua dose mais provável, sendo os agrupamentos de dados definidos pelas suas doses. Esse processo é feito com base nos resultados fornecidos anteriormente pelas predições advindas de outros métodos, como mencionado previamente.

O algoritmo escolhido para estudo é o *K-means*, que faz parte da metodologia de *Clustering*. Esse algoritmo funciona ao escolher um número de pontos centrais (*centroids*) iniciais a partir dos dados fornecidos e criar *clusters* com base em sua distância dos pontos iniciais. Assim, de forma iterativa, adiciona-se novos dados e os pontos centrais são recalculados levando em conta a média dos valores contidos em cada *cluster*. As repetições cessam quando os *centroids* não se alterarem mais.

A fraqueza desse algoritmo é a má escolha dos *centroids* iniciais, que pode ser mitigada utilizando conhecimento prévio da aplicação em questão. A ocorrência de tal fato pode resultar em *clusters* errôneos, já que todas as iterações funcionam de maneira incremental baseadas nos primeiros *centroids*. Nesse projeto, a escolha dos pontos centrais iniciais é feita considerando um número pré-definido de doses utilizadas na obtenção das medições, diminuindo o risco da má escolha desses pontos.

Para a implementação de tal algoritmo, foi escolhida a biblioteca *scikit-learn*, de código aberto. Na parte do agrupamento dos dados, os *clusters* estão sendo definidos sem a escolha específica dos *centroids* iniciais, de forma a facilitar a inserção de dados exemplares no código. Logo, para maior acurácia, deve-se acertar os pontos centrais iniciais com base nas doses já fornecidas para o algoritmo realizar o agrupamento correto.

Para a inserção de dados iniciais, foi fornecido um conjunto de dados dose-resposta

de um medicamento para estudo da dor. Com o vetor de leituras populado, deve-se então definir a quantia de *clusters* para então inseri-los no algoritmo. Na Figura 7, pode-se visualizar as linhas de código onde é definido o número de *clusters* e assim exibidos, mas ainda não definindo os *centroids* iniciais. Na linha 1 do código, são definidos os números de *clusters*. Nesse caso, foram definidos 5, pois foram inseridas medições de 5 experimentos. A linha 2 executa o comando *fit*, que computa os *clusters* com os dados presentes na variável "X", demonstrada na figura anterior. Na linha 3, são inseridos os *clusters* no gráfico e, na linha 4, inseridos os números nos eixos do gráfico.

- 1.  $k$ means =  $K$ Means $(n \text{ clusters}=5)$
- 2.  $k$ means.fit $(x)$
- 3. print(kmeans.cluster\_centers\_)
- 4. print(kmeans.labels )

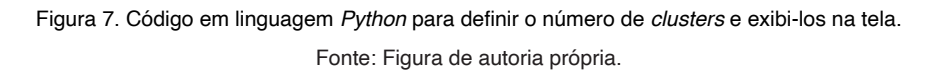

Com isso, obtém-se um gráfico com as leituras. A Figura 8 mostra o gráfico gerado a partir dos resultados inseridos no algoritmo, onde são relacionados os valores de experimentos específicos com suas respectivas respostas. O eixo X do gráfico apresenta o número do experimento, já o eixo Y apresenta os valores obtidos. Os *clusters* são identificados por cores, tornando possível relacionar um valor de resposta a um possível experimento (que contém doses específicas).

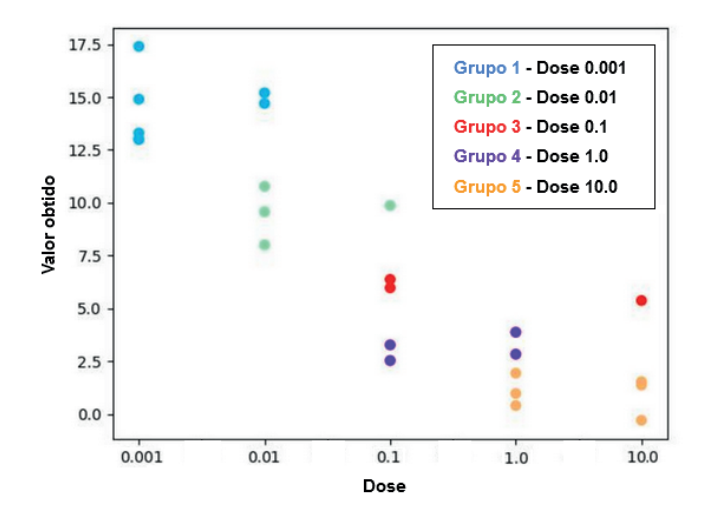

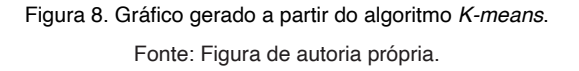

Assim, se for necessário validar uma leitura hipotética de valor 15, deve-se adicionála aos valores do vetor "X". Após executar o algoritmo, nesse caso, a leitura será da cor azul, que corresponde ao experimento 1 e 2 (únicos experimentos com valores do *cluster* azul). Logo, pode-se validar se uma nova leitura é realmente verídica ao colocá-la junto com valores previamente obtidos e inseridos no algoritmo, obtendo-se quais são os prováveis experimentos aos quais essa dose pertence.

Dessa forma, é possível inserir os dados obtidos de uma medição no algoritmo de forma a categorizá-los. Com isso, obtém-se a validação de dados coletados ou previstos por outro algoritmo. Uma possível melhoria dessa pesquisa seria ajustar os *centroids* iniciais de forma a obter precisão na tarefa de categorização. Sendo assim, o projeto dá-se como concluído, uma vez que cumpre a função de validação de uma leitura por meio de *clustering*, levando em conta dados prévios à leitura analisada.

#### **5 | MÓDULO DE** *IOT* **PARA EQUIPAMENTO DE VON FREY**

Tecnologias como aquelas que se enquadram na categoria *de Internet of Things* (Internet das Coisas ou *IoT*) são pesquisadas e aplicadas de forma extensiva, principalmente no âmbito da Indústria 4.0, por auxiliar a obtenção de dados através de sensores e outros dispositivos de forma facilitada. Com dados disponíveis e estruturados, é possível realizar análises profundas gerando *insights* valiosos a partir da abundância de dados, que uma vez coletados, permite a aplicação de diversas técnicas como aquelas tangentes ao aprendizado de máquina, onde regressões e categorizações, por exemplo, podem auxiliar na tomada de decisões e previsões de resultados proporcionando agilidade e, em determinados ambientes, reduções de custos. Porém, para que tais processos sejam executados, a coleção destes dados deve ocorrer de forma a garantir a integridade e confiabilidade visando a minimização de erros provenientes de informações errôneas, por vezes vindos de processos manuais.

Discute-se também a tecnologia de *IoT* e como ela favorece o processo de obtenção de dados em estudos sobre a dor. A tecnologia foi implementada em um protótipo para que pudesse ser aplicada nos atuais equipamentos de von Frey eletrônico visando agilizar e reduzir custos de experimentos realizados no curso da pesquisa por novas drogas que afetam a percepção de dor. Para a execução deste protótipo, foram realizados estudos e desenvolvimentos desde *hardware* adicional ao equipamento utilizado e externo, até o desenvolvimento de *software* para que existissem as integrações planejadas.

Foram realizadas etapas para a sustentação da aplicação como a idealização do ambiente operacional que conta com a utilização de um microcontrolador com suporte a redes *wireless*, assim como um servidor com banco de dados habilitado hospedado em serviço de *Cloud Computing*. Com isso, foram pesquisados bibliotecas e outros *softwares* que poderiam apoiar o desenvolvimento, assim como o *hardware* adicional para o equipamento de von Frey eletrônico que fosse necessário para a execução do módulo. Além do microcontrolador, configurou-se o servidor e seu banco de dados para que as informações fossem devidamente armazenadas e disponíveis de forma performática. Os *softwares* auxiliares utilizados foram, em sua totalidade, de código aberto, com destaque no servidor ao *CentOS* e *MariaDB* como sistema operacional e banco de dados,

respectivamente. Em relação aos *softwares* utilizados no microcontrolador, as bibliotecas *MySQL Connection*, para conexão ao banco de dados, e a *WiFiManager*, para redes *wi*fi, foram de notória importância para viabilizar as comunicações de dados e facilidade de configuração para o usuário final. Programado em C++, o microcontrolador *Wemos D1 Mini PRO*, formado com um ESP8266, contou com periféricos tais como um *display LCD* para exibição de *output* de dados, além de botões direcionais multitarefa para entrada de comandos, possibilitando melhor a interação humana com a unidade de processamento.

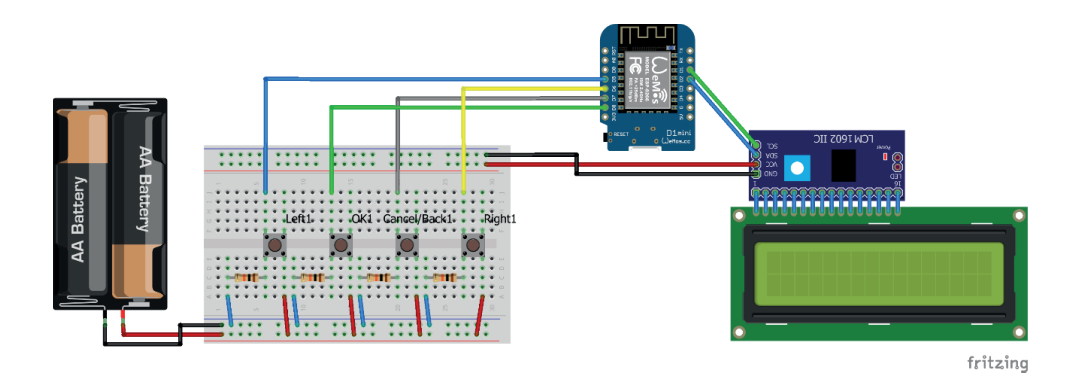

Figura 9. Circuito do protótipo em *protoboard*. Fonte: Figura de autoria própria.

À vista disso, resultou-se uma base para o desenvolvimento do *software* que integrou tanto o módulo de gravação de dados, como o banco de dados permitindo, assim, a aquisição das informações de forma rápida, simples e eficaz para o experimentador, algo que representa maior agilidade na execução do experimento. Outro fator interessante é que, além do que foi mostrado, os dados coletados poderão integrar-se com quaisquer ferramentas de análise, incluindo, mas não se limitando, a demais projetos que utilizam recursos de *Machine Learning* para realizar previsões e validações de dados.

## **REFERÊNCIAS**

CHUGH, Hashish**. Decision Tree Regression in Machine learning**, 2019.

G. Zamzmi, R. Kasturi, D. Goldgof, R. Zhi, T. Ashmeade, & Y. Sun. **A Review of Automated Pain**  Assessment in Infants: Features, Classification Tasks, and Databases. IEEE Reviews in Biomedical Engineering, 11, 77-96. 2018.

Garreta, R., & Moncecchi, G**. Learning scikit-learn: Machine Learning in Python**. Packt Publishing, 2013

GÉRON, Aurélien. *Neural networks and deep learning*. O'Reilly Media, Inc., 2018.

Jain, A. K., M. N. Murty e P. J. Flynn. **Data Clustering: A Review**. ACM Comput. Surv. 31.3, pp. 264- 323. 1999

Kristina Ängeby Möller, Bo Johansson, & Odd-Geir Berge**. Assessing mechanical allodynia in the rat paw with a new electronic algometer**. Journal of Neuroscience Methods, 84(1), 41 - 47. 1998

Lötsch, A. **Machine learning in pain research**. *Pain, 159(4), 623-630. 2017.*

MINSKY, Marvin; PAPERT, Seymour. *Perceptrons*, 1969.

Müllner, Daniel. **Modern hierarchical, agglomerative clustering algorithms**. arXiv e-prints, arXiv:1109.2378. 2011

Yang M1, H**. A machine learning approach to assessing gait patterns for Complex Regional Pain Syndrome**. Med Eng Phys. 2012

# **CAPÍTULO 4** RASTREX – SISTEMA DE RASTREAMENTO **VEICULAR**

*Data de aceite: 16/03/2021 Data de submissão: 15/01/2021*

#### **Sergio Henrique Matukava**

Universidade São Francisco (USF) <http://lattes.cnpq.br/5454151771307996>

#### **Vinicius Stanisoski Perassolli**

Universidade São Francisco (USF) <http://lattes.cnpq.br/6921366929374124>

#### **Vicente Idalberto Becerra Sablón**

Universidade São Francisco (USF) <http://lattes.cnpq.br/6350047853320576>

#### **Annete Silva Faesarella**

Universidade São Francisco (USF) <http://lattes.cnpq.br/8546620295718065>

**RESUMO:** O presente artigo apresenta o desenvolvimento e implementação do sistema RASTREX. Trata-se de uma plataforma integrada e configurável, que possibilita o rastreamento e localização de veículos em tempo real. No desenvolvimento do sistema foi empregada a metodologia interativa e incremental, fazendo o uso de três módulos básicos, sendo eles: aquisição de dados *Global Position System* (GPS), envio de dados *General Packet Radio Service* (GPRS) e apresentação dos dados (*implementação do web servisse*). Os testes e resultados obtidos confirmam a viabilidade do sistema RASTREX para o monitoramento e rastreamento de veículos.

**PALAVRAS-CHAVE:** Sistema de Rastreamento; RASTREX; Roubo de Veículos; Localização.

## RASTREX - VEHICLE TRACKING **SYSTEM**

**ABSTRACT:** This article presents the development and implementation of the RASTREX system. It is an integrated and configurable platform, which makes it possible to track and locate vehicles in real time. In the development of the system, an interactive and incremental methodology was used, making use of three basic modules, namely: Global Position System (GPS) data acquisition, General Packet Radio Service (GPRS) data transmission and data presentation (implementation of the web served). The tests and results obtained confirm the viability of the RASTREX system for vehicle monitoring and tracking.

**KEYWORDS:** Tracking System; RASTREX; Vehicle Theft; Location.

# **1 | INTRODUÇÃO**

No passado, a tecnologia de rastreamento no Brasil era inviável, devido ao alto custo no desenvolvimento do projeto que utilizava o sistema de satélite. Com o passar do tempo ainda em seus primórdios, a tecnologia foi evoluindo com a chegada da tecnologia *Global System Mobile* (GSM) que permitiu ter uma melhor cobertura de dados com um baixo custo para os consumidores, contudo a perfeição de localização, tempo, velocidade veio por meio da tecnologia *Global Posistion System* (GPS) que deu a oportunidade às empresas de desenvolver sua própria plataforma de rastreamento (CARGO, 2018).

Observando o atual cenário, aferimos que o meio de transporte mais utilizado no país

é o rodoviário, sendo responsável por 58% de todo transporte no Brasil. Ademais, a malha rodoviária também é utilizada para transportar 75% de toda produção do país, segundo estudos realizados na pesquisa Custos Logísticos do Brasil da fundação Dom Cabral.

Diante desta situação, sabe-se que a segurança oferecida pelas instituições públicas e oficiais necessita cada vez mais de recursos ao que se diz respeito à segurança de carga e veículos. De acordo com informações divulgadas pelo ministério da justiça e defesa civil em 2018 foram registradas mais de 476 mil ocorrências de roubos e furtos de veículo. Em outro levantamento feito pelo comitê de cargas do Reino Unido, apontou-se que o Brasil ocupa a 7ª posição no *ranking* de roubo de cargas entre 57 países analisados. O que representou cerca de 2 bilhões de reais de perdas relacionadas a carga e veículos em 2018 (ELAINA, 2019).

Portanto, sempre há necessidade de medidas que aumentem a segurança, fazendose necessário encontrar uma solução para reduzir o alarmante volume de roubo. O sistema de rastreamento veicular, junto à tecnologia de comunicação móvel, possibilita monitorar o veículo em tempo real, através do GPS para precisão na localização e a comunicação com tecnologia *Long Term Evolution* (LTE), que pode prover acesso entre 100 Megabit/s em movimento e 1 Gigabits/s em repouso, mantendo uma qualidade de serviço e oferecendo serviço de qualquer tipo.

O sistema de rastreamento via GPS tem crescido a cada dia, principalmente visando novas necessidades do mercado e crescimento da tecnologia, com isso pode-se perceber que grandes empresas de transporte se beneficiam da tecnologia fazendo o monitoramento em tempo real, tendo mais confiança no seu processo de venda e transporte, tornando-se cada vez mais eficiente, melhorando a organização, confiança e comunicação. Diante disto, o artigo apresenta a plataforma RASTREX um sistema capaz de monitorar os veículos em tempo real, possibilitando a localização de um veículo roubado.

# **2 | REFERENCIAL TEÓRICO**

Durante a modelagem, simulação e implementação dos sistemas, fez-se necessário estudar e compreender os fundamentos dos tópicos a seguir

#### **2.1 Microcontroladores**

Para realizar a integração entre os sistemas é necessária a utilização de microcontroladores. Um sistema microprocessado é capaz de colocar diversas funcionalidades, basicamente é um circuito integrado o qual contém um núcleo de processamento, memória e periféricos programáveis de entrada e saída. Para determinar sua frequência de trabalho é essencial um cristal externo (LIMA, 2012).

## **2.2** *Global System Mobile* **(GSM)**

A tecnologia Global System Mobile (GSM) desenvolvida na Europa teve uma rápida expansão, sendo o seu grande diferencial a utilização de um *Subscriber Identify Module* (SIM) que possibilita levar as informações de um local para outro.

A evolução da tecnologia GSM permitiu a comunicação em rede sem a necessidade

de estabelecer uma chamada telefônica para transferência de dados (SVERZUT, 2009).

Nos dias de hoje, as vantagens que essa tecnologia trouxe é que no ano de 1980, o mercado europeu foi constituído por vários padrões analógicos de comunicação, que era incompatível com os demais países. O padrão GSM foi criado para padronizar a comunicação com a tecnologia digital, com isso tornou a comunicação mais utilizada no mundo.

No Brasil, o sistema GSM foi implementado em 2002. Portando diversos serviços foram disponibilizados, dentre eles *Short Message Service* (SMS) para comunicação texto, GPRS para transmissão de pacote de dados, chamadas, áudio e vários métodos de distribuição de novas atualizações de software, definições de configurações e chaves regulares de criptografia para dispositivos como telefones celulares, *set-top box* ou equipamentos de comunicação de voz (*Over The Air* -OTA) (HAYKIN 2009) (SANTOS, 2008).

## **2.3** *General Packet Radio Service* **(GPRS)**

Com o advento da tecnologia GPRS, cuja finalidade é possibilitar tráfego de dados por pacotes via comutação de dados para que a rede de telefonia celular seja interligada com a internet. O sistema GSM e GPRS integrado recebeu como nome de Geração (2.5G) que permite uma taxa de transferência de 40 kps. Esse recurso apenas é utilizado se os usuários estiverem enviando e recebendo dados, se estiver se dedicando a apenas um canal em determinado período de tempo, o canal pode ser compartilhado entre vários usuários.

A utilização do GPRS facilita a utilização do *Protocolo Internet* (IP) na rede GSM, possibilitando a utilização e integração de redes públicas e privadas, integrando Protocolos de Dados Padrão (PDN) (SVERZUT, 2009)

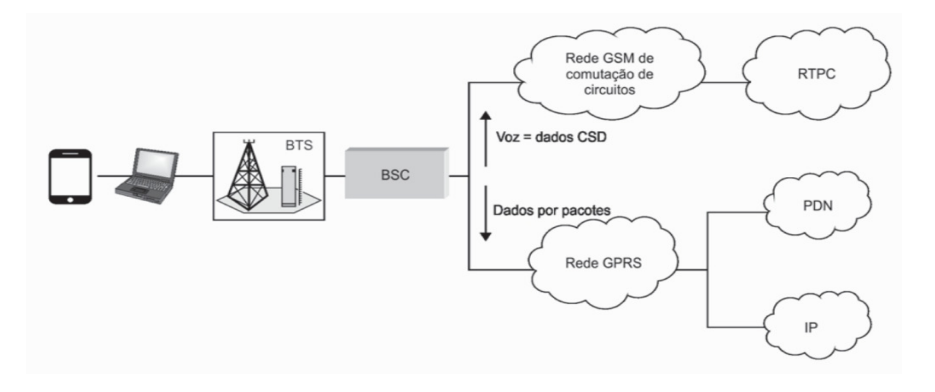

Figura 1 – Circuito de Comutação na rede GSM. Fonte: ( SVERZUT, 2009)

A Figura 1, apresenta a comutação de pacotes e voz. O *Base Station Controller* (BSC) que é responsável por controlar a *Base Transceiver Station* (BTS). A Rede Telefônica

Pública Comutada (RTPC) realiza a transmissão de voz. A nuvem IP transmite dados por pacotes. O PDN é a rede de comutação por pacote que age na transmissão de dados na forma digital (TRINDADE, 2015).

# **2.4** *Global Position System* **(GPS)**

Com o GPS permite obter informação contínua de posicionamento em qualquer lugar do mundo, independente das condições de tempo. Inicialmente a rede GPS estava constituída por uma constelação de 24 satélites dispostos em seis órbitas. Segundo (U.S, 2020), houve uma modernização no sistema e em fevereiro de 2020 e atualmente o sistema conta com um total de 31 satélites operantes.

O funcionamento do sistema, são requeridos três segmentos, chamados de: espacial, controle e utilizador. O espacial é composto de 31 satélites ativos em operação, e mais 4 satélites "reservas" caso tenham problemas. O que garante uma disponibilidade de 95%. A disposição destes satélites em órbita garante que sempre tenha como mínimo quatro deles disponíveis em qualquer lugar do planeta. O segundo componente, de controle, são as estações de controle dos satélites. Ao todo são cinco estações espalhadas pelo globo terrestre. A função principal delas é atualizar a posição atual dos satélites e sincronizar o relógio atômico presente em cada um dos satélites, o último segmento, são usuários, que se dividem em dois grupos, uso civil e militar.

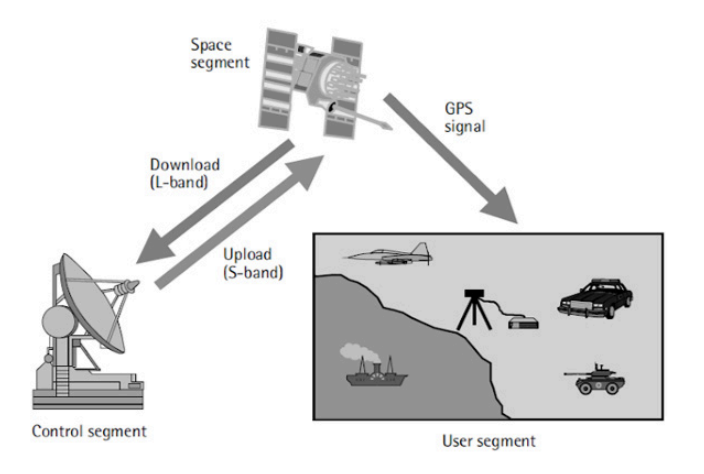

Figura 2 – Segmentos do GPS

Fonte: Introduction to GPS. Fonte: (Tecmundo, 2008)

Na Figura 2, apresenta-se graficamente o princípio de trilateração, que permite a localização, através de informações geográficas recolhidas pelos satélites. Os satélites, assim como os receptores GPS, possuem um relógio interno, o qual marca a hora com uma precisão de nanosegundos. Quando o sinal é emitido, também é enviado o horário que ele "saiu" do satélite. Este sinal nada mais é do que sinais de rádio, que viajam na velocidade da luz (300 mil quilômetros por segundo, no vácuo). Cronometrando quanto tempo este sinal demorou para chegar, o receptor consegue calcular sua distância do satélite. Como a posição dos satélites é atualizada constantemente, é possível, por meio destes cálculos, determinar qual a sua posição com uma exatidão de 20 m. (U.S, 2020)

## **3 | METODOLOGIA**

No desenvolvimento do projeto foi utilizado o método "iterativo e incremental", onde o desenvolvimento é iniciado com um subconjunto simples de requisitos e interativamente alcança evoluções subsequentes das versões até o sistema todo ser implementado.

## **3.1 Arquitetura do Sistema**

Conforme é apresentado na Figura 3, projeto foi construído por módulos, cada um composto por um subconjunto de funcionalidades.

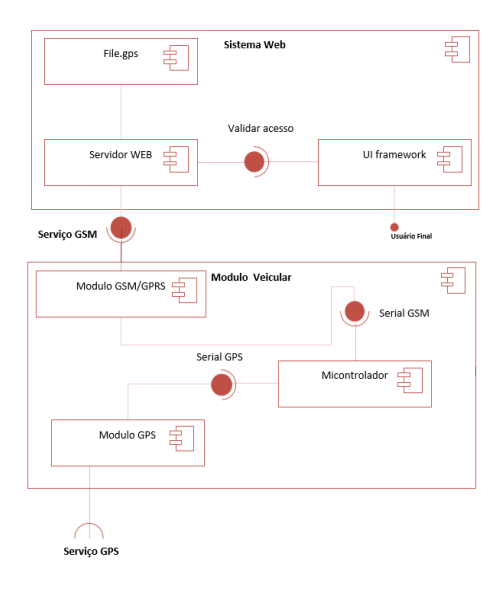

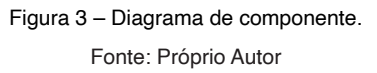

No bloco módulo veicular, o módulo GPS recebe um serviço de rádio fornecido pelo satélite estação GPS e comunica via serial GPS com o microcontrolador, que é responsável de enviar as informações de longitude e latitude via serial GSM, o módulo GSM integrado estabelece sua funcionalidade de celular para acesso à rede GPRS, utilizando um *SIM CARD*, enviando toda a informação para a rede.

No bloco Sistema Web, o servidor é responsável por receber e visualizar essas informações.

## **3.2 Desenvolvimento do** *Hardware*

Para desenvolver o hardware, foi utilizado nesse projeto a família Atmel (AVR) um microcontrolador de 8 bits, que é uma plataforma aberta (*Open Source*), e por ser uma plataforma orientada, a prototipagem tem como característica de integrar os módulos utilizados no projeto

#### **3.3 Modulo** *Global Position System* **(GPS)**

Existem vários módulos GPS disponíveis no mercado, analisando a especificação de desempenho e custo benefício se destacou o modelo NEO 6M esse módulo tem a função de informar a localização exata, do usuário, enviando os dados referentes à latitude e longitude, data, hora e velocidade de deslocamento.

O módulo NEO 6M e necessita de uma tensão de 3,3V e uma antena de cerâmica de ganho de 50dB. O sinal recebido dos satélites é interpretado pela biblioteca TinyGPS++, que também realiza os cálculos de distância de triangulação utilizando o protocolo NMEA.

#### **3.4 Modulo** *Global System Mobile* **(GSM)**

Para a troca de informações entre os módulos de recepção e transmissão de dados, foi utilizado o módulo SIM800L.

O módulo SIM800L é frequentemente utilizado em desenvolvimentos de plataforma IoT (internet das coisas). Este é um módulo Quad-Band que trabalha com frequências de 850, 900,1800 e 1900 MHz, permite fazer ligações de voz, enviar SMS e trocar dados via Internet GPRS (Serviço de Rádio de Pacote Geral) de forma a receber e realizar o envio de dados da plataforma Arduino para locais remotos junto de seu telefone celular.

O módulo SIM800L, durante a sua transmissão de dados com a rede pode apresentar um consumo de 2,00 A com uma tensão de 3,30 V a 4,40 V, sendo necessário o desenvolvimento de uma fonte externa para alimentação do módulo.

A programação deste módulo é feita através dos comandos AT, que possibilita executar um serviço com um curto comando de texto, para o sistema RASTEX, foi utilizado as respectivas funções conforme a Tabela 1.

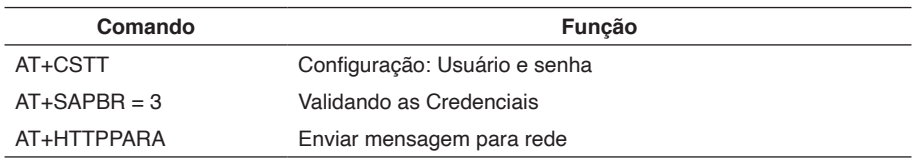

Tabela 1 – Função Módulo SIM800L. Fonte: Próprio Autor

## **3.5 Fonte alimentação**

O LM338 é um regulador de tensão que tem a finalidade de regular tensão de 1.20 V a 32,00 V cuja saída pode ser calculada através dos resistores de saída R1 e R2, conforme Equação 1.

$$
Vout \quad Vref \left(1 - \frac{R2}{R1}\right) \quad IDJ \quad R2 \tag{1}
$$

Sabe-se que ao utilizar o R1 igual a 270  $\Omega$  é produzida uma tensão típica de referência de 1,24 V e 46 mA entre R1 e R2. Logo, pode-se encontrar que R2 igual 572 Ω, para uma saída desejada de 3,80 V. Para a execução do projeto foi considerado o valor comercial de 570 Ω.

O regulador de tensão 7805 foi projetado para operar com valor de tensão fixa de 5 V que será utilizado para alimentar a plataforma Arduino.

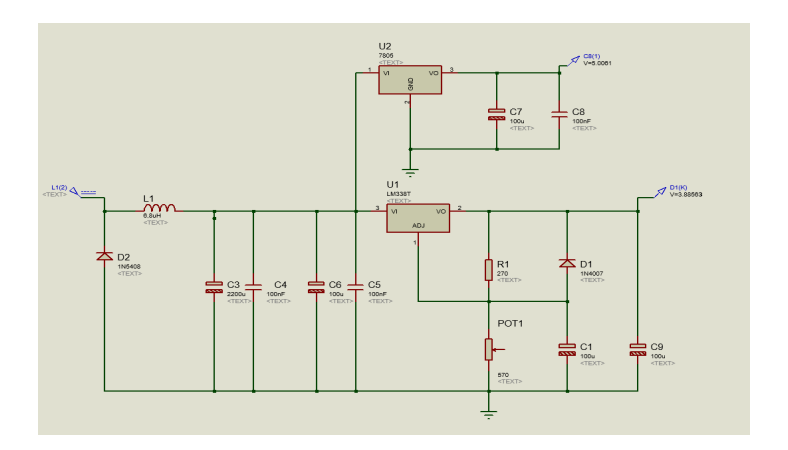

Figura 4 – Simulação Circuito de Alimentação. Fonte: Próprio autor.

Na Figura 4, apresenta se o circuito de alimentação projetado, com a entrada que varia entre 12,00V a 14,40V entregando uma tensão estável de 5,00V e 3,80V.

#### **3.6 Desenvolvimento do** *Software*

Para desenvolver o software do sistema de rastreamento é preciso embarcar todas as tecnologias no microcontrolador, para isso foi necessário dividir o software em 2 etapas.

#### *3.6.1 Etapa 1 – Módulo Global Position System NEO6M*

Para integração do módulo NEO 6M, deu-se a necessidade de desenvolver o software com os comandos da biblioteca TinyGps, foram utilizados os comandos gps.

location.lng e gps.location.lat, todas informações recebidas de longitude é calculada pela biblioteca TinyGps, e enviada as informações via HTTP em forma de string para o arquivo file.gps conforme as linhas de código da Figura 5.

```
url \leftarrow "@coordinates="url += String(qps.location.lat(), DEC);\text{url} \ \text{+=} \ \text{''}, \text{''};url \equiv String(qps.location, lnq(), DEC);
  \text{url} \leftarrow \text{m} \setminus \text{m}sim ss.println(url);
  waitUntilResponse("OK");
  digitalWrite(SimConnectionPin, LOW);
  sim ss.println("AT+HTTPACTION=0");
  waitUntilResponse("+HTTPACTION:");
  digitalWrite(SimConnectionPin, HIGH);
  qps ss.listen();
¥
```
Figura 5 – Programação Fonte : Próprio Autor.

## *3.6.2 Etapa 2 – Módulo SIM800L*

Na integração do módulo SIM800L foram utilizados os comandos AT para requisitar permissão na rede, para que o módulo seja capaz de enviar mensagem na rede é necessário se conectar na rede GSM e validar o Nome de Ponto de Acesso (*Acess Point Name*), que é basicamente o nome do *Gateway* da rede. Na Figura 6, o programa basicamente escreve o primeiro argumento, na porta serial e aguarda a resposta do mesmo, caso o módulo não retorne com a mensagem esperada é retornada a mensagem "falha". O módulo SIM800L requisita comandos de validação, por isso é necessário sempre o *loop*. Com essa rotina de verificação é otimizado o software evitando que trave. Toda a integração e rotina de verificação é executada no microcontrolador, através da porta serial com uma taxa de velocidade de 9.600 b/s, que transmite as informações para o servidor.

```
// Configuração Usuario e senha para conectar na APN da tim
 sim ss.write("AT+CSTT=\"timbrasil.br\",\"tim\",""\"");
 simsim_ss.print(apn1);
 sim ss.write ("\"\r\n");
 waitUntilResponse("OK");
 blinkLed(SimConnectionPin);
 // conecando em um TP
sim ss.println("AT+CIICR");
waitUntilResponse("OK");
blinkLed(SimConnectionPin):
 // Validando as Credenciais
 sim ss.write("AT+SAPBR=3,1,\"APN\",\"");
 sim ss. print (apn) ;
 \sin ss.write ("\"\r\n");
 waitUntilResponse("OK");
 blinkLed(SimConnectionPin);
sim ss.println("AT+SAPBR=3,1,\"USER\",\"tim\"");
waitUntilResponse("OK");
blinkLed(SimConnectionPin);
sim ss.println("AT+SAPBR=3,1,\"PWD\",\"tim\"");
 waitUntilResponse("OK");
blinkLed(SimConnectionPin);
```
Figura 6 – Programação.

Fonte: Próprio Autor

## *3.6.3 Fluxograma do Programa*

Na Figura 7, é apresentado a rotina durante a obtenção dos dados SIM800L, verifica se houve erro durante o loop, caso não, inicializar o módulo NEO6M, caso ocorra algum erro na troca da mensagem a rotina recomeça novamente.

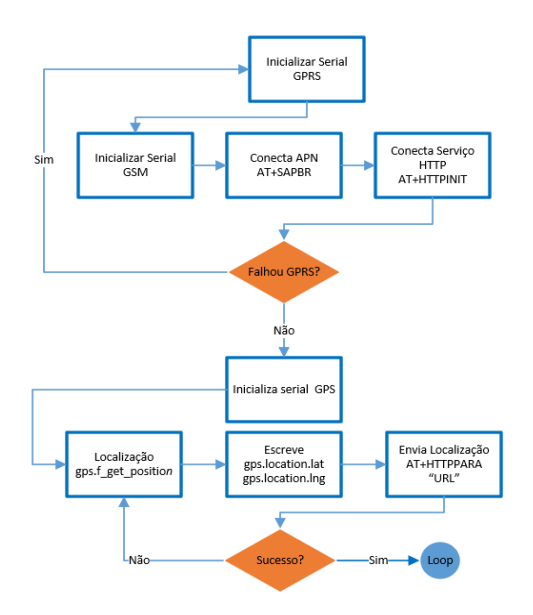

Figura 7 – Fluxograma completo da rotina do software.

Fonte: Próprio autor.

Se não houve erro o sistema envia comando AT+HTTPPARA ["https://](https://matukava.000webhostapp.com/) [matukava.000webhostapp.com/](https://matukava.000webhostapp.com/)".

## **3.7 Desenvolvimento Sistema** *World Wide Web* **(WEB)**

No desenvolvimento do sistema Web foi utilizada a plataforma *Webhost*, para armazenar o site criado em PHP, isso permite alocar todos os dados de longitude e latitude enviados pelo módulo via *Hypertext Transfer Protocol* (HTTP). Para a visualização da localização do veículo foi utilizada a *Application Program Interface* (API) do Google Maps, que possibilita implementar os códigos em Java

## **4 | TESTES E RESULTADOS**

Para realizar a validação do funcionamento do protótipo foram realizados diversos testes de verificação e revisão.

## **Teste 1 – Validação Fonte**

Para a validação da fonte foi utilizado o equipamento RTB2004 Osciloscópio do fabricante Rohde & Schwarz 70 MHz 4 canais, conforme a Figura 8, verifica-se a utilização de três canais do analisador para validação.

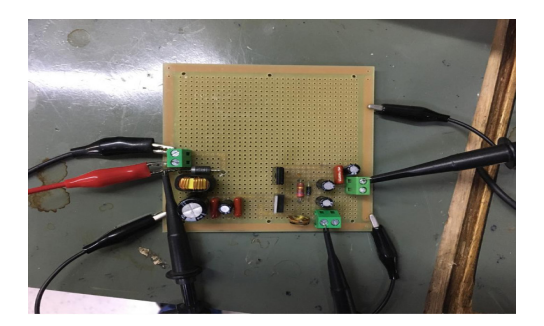

Figura 8 – Circuito da fonte impresso. Fonte: Próprio autor.

Analisando os sinais de saída e entrada na Figura 9, o canal C1 é a tensão de entrada do nosso circuito de 12,6 V, canal C2 a saída do circuito regulada em 5V e o canal C3 é a saída do LM338 com tensão de 3.4V

| RTB2004; 1333.1006K04; 103061 (01.210 2017-06-30) |                 |                     |                 |                |                      |  |                    |                         |           |                |                   |                                     |
|---------------------------------------------------|-----------------|---------------------|-----------------|----------------|----------------------|--|--------------------|-------------------------|-----------|----------------|-------------------|-------------------------------------|
| $\overline{\phantom{0}}$                          | ä               | 同                   | lines.          | Ø              |                      |  | $\bullet$          | $\sigma$                | Auto      | 2s/            | Run               | 2020-10-22                          |
| <b>Destany</b>                                    | <b>Climbur</b>  | Medidon             | $\mathbf{m}$    | Anotação       |                      |  |                    | $\mathbf{O} \mathbf{V}$ | 417 kSa/s | 0 <sub>5</sub> | Amostra           | $\mathbf{x}^{\mathbf{R}}\mathbf{x}$ |
|                                                   |                 |                     |                 |                |                      |  | ٢                  |                         |           |                |                   |                                     |
| ı.                                                |                 |                     |                 |                |                      |  |                    |                         |           |                |                   |                                     |
|                                                   |                 |                     |                 |                |                      |  |                    |                         |           |                |                   |                                     |
|                                                   |                 |                     |                 |                |                      |  |                    |                         |           |                |                   |                                     |
|                                                   |                 |                     |                 |                |                      |  |                    |                         |           |                |                   |                                     |
|                                                   |                 |                     |                 |                |                      |  |                    |                         |           |                |                   |                                     |
|                                                   |                 |                     |                 |                |                      |  |                    |                         |           |                |                   |                                     |
|                                                   |                 |                     |                 |                |                      |  |                    |                         |           |                |                   |                                     |
|                                                   |                 |                     |                 |                |                      |  | ×                  |                         |           |                |                   | $\tau$                              |
|                                                   |                 |                     |                 |                |                      |  |                    |                         |           |                |                   |                                     |
|                                                   |                 |                     |                 |                |                      |  |                    |                         |           |                |                   |                                     |
| <b>COV</b>                                        |                 |                     |                 |                |                      |  |                    |                         |           |                |                   |                                     |
|                                                   |                 |                     |                 |                |                      |  |                    |                         |           |                |                   |                                     |
| <b>COLLEGE</b>                                    |                 |                     |                 |                |                      |  |                    |                         |           |                |                   |                                     |
|                                                   |                 |                     |                 |                |                      |  |                    |                         |           |                |                   |                                     |
|                                                   |                 |                     |                 |                |                      |  |                    |                         |           |                |                   |                                     |
|                                                   |                 | $\sim$              |                 |                |                      |  |                    |                         | a s       | <b>Service</b> | <b>Contractor</b> |                                     |
|                                                   | RMS: 3.41 V     |                     |                 | C RMS: 13.51 V |                      |  |                    | <b>C</b> RMS: 5.02 V    |           |                |                   |                                     |
| C1                                                | 5 <sub>VI</sub> | ल<br>C <sub>2</sub> | 5 <sub>VI</sub> | $\frac{1}{2}$  | 5 <sub>VI</sub><br>G |  | $\frac{ax}{11}$ C4 |                         |           |                |                   | <b>All Ave</b>                      |

Figura 9 – Osciloscópio. Fonte: Próprio Autor.

 O circuito da fonte foi projetado para estabilizar a entrada, melhorar os transientes da saída e alimentar o circuito. Na validação obtivemos resultado satisfatório, pois atendeu os requisitos do projeto.

## **Test 2 - Validação Módulo** *Global Position System*

Durante a validação do Módulo NEO6M foi necessário isolar o circuito evitando a interferência eletromagnética durante os testes. Conforme a Figura 10, demonstram as mensagens transmitidas entre os módulos, essas mensagens são informações de latitude e longitude presentes na função Monitor Serial da plataforma Arduino.

| $O$ COM <sub>5</sub>                                                                                    |        | $\times$                 |
|----------------------------------------------------------------------------------------------------|--------|--------------------------|
|                                                                                                    |        | Enviar                   |
| $17.07 - 36.336 - 2$ Triade de Informaceo (ms): 48                                                      |        |                          |
| $17:07:36.370$ -> Data (GMT): 20/3/2020                                                                 |        |                          |
| 17:07:36.404 -> Horario (GMT): 20:7:36:0                                                                |        |                          |
| $17:07:36.437 \rightarrow$ Altitude (cm): 909.80                                                        |        |                          |
| $17:07:36.437 \Rightarrow$ Velocidade (km/h): 4.39                                                      |        |                          |
| $17:07:36.470 \rightarrow$ Sentido (grau): 261.01                                                       |        |                          |
| $17:07:36.503 \rightarrow$ Satelites: 5                                                                 |        |                          |
| $17:07:36.503$ -> Precisao (centesimos de segundo): 196                                                 |        |                          |
|                                                                                                    |        |                          |
| 17:07:38.092 -> Latitude: -22.881708                                                                    |        |                          |
| $17:07:38.092$ -> Longitude: -46.366413                                                                 |        |                          |
| $17:07:38.126$ -> Link para Google Maps:<br>https://maps.google.com/maps/?&z=10&g=-22.881708.-46.366413 |        |                          |
| $17:07:38.227$ -> Idade da Informação (ms): 39                                                          |        |                          |
| $17:07:38.260$ -> Data (GMT): 20/3/2020                                                                 |        |                          |
| 17:07:38.260 -> Horario (GMT): 20:7:38:0                                                                |        |                          |
| $17:07:38.294$ -> Altitude (cm): 910.40                                                                 |        |                          |
| $17:07:38.327 \Rightarrow$ Velocidade (km/h): 2.69                                                      |        |                          |
| $17:07:38.361 \rightarrow$ Sentido (grau): 261.01                                                       |        |                          |
| $17:07:38.361 \rightarrow$ Satelites: S                                                                 |        |                          |
| $17:07:38.396$ -> Precisao (centesimos de segundo): 196                                                 |        |                          |
|                                                                                                    |        |                          |
| 17:07:39.203 -> Latitude: -22.881700                                                                    |        |                          |
| 17:07:39.203 -> Longitude: -46.366374                                                                   |        |                          |
| 17:07:39.237 -> Link para Google Maps: https://maps.google.com/maps/?4z=104g=-22.881700.-46.366374      |        |                          |
| $17:07:39.338$ -> Idade da Informação (ms): 48                                                          |        |                          |
| $17:07:39.372 \rightarrow Data (GMT): 20/3/2020$                                                        |        |                          |
| $17:07:39.372$ -> Horario (GMT): 20:7:39:0                                                              |        |                          |
| $17:07:39.405 \rightarrow$ Altitude (cm): 911.10                                                        |        |                          |
| $17:07:39.439 \Rightarrow$ Velocidade (km/h): 0.70                                                      |        |                          |
| $17:07:39.472$ -> Sentido (grau): 261.01                                                                |        |                          |
| $\langle$                                                                                               |        | $\overline{\phantom{a}}$ |
| Auto-rolagem   Show timestamp<br>Nenhum final-de-linha ~ 9600 velocidade                                | $\sim$ | Deleta a saida.          |

Figura 10 – Monitor Serial. Fonte: Próprio autor.

Após a rotina de inicialização, o programa entra no *loop* e demonstra os dados de latitude, longitude, data e hora do local onde foi realizado os testes. Além disso, também é gerado um link que obtém as informações de localização, através do site do Google Maps.

# **Teste 3 - Integração do módulo no automóvel – Validação de campo**

A Figura 11, apresenta o protótipo final. O LED vermelho é acionado somente no caso de os módulos não encontrarem nenhum sinal da rede ou GPS, no caso do LED branco tem a funcionalidade de indicar que os módulos estão trabalhando corretamente.

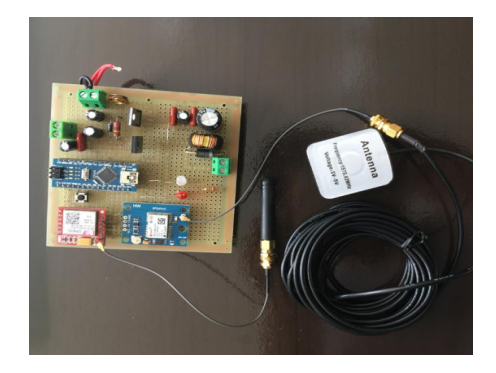

Figura 11 – Protótipo final. Fonte: Próprio autor.

## **Resultado 1 - Validação Web**

O resultado o sistema Web foi satisfatório pois garantiu a coleta de dados de longitude e latitude enviado pelo módulo e armazenada no banco de dados, conforme dispõe a Figura 12.

| <b>Editar arquivo</b>                                                                                                    |                                        |
|----------------------------------------------------------------------------------------------------|----------------------------------------|
| /public_html/tmp/gps_locations/current.gps<br>$-22.8506600000, -46.3198390000, 2020 - 10 - 31711:54:04$<br>$-22.8523500000, -46.3178180000, 2020 - 10 - 31711:57:44$<br>$\mathfrak{D}$<br>$-22.8529680000, -46.3173030000, 2020 - 10 - 31711:57:59$<br>3<br>$-22.8530860000, -46.3171770000, 2020 - 10 - 31711:58:13$<br>4<br>$-22.8533130000 - 46.3167110000 - 2020 - 10 - 31711:58:30$<br>5<br>$-22.8532810000, -46.3171810000, 2020 - 10 - 31711:58:43$<br>6<br>$-22.8533970000, -46.3169100000, 2020 - 10 - 31712:02:13$<br>$\overline{7}$<br>$-22.8533610000, -46.3169820000, 2020 - 10 - 31712:02:26$<br>8<br>$-22.8533740000, -46.3168680000, 2020 - 10 - 31712:04:36$<br>9<br>-22.8533210000, -46.3169590000, 2020-10-31T12:09:17<br>10<br>$-22.8532520000 - 46.3170240000.2020 - 10-31712:12:01$<br>11<br>$-22.8538090000, -46.3164600000, 2020 - 10 - 31712:21:24$<br>12<br>$-22.8523640000, -46.3111420000, 2020 - 10 - 31712:33:21$<br>13<br>$-22.8523650000, -46.3111420000, 2020 - 10 - 31T12:33:36$<br>14<br>$-22.8523650000 - 46.3111420000.2020 - 10 - 31T12:33:50$<br>15<br>$-22.8523670000$ , $-46.3111380000$ , $2020 - 10 - 31712:34:05$<br>16<br>$-22.8523460000, -46.3111500000, 2020 - 10 - 31712:37:43$<br>17<br>-22.8523520000, -46.3111500000, 2020-10-31T12:37:57<br>18<br>$-22.8523540000 - 46.3111500000.2020 - 10 - 31712:38:13$<br>19<br>20<br>$-22.8523270000, -46.3111340000, 2020 - 10 - 31712:38:28$<br>21<br>$-22.8523560000, -46.3111420000, 2020 - 10 - 31712:43:29$<br>22 |                                        |
|                                                                                                    | <b>SAVE &amp; CLOSE</b><br><b>SAVE</b> |

Figura 12 – Banco de dados.

Fonte: Próprio autor.

Para melhorar a visualização dos dados é apresentado via WEB através de uma resposta HTTP, esse tipo de apresentação somente é capaz com o auxílio da API do Google Maps, o Framework possui um link com o API, trazendo os dados correspondentes de latitude e longitude. Portanto assim que o carro se desloca, há uma linha ligando os pontos um a outros, assim que você acessa o link <https://matukava.000webhostapp.com/> , é apresentado toda a rota do início ao fim do último ponto que usuário deixou de se deslocar. A Figura 13, apresenta o rastreamento feito na cidade de Extrema-MG.

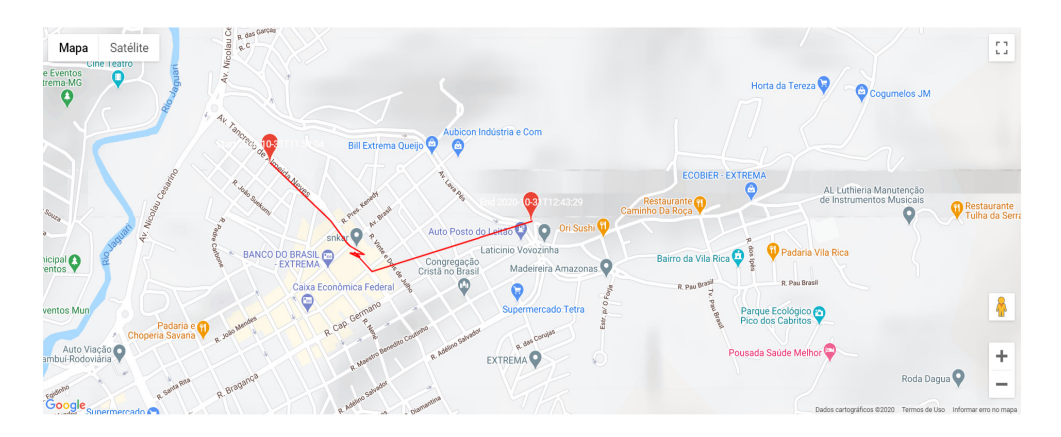

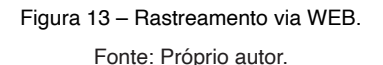

# **5 | CONCLUSÃO**

Neste artigo foi apresentado o RATREX sistema capaz de rastrear um veículo em movimento. O protótipo foi submetido em testes isolados de validação, permitindo que uma análise comportamental em ambiente real fosse realizada para validar o desempenho dos módulos integrados ao veículo.

De acordo com os os estudos e testes realizados no projeto o RASTREX, em nível de hardware teve alto desempenho com as antenas de 50dB de ganho.

Os resultados apresentados no artigo demonstram que o protótipo e capaz de rastrear sua posição, como também apresentar os dados em tempo real.

# **REFERÊNCIAS**

Agência Nacional de Telecomunicação. **Telefonia Móvel.** Disponível em: [https://www.anatel.gov.br/](https://www.anatel.gov.br/paineis/acessos/telefonia-movel) [paineis/acessos/telefonia-movel.](https://www.anatel.gov.br/paineis/acessos/telefonia-movel) Acesso em: 16 de novembro de 2020

AUTO CARGO. **Do início do rastreamento no Brasil à evolução nos modelos de negócios**. Disponível em: [http://www.autocargo.com.br/blog/rastreador-veicular/do-inicio-do-rastreamento-no](http://www.autocargo.com.br/blog/rastreador-veicular/do-inicio-do-rastreamento-no-brasil-evolucao-nos-modelos-de-negocios)[brasil-evolucao-nos-modelos-de-negocios](http://www.autocargo.com.br/blog/rastreador-veicular/do-inicio-do-rastreamento-no-brasil-evolucao-nos-modelos-de-negocios). Acesso em: 16, de novembro de 2020 Acesso em: 16, de novembro de 2020

ELAINA, J. **Como está o cenário do roubo de cargas no Brasil em 2019**. Disponível em [https://](https://setcern.com.br/noticias/como-esta-o-cenario-do-roubo-de-cargas-no-brasil-em-2019) [setcern.com.br/noticias/como-esta-o-cenario-do-roubo-de-cargas-no-brasil-em-2019](https://setcern.com.br/noticias/como-esta-o-cenario-do-roubo-de-cargas-no-brasil-em-2019) Acesso em: 16 de novembro de 2020

HONTENDA. **Smart High-Side Drivers Help Meet Tough New Automotive Standards**. Disponível em: [http://www.hotenda.com/media/articles/Smart-Highside-Drivers-Help-Meet-Tough-New-Automotive-](http://www.hotenda.com/media/articles/Smart-Highside-Drivers-Help-Meet-Tough-New-Automotive-Standards.html)[Standards.html](http://www.hotenda.com/media/articles/Smart-Highside-Drivers-Help-Meet-Tough-New-Automotive-Standards.html) Acesso em: 16 de novembro de 2020

HAYKIN, Simon. **Sistemas de Comunicação**. 4ª Edição. Porto Alegre : Bookman, 2004

LIMA, C. B, VILLAÇA , V. M. **AVR e Arduino Técnicas de Projeto**. 2ª Edição. Florianópolis, 2012.

SANTOS, R. D.. **REDES GSM, GPRS, EDGE E UMTS.** Disponível em: [https://www.gta.ufrj.br/ensino/](https://www.gta.ufrj.br/ensino/eel879/trabalhos_vf_2008_2/ricardo/1_2.html) [eel879/trabalhos\\_vf\\_2008\\_2/ricardo/1\\_2.html](https://www.gta.ufrj.br/ensino/eel879/trabalhos_vf_2008_2/ricardo/1_2.html). Acesso em: 16 de novembro de 2020

SOUSA, M. C. R. **Interferidores de GPS: Análise do Sistema e de Potenciais Fontes de Interferências**. Dissertação (Mestrado em Engenharia Elétrica) – Instituto Militar de Engenharia . Rio de Janeiro, 2005.

SVERZUT, J. U. **Redes GSM, GPRS, EDGE e UMTS: Evolução a Caminho da Quarta Geração (4G)**. São Paulo: Érica, 2009

MARTINS E. **Como funciona o GPS ?**. Disponível em: [https://www.tecmundo.com.br/gps/2562-como](https://www.tecmundo.com.br/gps/2562-como-funciona-o-gps-.htm)[funciona-o-gps-.htm](https://www.tecmundo.com.br/gps/2562-como-funciona-o-gps-.htm) Acesso em: 16 de novembro de 2020

Telecomunicações. **5G no Mundo.** Disponível em: [https://www.teleco.com.br/5g\\_mundo.asp.](https://www.teleco.com.br/5g_mundo.asp) Acesso em: 16, de novembro de 2020

Official U.S. government information about the Global Positioning System (GPS) and related topics. **Space Segment**. Disponível em: <https://www.gps.gov/systems/gps/space/>. Acesso em: 16 de novembro de 2020

WENDLING, P. M. **CI Reguladores de Tensão**. UNESP. 1ª Edição, 2009

# **CAPÍTULO 5** AMBIENTE DE APRENDIZADO PARA ESTUDO DE MÁQUINAS VIRTUAIS EM SISTEMA EMBARCADO

*Data de aceite: 16/03/2021 Data de submissão: 15/01/2021*

#### **Renan Romão Oliveira**

Universidade São Francisco Engenharia de Computação Itatiba – SP http://lattes.cnpq.br/4582228530919310

#### **Regimar Francisco dos Santos**

Universidade São Francisco Engenharia de Computação Itatiba - SP http://lattes.cnpq.br/7602724854566864

#### **Glaucilene Ferreira Catroli**

UNICAMP – Instituto de Biologia Campinas - SP http://lattes.cnpq.br/4914553972592247

#### **Fábio Andrijauskas**

Universidade São Francisco Engenharia de Computação Itatiba - SP http://lattes.cnpq.br/7771878233635494

**RESUMO:** Computadores são máquinas utilizadas para a execução das mais variadas atividades, porém essas máquinas têm um funcionamento relativamente complexo, o que acaba por distanciar indivíduos que não são da área de computação e obriga a aquisição de conhecimento específico sobre o funcionamento e programação dessas máquinas. Porém, tais máquinas são divididas em diferentes níveis de abstração em sua construção, e têm sua complexidade mitigada quando analisadas em níveis mais baixos, o que pode ser um ótimo artifício didático, principalmente se considerase a ausência de ferramentas consagradas no mercado atual. O presente trabalho visa o desenvolvimento de uma máquina virtual, com linguagem de máquina própria, didática e que possibilite o aprendizado direcionado ao desenvolvimento de *software* e arquitetura de computadores por leigos ou iniciantes da área, partindo de um ambiente de baixo nível e, consequentemente, de menor complexidade. Para tal, será desenvolvido um interpretador que terá como plataforma de execução um sistema embarcado de baixo custo, mais especificamente um microcontrolador ESP32. A aplicação desenvolvida será de código aberto, permitindo que terceiros desenvolvam extensões e melhorias, mantendo o ambiente atualizado.

**PALAVRAS-CHAVE:** Desenvolvimento de software, arquitetura de computadores, compilador, máquina virtual, sistema embarcado.

## LEARNING ENVIRONMENT FOR STUDYING VIRTUAL MACHINES IN THE EMBEDDED SYSTEM

**ABSTRACT:** Computers are machines used to execute a great variety of tasks but these machines have a relatively complex operation, which ends up distancing individuals who are not from the computing area and forces the acquisition of specific knowledge about the functioning and programming of these machines. However, these machines are divided into different levels and have their complexity mitigated when analyzed at lower levels, this can be a great didactic artifice, in addition to the fact that there are no established tools in the market. The present work aims the development of a virtual machine with its machine language, didactic and provide the learning of software development and computer architecture for beginners, starting from a low level and, consequently, less complex environment. An interpreter will be developed with this purpose, it will have a lowcost embedded system as its execution platform, an ESP32 microcontroller. The application developed will also be open-source, allowing others to develop extensions and improvements, keeping the environment updated.

**KEYWORDS:** Software development, computer architecture compiler, virtual machine, embedded system.

## **1 | INTRODUÇÃO**

Computadores modernos são máquinas muito complexas por conta da grande quantidade de componentes internos e das tecnologias avançadas envolvidas em seu funcionamento. Ao longo do tempo, cientistas da computação desenvolveram teorias e modelos para descrever o funcionamento de tais máquinas, permitindo sua utilização ou mesmo a programação, por usuários que não possuem conhecimento específico na área. De forma resumida, Tanenbaum *et al*. (2013) descrevem os computadores como máquinas que podem resolver problemas para as pessoas executando instruções que lhes são dadas. Tal afirmação deixa claro como a codificação de programas e sua execução são processos essenciais dentro do campo da computação, porém o funcionamento de certa forma mistificado destas máquinas, e a forma como executam instruções de código, faz com que leigos ou mesmo profissionais de campos relacionados à tecnologia, não demonstrem interesse pelo desenvolvimento de *software*. Cria-se assim, o estigma de uma área complexa, uma vez que existem poucas ferramentas capazes de elevar o aprendizado de programação do nível mais básico para o intermediário. Existem muitas aplicações voltadas para programadores iniciantes com código em bloco, jogos com mecânicas baseadas em pseudocódigo ou ferramentas para usuários mais avançados, como linguagens de programação de sintaxe simplificada, no entanto, tais opções não possibilitam que um usuário básico/intermediário produza uma aplicação funcional, algo crucial para deixá-lo engajado.

Com isso, apresenta-se uma máquina virtual, com linguagem de máquina própria visando, de maneira simples e didática, o desenvolvimento e execução de aplicações que conseguem descrever o processo de computador. Tal produção foi constituída de um interpretador que será uma máquina teórica e servirá de ambiente de execução para seu próprio código de máquina. Essa máquina será executada em um ESP32, um sistema embarcado de baixo custo, com baixo consumo de energia e um número considerável de interfaces de entrada e saída, como terminais digitais e analógicos, compatibilidade nativa com protocolos de comunicação variados e até mesmo interfaces de comunicação sem fio. Tais características permitem ao usuário o desenvolvimento de aplicativos que realizam interações físicas, a compreensão do funcionamento de um computador digital a partir dos níveis mais básicos e a evolução gradativa do seu conhecimento na área.

# **2 | AMBIENTE DE APRENDIZADO PARA ESTUDO DE MÁQUINAS VIRTUAIS EM SISTEMA EMBARCADO**

Como especificado na teoria, o sistema desenvolvido tem como *hardware* de execução um sistema embarcado, optou-se por utilizar um microcontrolador da série ESP32, produzido pela empresa chinesa *Espressif Systems* e voltado especificamente para aplicações de IoT (*Internet of Things*). Os microcontroladores são equipamentos programáveis de pequeno porte e de baixo custo, desenvolvidos para controlar ações e eventos. São compostos, basicamente, por uma unidade processadora, memórias, entradas e saídas, controle temporal e conversores analógicos e digitais. Esse tipo de dispositivo, segundo Silva (2012), surgiu em meados da década de 1970, criado por uma equipe da *Texas Instruments*, derivado dos então microprocessadores criados para realizar cálculos e, posteriormente, tomada de decisões. No desenvolvimento dos microcontroladores, foram incorporados memórias e outros componentes através de circuitos integrados, possibilitando uma evolução que resultou nos equipamentos que conhecemos atualmente.

A característica integradora dos microcontroladores, ou seja, ligações com meios externos através de entradas e saídas, os torna muito práticos para a execução de funções complexas, principalmente na automação ou automatização. Sua conectividade também é algo fundamental para explicar a grande difusão e aplicações desses aparatos, que têm capacidade de atuação na internet e tornam-se a melhor opção para o desenvolvimento de um sistema de controle e monitoramento integrado com outros dispositivos. Com todos os recursos, um microcontrolador pode atuar como *host* para uma página *web* entre outras aplicações (Santos e Junior, 2019).

O ESP32 é amplamente utilizado para desenvolvimento de sistemas embarcados móveis, por possuir uma arquitetura *RISC* (*acrônimo de Reduced Instruction Set Computer*) de 32 *bits*, microcontrolador *dual-core* com *clock* máximo de 240 MHZ com baixo consumo e uma excelente performance. Possui grande capacidade de memória ROM de 448 KB usada para *boot* e funções principais mais memória SRAM de 520 KB usadas para dados e instruções de programas. O ESP32 possui muitos recursos o que o torna interessante para IoT, tais como: 34 GPIO, 3 SPI, 2 I2S, 18 canais ADC, 3 UART, 10 pinos de leitura capacitiva e PWM.

A linguagem de programação padrão utilizada para desenvolvimento do ESP32 com o ESP-IDF, e neste trabalho, é a linguagem C, com sintaxe e funcionalidades familiares para a maioria dos programadores e eficiência de execução por ser compilada e gerar código de máquina otimizado. Apesar de ser considerada uma linguagem de programação de alto nível, a linguagem C permite a realização de operações de baixo nível, como manuseio de ponteiros e alocação dinâmica de memória que, apesar de serem funcionalidades relativamente avançadas da linguagem, estão presentes em sua biblioteca padrão e são essenciais para o desenvolvimento de uma máquina virtual.

Uma vez que com a linguagem C é possível criar estruturas de dados customizadas (*structs*) para o armazenamento dos dados necessários na execução dos programas de maneira geral. A linguagem C é rápida e sem gerar muitos metadados, dados utilizados para manuseamento do programa, otimizando a utilização da memória que é um recurso um pouco escasso em um sistema embarcado, além de permitir futuras otimizações de

desempenho e alterações de design mais facilmente. Em contrapartida essa abordagem faz com que seja necessária a verificação dos recursos utilizados e disponíveis, para não causar erros como um estouro da pilha de execução.

# **3 | APLICAÇÃO E UTILIZAÇÂO**

A arquitetura desta máquina está exemplificada no diagrama da Figura 1, na qual é possível observar os principais componentes que fazem parte desta: os registradores, utilizados para armazenamento de valores temporários durante a execução das instruções, contando inclusive com registradores especiais como o Acumulador (ACC), utilizado para operações aritméticas; o Contador de Programa (PC) que aponta para a próxima instrução a ser realizada e o Registrador de Interrupção dos Dispositivos (DIR), utilizado na operação dos dispositivos conectados à máquina virtual. Conectada aos registradores pelo barramento de dados está a memória endereçável de 6 *Kilobytes*, na qual ficam armazenados tanto os códigos do programa em execução, quanto os dados trabalhados por este programa, além de contar com um espaço reservado, de 256 *bytes*, para a utilização por dispositivos conectados. Mais detalhes sobre os componentes da arquitetura estão nos parágrafos a seguir.

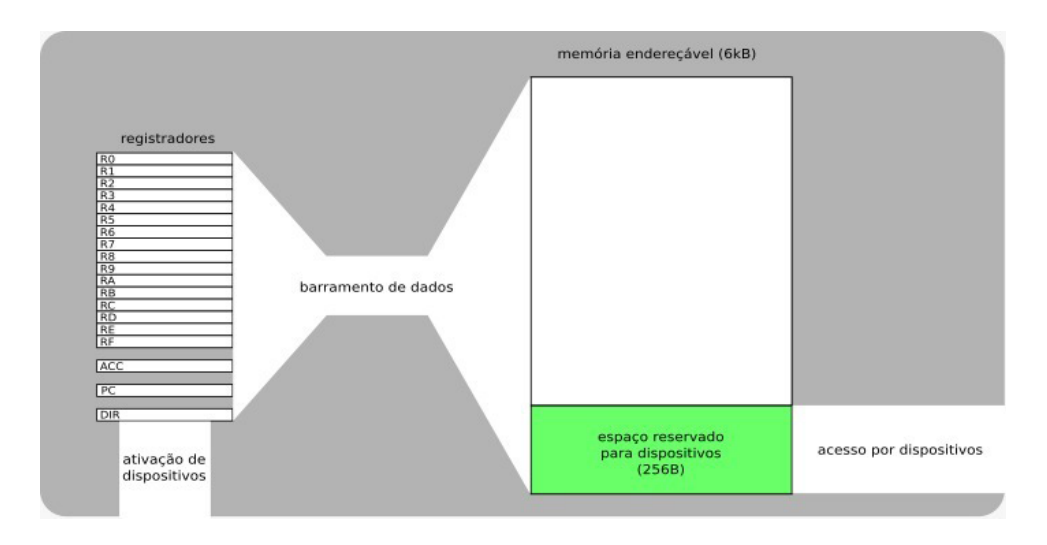

Figura 1 - Diagrama da arquitetura da máquina virtual desenvolvida.

Fonte: Figura de autoria própria.

A arquitetura da máquina virtual desenvolvida é baseada em **registradores** e, assim como àquela de um processador físico, tem dezenove registradores de dezesseis *bits* cada um, sendo estes:

• Dezesseis registradores de propósito geral (R0 a RF, indexados por um algarismo hexadecimal), chamado de *GR*s ou *General Registers*, utilizados livremente pelo programador durante o desenvolvimento das aplicações;

- Um acumulador (ACC), utilizado pela máquina para realização de operações aritméticas. Este também pode ser referenciado diretamente pelo usuário em instruções que utilizam *GR*s;
- Um contador de programa, chamado de *PC* ou *Program Counter*, utilizado pela máquina virtual para saber qual a posição de memória da próxima instrução que será executada. Esse registro é incrementado automaticamente a cada instrução e modificado em instruções de pulo de execução do programa;
- Um registrador de interrupções dos dispositivos, chamado de *DIR* ou *Device Interrupts Register*, utilizado para ativar as interrupções de dispositivos externos, para que estes tomem controle da aplicação. O funcionamento dos dispositivos é explicado na seção dispositivos externos.

A máquina virtual também possui seis *kilobytes*, ou 65536 *bytes*, de memória endereçável, ou seja, todos os endereços possíveis do contador de programa de 16 *bits*  podem ser utilizados, porém, os 256 primeiros *bytes* da memória (endereços 0x0000 a 0x0099 em hexadecimal) são utilizados para acesso por dispositivos, assim, o valor do contador de programa no início da execução do código é 256 (0x0100 em hexadecimal). A aplicação desenvolvida também foi baseada na arquitetura de Von Neumann, portanto, as instruções do código de máquina e os dados utilizados no programa ficam armazenados na mesma memória.

A aplicação desenvolvida também implementa o conceito de **dispositivos externos virtuais**, programas que podem utilizar parte da memória da máquina para realizar operações que envolvam a interação da máquina com o meio externo, ou operações de entrada e saída (*I/O* ou *Input/Output*). Conforme comentado anteriormente, a área reservada para uso dos dispositivos externos consiste dos *bytes* nos endereços 0 a 255, na qual cada dispositivo reserva certa quantidade de *bytes*. Os dispositivos são conectados à máquina antes da execução do código de fato e funcionam basicamente tomando controle da execução após uma instrução, por meio de uma interrupção e utilizando a memória reservada a eles. As interrupções de dispositivos são chamadas pelo próprio programa, ou seja, são interrupções internas, colocando um *bit* relativo à interrupção como alto (*high* ou *1*) no registrador de interrupções dos dispositivos (o *DIR*). Portanto, como no caso da memória, a quantidade de *bits* reservados por dispositivo varia e sempre se inicia do *bit* menos significativo do registrador, na ordem em que os dispositivos são conectados à máquina.

Apenas dispositivos de saída foram utilizados em testes na máquina virtual, pois, uma vez que todas as interrupções são internas, dispositivos de entrada não são tão efetivos, já que as chamadas seriam síncronas e partiriam do próprio programa executado. É importante considerar que a implementação de sub-rotinas e interrupções externas está entre as possíveis melhorias futuras para a arquitetura da máquina virtual.

O dispositivo mais utilizado e deixado nativamente (dispositivo com suporte direto no sistema) na máquina foi um mini *display oled*, que pode ser observado na Figura 2. Neste, é possível escrever linhas de texto de forma semelhante a um terminal e foi escolhido por ser uma forma muito prática de obter saída dos programas durante a realização de testes.

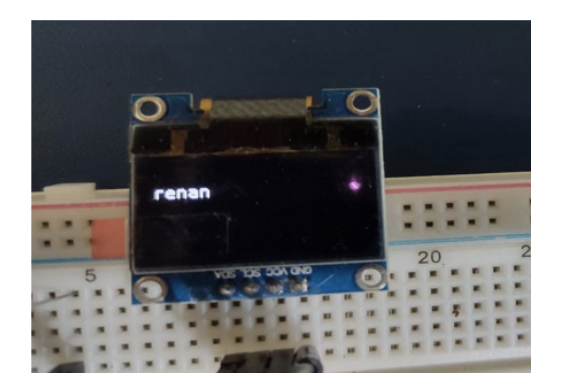

Figura 2 - *Display OLED* utilizado como dispositivo de saída da máquina virtual, em funcionamento.

Fonte: Figura de autoria própria.

O **código de máquina** da arquitetura desenvolvida consiste em 37 instruções, cada qual com um código de operação de um *byte* e parâmetros que variam de tamanho dependendo da instrução. Essa variabilidade vai de instruções sem parâmetros, que têm apenas um *byte* de tamanho, até instruções com um valor literal, de dezesseis *bits*, e um endereço de memória, também de 16 *bits*, totalizando 5 *bytes* de tamanho total da instrução. O tempo de execução da máquina é capaz de lidar com as instruções de diferentes tamanhos de maneira automática. As instruções implementadas foram categorizadas em 5 grupos diferentes, dependendo de suas funcionalidades, são eles:

- **• Instruções de movimentação:** têm a função de mover valores entre diferentes localidades, como registradores e posições de memória;
- **• Instruções de pulo:** têm como função realizar pulos na execução do programa, ou seja, alterar o valor do contador de programa para outra posição da memória dependendo de certas condições;
- **• Instruções de adição:** realizam somas de valores no valor de registradores;
- **• Instruções de subtração:** realizam subtrações de valores no valor de registradores;
- **• Instruções de incremento/decremento:** incrementa ou decrementa o valor de registradores;
- **• Instruções de mudança de** *bits***:** realizam operações binárias de mudança de *bits* no valor de registradores;
- **• Instruções de operações lógicas**: realizam operações de lógica binária (*AND*, *OR*, *XOR* e *NOT*) no valor de registradores.

Por ter uma visão didática, implementada de maneira que preza pela simplicidade,

o ciclo de instruções da máquina ou ciclo de busca-execução, é realizado por uma única função, que chama uma macro da linguagem. Essa macro, que pode ser observada na Figura 3, primeiramente decodifica a instrução comparando os *bytes* mais e menos significativos de seu *opcode*. As instruções possuem valores preestabelecidos para definir a categoria da instrução e, logo depois, a instrução em particular dentro da sua categoria, realizando este processo em uma estrutura de seleção na forma de árvore. Após a decodificação da instrução, a operação é executada instantaneamente com os operandos necessários para ela, já que, uma vez que os tipos de operandos são definidos por instrução, nenhuma verificação necessita ser realizada. Ainda é possível ver no próprio código, qual instrução de máquina é executada por cada linha da macro e quais tipos de operandos utilizam por meio dos comentários que estão na frente de cada uma das linhas. Aqui, as instruções estão representadas na forma de mnemônicos semelhantes aos de uma linguagem *assembly*, assim esse trecho crítico do código já conta com uma forma de documentação básica, porém eficiente, junto do próprio código.

| #define DECODE INSTRUCTIONS(a,b) \                                                          |                                                             |
|---------------------------------------------------------------------------------------------|-------------------------------------------------------------|
| $a(0x0, \lambda)$                                                                           |                                                             |
| $b(0x0, WORD; BYTE; Ry = x;);$                                                              | /* MOV lit, reg */ \                                        |
| $b(0x1, BYTE; BYTE; Ry = Rx;);$                                                             | /* MOV reg, reg */ $\setminus$                              |
| $b(0x2, BYTE; WORD; write_words(y, Rx));$                                                   | /* MOV req, addr */ $\setminus$                             |
| $b(0x3, WORD; BYTE; Ry = read word(x));$                                                    | /* MOV addr, reg */ \                                       |
| $b(0x3, w0R0; w1R, ny$<br>$b(0x4, w0R0; w0R0; write_word(y, x));$                           | /* MOV lit, addr */ $\setminus$                             |
| $b(0x5, BYTE; BYTE; Ry = read word(Rx));$                                                   | /* MOV addr ptr(reg), reg */ \                              |
| $b(0x6, BYTE; BYTE; Write word(Ry, Rx));$                                                   | /* MOV reg, addr ptr(reg) */ \                              |
|                                                                                             |                                                             |
| $a(0x1, \lambda)$                                                                           |                                                             |
| $b(0x0, WORD; WORD; if (x != ACC) PC = y;);$                                                | /* JNE lit, addr */ $\setminus$                             |
| $b(0x1, BYTE; WORD; if (Rx != ACC) PC = y;);$                                               | /* JNE reg, addr */ $\setminus$                             |
| $b(0x2, WORD; WORD; if (x == ACC) PC = y;);$                                                | /* JEQ lit, addr */ $\setminus$                             |
| $b(0x3, BYTE; WORD; if (Rx == ACC) PC = y;);$                                               | /* JEQ reg, addr */ $\setminus$                             |
| $b(0x4, WORD; WORD; if (x < _ACC) PC = y;$                                                  | /* JLT lit, addr */ $\setminus$                             |
| $b(0x5, BYTE; WORD; if (Rx < _ACC) _PC = y;);$                                              | /* JLT reg, addr */ $\setminus$                             |
| $b(0x6, WORD; WORD; if (x > ACC) PC = y;);$                                                 | /* JGT lit, addr */ \                                       |
| $b(0x7, BYTE; WORD; if (Rx > _ACC) _PC = y;);$                                              | /* JGT reg, addr */ $\setminus$                             |
| $b(0x8, WORD; WORD; if (x \leq ACC) PC = y;);$                                              | /* JLE lit, addr */ $\setminus$                             |
| $b(0x9, BYTE; WORD; if (Rx \le ACC) PC = Y;);$                                              | /* JLE reg, addr */ $\setminus$                             |
| $b(0xa, WORD; WORD; if (x >= ACC) _PC = y;);$                                               | /* JGE lit, addr */ \                                       |
| $b(0xb, BYTE; WORD; if (Rx >= ACC) PC = y;);$                                               | /* JGE reg, addr */ \<br>$/*$ UCJ addr $*/ \sqrt{}$         |
| $b(0xc, WORD; PC = x;);$                                                                    |                                                             |
| ) \<br>$a(0x2, \lambda)$                                                                    |                                                             |
| $b(0x0, BYTE; BYTE; ACC = Rx + Ry;);$                                                       | /* ADD reg, reg */ $\setminus$                              |
| $b(0x1, WORD; BYTE; ACC = x + Ry;);$                                                        | /* ADD lit, reg */ $\setminus$                              |
| ) \                                                                                         |                                                             |
| $a(0x3, \lambda)$                                                                           |                                                             |
|                                                                                             | $\frac{1}{2}$ SUB reg, reg $\frac{1}{2}$                    |
| <b>b</b> (0x0, BYTE; BYTE; _ACC = Rx - Ry;);<br><b>b</b> (0x1, WORD; BYTE; _ACC = x - Ry;); | /* SUB lit, req */ \                                        |
| $\mathcal{L}$                                                                               |                                                             |
| $a(0x4, \lambda)$                                                                           |                                                             |
| $b(0x0, BYTE; RX++;);$                                                                      | /* INC reg */ $\setminus$                                   |
| $b(0x1, BYTE; Rx-\cdot);$                                                                   | /* DEC reg */ $\setminus$                                   |
| ) X                                                                                         |                                                             |
| $a(0x5, \lambda)$                                                                           |                                                             |
| $b(0x0, BYTE; WORD; Rx = Rx \ll y;);$                                                       | /* LSF reg, lit */ \                                        |
| $b(0x1, BYTE; BYTE; RX = Rx \ll Ry;);$                                                      | /* LSF reg, reg */ $\setminus$                              |
| $b(0x2, BYTE; WORD; Rx = Rx >> y;);$                                                        | /* RSF reg, lit */ \                                        |
| $b(0x3, BYTE; BYTE; Rx = Rx >> Ry;);$                                                       | /* RSF reg, reg */ $\setminus$                              |
| $\mathcal{N}$                                                                               |                                                             |
| $a(0x6, \lambda)$                                                                           |                                                             |
| $b(0x0, BYTE; WORD; ACC = RX & Ry;);$                                                       | /* AND reg, lit */ \                                        |
| $b(0x1, BYTE; BYTE; ACC = Rx & y;);$                                                        | /* AND reg, reg */ $\setminus$                              |
| $b(0x2, BYTE; WORD; ACC = Rx   Ry;);$                                                       | /* OR reg, lit */ \                                         |
| $b(0x3, BYTE; BYTE; ACC = Rx   y;);$                                                        | /* OR reg, reg */ \                                         |
| $b(0x4, BYTE; WORD; ACC = Rx A Ry;);$                                                       | /* XOR reg, lit */ \                                        |
| $b(0x5, BYTE; BYTE; ACC = Rx ^ y;);$<br>$b(0x6, BYTE; ACC = ~Rx;$                           | /* AND reg, reg */ $\setminus$<br>/* NOT req */ $\setminus$ |
|                                                                                             |                                                             |
|                                                                                             |                                                             |

Figura 3 - Macro que decodifica e executa todas as instruções da arquitetura da máquina virtual.

Fonte: Figura de autoria própria.

Após a execução de cada instrução, uma função é chamada para verificar se alguma interrupção de dispositivo foi chamada e, em caso positivo, a máquina verifica quais dispositivos foram acionados realizando operações de máscara de *bits* no registrador de interrupção de dispositivos (o *DIR*). Após, passa à execução do programa para eles realizarem as operações necessárias com seus respectivos trechos de memória mapeados.

A metaprogramação utilizando macros mostrou-se facilmente extensível, uma vez que a maioria das instruções foram adicionadas e muitas alterações na execução de instruções foram realizadas após o ciclo de execução da máquina já estar completamente implementado. Isso prova que essa é uma maneira completamente eficaz de se implementar o funcionamento de um processador virtual, já que este realiza uma vasta gama de tarefas simples que muitas vezes precisam ser modificadas ou incrementadas.

Foi implementado um **sistema de arquivos** com persistência na aplicação da máquina virtual, permitindo que o código a ser executado possa ser carregado de um computador via cabo e que tal código permaneça gravado no dispositivo mesmo após ser desligado e religado. O sistema de arquivo implementado foi o *SPIFFS* (*SPI Flash File System*), que é de código aberto e foi desenvolvido especificamente para funcionar na memória flash de dispositivos embarcados e tem suporte nativo pela plataforma do ESP32. Com tal funcionalidade implementada, tudo que o precisa ser feito para inserir código na máquina virtual via cabo USB é exemplificado na figura 4, que mostra a utilização da ferramenta gratuita *mkspiffs*. Tal ferramenta compacta a pasta *fs\_folder*, com apenas um arquivo e que, obrigatoriamente, deve ser chamado *program* e é o código do programa em formato binário para uma imagem de partição SPIFFS, que aqui se chama *spiffs.bin* e tem um tamanho de 960 *Kilobytes*, ou 0xF0000 *bytes* em hexadecimal. A imagem deve ter este tamanho devido à tabela de partição do sistema de arquivos. Para a gravação, é utilizada a ferramenta de linha de comando do ESP-IDF *esptool.py. A imagem* gerada na memória flash da placa, no *offset* 0x110000 que é um valor que foi definido na tabela de partições. Apesar dos comandos no exemplo terem sido executados em um sistema operacional Linux, todas as ferramentas utilizadas estão disponíveis para a maioria dos sistemas operacionais de computadores *desktop* populares, como o *Microsoft Windows* e o *macOS* da *Apple*.

Até o momento esta é a única forma de enviar código para a máquina virtual, porém, outras maneiras podem ser desenvolvidas futuramente, uma vez que o sistema de arquivos pode ser acessado por código, inclusive para a escrita, e levando em conta as diversas opções de conectividade oferecidas pelo *hardware* da ESP32, como *Wi-Fi* e *Bluetooth*

Era parte do planejado para o projeto da plataforma de desenvolvimento embarcado a criação de uma **interface para programação visual**, utilizando de uma linguagem chamada de *assembly visual*. Tal interface combinaria a facilidade das linguagens de programação em blocos com a robustez e simplicidade do *assembly*, também chamado de linguagem de montagem. Apesar do compilador, ou *assembler*, da linguagem de máquina de nossa máquina virtual não ter sido desenvolvido ainda, a linguagem em si, com todos os seus mnemônicos e funcionalidades foi definida, de forma que é possível traduzir um programa para ela e, mesmo que isso não seja funcional, esta programação se mostra de mais fácil compreensão. Com a sintaxe desenvolvida, todas as 37 instruções foram simplificadas em 19 mnemônicos, uma vez que as instruções variam de acordo com o tipo

de parâmetro utilizado.

Além dos mnemônicos, outra funcionalidade muito útil do *assembly* são os *labels*, nome dado a certo endereço de memória. Aqui, os *labels* podem ser usados tanto para nomear trechos do código e realizar pulos condicionais para a localidade destes trechos, quanto para inserir valores constantes diretamente na memória, como se fossem variáveis em uma linguagem de programação de alto nível. Assim, se torna desnecessário manter o endereço físico de tais localidades da memória, como acontece quando se programa diretamente em código de máquina. A seguir, na Figura 4, apresenta-se um exemplo de código em *assembly visual*, mostrando ambos os usos dos *labels*:

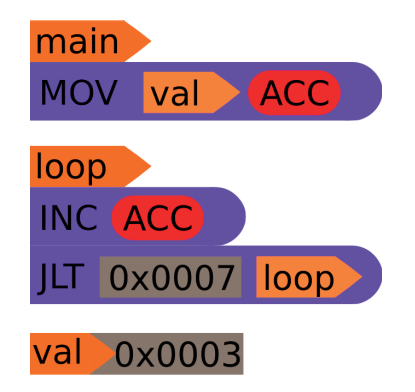

Figura 4 - Trecho de código em *assembly visual*, mostrando utilização dos *labels*. Fonte: Figura de autoria própria.

Na figura acima, observa-se a *label main*, que sempre aponta o início da execução do programa. A primeira instrução movimenta o valor apontado pela *label val* para o registrador acumulador (o *ACC*), seguida pela *label loop*, na qual é executada uma instrução de incremento no acumulador. Depois disso, está inserida uma instrução de pulo condicional que retoma a execução do programa para a localização apontada pela *label loop*, caso o valor do acumulador seja menor do que 7, ou seja, o trecho executa uma iteração, contando do valor 3 até 7, algo similar a um *loop* (ou laço) em uma linguagem de programação de alto nível.

Uma observação importante é a de como os formatos e cores têm significados definidos: a seta laranja sempre representa uma *label*, a elipse vermelha, um registrador, e o retângulo cinza, um valor literal. Esse padrão foi escolhido apenas para prova de conceito de como o artifício do *assembly visual* tornaria a programação mais simples se comparada àquela que utiliza uma linguagem *assembly* tradicional, em texto.

A s eguir, é apresentado um exemplo de programa para a máquina virtual, com uma funcionalidade bastante básica: mostrar uma mensagem de "olá mundo" no *display* utilizado como dispositivo de saída. Para isso, foram utilizadas 6 das 37 instruções disponíveis na arquitetura, as quais são mostradas e explicadas no Quadro 1.

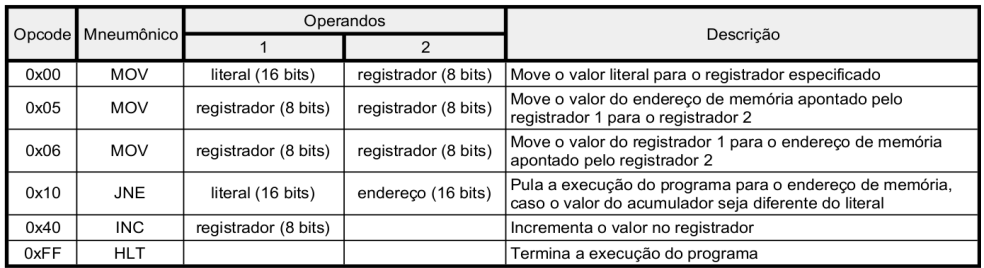

Quadro 1 - Instruções utilizadas no programa de exemplo.

Fonte: Quadro de autoria própria.

O código do programa de exemplo, da mesma forma em que está distribuído na memória da máquina virtual em formato hexadecimal, é mostrado no Quadro 2. Lembrando que as instruções de um programa começam no endereço 256 (ou 0x0100 em hexadecimal) pois a memória antes desta posição é reservada para os dispositivos conectados à máquina e, sendo assim, ficam vazios no início da execução de um programa.

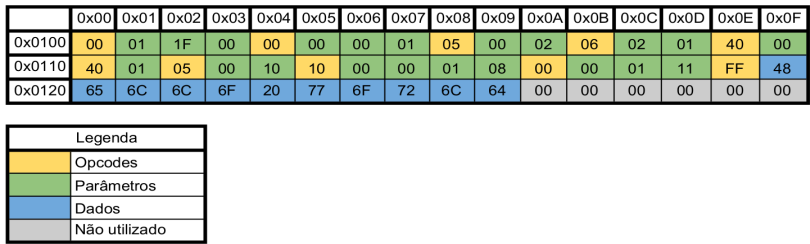

Quadro 2 - Código em hexadecimal do programa de exemplo.

Fonte: Quadro de autoria própria.

Uma outra forma de escrever um programa é utilizando-se da linguagem *assembly* (Figura 5). O *assembly visual* para a máquina virtual não foi desenvolvido, porém seus mnemônicos e funcionalidades foram projetados. A Figura 5, mostra como ficaria o programa de teste referido nesta seção se desenvolvido na linguagem *assembly visual* que foi projetada para a máquina virtual.

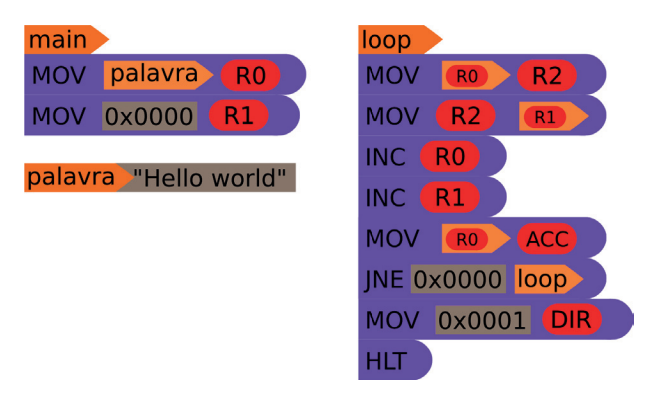

Figura 5 - Código em *assembly visual* do programa de exemplo. Fonte: Figura de autoria própria.

Com este trabalho, foi comprovado ser possível o desenvolvimento de implementações virtuais de computadores a partir do zero, tendo por base conteúdos relativos a arquiteturas físicas que antes tinham sido abordados apenas de forma teórica pelos desenvolvedores dessa aplicação. No desenvolvimento foram utilizados conceitos de programação intermediários, como os ponteiros de memória e macros da linguagem C, assim, foi criado outro nível de abstração capaz de executar aplicações completamente funcionais e desenvolvidas de forma significativamente mais simples do que aquelas para o nível inferior, propicia para o estudo de sistemas embarcados. Além de tudo isso, o projeto é de código aberto (https://github.com/renan0liveira/ppvm), e foi desenvolvido de maneira completamente extensível, tanto nas instruções quanto nos dispositivos virtuais, permitindo que toda a comunidade de desenvolvedores utilize-o e realize alterações e melhorias como bem entender.

# **REFERÊNCIAS**

SANTOS, Jean Willian; JUNIOR, Renato Capelin de Lara. **Sistema de automatização residencial de baixo custo controlado pelo microcontrolador ESP32 e monitorado via smartphone**. 2019. 46 f. Trabalho de conclusão de curso (Curso superior de Tecnologia em Automação Industrial) Universidade Federal do Paraná, Paraná, 2019.

SILVA, Lucas M. Uma máquina virtual para uso didático. 2012. 236 f. Monografia (Graduação em Sistemas de Informação) - Universidade Federal de Santa Catarina, Florianópolis, 2012.

TANENBAUM, A. S.; AUSTIN, T. **Organização estruturada de computadores**. 6ª edição. São Paulo: Pearson Education do Brasil, 2013.
# **CAPÍTULO 6**

# GERADOR DE ENERGIA PIEZOELÉTRICO: AQUISIÇÃO, MONITORAMENTO E CONDICIONAMENTO DO SINAL GERADO

*Data de aceite: 16/03/2021 Data de submissão: 15/01/2021*

#### **Darilson Francisco das Dores Antunes**

Laboratório de Eletrônica e Sistemas Digitais Universidade Metodista de Piracicaba (LESD/UNIMEP) Santa Bárbara D'Oeste – São Paulo <http://lattes.cnpq.br/2424351284075674>

#### **Vicente Idalberto Becerra Sablón**

Laboratório de Eletrônica e Sistemas Digitais Universidade Metodista de Piracicaba (LESD/UNIMEP) Santa Bárbara D'Oeste – São Paulo Universidade São Francisco Itatiba – São Paulo <http://lattes.cnpq.br/6350047853320576>

**RESUMO:** Nos últimos anos, os estudos na área de geração de energia alternativa têm sido de grande importância, sendo o foco de várias pesquisas. Entretanto, na última década, várias técnicas de geração de energia de baixa potência têm sido pesquisadas, com o objetivo de suprir a demanda de sistemas eletrônicos. Sistemas como telefones celulares, sensores sem fio, novos serviços na área de telemedicina, entre outros, que tem baixo consumo de energia, podem ser beneficiados. Dentro deste contexto, este artigo apresenta a o desenvolvimento e implementação de um sistema que permite a caracterização, aquisição, monitoramento e condicionamento do sinal produzido por um gerador piezoelétrico construído com materiais cerâmicos, implementado no Laboratório de Eletrônica e Sistemas Digitais – LESD da Faculdade de Engenharia, Arquitetura e Urbanismo – FEAU da Universidade Metodista de Piracicaba – UNIMEP. O sistema proposto permite caracterizar a não linearidade inerente ao material piezoelétrico, a resposta em frequência do sistema, a potência elétrica gerada e a estabilidade do sistema em função da intensidade da força de excitação aplicada.

**PALAVRAS-CHAVE:** Piezoelétricos, gerador piezoelétrico, material piezoelétrico, geração de energia, energia alternativa.

# PIEZOELECTRIC POWER GENERATOR: ACQUISITION, MONITORING AND SIGNAL CONDITIONING

**ABSTRACT:** In recent years, studies in the area of alternative energy generation have been of great importance, being the focus of several researches. However, in the last decade, several low power generation techniques have been researched, to supply the demand for electronic systems. Systems such as cell phones, wireless sensors, new services in the field of telemedicine, among others, which have low energy consumption, can benefit. Within this context, this project will allow the realization of a system that allows the characterization, acquisition, monitoring and conditioning of the signal produced by a piezoelectric generator, built with ceramic materials, implemented in the Electronics and Digital Systems Laboratory - LESD of the Faculty of Engineering, Architecture and Urbanism - FEAU of the Piracicaba Methodist University - UNIMEP. The proposed system will allow to characterize the non-linearity inherent to the piezoelectric material, the frequency response of the system, the electrical power generated and the stability of the system according to the

intensity of the applied excitation force.

**KEYWORDS:** Piezoelectric, piezoelectric generator, piezoelectric material, power generation, alternative energy.

### **1 | INTRODUÇÃO**

O poder transformador que a inovação tecnológica detém, em termos de melhorias no estilo de vida, otimização de processos industriais e da globalização de informações, tem gerado uma crescente demanda por dispositivos portáteis com alto desempenho, eficiência energética e usabilidade e, dessa forma, abrindo cada vez mais espaços para os equipamentos baseados no conceito de energy harvesting (KONG *et al.*, 2014) onde grande parte possui dispositivos constituídos por materiais piezoelétricos, nos quais se pode obter energia elétrica de baixa potência a partir de sua exposição a uma tensão ou stress mecânico (PRYIA; INMAN, 2009).

É interessante perceber o desenfreado crescimento científico-tecnológico em função de uma dada característica de certos materiais com estudos existentes há mais de um século. A piezoeletricidade foi descoberta pelos irmãos Curie em 1880, porém naquele momento não houve tanta transformação de mercado em função desse feito, mesmo que, da perspectiva da física de estado sólido, os piezoelétricos – materiais cristalinos que se tornam eletricamente polarizados quando sujeitos a um esforço mecânico ou, de modo inverso, produzem mudanças em seu perfil físico sob a aplicação de um campo elétrico – certamente merecem estudos (HANEYWANG; WERSING, 2008).

Construir um gerador de energia piezoelétrico, bem como um sistema de aquisição e condicionamento de sinais, no entanto, demanda um conhecimento profundo das características dos materiais, como sua densidade de potência elétrica em função da força aplicada, considerando as possíveis perdas em conversão de sinal, deterioração do sistema de aplicação e do próprio material piezoelétrico em questão, estabilidade das características do material em função da temperatura do ambiente onde este será aplicado, reprodutibilidade, confiabilidade, custo de produção e custo-benefício sobre uma aplicação já existente (se for o caso) (HANEYWANG; WERSING, 2008).

Do ponto de vista funcional, uma vez que dispositivos eletromagnéticos possuem a capacidade de geração em função da alternação de seus dipolo magnéticos, os piezoelétricos desempenham tal função por meio de sua estrutura cristalina, segmentada por dipólos elétricos, que se reorientam a partir do esforço mecânico aplicado gerando um campo elétrico (ALIREZA; ONAR, 2010). Basta saber, dependendo do sistema ou produto demandado, qual método de geração atende aos requisitos de mercado, anteriormente citados, já visando uma produção em massa.

No caso de um gerador de energia piezoelétrico de baixa potência, inúmeras podem ser suas aplicações, principalmente quando conjugado com um sistema que possa armazenar essa energia (BOWEN; KIM, 2016), autonomizando o equipamento em toda sua estrutura. Porém o condicionamento de sinais necessita de uma modelagem do processo, possibilitando a transdução do sinal medido, obtendo dados em nível de interface, para, em função dessa modelagem, determinar um ponto fixo de esforço a ser repetidamente

aplicado, obtendo uma frequência a ser filtrada e consequentemente um limiar a ser seguido, podendo então dimensionar e otimizar a geração de energia.

Em função das necessidades específicas e detalhamento dos métodos de obtenção de energia em materiais piezoelétricos, objetivando ainda o desenvolvimento de uma plataforma completa de aquisição e monitoramento de dados, a bibliografia utilizada contempla uma literatura diversificada, revendo conceitos de eletrônica e microeletrônica, passando pela obtenção das características dos materiais, impondo conceitos de métodos e fatores de acoplamentos mecânicos e prospectando mercados de produtos similares.

#### **1.1 Efeito piezoelétrico**

O efeito piezoelétrico pode ser entendido como uma interação entre uma força mecânica aplicada em materiais cristalinos que se transforma em eletricidade, produzindo um campo elétrico considerável, capaz de provocar uma descarga elétrica se for o caso. É um processo reversível já que o processo inverso produz num cristal uma interação mecânica (FRANKLIN, 2014)(CHENG, 2012).

Consideram-se dois efeitos principais: efeito piezoelétrico direto e o efeito piezoelétrico inverso. O efeito direto corresponde à geração de energia como consequência da aplicação de uma força mecânica, enquanto o inverso corresponde a uma alteração mecânica sempre que o material é submetido a uma tensão elétrica.

O efeito direto foi descoberto pelos irmãos Pierre e Jacques Curie na França, em 1880, ao investigarem que a pressão mecânica exercida sobre um cristal de quartzo produzia um potencial elétrico. A palavra *"pieze"* vem do grego e significa pressão, *(*πιεζειη *- piezein)*, que expressa a ideia de apertar/pressionar. Os irmãos Curie, no entanto, não previram o efeito piezoelétrico inverso. O efeito contrário foi matematicamente deduzido por Gabriel Lippmann em 1881. Os Curie imediatamente confirmaram a existência do efeito reverso, que evidenciou de forma quantitativa a reversibilidade completa do processo eletromecânico para as deformações em cristais piezoelétricos (HANEYWANG; WERSING, 2008).

Numerosos dados experimentais mostram que, apesar do caráter linear entre campos elétricos e mecânicos, a resposta piezoelétrica de uma amostra de cristal de quartzo - SC (utilizado nos experimentos dos Curie) - é muitas vezes intrincada devido a várias interconexões entre as propriedades piezoelétricas e outras como a elasticidade, o dielétrico (incluindo piro e ferroelétricas), propriedades magnéticas e térmicas. O efeito piezoelétrico em cerâmicas ferroelétricas polidas (FC) e amostras compostas com base em SCs ou FCs é ainda mais complexo em comparação com o efeito piezoelétrico em cristal de quartzo ferroelétricos devido à influência da microestrutura, orientações de domínio, contribuições intrínsecas e extrínsecas, estruturas heterofásicas etc. (BOWEN; KIM, 2016).

Os geradores piezoelétricos de baixa potência, conhecidos também como microgeradores, são desenvolvidos usando o efeito direto, no qual uma força mecânica externa é aplicada e uma parte da energia é armazenada em forma de energia potencial elástica e a outra é associada ao campo elétrico induzido (DAQAQ, 2012) (PINHEIRO, 2007).

# **2 | VISÃO GERAL DO SISTEMA PROPOSTO**

Um sistema de aquisição de dados será acoplado ao gerador e fará a coleta do sinal gerado. Esses dados, que opcionalmente podem ser armazenados em um banco de dados local, serão enviados em pacotes para um banco de dados central. Cada pacote enviado ao servidor central é antes analisado por um aplicativo inteligente que tentará identificar padrões e anexará o resultado ao pacote.

Os sistemas essencialmente digitais dependem de um condicionador de sinais para a adequação dos sinais analógicos e de um conversor analógico/digital (A/D). A Figura 2.1 mostra a estrutura geral do sistema proposto:

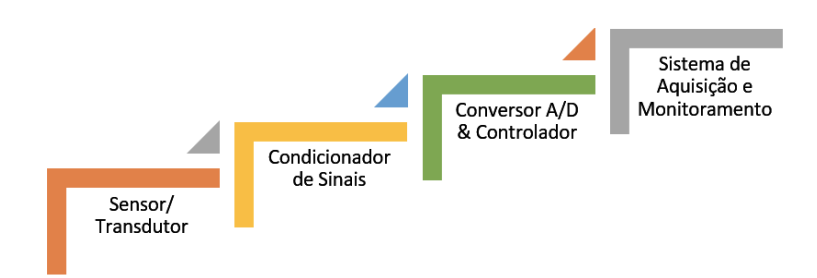

Figura 2.1. Estrutura do Sistema de Aquisição de Dados

A estrutura de um sistema de aquisição de dados pode ser dividida em duas partes, sendo elas o Software e o Hardware, sendo que a última se divide em três: Sensor/ Transdutor, Condicionador de Sinais, Conversor A/D e Controle.

Esse sistema contempla ainda:

- Sensores são os elementos que captam as variações físicas;
- Transdutores transformam uma variação física em sinais elétricos;
- Condicionador de sinais são circuitos eletrônicos cuja finalidade é adequar os sinais analógicos para a conversão digital. Seus principais componentes são os amplificadores, filtros e isoladores;
- Conversor A/D e controles associados é o elemento responsável por traduzir uma grandeza elétrica em uma representação numérica adequada ao tratamento digital do sinal adquirido;
- Programa Computacional controla o sistema, permitindo ao usuário parametrizar, comandar, e monitorar o processo de aquisição. Ele armazena os sinais captados na forma de arquivos, que podem ser consultados posteriormente e possibilitam a visualização e tratamento dos dados adquiridos, bem como a geração de relatórios e outros (LAMBERTINI; DEMARTINI, 2003).

# **2.1 Dados de aplicabilidade**

Nos dias de hoje as inovações em aplicação de materiais piezoelétricos, nos mais variados segmentos, podem ser vistas na Tabela 2.1:

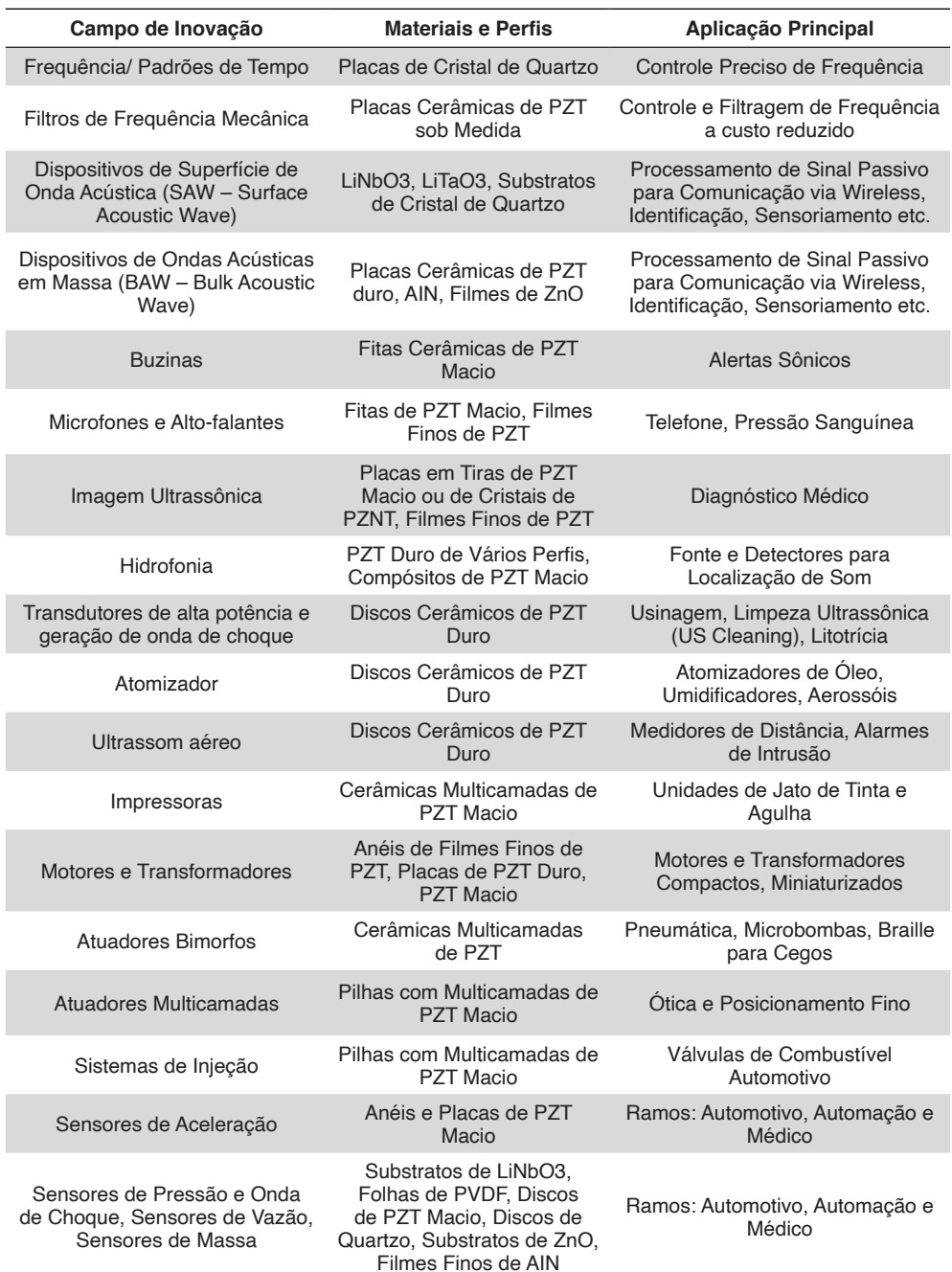

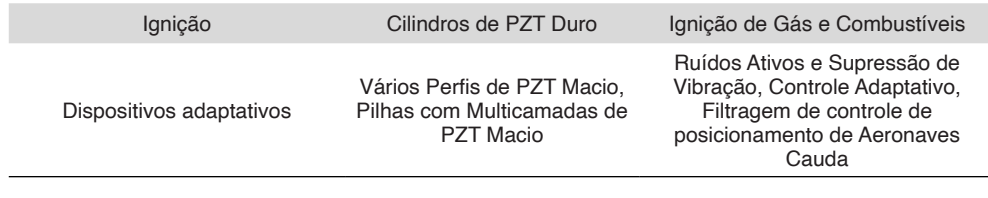

Tabela 2.1 Piezoeletricidade, Campos de Inovação e Aplicações Importantes (HANEYWANG; WERSING, 2008)

A Tabela 2.1 mostra o grande número de aplicações atualmente existentes para os dispositivos piezoelétricos, tendo em vista o campo de inovação e até mesmo o perfil do material piezoelétrico acoplado ao sistema.

Sabendo-se que as aplicações são inúmeras e tendem a aumentar substancialmente, deve-se levar em conta questões sobre como a captação da energia do meio deve ser realizada (baseando-se em vibração, conversão de energia térmica, conversão de energia sonora, luz solar, energia mecânica proveniente da força do vento ou das ondas do mar). Em relação a essa estrutura de captação de energia do meio, temos uma representação gráfica na Figura 2.2 a seguir:

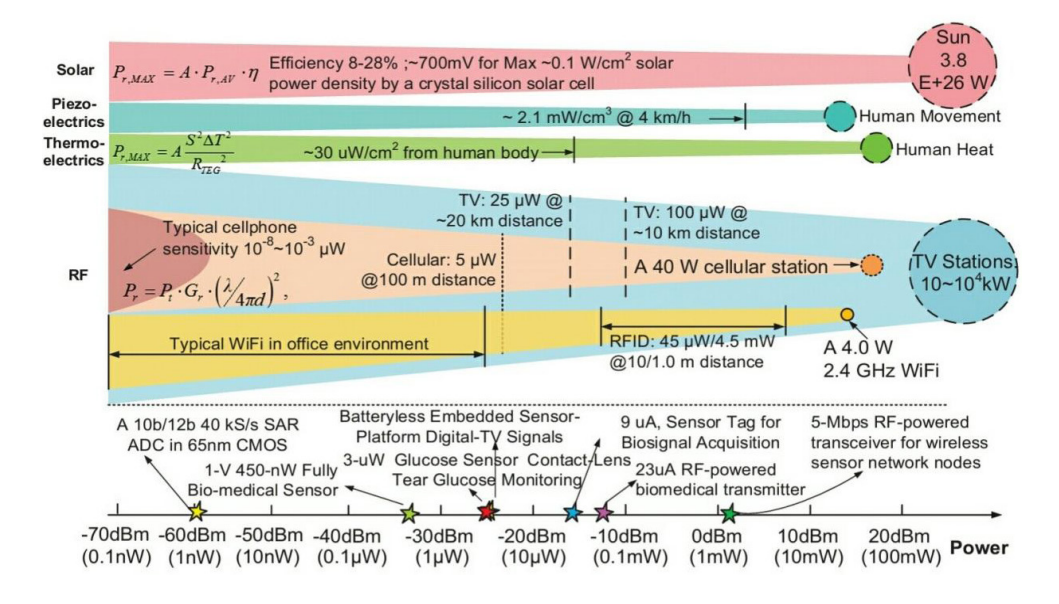

Figura 2.2. Estrutura do Sistema de *Energy Harvesting* (KONG et al, 2014)

A Figura 2.2 mostra a distribuição dos meios de captação de energia do meio, com seus níveis de densidade superficial de potência, e em função das informações obtidas nela, podemos determinar de melhor forma a abordagem de elemento primário de contato, ou base da excitação do material piezoelétrico.

# **3 | MATERIAIS E MÉTODOS**

A consulta de artigos e livros acadêmicos atualizados e direcionados aos conceitos em foco, assim como a interface com o orientador quanto à abordagem científica e viabilidade constituem a metodologia empregada nesta pesquisa, assim como as vias de uso acadêmico como os sites do IEEE (*Institute of Electrical and Electronics Engineers*) e *Google Academic* constituem os materiais empregados nesta pesquisa.

Foi realizada uma pesquisa com objetivo de caracterizar e quantificar o sinal gerado. Em paralelo, realizou-se um estudo visando conhecer os equipamentos, sensores e as padronizações existentes, com o objetivo de definir os critérios para o desenvolvimento e dominar os elementos tecnológicos necessários.

Definidos os critérios, utilizou-se softwares de simulação como *COMSOL Multphysics, Simulation X* e *MATLAB* para verificar o comportamento de um material específico (PZT) de modo não empírico. Os resultados do estudo serão publicados em veículos de divulgação nacionais, apresentados em congressos e registrados através de relatórios de pesquisa, disponíveis para consulta.

# **4 | DISCUSSÃO E RESULTADOS**

O estudo do sistema de aquisição e condicionamento de sinais tornou-se possível utilizando métodos de simulação de um sistema de *energy harvesting* genérico, encontrando seu comportamento e gerando um software de condicionamento e monitoramento dos dados. Toda a simulação foi realizada sobre uma base já existente de dados, um modelo mecânico estrutural contemplando um dos materiais piezoelétricos mais utilizados em captação de energia para MEMS (Micro Electro Mechanical Systems): o PZT.

Desta forma, tem-se como resultado a construção da UI *(User Interface)* sobre o software *COMSOL Multphysics 5.3 Windows Based* (versão de avaliação) e os resultados em transformadas de Fourier, em função do estudo aplicado ao comportamento da função no domínio da frequência/tempo, comuns na maioria das modelagens.

#### **4.1 Sistema de aquisição e monitoramento**

Foi construído um sistema de aquisição e monitoramento de dados (SCADA), referenciado na aplicação *"Piezoelectric Energy Harvester"* da Biblioteca MEMS do COMSOL Multphysics 5.3. Esse sistema foi construído para uma verificação do comportamento de uma malha com material piezoelétrico em função da requisição de dados, ou seja, o monitoramento não é em tempo real e sim em função da demanda de verificação ou da geração de relatórios de comportamento.

#### **4.2 Funções**

O SCADA construído tem as funções de geração e monitoramento de gráficos e relatórios de: Stress, Potencial Elétrico, Resposta em Frequência, verificação da dependência de tensão e potência elétrica para com a carga resistiva de entrada global e verificação da dependência de tensão e potência elétrica para com a aceleração da oscilação, que também é uma variável de entrada global. A figura a seguir mostra como o

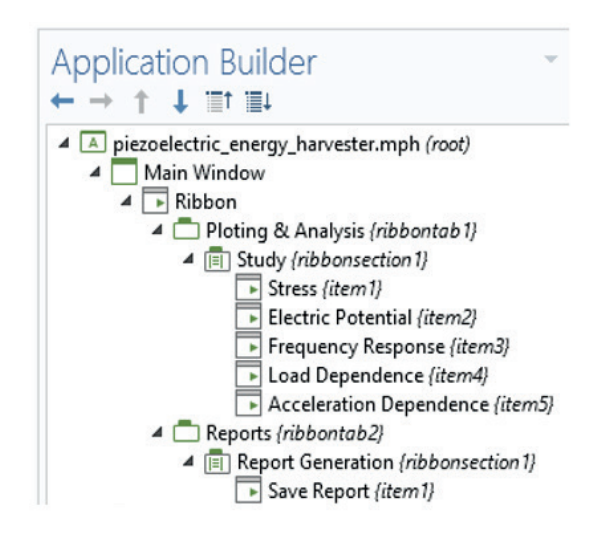

Figura 4.1. Topologia de Telas e Menus de Função do Sistema SCADA

# **4.3 Stress**

Tela construída para monitorar e analisar graficamente a deformação em duas dimensões, em função da frequência instantânea e mostrando a variação desse stress em N/m<sup>2</sup>. A interface de usuário da tela "Stress" é vista na figura a seguir:

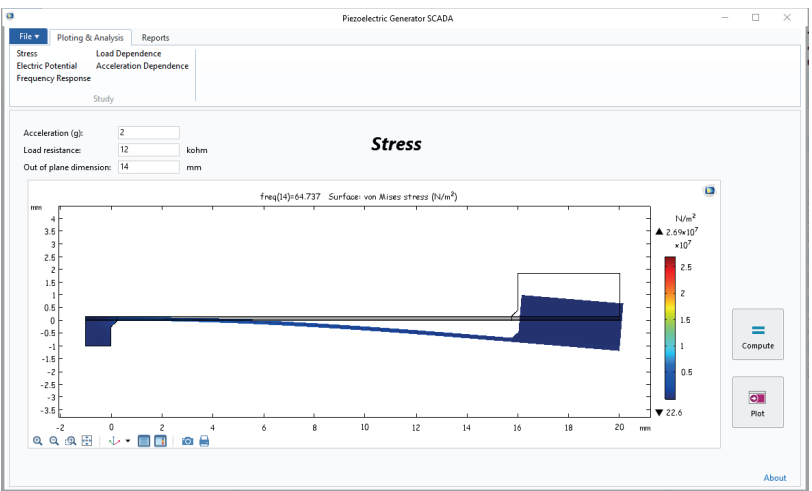

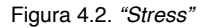

É possível ainda ampliar o gráfico, fazer uma imagem instantânea para arquivamento, imprimir o gráfico e ainda alterar variáveis de entrada e gerar um novo comportamento pressionando *"Compute".*

#### **4.4 Electric potential**

Tela construída para monitorar e analisar graficamente a deformação em duas dimensões, em função da frequência instantânea e mostrando a variação do potencial elétrico em V. A interface de usuário da tela "Electric Potential" é vista na figura a seguir:

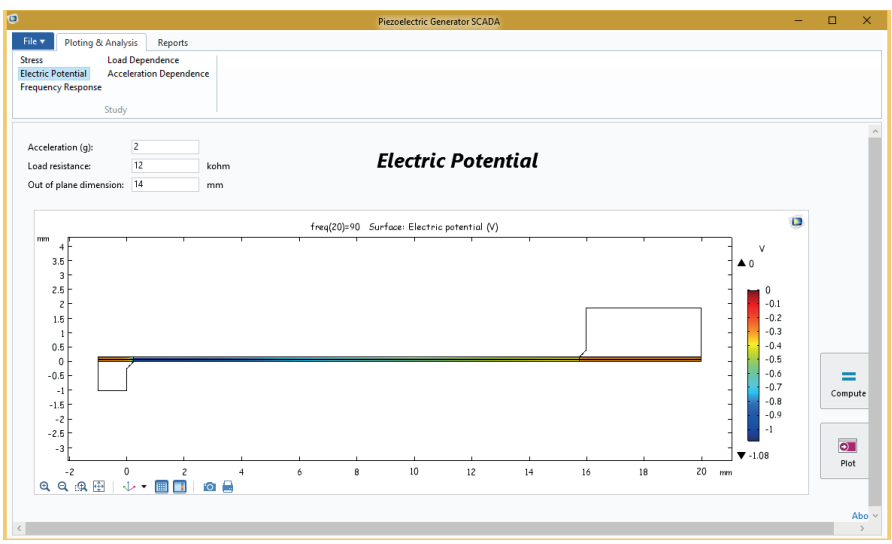

Figura 4.3. *"Electric Potential"*

 $\acute{\mathrm{E}}$  possível ainda ampliar o gráfico, fazer uma imagem instantânea para arquivamento, imprimir o gráfico e ainda alterar variáveis de entrada e gerar um novo comportamento pressionando *"Compute"*.

# **4.5 Frequency response**

Tela construída para monitorar e analisar graficamente a variação de tensão e potência elétrica, num intervalo de frequência para uma dada potência mecânica inserida. A interface de usuário da tela "Frequency Response" é vista na figura a seguir:

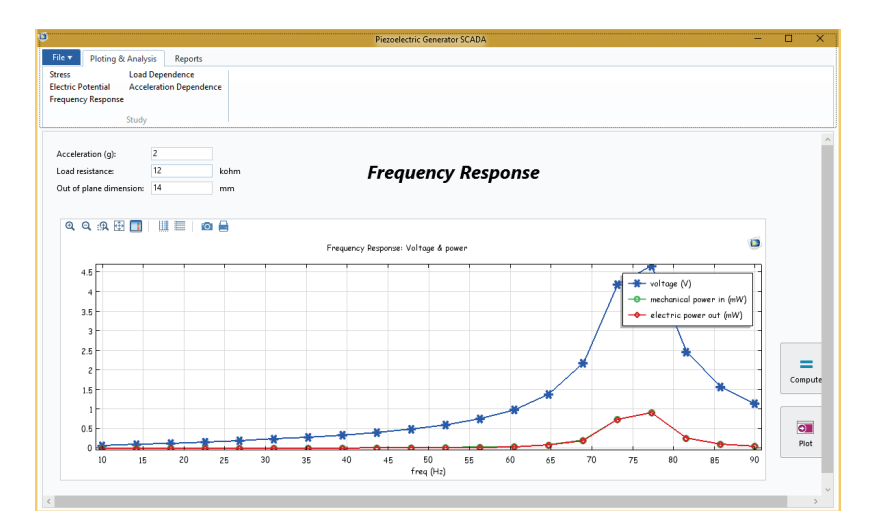

Figura 4.4. *"Frequency Response"*

 $\acute{\bm{\epsilon}}$  possível ainda ampliar o gráfico, fazer uma imagem instantânea para arquivamento, imprimir o gráfico, mudar os eixos para escala logarítmica e ainda alterar variáveis de entrada e gerar um novo comportamento pressionando "Compute".

#### **4.6 Load dependence**

Tela construída para monitorar e analisar graficamente a variação de tensão e potência elétrica, em função da carga resistiva de simulação para uma dada potência mecânica inserida. A interface de usuário da tela "Load Dependence" é vista na figura a seguir:

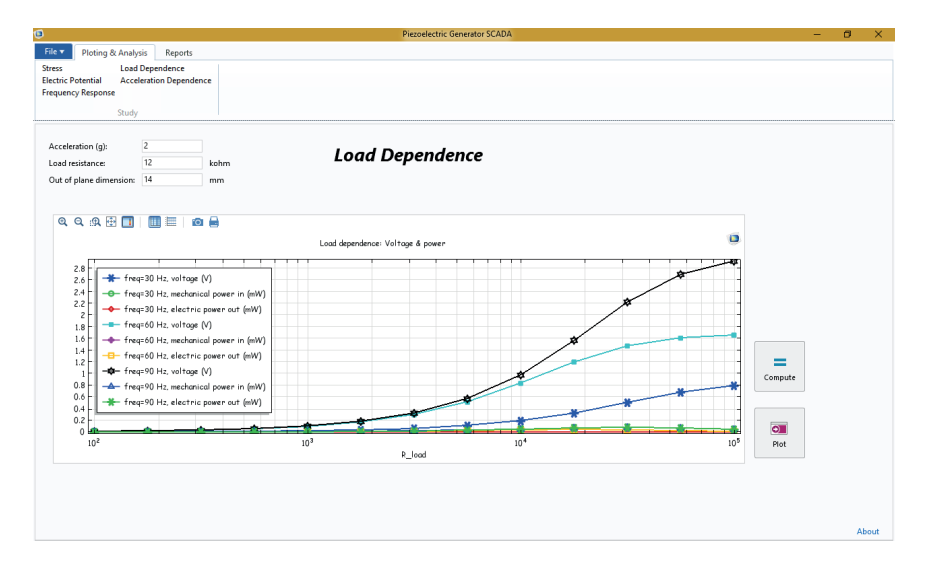

Figura 4.5. *"Load Dependence"*

É possível ainda ampliar o gráfico, fazer uma imagem instantânea para arquivamento, imprimir o gráfico, mudar os eixos para escala logarítmica e ainda alterar variáveis de entrada e gerar um novo comportamento pressionando *"Compute"*.

# **5 | CONCLUSÃO**

Com o estudo realizado é possível inferir que aplicações que exploram o efeito piezoelétrico nascem diariamente no campo de pesquisas, por conta da possibilidade de construção de sistemas autoalimentados (que contemplam a geração de energia a ser consumida pelo sistema como foco da concepção do projeto) e da necessidade de compactação e criação de dispositivos eletrônicos autônomos de baixa potência, com aplicações, por exemplo, em *IoT* (Internet das Coisas).

Um gerador de energia piezoelétrico vem como ponte para o vasto número de sistemas que necessitam de autonomia, uma vez que a energia mecânica necessária para seu funcionamento está presente em abundância no ambiente, remetendo ao conceito de captação de energia "normalmente" não aproveitada (*energy harvesting*), caracterizando esse equipamento como renovável em níveis energéticos.

Construir um sistema SCADA para adquirir dados de um sistema a fim de constituir uma malha de controle de um gerador piezoelétrico com um nível de informação minucioso, irá tomar um grau de dificuldade imprevisível se a modelagem realizada empiricamente, já que todo comportamento já determinado pelas bibliografias é posto à prova em atividades experimentais, e todo experimentos tem sua margem de erro. Porém, a melhor forma de constatar a existência de um fenômeno é testando e esse estudo mostra quão vasta é a possibilidade de conhecimento e inovação nessa área, além de permitir prospectar que a existência de materiais piezoelétricos no nosso dia a dia tende a crescer de forma relativamente rápida e intensa.

# **REFERÊNCIAS**

ALIREZA, K.; ONAR, C. **Energy Harvesting - Solar, Wind, and Ocean Energy Conversion Systems**, Estados Unidos, 2010. p287-301.

BOWEN, C.; TOPOLOV.; KIM, H. **Modern Piezoelectric Energy-Harvesting Materials**, Suíça, 2016. p3-40.

CHENG, B. **"Study of Piezoelectric Switch Circuit for Energy Harvesting with Bistable Broadband Technique by Work-Cycle Analysis**", Journal of intelligent Material and structure, vol.24 no 2, pp. 180- 193. 2012

DAQAQ, A. **"Transduction of a Bistable Inductive Generator Driven by White Exponential Correlated Gaussian Noise**", Journal of Sound and Vibrations. vol. 330. p2554 – 2564. 2012

FRANKLIN, R. **"Caracterização De Uma Célula Tubular Piezoelétrica Para A Geração De Energia"**, Tese (Doutorado). UFPB. Brasil. 2014

HANEYWANG, W.; LUBITZ, K.; WERSING, W. **Piezoelectricity – Evolution and Future of a Technology**, Alemanha, 2008. p1-5.

KONG, L.B.; LI, T.; HNG, H. H.; BOEY, F.; ZHANG, T.; LI, S. **Waste Energy Harvesting - Mechanical and Thermal Energies**, S.l., 2014. p21-29.

LAMBERTINI, F.; DEMARTINI, C. **"Low-Cost Home Monitoring Using A Java-Based Embedded**  Computer", Proceedings of 4<sup>th</sup> International IEEE Engineering in Medicine and Biology Society Special Topic Conference on Information Technology Applications in Biomedicine, p. 342 - 345, 24 - 26 April. 2003.

PINHEIRO, L. **"Automação De Dados De Medidores De Deslocamento E Aceleração"**, Tese (Doutorado). UFOP. Brasil. 2007

PRYIA, S.; INMAN, D. **Energy Harvesting Technologies**, New York [Estados Unidos], 2009. p9-14.

# **CAPÍTULO 7** SUPORTE PARA MÓDULO FOTOVOLTAICO COM INCLINAÇÃO VARIÁVEL

*Data de aceite: 16/03/2021 Data de submissão:15/01/2021*

#### **Felipe de Marco Costa**

Universidade São Francisco Valinhos – SP http://lattes.cnpq.br/6554499071220314

#### **Rafael Aparecido Bragante**

Universidade São Francisco Campinas – SP <http://lattes.cnpq.br/1902067000550481>

#### **Annete Silva Faesarella**

Universidade São Francisco Itatiba – São Paulo <http://lattes.cnpq.br/8546620295718065> https://orcid.org/0000-0002-1034-6123

#### **Filipe Alves Coelho**

Universidade São Francisco Campinas – São Paulo http://lattes.cnpq.br/7316975557784147 https://orcid.org/0000-0001-7260-4362

**RESUMO:** Com o crescente compromisso do mundo com a redução da emissão de CO<sub>2</sub>, está cada vez mais comum a utilização das energias renováveis. Tendo em vista essa preocupação, uma das soluções disponíveis *é* o uso da energia solar fotovoltaica como fonte de geração de energia elétrica, algo que já vem sendo adotado pelo mundo todo. No Brasil, a geração de energia elétrica via painéis fotovoltaicos teve um aumento exponencial em 2018, porém, esse sistema ainda é caro. Pensando em um crescimento contínuo

da utilização dessa tecnologia, este artigo tem o intuito de propor um método de comparação entre dois sistemas para captação da energia solar, segundo a mobilidade dos painéis fotovoltaicos, promovendo uma forma de escolha do sistema a ser utilizado. O método proposto envolve a eficiência da geração de energia elétrica das placas fotovoltaicas, o custo de cada sistema, bem como o estudo da irradiação solar no plano inclinado, eficiência de geração a um custo reduzido, através do estudo de irradiação solar no plano inclinado, tornando a geração fotovoltaica mais atrativa para o consumidor final. **PALAVRAS-CHAVE**: Painéis fotovoltaicos com mobilidade, método comparitivo de geração de eneriga elétrica via painéis fotovoltaicos, atratividade da geração fotovltaica de energia elétrica.

# SUPPORT FOR PHOTOVOLTAIC MODULE WITH VARIABLE TILT ANGLE

**ABSTRACT:** With the growing commitment of the world to reduce  $\mathrm{CO}_2$  emissions, the use of renewable energies is increasing, one of the available solutions is the use of photovoltaic solar energy as a source of electricity generation, which has already been adopted worldwide. In Brazil, electricity generation via solar panels increased exponentially in 2018, but this system is still expensive. Due to the continuous growth of this technology, this article aims to improve the generation efficiency at a reduced cost, through the study of solar irradiation in the inclined plane, making the photovoltaic generation more attractive to the final consumer.

**KEYWORDS:** Photovoltaic panels with mobility, comparative method of generating electrical energy via photovoltaic panels, attractiveness of photovoltaic generation of electric energy.

# **1 | INTRODUÇÃO**

As energias renováveis crescem cada dia mais no mundo, visto que as fontes não renováveis de energia tendem a se esgotar e também causar impactos ambientais irreparáveis, contribuindo para o aumento do aquecimento global (COZER, 2020).

Neste cenário surgiu o uso dos recursos energéticos renováveis, em especial o sol, através das placas fotovoltaicas. As células fotovoltaicas geram energia a partir da captação da luz solar. Essa fonte de energia é limpa, abundante e inesgotável. Existem sistemas de alta tecnologia para aumentar a eficiência de geração de energia, por exemplo o sistemas de dois eixos com seguidor solar, que pode aumentar a eficiência em até 40%, porém o investimento é muito alto, sendo uma opção muito restrita para a maioria dos futuros usuários.

A proposta deste trabalho é propor uma comparação entre dois sistemas para utilização da energia solar, nosso projeto promove um método eficiente no termo eficiência e ainda por cima se destaca no custo benefício, através de estudos foi comprovado uma ideia mais atrativa para o consumidor final. O recurso utilizado nesse trabalho para o aumento da eficiência do sistema fotovoltaico e diminuição do tempo de retorno do investimento, será realizado através de um sistema de inclinação variável das placas fotovoltaicas

Atualmente a fatura de energia das indústrias em geral é grande e já se tem projetos de geração de energia fotovoltaica *in loco*, o que supre muitas vezes a demanda de energia dessas indústrias. Possibilitar um aumento de aproximadamente 9,5% da eficiência da geração fotovoltaica através do sistema de inclinação das placas, certamente irá despertar o interesse tanto das indústrias como dos consumidores residenciais.

O Brasil tem condições de alcançar patamares mais altos de utilização da energia fotovoltaica, onde é mostrado na Figura 1. É possível verificar que os níveis de irradiação solar no Brasil ultrapassam países que utilizam a energia solar em grande escala, como Alemanha, França e Espanha. O artigo indica também que, provavelmente, o necessário é justamente um maior investimento em tecnologia.

Para a elaboração deste trabalho, inicialmente realizou-se um estudo de irradiação solar no estado de Belo Horizonte. Um dos motivos que foi escolhida essa capital foi porque Minas Gerais é o Estado que possui a maior potência instalada, são 241,9 MW de geração e também é a capital com melhores dados disponíveis no *software.* De acordo com CRESESB (2020), para verificar a irradiação solar do local, com os dados de irradiação mensais, utilizou-se o *software* "Radiasol" para simular a inclinação dos módulos fotovoltaicos conseguindo um ajuste de angulação mais eficiente para cada mês.

Os sistemas fotovoltaicos mais baratos atualmente disponíveis no mercado são os estáticos, mas eles perdem muito na geração de energia, pois para uma placa solar ter sua eficiência máxima é preciso estar inclinada em 90º em relação ao raio solar, já os que possuem seguidor solar sua eficiência pode chegar em até 95 % (Poulek, et al. 1998).

O objetivo do presente trabalho, dentro desse escopo, é encontrar um meio termo entre esses dois tipos de sistema de geração de energia aumentando o desempenho em comparação ao sistema fixo, porém diminuindo os custos de instalação e manutenção para aumentar o desempenho em comparação ao fixo e, baratear sua instalação e manutenção.

# **1.1 Efeito fotovoltaico**

A energia solar hoje é a fonte de energia limpa, renovável e sustentável que mais cresce no mundo, ela tem capacidade de gerar energia mesmo se o tempo estiver nublado ou chuvoso, a diferença é a eficiência final. As placas fotovoltaicas têm uma temperatura ideal para máxima eficiência e essa relação está diretamente relacionada à temperatura natural do ambiente.

Para o processo de captação dessa energia, são utilizadas células fotovoltaicas que são fabricadas com materiais semicondutores, ou seja, um material que tem características mistas entre um condutor e um isolante.

Para a maioria dos casos usa-se o silício, pois é facilmente encontrado no ambiente. Para sua utilização são feitos processos de melhoria e adaptação ao componente, iniciando pelo refinamento para assim obter o mesmo em forma pura, mas com isso o cristal refinado vira um mau condutor elétrico. Para melhorar a condução do material é feita uma dopagem, que é um processo de inclusão de outros elementos como o fósforo na composição, após essa etapa encontra-se um material com elétrons livres ou o silício de tipo N, que são materiais carregados de carga negativa. Com outra porção do silício puro é feito uma dopagem com Boro, tendo como resultado um material com falta de elétrons ou o silício do tipo P, que é um material com cargas positivas livres.

Para fabricação das células solares é colocada uma camada fina do material tipo N e em cima uma camada mais grossa do material tipo P, relatado na Figura 1, com essa junção é produzida uma região elétrica, pois os elétrons livres encontrados no N encontram os espaços livres no P.

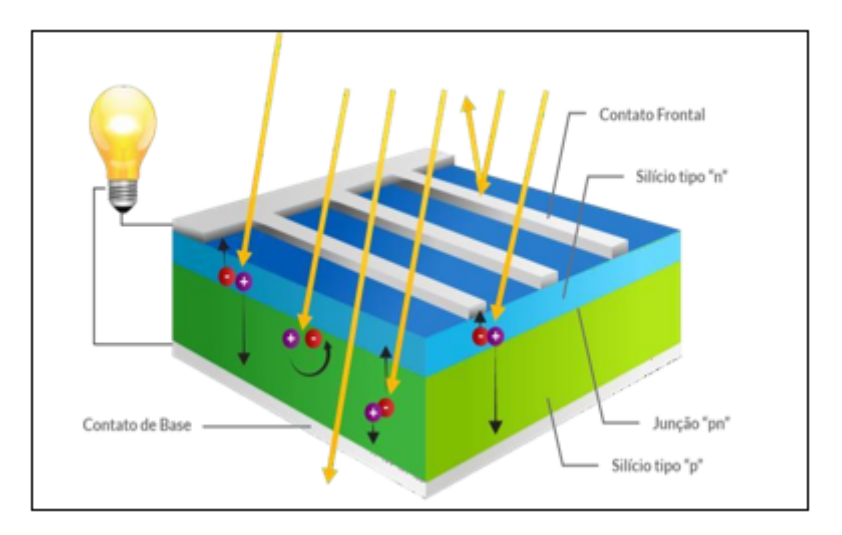

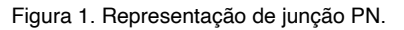

Fonte: *https://blog.bluesol.com.br/celula-fotovoltaica-guia-completo/,* acessoem maio/2020.

Com isso, após incidir luz sobre a célula fotovoltaica, os fótons provindos da luz incidente, se chocam com os elétrons, fornecendo assim energia e os transformando em condutores. A definição de irradiação é a exposição à radiação (W/m²), ou seja, é a integração do gráfico da irradiância em um determinado período de tempo e área, conforme Figura 2. No *S*I*, a* unidade de irradiação é Wh/m²*.* 

Para efeito de cálculos, será utilizado a unidade de kWh/m<sup>2</sup>.dia, a fim de padronizar os dados no decorrer do artigo.

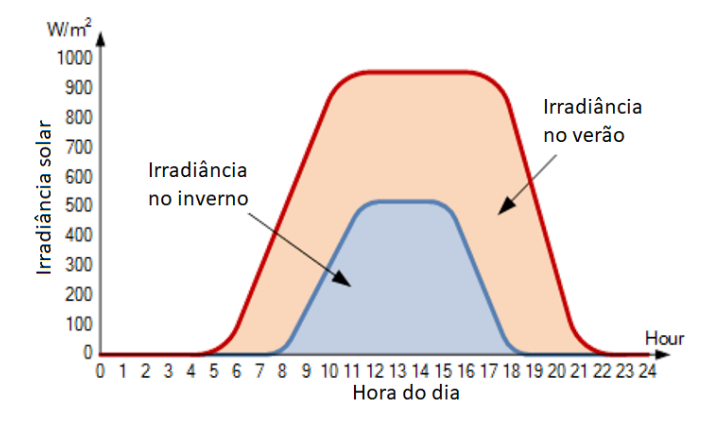

Figura 2. Ilustração de como a irradiância muda no inverno e no verão.

Fonte: adaptado de https://www.alternative-energy-tutorials.com/solar-power/solar-irradiance.html, acessado em janeiro de 2021.

#### **1.2 Aplicações de energia fotovoltaica no Brasil**

O Brasil vem evoluindo muito com os anos, conforme a Figura 3. Uma dessas evoluções o Brasil alcançou em 2018, quando entrou para um grupo seleto de apenas 30 países dos 195 países no mundo capaz de gerar, de acordo com a ABSOLAR, mais de 1 GW em projetos de energia solar fotovoltaica conectados na rede elétrica. Segundo levantamento da Associação Brasileira de Energia Solar Fotovoltaica (ABSOLAR), a potência é suficiente para abastecer 500.000 residências do país, e em média 2 milhões de pessoas.

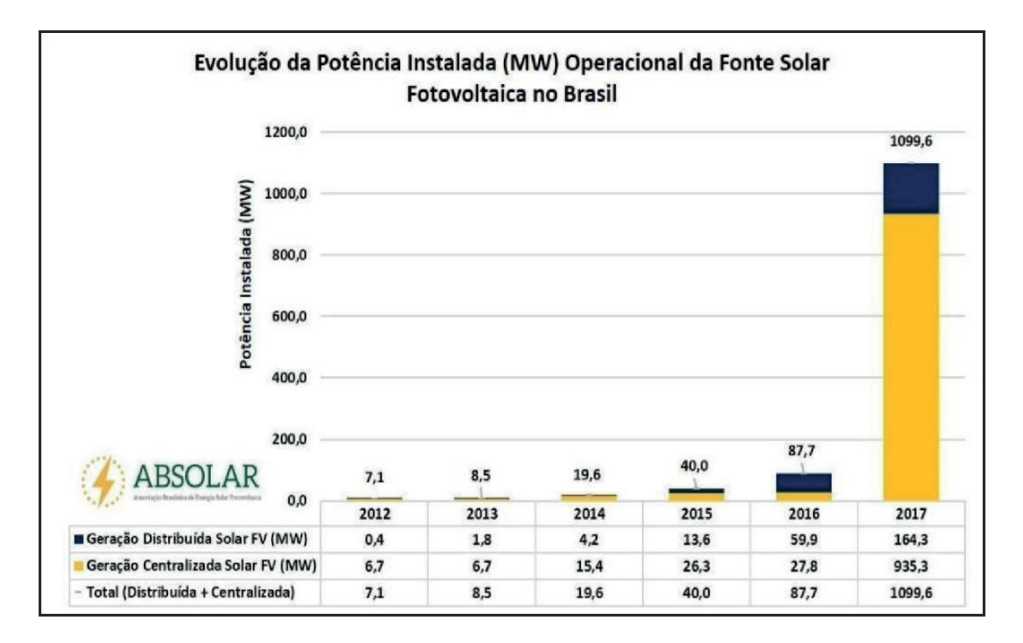

#### Figura 3. Evolução da Potência Instalada.

Fonte:*http://absolar.org.br/energia-solar-fotovoltaica-atinge-primeiro-gigawatt-no- Brasil. html*,acesso em maio/2020.

#### **1.3 A origem do projeto**

Atualmente existem, basicamente, dois principais sistemas de geração de energia fotovoltaica: os seguidores e os fixos.

Os sistemas seguidores, que são basicamente sensores que seguem a posição do sol, utilizam tecnologia de ponta como sistema de posicionamento global, para definirem latitude, longitude, horário do nascer do sol, estações do ano e muitos outros dados. Isso os torna muito eficientes, porém extremamente delicados e caros.

Os sistemas fixos, utilizam alguns dados de irradiação solar por região, e posicionam a placa em um ângulo que seria a melhor média anual para geração de energia. Com isso, consegue-se a geração média do sistema e não a máxima. A ideia do trabalho aqui apresentado nasceu para unificar os dois sistemas: projetando um sistema mais eficiente, porém que não fosse caro e complexo.

#### **1.4 Comparativo sistema 1 eixo versus 2 eixos**

O sistema de 2 eixos, chamado de seguidor solar, pode chegar a 40% de eficiência, porém esse sistema necessita de um investimento maior. Já o sistema proposto aqui, chega a alcançar uma eficiência de 9,5% a mais do que um sistema fixo, com um investimento muito mais baixo.

Na Tabela 1 pode-se visualizar o comparativo de investimento entre esses dois sistemas. A placa fotovoltaica e as infraestruturas como cabos, eletrodutos, medidor de energia não estão incluídos na tabela, pois trata-se de um item em comum nos dois sistemas.

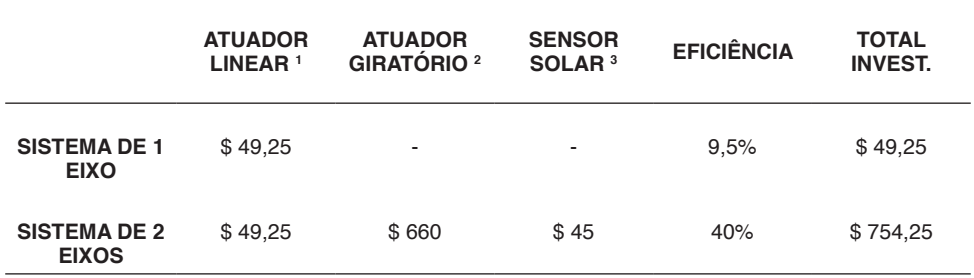

#### Tabela 1 - Comparativo entre sistemas

Fonte: Marketplace Aliexpress, disponível em [https://cutt.ly/3hOeBOp,](https://cutt.ly/3hOeBOp) acessado em 2021.

#### **2 | METODOLOGIA**

Os métodos de estudo consistiram em avaliar o *payback*, a eficiência de geração de energia, custos de instalação e a Taxa Interna de Retorno. Inicialmente foi feito um estudo de irradiação solar no estado de Belo Horizonte, de acordo com o site do CRESESB (2020), conforme Figura 4. Nesse estudo, consegue-se observar uma variação de irradiação em cada mês.

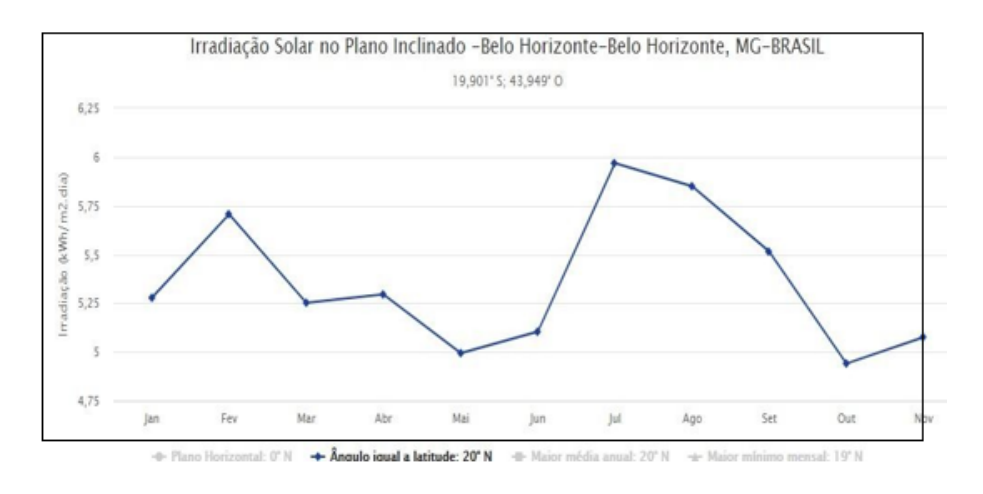

#### Figura 4. Irradiação Solar no Plano.

Fonte: Imagem do site: http://www.cresesb.cepel.br/index.php#data, acessado em Maio/20

Na Figura 5 consegue-se ver a tela inicial de estudo do *software* Radiasol*, q*ue foi a segunda etapa de coleta de dados*. A simulação foi realizada* mês a mês com a inclinação

mais eficaz dos módulos fotovoltaicos, de modo que a placa consiga gerar mais energia comparado ao sistema estático.

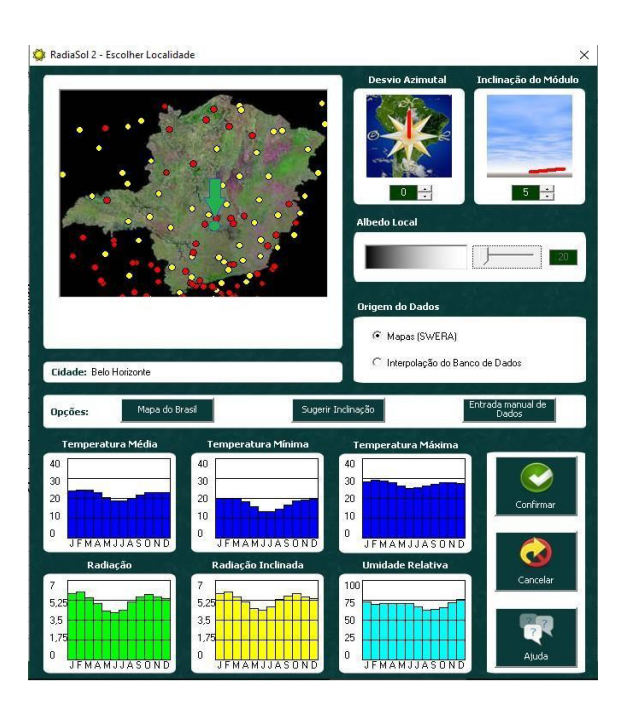

Figura 5. *Software* radiasol Fonte: https://radiasol.software.informer.com/2.0/

Depois de obtidas as informações a respeito da irradiação, foi feito um estudo de viabilidade do projeto. Para isso, realizou-se contato com o setor técnico da empresa "TECHMAKERS", a fim de realizar levantamento de custo de manutenção preventiva no servomotor, que é o equipamento principal responsável por sustentar as placas fotovoltaicas.

# **3 | RESULTADOS E DISCUSSÕES**

O estudo e desenvolvimento deste trabalho procurou obter uma maior eficiência na geração de energia elétrica, via painéis fotovoltaicos, atrelado a um custo muito menor do que um sistema de seguidores solares.

Através da ferramenta de alteração da inclinação do painel, com *software* "Radiasol", foi realizada uma simulação mensal, até encontrar a melhor inclinação das placas fotovoltaicas que possibilita a melhor captação possível dos raios solares, durante o mês.

Para descobrir o ganho de eficiência do sistema novo, foram coletados os dados de irradiação com painel fixo inclinado a 21° (latitude do local), conforme é feito em sistemas estáticos. Os resultados de irradiação mensais estão descritos na Tabela 2.

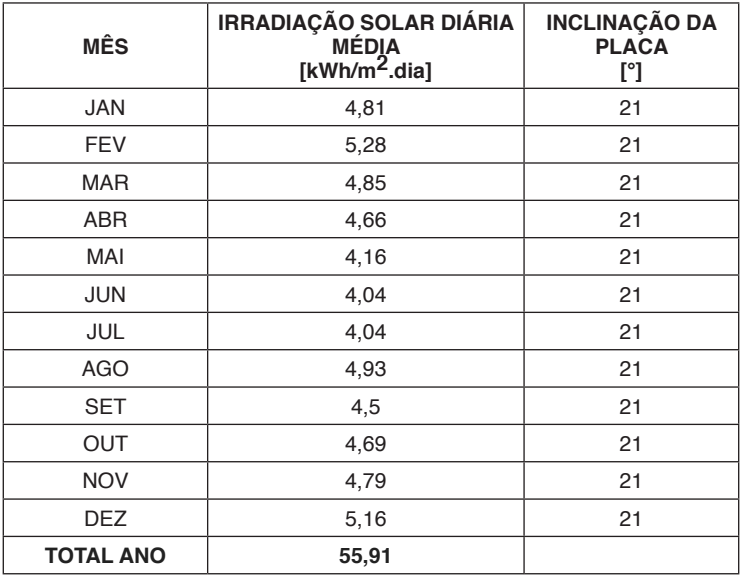

Tabela 2. Irradiação mensal no plano inclinado fixo de 21°

Fonte: *Software* radiasol Disponível em: <http://www.solar.ufrgs.br/>

Utilizando o mesmo banco de dados do *software*, foi realizada a simulação mensal de inclinação da placa, até se obter os maiores valores de irradiação no mês. Os resultados estão descritos na Tabela 3.

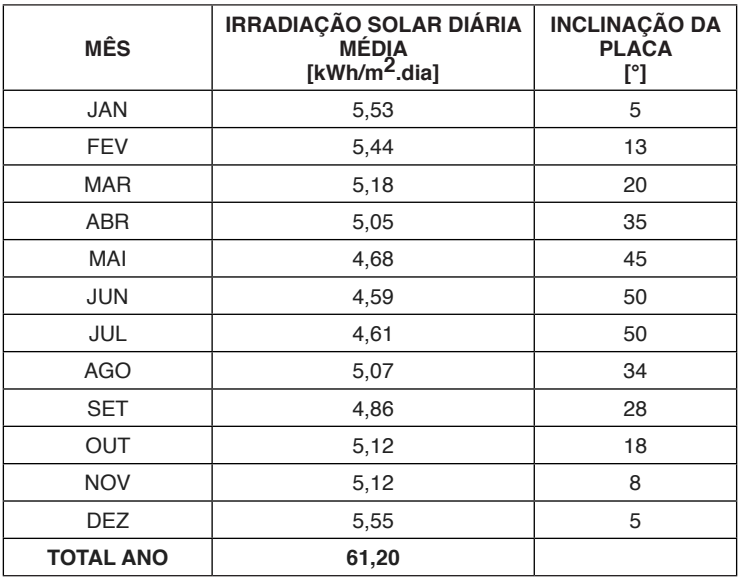

Tabela 3 – Irradiação mensal no plano inclinado variável Fonte: *Software* radiasol Disponível em: <http://www.solar.ufrgs.br/>

Com isso, foi obtido um resultado de 9,5% de ganho em geração de energia comparado ao sistema estático. No plano inclinado fi xo, o total de **irradiação média**  mensal no ano foi de 55,91 kWh/m² e no sistema variável, o valor de irradiação foi de 61,20 kWh/m<sup>2</sup>. O sistema estático gera menos energia que o sistema variável, através do gráfico mostrado na Figura 6 essa diferença fica visível.

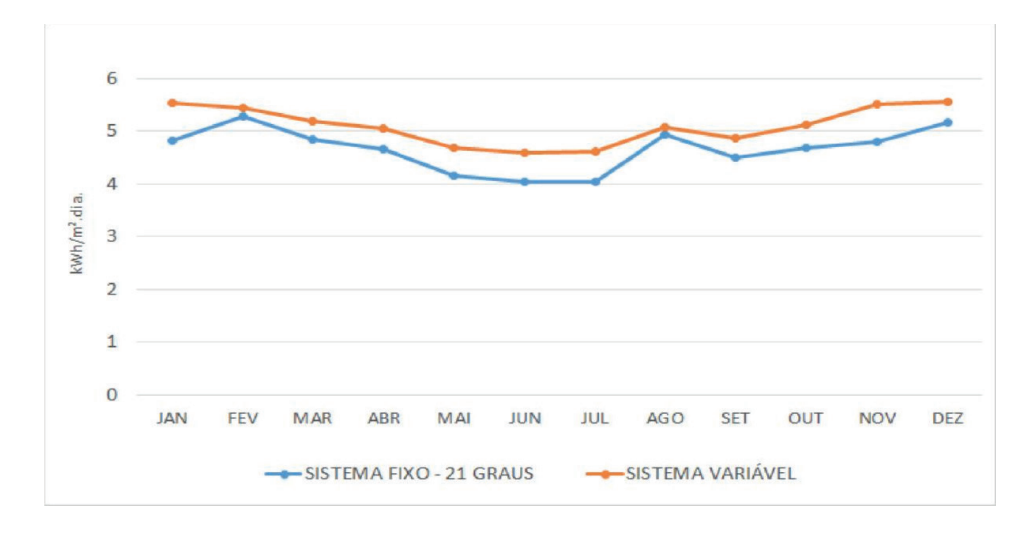

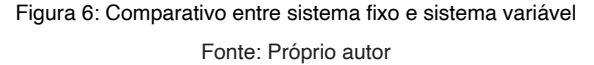

Entrando no âmbito do *payback*, ou seja, o tempo necessário para recuperar o investimento, a análise foi feita utilizando várias perspectivas. A potência de uma placa fotovoltaica é encontrada no mercado com valores padrões e quando o cálculo de quantidade de placas resulta em um número decimal, sempre se arredonda para cima, pois é necessário garantir a geração de energia para o projeto, conforme Tabela 3.

Para efeito de cálculos, foi escolhido um valor de geração mensal de 200 kWh/mês, ou 6,66 kWh/dia e por convenção, foi definido a eficiência das placas em 100%, pois a eficiência de ambas as placas serão as mesmas, tanto no sistema fixo como no variável. O cálculo da potência pico do sistema e a quantidade de placas se dá pelas equações 1 e 2, respectivamente.

$$
Pi = \frac{Cr}{Ir}
$$
 (1)

$$
Q = \frac{Pi}{P}
$$
 (2)

Em que:

Pi é a potência de pico do sistema [kWh/dia];

Ir a irradiação [kWh/m<sup>2</sup> ] ;

Cr é o consumo diário [kWh]

P a potência da palca fotovoltaica [W] e

Q a quantidade de placas fotovoltaicas.

Para descobrir se a potência da placa irá influenciar positivamente ou negativamente no projeto proposto, utiliza-se os cálculos citados anterirmente, portanto a Tabela 4 traz sete exemplos práticos com placas presentes no mercado nacional, comparando entre os sistemas fixo e sistema variável. Lembrando que a quantidade de placa tem que ser um número inteiro, ou seja, arredonda-se os resultados decimais para cima.

Deste modo, se for escolhida uma placa com a potência correta, consegue-se reduzir a quantidade de placas e isso alinhado à variação dos módulos, tem-se a diminuição do custo do projeto.

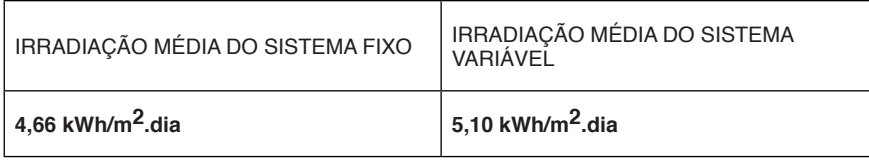

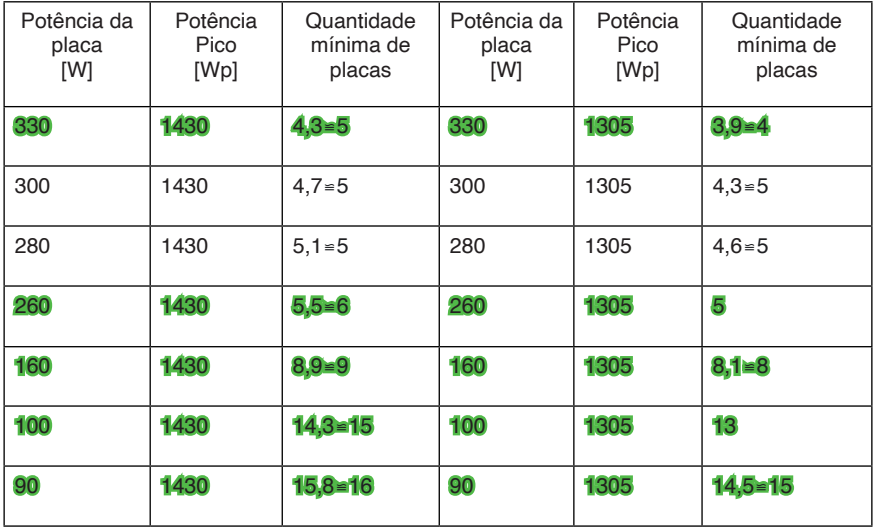

Impacto positivo no custo.

Tabela 4: Comparativo do Sistema fixo versus Sistema variável, em relação a potência das placas fotovoltaicas.

Fonte: Próprio Autor

Com o sistema fixo, utilizando uma placa fotovoltaica de 330W, o custo do investimento será de R\$3.290,85 e a taxa interna de retorno 97,27%, conforme mostra a Figura 6.

A Taxa interna de retorno *(TIR)* é um valor pertencente a um método utilizado para avaliar a atratividade de um projeto. Se a TIR de um projeto **exceder a Taxa Mínima de**  Atratividade significa que ele é viável. A Taxa Mínima de Atratividade corresponde ao mínimo que um investidor se propõe a ganhar, ou ao máximo que alguém propõe-se a pagar ao realizar o projeto

Para efeito de comparação, os valores das colunas nomeadas de *características técnicas e financeiras estão idênticos nos dois sistemas.* 

Com o correto dimensionamento e escolha da placa fotovoltaica no sistema variável, consegue-se a mesma geração de energia, porém com um investimento 18,94% menor que o sistema fixo e uma taxa interna de retorno de 146,34%, conforme mostra Figura 7.

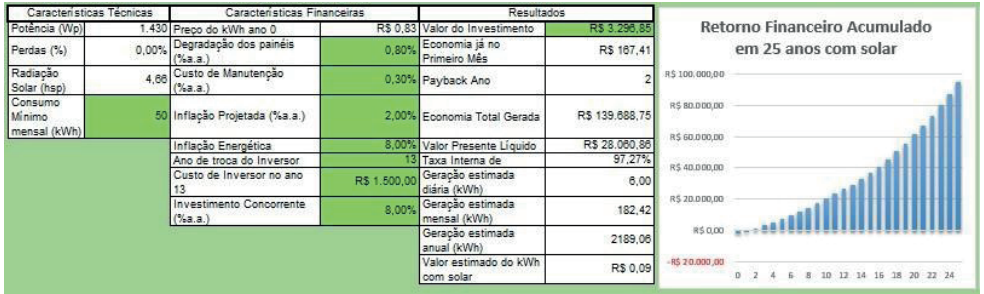

Figura 6: Análise financeira Sistema Fixo

Fonte: Planilha de cálculos disponibilizada pela empresa Soliens.

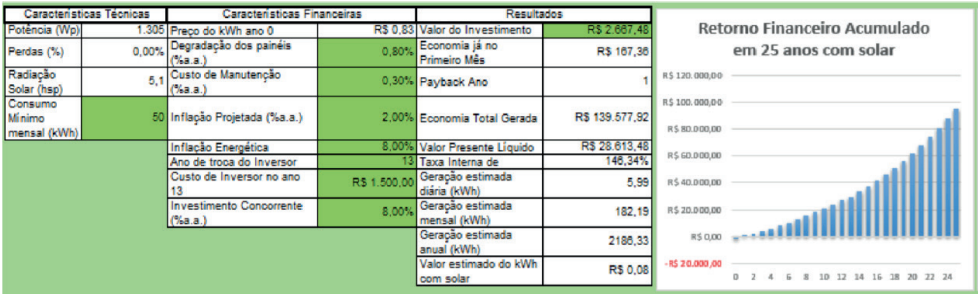

Figura 7: Análise financeira Sistema Variável

Fonte: Planilha de cálculos disponibilizada pela empresa Soliens.

Percebe-se também que, neste exemplo citado acima para a potência da placa de 330W, o payback do sistema fixo era de dois anos, já o payback com sistema variável, cai para um ano e o sistema terá uma geração mensal igual para ambos.

Depois de avaliar todas as considerações da área técnica, como manutenção e limpeza da placa, vida útil do servomotor e eficiência do sistema, foi concluído que o projeto é viável economicamente. Esse custo de manutenção está incluído no cálculo de

### **4 | CONCLUSÃO**

Foi desenvolvido uma solução para melhorar a eficiência de geração de energia em 9,5%, com um custo menor do que os sistemas mais complexos, como seguidores solares. O sistema variável gera um retorno maior do que o sistema fixo e se torna acessível ao cliente residencial e industrial.

Conseguindo aumentar a eficiência através do sistema variável, é possível reduzir o número de placas fotovoltaicas, sem alterar a geração de energia, conquistando uma economia de investimento de até 18,94% menor que o sistema fixo, dependendo da potência da placa.

O desenvolvimento do presente estudo possibilitou uma análise comparativa de um sistema fixo com um sistema variável, desenvolveu-se um modelo que é capaz de ser ao mesmo tempo, melhor e mais barato do que os sistemas convencionais de geração fotovoltaica, conseguiu-se também descobrir qual a melhor situação no que se refere ao dimensionamento do sistema de geração de energia elétrica relacionando investimento, eficiência e potência gerada, sendo toda essa análise inserida no contexto do atual cenário brasileiro que leva o valor do dólar mais alto dia a dia. Após essa minuciosa análise, descobriu-se uma situação ideal, que se mostra mais vantajosa em relação ao custobenefício para o cliente final, podendo ser aplicado em indústrias e unidades residenciais ou comerciais.

Algo para enaltecer é que um sistema fixo tem um valor significativamente mais baixo no quesito irradiação média mensal comparado ao sistema variável aqui apresentado, 55,91 kWh/m² contra 61,21 kWh/m².

Ainda pode-se citar que um sistema mais complexo de seguidor solar pode ser sim mais vantajoso quando se trata de potência fornecida, mas quando se refere aos valores, demonstrou-se uma no investimento, de \$754,25 (seguidor solar), para \$49,25 (sistema variável 1 eixo).

O trabalho levou em consideração para os comparativos e estudo de viabilidade, empresas atuantes no mercado brasileiro e pesquisas realizadas no território nacional. O ponto chave para análise da movimentação ideal para ser posicionada a placa a fim de se ter uma melhor eficiência e menor custo de implementação para movimentação constante, foi utilizado o *software "*Radiasol" onde identificou-se a inclinação de maior eficiência ao mês, sendo ajustada conforme sua melhor posição dentro de cada mês e relacionada às estações do ano.

Devido à importância do presente trabalho, sua aplicação além de trazer melhor custo benefício ao consumidor, traz vantagens à Economia Geral com a redução dos impactos ambientais em se tratando de recursos não renováveis da Natureza.

# **REFERÊNCIAS**

ABSOLAR. **Energia solar fotovoltaica atinge primeiro gigawatt no Brasil**, disponível em [http://](http://absolar.org.br/energia-solar-fotovoltaica-atinge-primeiro-gigawatt-no-brasil.html) [absolar.org.br/energia-solar-fotovoltaica-atinge-primeiro-gigawatt-no-brasil.html.](http://absolar.org.br/energia-solar-fotovoltaica-atinge-primeiro-gigawatt-no-brasil.html) Acesso em maio/2020.

BLUESOL. **Célula Fotovoltaica – O Guia Técnico Absolutamente Completo**, disponível em [https://](https://blog.bluesol.com.br/celula-fotovoltaica-guia-completo.%20) [blog.bluesol.com.br/celula-fotovoltaica-guia-completo.](https://blog.bluesol.com.br/celula-fotovoltaica-guia-completo.%20) Acesso em maio/2020.

CRESESB (Centro de Referência para as Energias Solar e Eólica Sérgio de S. Brito). **Cálculo da Irradiação no plano Inclinado**, disponível em . [http://www.cresesb.cepel.br/index.](http://www.cresesb.cepel.br/index.php?section=sundata) [php?section=sundata&.](http://www.cresesb.cepel.br/index.php?section=sundata) Acesso em Març[o/20](https://elysia.com.br/energia-solar-no-brasil-2/).

FERRONATO, Régis; SEVERO, Tiago. Análise do Rendimento de um Módulo Fotovoltaico com Suporte de Inclinação Variável. 2018. Dissertação - 6º Congresso Internacional de Tecnologias para o Meio Ambiente – Universidade de Caxias do Sul (UCS).

GLOBAL SOLAR ATLAS. **Mapa solar Global**, disponível em [https://globalsolaratlas.info/](https://globalsolaratlas.info/map?c=4.1307781.934208%2C2&s=70.631276%2C63.161301&m%20=site%2C%20acessado%20em%20maio%2F2020) [map?c=4.1307781.934208,2&s=70.631276,63.161301&m%20=site,%20acessad](https://globalsolaratlas.info/map?c=4.1307781.934208%2C2&s=70.631276%2C63.161301&m%20=site%2C%20acessado%20em%20maio%2F2020) [o%20em%20](https://globalsolaratlas.info/map?c=4.1307781.934208%2C2&s=70.631276%2C63.161301&m%20=site%2C%20acessado%20em%20maio%2F2020) [maio%2F2020.](https://globalsolaratlas.info/map?c=4.1307781.934208%2C2&s=70.631276%2C63.161301&m%20=site%2C%20acessado%20em%20maio%2F2020) Acesso em Mai[o/20](https://elysia.com.br/energia-solar-no-brasil-2/).

LABREN - Laboratório de Modelagem e Estudos de Recursos Renováveis de Energia (divisões do INPE). **Médias do Total Diário da Irradiação no Plano Inclinado para o estado de MINAS GERAIS**, disponível em [http://labren.ccst.inpe.br/atlas2\\_tables/MG\\_inc.html](http://labren.ccst.inpe.br/atlas2_tables/MG_inc.html). Acesso em Julh[o](https://elysia.com.br/energia-solar-no-brasil-2/)[/20](https://elysia.com.br/energia-solar-no-brasil-2/).

PORTAL SOLAR. **Energia Fotovoltaica**, disponível em [https://www.portalsolar.com.br/](https://www.portalsolar.com.br/energia-fotovoltaica.html) [energia](https://www.portalsolar.com.br/energia-fotovoltaica.html)[fotovoltaica.html.](https://www.portalsolar.com.br/energia-fotovoltaica.html) Acesso em maio/2020.

TECHMAKERS **Produtos para automação**. Fornecedor de produtos mecatrônicos para máquinas, equipamentos e projetos de pesquisa, disponível em [https://www.techmakers.com.br/. A](https://www.techmakers.com.br/.%20)cesso em Marco[/2](https://elysia.com.br/energia-solar-no-brasil-2/)0.

TREASY. **Planejamento Orçamentário**, disponível em *https:/[/www.treasy.com.br/](http://www.treasy.com.br/).* Acesso em Outubro/20.SOLAR TRACKER BRAZIL. Desenvolvedor do rastreador solar tracker, disponível em https://solartrackerbrazil.com.br/*.* Acesso em Outubro/20

# **CAPÍTULO 8**

# VIABILIZAÇÃO DO USO DE MANUFATURA ADITIVA NOS PROCESSOS DE AGITAÇÃO E MISTURA

*Data de aceite: 16/03/2021 Data de submissão: 15/01/2021*

**Tadeu Henrique Aparecido da Silva**

Universidade São Francisco Bragança Paulista - SP http://lattes.cnpq.br/6033039791120888

# **Mateus Bueno Veris**

Universidade São Francisco Bragança Paulista - SP

# **Monica Tais Siqueira D'Amelio**

Universidade São Francisco Bragança Paulista - SP http://lattes.cnpq.br/0347184334616712

**RESUMO:** Na engenharia química, uma das principais áreas da indústria são as operações unitárias e dentro destas, destacam-se a agitação e a mistura. Neste trabalho, através do estudo de impelidores de um agitador, impressos em impressora 3D, estudaram-se as correntes formadas por diferentes impelidores através do rastreamento de partículas pelo *software*  Kinovea®. Os impelidores foram testados quanto à resistência, e apresentaram excelentes condições de uso. Foi possível visualizar as correntes tangencial, radial e axial no impelidor de pás retas, sendo a primeira, minimizadas pela inserção de chicanas. Nos impelidores tipo âncora foi identificada a corrente tangencial. O método se mostrou viável pela resistência do material e pela eficiente aplicação e identificação das correntes.

PALAVRAS-CHAVE: Agitação; mistura;

correntes; impressão 3D.

# USE OF ADDITIVE MANUFACTURING IN THE STIRRING AND MIXING **PROCESSES**

**ABSTRACT:** In Chemical Engineering, one of the main areas of the industry is unit operations, which includes agitation and mixing. In this work, the study of impellers of a stirrer, 3D printed, allowed the study of the currents formed by different impellers through the tracking of particles by the Kinovea® software. We tested impellers for resistance, and they presented excellent conditions of use. It was possible to visualize the tangential, radial and axial currents in the straight blade impeller. We minimized the first one by the insertion of baffles. In the anchor type impellers, we identified the tangential current. The method proved to be viable due to the material's resistance and the efficient application and identification of the currents.

**KEYWORDS**: Agitation; mixture; chains; 3D printing.

# **1 | INTRODUÇÃO**

Na engenharia química há diversos segmentos em que o engenheiro pode atuar, desde a área de processos químicos até desenvolvimento de produtos. Área que fortemente deve ser compreendida por este engenheiro é a de operações unitárias, que são os meios pelos quais acontecem os processos industriais. Dentro das operações unitárias, a agitação e mistura se destacam pela sua diversidade industrial, e que devem promover perfeita homogeneização de materiais como em indústrias de cosméticos, de medicamentos e aquelas que realizam reações heterogêneas.

Na engenharia química, projetos e construções de equipamentos estão em sua essência. Importante dizer que o domínio dos princípios físicos e químicos são de grande relevância quando se refere à fabricação. O êxito do empreendimento, não só depende do domínio dos princípios físicos e químicos, mas também do domínio dos desafios que a engenharia proporciona ao longo do projeto. O estudo de operações unitárias proporciona o conhecimento que definirá o alcance do objetivo desejado.

As operações unitárias são as etapas individuais de um processo, que visam ao tratamento, separação e o transporte físico de matéria e/ou energia (CREMASCO, 2014). Estão intimamente relacionadas com os princípios da termodinâmica e mecânica dos fluidos. Perry (2008) destaca os conceitos de cada operação unitária e aquelas que utilizam duas ciências é o processo de agitação e mistura que é possível atribuir o cálculo da potência do equipamento e a definição do tipo de impelidor para cada tipo de escoamento, de acordo com os componentes utilizados.

Em sua definição, a agitação é um movimento circulatório induzido de maneira direta sobre um material dentro de um recipiente. Destaca-se que a agitação consiste numa operação com uma única fase (monofásico). A partir do momento que se adiciona uma segunda é denominada de mistura. Conforme sua definição, mistura é uma distribuição aleatória de duas ou mais fases que inicialmente estavam separadas e visa a homogeneização (MCCABE, 2005) Como exemplo, pode-se citar, a própria produção de bolo caseiro, no qual colocam-se vários ingredientes, por consequência, várias fases e a batedeira tem a função de homogeneizar em uma única fase.

As duas operações têm o mesmo princípio, mas como elas diferem em quantidade de fases e cada uma delas tem propriedades físico-químicas diferentes, elas podem até apresentar equipamentos com o mesmo princípio, porém seus impelidores são diferentes. Decorrente disso, identifica-se que o equipamento deve ser bem projetado, o qual deve-se aos diversos fatores que influenciam no sistema (PERRY, 2008).

McCabe (2005) descreve que o projeto de um agitador consiste em um tanque de fundo arredondado para que não haja formação de zonas mortas, com um eixo apoiado, no centro, com um motor acoplado nele e que gira os impelidores na outra ponta do eixo

A escolha do impelidor depende do sistema que irá recebê-lo e das correntes que se deseja obter. Isso faz-se necessário que haja misturadores com impelidores diferentes para que misturem conforme as correntes de fluxo. Existem três tipos de correntes: axial, radial e tangencial, podendo ser mistas (PERRY, 2008).

Cada impelidor gera diferentes tipos de correntes, as quais podem ser de três tipos. As correntes axiais são correntes geradas pelo impelidor que ocorrem paralelas ao seu eixo. Esse tipo de corrente acontece quando o fluxo sai de um propulsor de cerca de 45°. O padrão de circulação que ocorre *é de recirculação.* As correntes radiais são correntes geradas pelo impelidor que ocorrem paralelas às pás do próprio impelidor (PERRY, 2008). As correntes tangenciais ocorrem quando o impelidor gera um fluxo circular e impulsiona o meio em direção em torno da parede do tanque. O grande problema desta corrente é a formação de vórtices, o qual é prejudicial ao sistema (MCCABE, 2005). A formação do vórtice não é viável para o processo de agitação e mistura, pois a ação centrifuga que age no liquido em rotação pode gerar estratificação permanente em vários níveis, mantendo substâncias sem se misturar, também o acúmulo de sólidos embaixo do agitador e, por fim, a não homogeneização da mistura, entre outras consequências (SABIONI, 2013).

Cada tipo de corrente gera vórtice e para evitar sua formação deve buscar soluções diferentes. Vórtices em correntes tangenciais comumente são evitados através de chicanas (ou defletores), colocando de dois a quatro geometricamente separados (PERRY, 2008). Para o vórtice criado em correntes axiais pode-se descentralizar o sistema eixo-impelidor, inclinando-o em 15° ou mantê-lo no centro e usar de um a três defletores em tanques pequenos e quatro em tanques grandes (SPOGIS, 2002). Spogis (2002), faz um estudo utilizando fluidodinâmica computacional (CFD, do inglês, computational fluid dynamicos) no qual comprova que o uso de chicanas permite a formação de correntes sem influência do vórtice, nos casos de correntes radiais e correntes axiais. Em correntes tangenciais não há necessidade do uso de chicanas, pois o fluxo rotacional dos meios viscosos não forma vórtices.

Para determinar o impelidor do sistema, é preciso conhecer o produto a ser agitado, pois ele quem irá determinar o tipo de impelidor a ser usado. Para produtos líquidos e de baixa viscosidade é indicado impelidores do tipo propulsores, pás e o de turbina. Para produtos líquidos com alta viscosidade, é indicado impelidores do tipo hélice como o âncora. Outros tipos de impelidores são usadas para casos específicos como a tipo turbina que é semelhante ao tipo pás e é eficaz em uma grande variedade de viscosidade. Também existe impelidores do tipo Rushton, que é em formato de disco, ela é usada em misturas de líquidos imiscíveis e gases, única contrariedade é o alto consumo de potência (SPOGIS, 2002). Neste trabalho o foco são os impelidores tipos hélices e o do tipo âncora.

Tipo Âncora: normalmente são chamadas de raspadores por ter o diâmetro das pás, próximo ao do tanque, de acordo com McCabe (2005), 96% do diâmetro do tanque. Eles são usados para misturas de componentes muito viscosos em regime laminar, no qual só há movimentação circular (SABIONI, 2013).

Tipo Pás: normalmente contém de 2 a 6 pás retas, têm como características a formação de correntes paralelas, sendo correntes radiais se as pás estiverem a 90º na vertical e axiais se as pás estiverem inclinadas a 45º. Em sistemas que a velocidade de agitação é baixa não há necessidade do uso de chicanas, porém em baixas velocidades há presença de vórtice, movimento circular do liquido (SABIONI, 2013).

A viabilização do estudo de diferentes geometrias para impelidores depende fortemente de estudos experimentais. Infelizmente, a fabricação de impelidores é um processo caro em função da matéria prima e da dificuldade de construção. Em geral se utiliza metais obtidos por processos como fundição, soldagem e até fresagem. Esses processos são executados por empresas especializadas e os equipamentos empregados nestes processos são de alto custo. Assim, com os recentes avanços no campo de materiais, surgiu a oportunidade de empregar um novo método de fabricação: a manufatura aditiva.

A manufatura aditiva é um processo que permite a criação de formas geométricas por meio da adição de materiais, normalmente através de empilhamento de camadas do material. O princípio dessa tecnologia se baseia no fato de que qualquer objeto, teoricamente, pode ser fatiado em camadas e posteriormente ser reconstruído com elas,

independentemente de sua complexidade (GEBHARDT e HÖTTER, 2016).

Os equipamentos utilizados para fabricação por manufatura aditiva são chamados de impressoras 3D. Estes dispositivos podem trabalhar com uma grande diversidade de materiais, desde polímeros até metais, cerâmicas, vidros e, recentemente, células vivas (JANG et al 2018). Dada a gama de materiais e aplicações, os preços também podem variar entre US\$ 200,00 até mais de € 800.000,00 (LOCKER, 2019 e GEBHARDT e HÖTTER, 2016).

Devido à escala industrial ser de grandes dimensões, o engenheiro deve evitar desperdícios e erros que causem gastos incisivos na empresa. O estudo desta operação unitária requer a variação de muitos itens de operação, como velocidade de rotação, viscosidade do fluido, temperatura, tipo de impelidor, entre outros. Logo é necessário o estudo em pequenas escalas, na qual ele supõe o necessário reduzido e assim que pronto o projeto realiza-se o aumento de escala real.

O estudo em escala laboratorial permite que todas essas variáveis sejam ajustadas. Entretanto, seu custo também deve ser minimizado. Uma alternativa é a aplicação da manufatura aditiva para a fabricação dos impelidores, pois desta forma, é possível testar diversos tipos em diferentes dimensões. Utilizando a manufatura aditiva, podem-se projetar diversos impelidores para estudar as diferentes correntes formadas no meio.

Neste âmbito, visando a otimização de um processo de agitação e mistura, dimensionaram-se impelidores para impressão 3D utilizando manufatura aditiva e estudaram-se as correntes que eles geram através do acompanhamento de uma esfera no meio, além de verificar parâmetros de processo como tempo de mistura e cálculo de potência.

#### **2 | METODOLOGIA**

#### **2.1 Impressão e Testes dos Impelidores**

As dimensões dos impelidores tiveram como limite as dimensões permitidas na impressora. A partir desta condição de contorno, os impelidores foram desenhados e definiu-se um padrão para todos os impelidores em função dos limites da impressora.

Foi utilizado o Software AutoCAD® e a impressão dos impelidores foi realizada na Impressora 3D Zmorph 2.0 SX disponível no Campus Bragança Paulista da Universidade São Francisco.

O material utilizado para a impressão foi o ABS de alta densidade, devido à necessidade que ele fosse resistente a altas rotações e que resistisse às forças de arraste e centrífuga no agitador. A configuração de impressão foi máxima densidade, com preenchimento maior que 75%, o que os tornou bem mais resistentes.

Assim que impressos os impelidores, foi testada sua resistência em dois tipos de rotores: primeiro em um *mixer* utilizado para fabricação de cremes no laboratório de química da USF e depois em uma furadeira Tork devido à sua alta potência e torque. O segundo teste com a furadeira, também foi realizado em água para verificar sua resistência às forças contidas em um tanque com um meio aquoso.

# **2.2 Teste de Resistência do material**

Para saber a resistência dos impelidores, foram impressos três corpos de prova, que foram tracionados na máquina de tração da Universidade São Francisco do campus de Itatiba.

A impressão de corpos de provas foi realizada com a mesma densidade, porcentagem de preenchimento da impressão dos impelidores e o mesmo material. O corpo de prova seguiu os parâmetros da norma ASTM D638 (padronização de métodos de testes para propriedades de tensão de plásticos), como pode ser observado na Figura 1 e na Tabela 1.

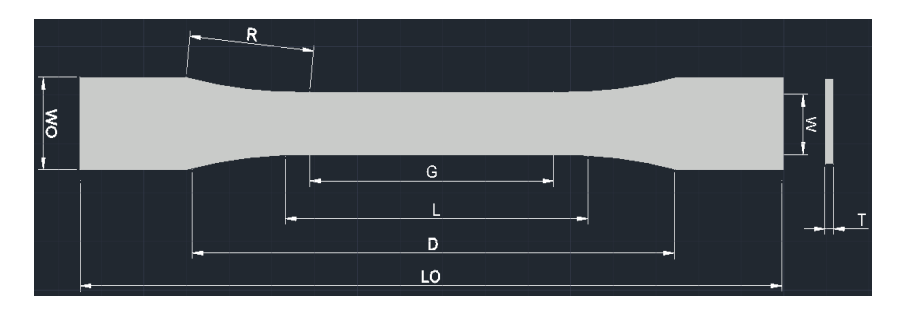

Figura 1. Desenho do corpo de prova.

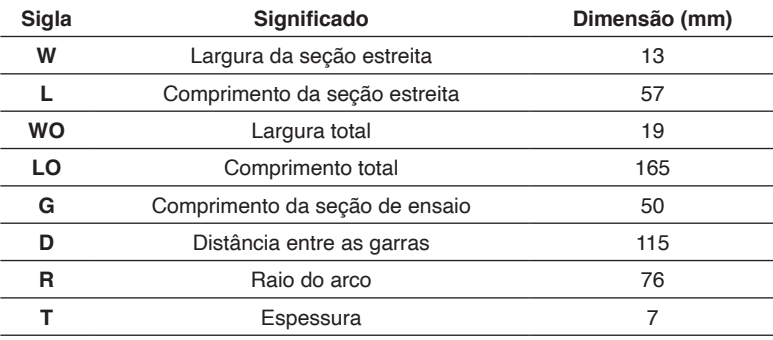

Tabela 1. Dimensões da amostra. Fonte: Adaptado de: ASTM, 2014.

# **2.3 Determinação das Correntes**

Para a identificação das correntes foram definidas algumas formas de acompanhamento das correntes, como o uso de pigmentos e objetos que assim carregados pelo fluxo auxiliam na sua identificação. Para caracterizar as correntes utilizado o *software*  Kinovea®, que tem o código aberto, não é comercial, e é disponível para Windows®. Ele consegue seguir um ponto e, assim, traçar a trajetória deste.

O teste foi realizado em pequena escala. Para tal, foi utilizado um béquer de 5 litros com o impelidor fixado em um *mixer* de bancada e depois em um *mixer* manual, com controle de velocidade. Como o béquer possui paredes transparentes, foi possível realizar as gravações para o *software* Kinovea® poder rastrear as partículas. Para os testes foram utilizados água como líquido menos viscoso e um amaciante de roupas da marca Downey, como líquido viscoso.

Para a visualização das correntes foram realizados seis testes, três com cada misturador, devido ao *mixer* de bancada ter velocidade inicial de 400 RPM, e o *mixer* manual possuir 3 velocidades: 100 RPM, 250 RPM e 400 RPM. O carvão ativado foi utilizado como partículas de rastreamento e o uso de chicanas, devido à velocidade e à força de arraste.

No meio aquoso foram utilizados os impelidores do tipo pá reta e partículas de carvão ativado para o rastreamento. E no amaciante, foram utilizados os impelidores do tipo âncora. A identificação dos testes está apresentada na Tabela 3.

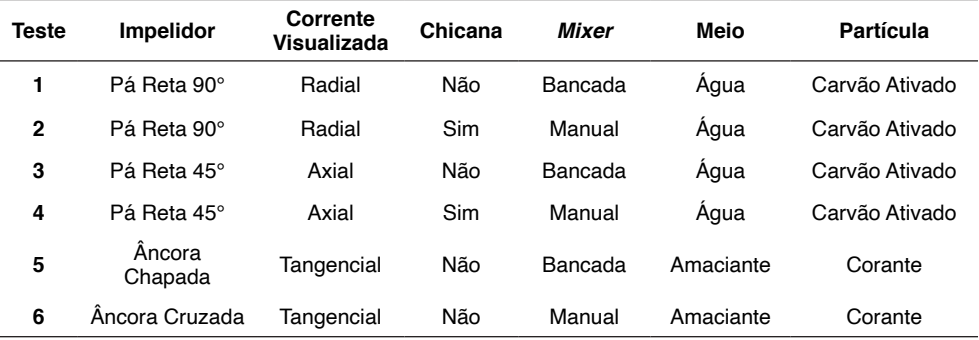

Tabela 3. Parâmetros dos Testes de Visualização das Correntes

Fonte: Próprio autor.

# **3 | RESULTADOS E DISCUSSÃO**

#### **3.1 Impressão e Testes dos impelidores**

Foram escolhidos quatro tipos de impelidores para o estudo: dois do tipo pá reta, um com pá 90° e um com pá 45°, para a realização de testes com baixa viscosidade, e dois do tipo âncora, um chapado e outro cruzado, para líquidos com alta viscosidade. A impressora utilizada possui limite de altura da peça de 15 cm. A partir desta condição, os impelidores foram desenhados. Também se definiu um padrão para todos os impelidores em função da altura: o diâmetro do eixo deveria ter 1 cm, a pá deveria ter espessura de 0,3 cm e 5 cm de comprimento e o impelidor todo deveria ter largura máxima de 11 cm.

Para manter as dimensões padrões propostas, foram realizadas algumas adaptações como, por exemplo, no impelidor pá 45º foi necessário desenhar uma base quadrada para que fosse possível colocar o ângulo proposto no eixo. No impelidor âncora, foi colocada uma haste de suporte. Os impelidores impressos estão apresentados na Figura 2.

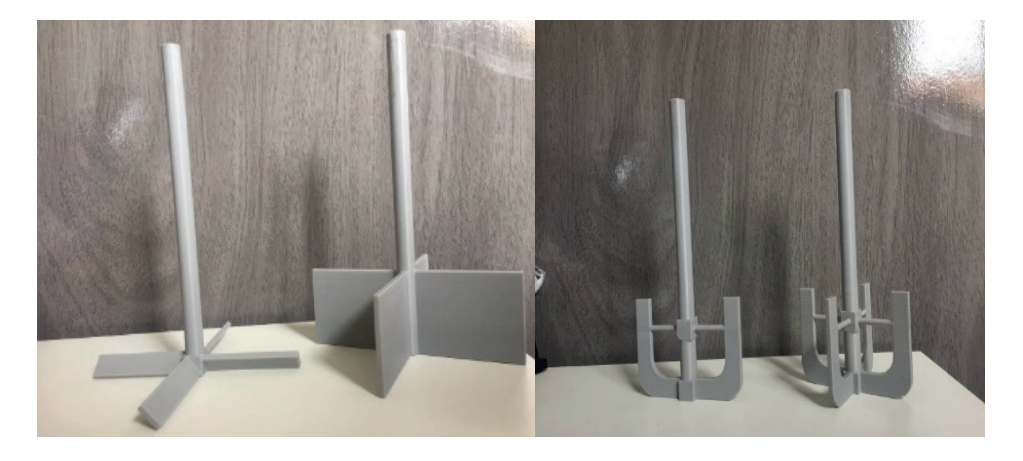

Figura 2. a) Impelidores impressos do tipo pá reta 45º e 90º. b) Impelidores impressos do tipo âncora.

Os testes dos impelidores consistiram em visualizar a capacidade do impelidor se manter estável sobre pressão, força de arraste e sob variação de temperatura. Primeiramente, os impelidores foram testados com dois tipos de rotores. O primeiro, com baixa rotação e o segundo, uma furadeira (Figura 3), com o objetivo de verificar a estabilidade da estrutura dos impelidores. Todos os impelidores apresentaram boas características para as situações.

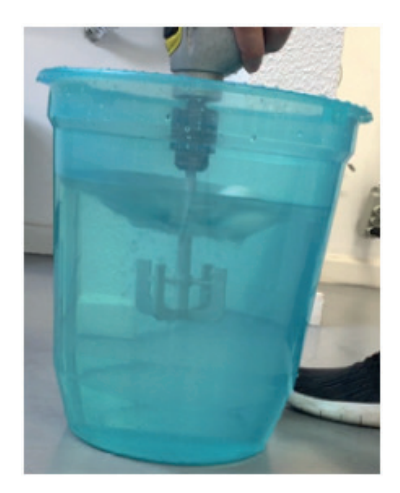

Figura 3. Teste do impelidor do tipo âncora em recipiente translucido.

Em seguida, os impelidores foram testados a velocidades elevadas, nos testes no *mixer* de bancada. Ao alcançar velocidade maiores que 600 RPM, elevou-se a temperatura no impelidor, e assim observou-se deformação nos impelidores de pá reta, devido ao ponto de fusão do material ser baixo e ao material ser dúctil. Já nos testes dos impelidores âncora

apresentaram vibrações após a velocidade de 300 RPM, apresentando instabilidade.

Isso demonstrou que o material tem suas limitações de rotação e assim definiu-se os limites de velocidade, a partir do momento de percepção da deformação e das vibrações, da seguinte forma:

- O impelidor de pás retas 90º apresentou deformação a 650 RPM;
- O impelidor de pás retas 45 apresentou deformação a 800 RPM;
- O impelidor âncora de 4 pás apresentou forte vibração a 300 RPM;
- O impelidor âncora de 2 pás apresentou forte vibração a 400 RPM.

Quando essas velocidades são comparadas com as velocidades características de cada um deles percebe-se a extrema resistência dos impelidores impressos com ABS, mesmo o material sendo passivo à deformação, esta ocorreu apenas nos impelidores de pá reta, a partir de uma velocidade seis vezes maior que a referente. Na literatura de Penny (1970), encontramos as velocidades características de cada impelidor, assim como mostra a Figura 4.

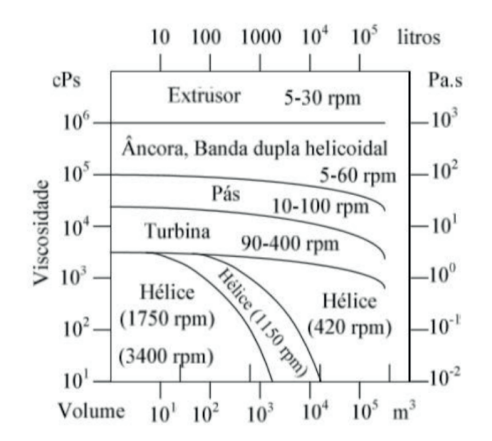

Figura 4. Ábaco com o tipo de agitador em função da viscosidade do fluido e do volume a ser agitado. (Adaptado de: PENNY, 1970).

Os testes de resistência mecânica mostraram uma curva de deformação com uma inclinação menor e alta deformação (Figura 5), devido aos valores de seu eixo x se prolongarem, enquanto aos valores do eixo y não. Assim, nos mostra a ductilidade do material, representando que o material ele é resistente, não se quebra facilmente, mas pode sofrer deformações de acordo com a pressão exercida nele, pelo tempo de uso, ou seja, quanto maior a velocidade, maior a força de arraste gerada e maior a tensão de cisalhamento sobre ele, causando deformações.

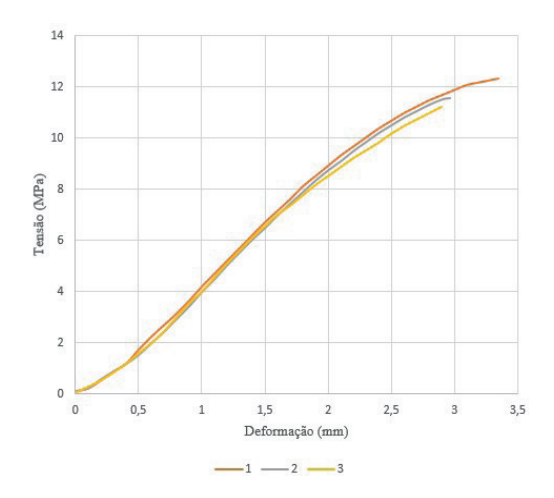

Figura 5. Curva de deformação do material.

# **3.2 Determinação das correntes**

Para a determinação das correntes foi utilizado o *mixer* manual o qual permitiu o ajuste da velocidade próxima da ideal. Nos primeiros testes, foi observada a presença de vórtices (Figura 6). Para solucionar esse problema, foi introduzida uma chicana para eliminar (Figura 7).

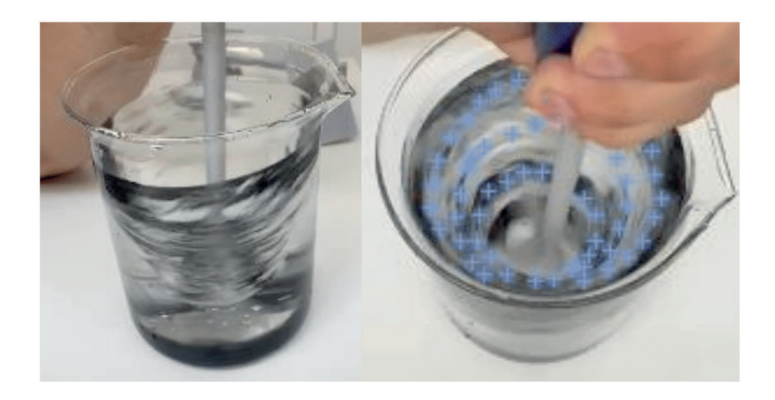

Figura 6. A) Vórtice no sistema. b) Vórtice sequenciado pelo Software Kinovea®.

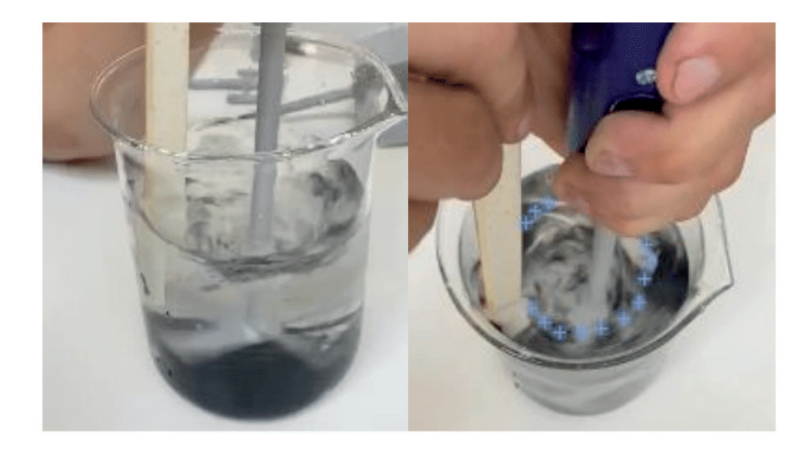

Figura 7. Sequenciamento da Trajetória da Corrente Axial.

Com o auxílio da chicana e da utilização de uma quantidade maior de partículas, foi possível observar a corrente, no qual fazia a circulação do carvão ativado em paralelo ao eixo (Figura 8).

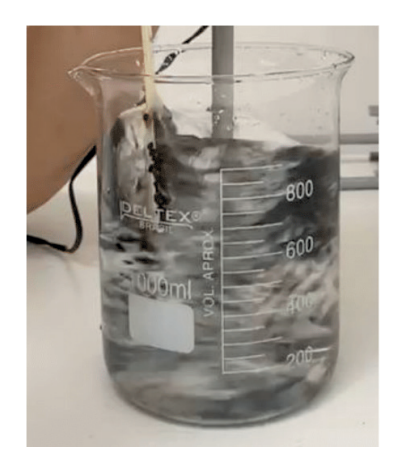

Figura 8. Corrente Axial visualizada lateralmente.

Já nos testes com o impelidor pá reta 90º, foi visualizada a corrente radial (Figura 9). Foi perceptível a movimentação das partículas em paralelo às pás acima delas. Com isso, pode-se concluir que é necessário diminuir a alturas das pás do impelidor de pá reta 45º, que são de 1 cm.

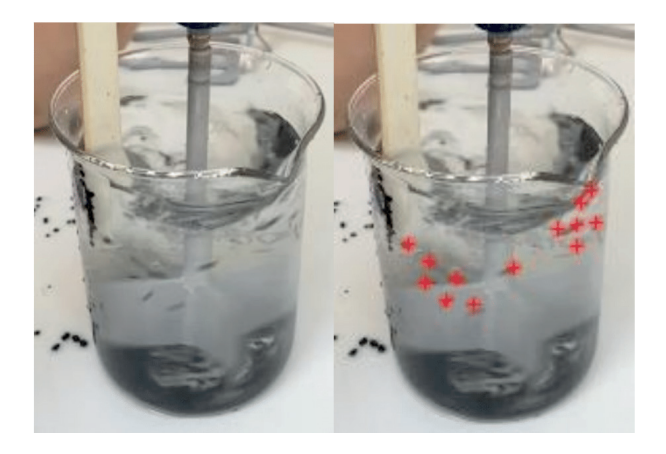

Figura 9. Sequenciamento da Trajetória da Corrente Radial.

Nos testes com os impelidores do tipo âncora, a visualização da corrente tangencial foi percebida sem adição de partículas (Figura 10).

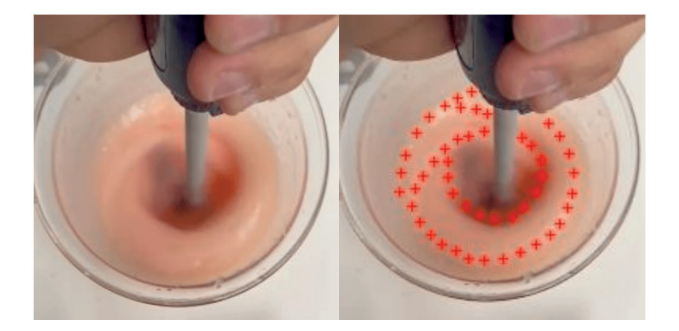

Figura 10. Sequenciamento da Trajetória da Corrente Tangencial.

Após a realização dos testes com cada um dos impelidores, observou-se que mesmo visualizando parcialmente as correntes axiais e radiais e totalmente a tangencial, as correntes são formadas como na teoria ilustrada por McCabe (2005) e Perry (2008). Assim, demonstra-se que o software é capaz de visualizar as correntes em certas situações.

# **4 | CONCLUSÕES**

A impressão de impelidores por manufatura aditiva demonstrou efi cácia na fabricação dos impelidores. Por serem impressos camada por camada, mantêm boa qualidade em partes complicadas de serem usinadas, como partes com ângulo de 90º. Assim, observouse qualidade e rapidez na fabricação de impelidores.

Quanto ao material, o ABS, mesmo apresentando certa ductilidade, também demonstrou ótima resistência, suportando velocidades de cinco a seis vezes maiores que
sua velocidade característica. Isso nos permite concluir o quão adequado é o material para a impressão de impelidores e seu uso, mesmo excedendo sua velocidade.

No quesito de visualização das correntes foi possível observar parcialmente a formação das correntes axiais e radiais, nos quais as partículas se movimentavam paralelas às suas referências, mas precisando de maior quantidade de partículas para ser visualizada, que impediram o sequenciamento de sua trajetória, e totalmente na tangencial, que foi perceptível, mesmo sem o uso do corante. Assim, pode-se dizer que o *software* Kinovea® se demonstrou eficiente para a visualização das correntes.

Com base no demonstrado, conclui-se que há viabilidade no uso de impelidores impressos por manufatura aditiva, pois podem reproduzir às correntes referentes a eles, mostrando que são eficazes e podem ser utilizados em diversas áreas, desde as industriais até as laboratoriais. Pode-se sugerir o uso deles em sistemas em menor escala, como em testes específicos, que proporcionalmente, reproduzem a fabricação de alguma mistura, não havendo a necessidade de encomenda de um impelidor de material metálico que será usado em pequenas quantidades, economizando valores e tempo de produção.

# **REFERÊNCIAS**

ASTM, AMERICAN SOCIETY FOR TESTING AND MATERIALS. **ASTM D638 – 14: Standard Test Method for Tensile Properties of Plastics**: ASTM-International, U.S.A. 15 dez. 2014.

CREMASCO, Marcos A. **Operações Unitárias em Sistemas Particulados e Fluido mecânicos.** 2. Ed. São Paulo: Blucher, 2014.

GEBHARDT, A.; HÖTTER, J.S. **Additive Manufacturing: 3D Printing for Prototyping and Manufacturing**, Munique: Carl HanserVerlag, 2016.

JANG, J.; PARK, J.Y.; GAO, G.; CHO, D.W. **Biomaterials-based 3D cell printing for next-generation therapeutics and diagnostics.** Biomaterials, v. 156, p. 88-106, 2018.

LOCKER, A. **Best Cheap 3D Printer Priced Under \$200/300/500/1000**. Disponível em: <https://all3dp. com/1/best-cheap-budget-3d-printer-affordable-under-500-1000/>>. Acesso em10 de março de 2019.

MCCABE, WARREN L. SMITH, J.C. HARRIOT, P. **Unit Operations of Chemical Engineering**. 5. ed. McGraw-Hill, Inc., 2005.

PENNY, W.R. **Guide to trouble free mixers.** Chem. Eng., Vol.77, No.12, 1970, p.171.

PERRY, ROBERT H. **Perry's chemical engineers' handbook.** 7. Ed. McGraw-Hill, Inc. 2008.

SABIONI, L.C. SILVA, E.C. **Sistemas de Agitação e Mistura** (Trabalho de Conclusão de Curso – Técnico em Mecatrônica Industrial). Garça, SP: [s.n.], 2013.

SPOGIS N. **"Metodologia para determinação de curvas de potência e Fluxos característicos para impelidores axiais, radiais e Tangenciais utilizando a fluidodinâmica computacional".** (Dissertação de Mestrado – Faculdade de Engenharia Química). UNICAMP. Campinas, SP: [S.N.], 2002.

TADINI, Carmen C. **Operações unitárias na indústria de alimentos.** 1. ed. Rio de Janeiro: LTC, 2018.

# **CAPÍTULO 9**

# MODELAGEM E SIMULAÇÃO DO PROCESSO DE FERMENTAÇÃO CONTÍNUA EM MICRO BIORREATOR

*Data de aceite: 16/03/2021 Data de submissão: 15/01/2021*

#### **João Paulo Fioritti Godoy**

Universidade São Francisco Engenharia Química Itatiba – SP http://lattes.cnpq.br/0829485011778341

#### **Guilherme Brandão Silva**

Universidade São Francisco Engenharia Química Itatiba – SP http://lattes.cnpq.br/8477339764808183

#### **Filipe Alves Coelho**

Universidade São Francisco Engenharia Química Campinas – SP http://lattes.cnpq.br/7316975557784147

**RESUMO**: Com o avanço tecnológico na indústria alcooleira e o Brasil sendo o segundo maior produtor mundial de etanol por meio da fermentação da cana em biorreatores do tipo batelada, é importante a pesquisa no setor de energia para a fermentação. Para a implementação e estudo dos parâmetros de reação, esses reatores acabam gerando custos elevados, usos excessivos de matéria prima e um gasto desnecessário de tempo. O objetivo deste trabalho foi a verificação da viabilidade por meio de simulação de utilizarem-se micro reatores na fermentação alcoólica, para fins de desenvolvimento de novas formas de operação através da validação de valores cinéticos e de parâmetros operacionais ideais para a fermentação alcoólica contínua. Para isso foi desenvolvido um modelo matemático, validado a partir da comparação de dados obtidos da literatura implementando-se a reação em uma simulação em linguagem Python e definindo-se parâmetros ótimos para a máxima conversão de álcool, em um modelo de micro reator já estudado na literatura. Conclui-se que apesar de obter uma boa conversão em um curto espaço, a geometria utilizada não se fez viável em vista do grande número de micro reatores necessários para igualar-se à indústria alcooleira vigente.

**PALAVRAS-CHAVE:** Modelagem; simulação; reator contínuo.

# MODELLING AND SIMULATION OF MICRO BIOREACTOR FOR CONTINUOUS FERMENTATION

**ABSTRACT:** With technological advances in the alcohol industry, and Brazil being the second largest ethanol producer in the world through sugarcane fermentation in batch-type bioreactors, doing research in the energy sector for fermentation is important. For the implementation and study of the reaction parameters, these reactors end up generating high costs, excessive uses of raw material and an unnecessary expenditure of time. The objective of the work was to verify the viability by simulating the use of micro-reactors in alcoholic fermentation, for the purpose of developing new forms of operation through the validation of kinetic values and ideal operational parameters for continuous alcoholic fermentation. For this, a mathematical model was developed, validated by comparing data obtained from the literature, and implemented in a Python simulated reaction, defining optimal parameters for a maximum alcohol conversion, in a micro

reactor model already studied in literature. In conclusion, despite obtaining a good conversion in a short space, the geometry used was not feasible due to the immense number of micro reactors necessary to match the current alcohol industry production. **KEYWORDS:** Modelling; simulation; continuous reactor.

# **1 | INTRODUÇÃO**

#### **1.1 Microrganismos fermentadores e fermentação alcoólica**

Na natureza existem incontáveis tipos de organismos, sejam eles visíveis ou invisíveis a olho nu. Os "invisíveis", os quais são chamados de microrganismos, exercem diversas funções na natureza sendo uma delas a síntese de incontáveis compostos orgânicos e inorgânicos por meio da respiração celular, síntese proteica, entre outras reações enzimáticas intracelulares das quais os seres humanos podem tirar proveito para nossos meios de produção. Segundo BORZANI et al. (2001b), a fermentação alcoólica é um processo anaeróbio que consiste na transformação química do açúcar em etanol e gás carbônico (CO<sub>2</sub>) no interior da célula. Para o presente trabalho, foi considerado um microrganismo chamado *Saccharomyce cerevisiae* (SC) que é popularmente conhecido como "fermento biológico".

#### **1.2 Tipos de reatores fermentativos**

Existem três tipos de reatores para a operação de um processo fermentativo, sendo eles o de batelada simples, batelada alimentada e o processo contínuo. Inicialmente feitos em batelada simples, na década de trinta, houve uma grande revolução na indústria produtora de etanol, que deu origem ao processo de batelada alimentada, que foi apenas implementado na década de sessenta. Após a implementação da batelada alimentada, com seu aperfeiçoamento, surgiu o processo contínuo. Segundo Galassi (2007 apud ZAPERLON, ANDRIETTA, 1992), 40% das indústrias brasileiras utilizam o processo de fermentação contínua.

Ao contrário do processo de fermentação contínua, segundo Maiorella (1981) e Borzani et al. (2001a), no processo em batelada a reação ocorre mais lentamente. Nele são adicionados os reagentes para a fermentação e só será possível sua retirada ao fim do processo. Inicialmente, a taxa de produção de etanol é baixa, no entanto, conforme o número de células viáveis aumenta, a taxa de produção também cresce. No entanto, pode-se observar que em certos casos, o substrato adicionado de uma só vez nesse tipo de reator pode acabar inibindo, reprimindo ou desviando o metabolismo celular a produtos que não interessam. A produção chega ao seu máximo após 20h de produção, tendo sua taxa reduzida constantemente a partir de 28h. Finalizado o processo, é necessário que todo material seja retirado do reator para que ele possa ser limpo e preparado para um novo ciclo. A produção gira em torno de 1,8 a 2,5 g de etanol por volume de fermento.

No reator batelada alimentada, de acordo com Borzani et al. (2001a), um ou mais nutrientes são adicionados ao reator durante o cultivo e os produtos permanecem até o final. Os nutrientes também podem ser, em alguns casos, gradualmente adicionados ao reator e é possível controlar a concentração de substrato no fermentador, levando a um

acúmulo de um produto específico desejado.

Segundo Andrietta (1994 apud ZARPELLON E ANDRIETTA 1992), quando o Programa Nacional do Álcool (1976) foi implantado, todas as novas destilarias foram equipadas com o processo de batelada alimentada (processo Melle-Boinot), já que é um sistema satisfatório na eficiência do processo e em sua operação.

De acordo com Andrietta (1994 apud ALMEIDA, 1960) este processo tem as seguintes vantagens: redução do consumo de açúcar devido à menor reprodução celular, elevando o rendimento; a eliminação de contaminantes por meio da centrifugação do meio fermentado; uma fermentação mais pura e a eliminação da necessidade de cultura pura.

Como estudado por Atala et al (2001), o processo batelada alimentada estendida (BAE) é um intermediário entre o de batelada alimentada e o contínuo. Podem-se observar altas concentrações celulares e o etanol produzido é constantemente retirado do sistema e a concentração celular tende a crescer continuamente. No entanto, a prática demonstra que um patamar é atingido, onde a concentração se mantém constante.

#### **1.3 Reatores Contínuos**

Conforme citado por Borzani et al. (2001a), o processo de fermentação contínua é caracterizado por uma alimentação contínua do meio de cultura com vazão constante e o volume da reação é controlado com a saída, também contínua, do caldo fermentado. A manutenção desse volume constante é primordial para o funcionamento desse método e como observa-se ser muito difícil igualar o controle de vazão de entrada e de saída a fim de se obter um estado estacionário. Para isto, utilizam-se técnicas como a retirada por transbordamento, que mantém o líquido a nível constante, ou podem empregar-se sistemas de bombas de alta vazão síncronas.

Segundo estudos de Andrietta (1994 apud BORZANI 1960) e Borzani et al. (2001a), existem algumas vantagens desse tipo de reator, quando comparado a reatores descontínuos tais como uma alta produtividade, alta uniformidade do produto, manutenção de células em um mesmo estado fisiológico, a possibilidade de associação em série a outros reatores contínuos e maior adaptabilidade a controles avançados no processo.

Ainda de acordo com estudos Borzani et al. (2001a) observam-se algumas desvantagens quando falam-se de reatores contínuos com relação a reatores descontínuos sendo elas um alto investimento inicial, a possibilidade de ocorrência espontânea de mutações genéticas, elevada chance de contaminação e dificuldade de operação em estado estacionário.

Micro reatores, especificamente, tem uma alta transferência de calor e massa por conta do seu tamanho reduzido e mesmo assim, podem-se observar ótimas conversões e seletividade em reações de curto período de tempo, quando comparadas às reações do tipo batelada (GUAN et al., 2009).

Em pesquisas, Guan et al. (2009) verificaram que são possíveis de se obter rendimentos acima de 90% com curtos tempos de residência, como também mostrado em seus próprios testes, em micro tubos que variaram entre 0,4 e 1 mm, comprimentos variando entre 250 mm e 1000 mm e com um fluxo de 8,2 cm<sup>3</sup>/h o combustível foi capaz de atingir 100% de conversão com tempos de residência menores que 100 segundos a 40 ºC,

e 60 segundos à temperatura de 60ºC. Também observou que a maior conversão do líquido combustível estudado, se deu nos tubos de menor diâmetro (0,4 mm) devido ao aumento da transferência de massa.

Já Junior (2017), iniciou seus estudos em um sistema de apenas 1 micro reator com canais de 0,4 mm, onde conseguiu uma produção máxima de 93,88% com tempo de residência de 2,33 minutos, com a razão molar dos reagentes em 20/1 de etanol e óleo de soja respectivamente a uma temperatura de 51,9 ºC, reforçando que o uso de micro reatores podem trazer muita agilidade e conversão em processos químicos com um gasto energético e de matéria prima baixíssimo. Junior (2017), desenvolveu um modelo esquemático 3D para representar a ideia de seu micro reator como mostrado na Figura 1.

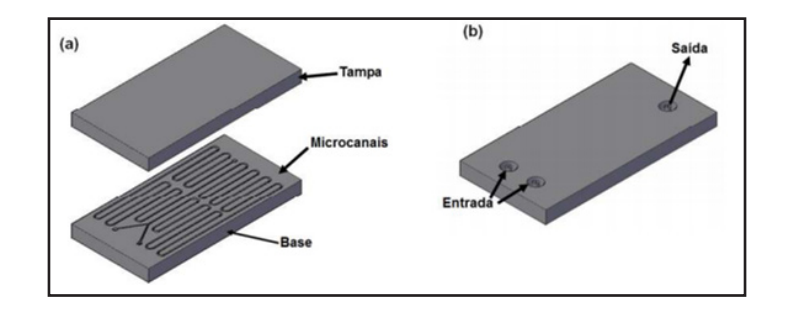

Figura 1. (a) Desenho esquemático do micro reator; (b) Detalhamento das conexões de entrada e saída. Fonte: Junior, 2017.

Neste contexto, o presente estudo tem por objetivo desenvolver o modelo matemático de um micro biorreator com fermentação alcoólica contínua de caldo de cana, a fim de verificar suas taxas de conversão e rendimento visando ter perspectiva de viabilizar os estudos de implementação em escala industrial não só da fermentação alcoólica em si, mas também para novos processos de forma que este trabalho sirva como referência para estudos futuros.

### **2 | METODOLOGIA**

#### **2.1 Modelagem matemática da reação alcóolica**

Para o desenvolvimento de um reator, independentemente de seu tamanho, robustez ou conversão é necessária a realização de um projeto que define as características fundamentais do equipamento, logo, para o desenvolvimento de um projeto de um micro biorreator que opera de forma contínua, deve-se saber quais as variáveis envolvidas em todos os balanços de massa e velocidades de reação: produção de biomassa viável e produto, morte celular e consumo de substrato.

De acordo com Atala (2000), os dados termodinâmicos para o desenvolvimento dos equacionamentos de um reator contínuo dependem dos balanços de massa, biomassa viável, morte celular e de produto. Para o desenvolvimento de tais balanços foi necessário o conhecimento das equações de velocidades específicas conforme descritas na Tabela 1.

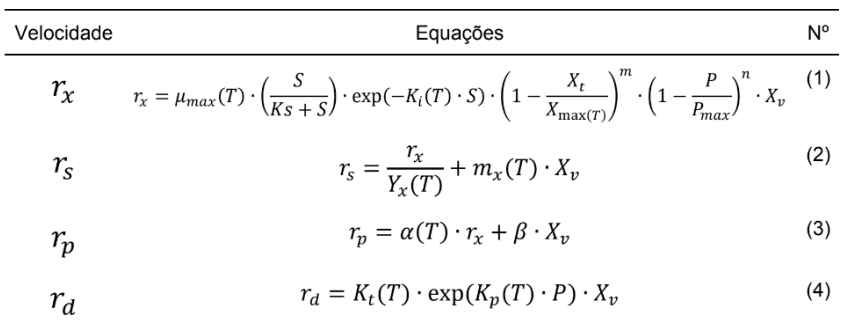

Tabela 1. Equações de crescimento celular, morte celular, consumo de substrato e formação de produto

Fonte: Adaptado de Atala (2000).

Onde,  $r_{x}$ ,  $r_{a}$ ,  $r_{s}$  e  $r_{p}$  são respectivamente as velocidades cinéticas de crescimento celular, morte celular, consumo de substrato e formação e produto; *F · V = D* corresponde a taxa de diluição do substrato no volume do reator;  $X_{_{\nu}}$ é a concentração de células viáveis;  $\mathcal{X}_d$  é a concentração de células mortas;  $\mathcal{X}_t$  é a concentração de células totais, ou seja,  $\mathcal{X}_t$  =  $X_{\scriptscriptstyle\rm v}$ +  $X_{\scriptscriptstyle\rm d}$ ; *S* é a concentração de substrato no reator;  $S_{\scriptscriptstyle 0}$  é a vazão mássica de substrato no reator; *y* é a relação intracelular e extracelular da concentração de produto; *p* é a relação entre volume de massa seca e volume de massa úmida; *P* é a concentração de produto no reator.

Das constantes do modelo, retiradas de Atala (2000),  $\mathsf{K}_\mathrm{s}$  é a constante de Monod;  $\mathsf{K}_\mathrm{i}$ é a constante de inibição pelo substrato;  $\mathsf{K}_{{}_{\rho}}$ é a constante de morte celular;  $\mathsf{K}_{{}_{\text{f}}}$ é a constante de morte celular em função da temperatura; *Xmax* é a máxima concentração de biomassa; *Pmax* é a máxima concentração de etanol; *m* é o expoente de inibição pela biomassa; *n* é o expoente da equação de inibição pelo produto; *Y<sub>x</sub>* é o rendimento limite; *m<sub>x</sub>* é o coeficiente de manutenção; α é a produção de etanol associada ao crescimento celular; β é a produção de etanol associada à concentração celular;  $\mu_{max}$  (*T*) é a velocidade específica máxima de crescimento celular.

A partir dos dados apresentados foi feita uma adaptação das equações para que fosse possível utilizá-las para os microbiorreatores contínuos. Primeiramente foi necessária a validação do modelo encontrado. Para isso estruturou-se uma planilha eletrônica, organizada segundo a natureza das variáveis, para as que se alteravam em função do tempo foi designada uma aba à parte com dados mais relevantes como taxas de conversão, consumo de substrato e velocidade de reação por exemplo. Já para os parâmetros que se alteravam em função da temperatura do sistema, designou-se outra aba, uma vez que se trabalhou com um sistema isotérmico. Para resolução da planilha, utilizou-se o método de Euler para a encontrar o valor das equações diferenciais ordinárias (EDO's) com um passo de variação de tempo de 0,1h. A partir dos dados de cinética química validados nesse

modelo, realizou-se a modelagem para um biorreator de fermentação contínua uma vez que os valores cinéticos independem do tipo de reator.

Após adquirir-se os dados cinéticos e os balanços de massa, foi realizada uma simulação da fermentação alcoólica utilizando-se a linguagem de programação Python para resolução das equações e obtenção dos resultados para verificação da eficácia não só do reator contínuo como um todo, mas também dos parâmetros previamente calculados e sua eficiência em comparação a um reator BAE. Os dados do reator BAE para essa comparação, foram retirados do Atala (2000), e inseridos no sistema Python que gerou os resultados comparativos discutidos no tópico de resultados e discussões. Com os dados obtidos, foi possível compreender quais as condições que mais influenciam no funcionamento do reator contínuo, possibilitando sua melhoria e estimando as condições operacionais favoráveis para seu funcionamento, conversão, eficiência, rendimento máximo e principalmente sua viabilidade.

# **3 | RESULTADOS E DISCUSSÃO**

Para a validação do modelo que foi utilizado como base para a modelagem do reator contínuo, geraram-se os gráficos para que fosse possível fazer as comparações visuais dos dados obtidos como mostrado na Figura 2 e foi possível verificar que houve similaridade entre o modelo da literatura e o modelo gerado por planilha eletrônica, tendo assim uma indicação da possibilidade do modelo ser validado.

Por isso, foi possível, uma vez que os dados se mostraram consistentes, utilizálos como base para modelagem de outros tipos de reatores, como por exemplo o micro biorreator contínuo que foi o foco de estudo deste trabalho.

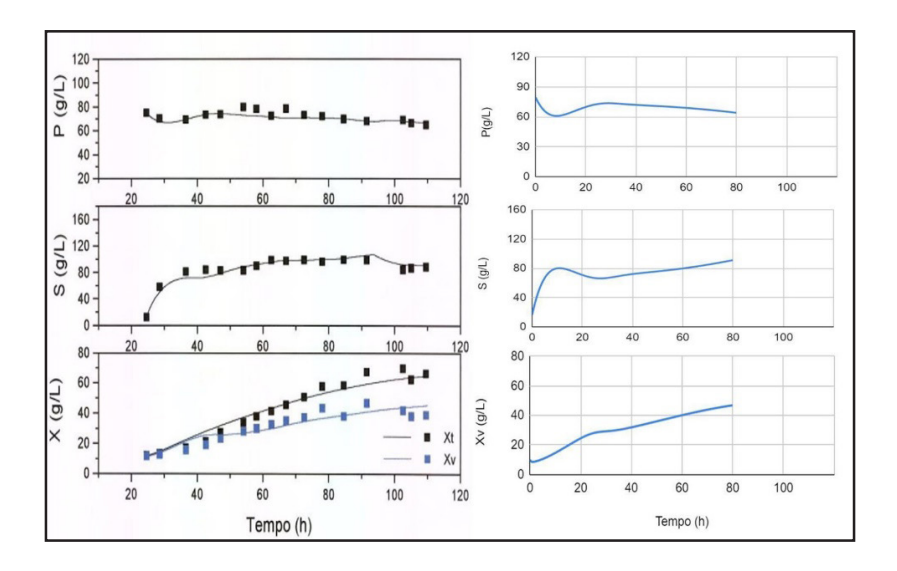

Figura 2. Gráficos da literatura x gráficos obtidos. Fonte: adaptado Atala (2000) e próprio autor.

Com os dados do balanço de massa e cinética das reações particulares validados, passou-se então a buscar um meio de transformar um balanço de massa de um reator BAE para um reator contínuo, uma vez que os dados de velocidades cinéticas podem ser replicados para qualquer tipo de reator depois de devidamente validados. O resultado dos balanços para o micro biorreator são mostrados nas equações 5 a 8, onde *v* é a velocidade de escoamento.

$$
\frac{\partial P}{\partial t} = -\nu \cdot \frac{\partial P}{\partial z} + r_p \tag{5}
$$

$$
\frac{\partial S}{\partial t} = -\nu \cdot \frac{\partial S}{\partial z} + r_s \tag{6}
$$

$$
\frac{\partial X_d}{\partial t} = -\nu \cdot \frac{\partial X_d}{\partial z} + r_d \tag{7}
$$

$$
\frac{\partial X_t}{\partial t} = -\nu \cdot \frac{\partial X_v + \partial X_d}{\partial z} + r_x \tag{8}
$$

A partir desse ponto, com todos os balanços de massa modelados para o micro biorreator contínuo e as velocidades específicas validadas, partiu-se para a programação em linguagem Python. No Python o modelo matemático foi resolvido usando o solve\_ivp da biblioteca Scipy.

Depois de uma análise nas grandezas e ajustes de alguns parâmetros tais como temperatura, velocidade de escoamento, comprimento do reator e tempo de reação, foram fixadas condições iniciais para esses parâmetros visando avaliar seus efeitos sobre o desempenho do reator. Para as simulações feitas neste trabalho foram-se consideradas as condições de alimentação de substrato de 151 kg/m<sup>3</sup>, células vivas de 10 kg/m<sup>3</sup>, temperatura de 28ºC, velocidade de escoamento de 0,055 m/h. Quanto à geometria utilizouse um diâmetro do canal de 3 mm e o comprimento total do reator de 2 m. O modelo foi discretizado em 100 pontos.

Para compreender o comportamento desse reator foram realizadas simulações, afim de avaliar os efeitos das condições operacionais (temperatura e concentrações da alimentação).

Com o objetivo de ajustar as concentrações de alimentação da reação, fixou-se o valor da temperatura em 28ºC e realizaram-se vários testes para entender como o micro biorreator se comportaria com valores de substrato, produto e biomassa diferentes conforme ilustrado nas Figura 3, 4 e 5.

Observando o comportamento da Figura 3, foi possível deduzir que uma concentração menor de substrato infl uencia diretamente a síntese em um comprimento menor, conseguindo assim atingir um nítido equilíbrio na concentração de 50 kg/m<sup>3</sup> em um reator de 200 cm de comprimento.

Feitos esses testes, optou-se então por estudar o comportamento do reator

introduzindo o produto na alimentação. Como observado na Figura 4, quando a concentração de produto chega em determinado ponto, mais especificamente a 81 kg/m<sup>3</sup>, ocorre uma súbita morte das células vivas, o que já não acontece quando, na alimentação, a concentração de produto é igual ou bem próxima a zero.

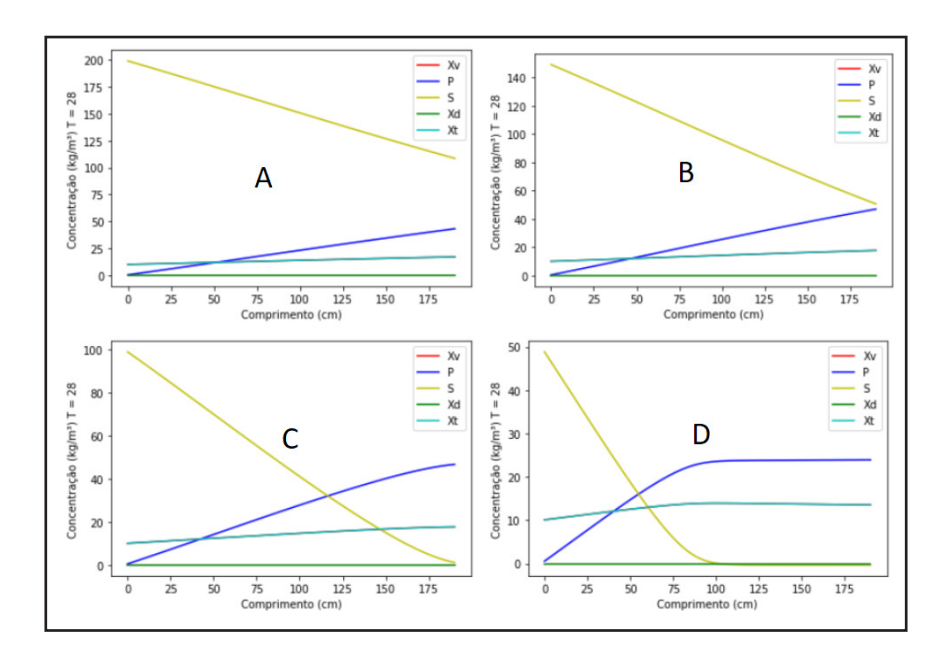

Figura 3. Comparativo de variação na concentração de substrato, sendo elas 200 kg/m<sup>3</sup> (A), 150 kg/m³ (B), 100 kg/m³ (C) e 50 kg/m³ (D).

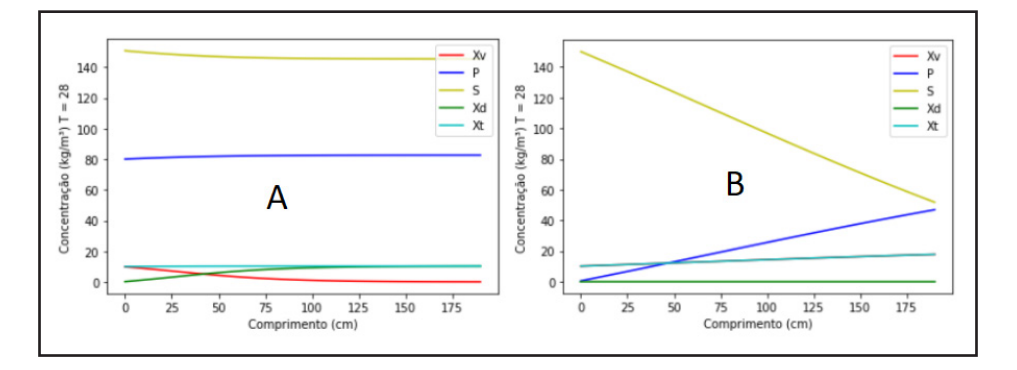

Figura 4. Comparativo entre produto sendo injetado na alimentação a uma concentração de 80 kg/m³ (A) e não sendo injetado na alimentação (B).

Para finalizar os testes nas concentrações de alimentação, fez-se então testes para entender o comportamento da geração de produto através da SC. Pôde-se observar que existe uma concentração ótima de biomassa em torno da concentração de 40 kg/m<sup>3</sup>.

Ultrapassando essa concentração, a geração de produto passa a ficar limitada, piorando assim a conversão do micro biorreator como observado na Figura 5.

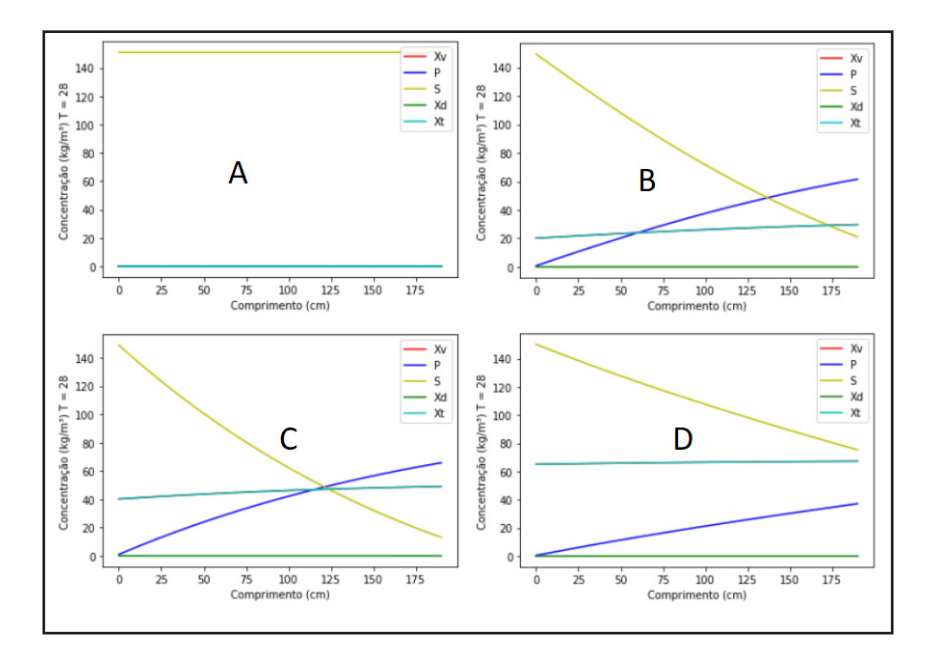

Figura 5. Comparativo entre diferentes concentrações de biomassa, sendo elas 0 kg/m<sup>3</sup> (A), 20 kg/m<sup>3</sup> (B), 40 kg/m<sup>3</sup> (C) e 65 kg/m<sup>3</sup> (D).

Para estudar o efeito da temperatura, partiu-se para a fixação das concentrações de alimentação e variação da temperatura do reator. Para esse estudo, portanto, variou-se a temperatura no faixa de 28ºC à 40ºC, já que, segundo Atala (2000), seria a faixa ideal para o estudo da fermentação alcoólica a partir da *Saccharomyces cerevisiae*, uma vez que utilizando esses parâmetros pôde-se obter dados consistentes para que fossem gerados gráficos comparando cada temperatura, com o comprimento necessário para o equilíbrio ser atingido.

Com os testes e dados obtidos na Figura 6, pôde-se constatar que quando comparamos os dados, cabem duas situações bem distintas, sendo uma delas a 28ºC tendo a maior conversão de produto mas com o maior comprimento, e uma segunda situação, a 37ºC, onde há menor conversão de produto se comparado à temperatura anterior, com o menor comprimento que se pôde verificar. Observou-se também, através a Figura 6, que a tendência da linha de comprimento, mostra que apesar de sua redução entre as temperaturas de 28ºC até 37ºC, com o contínuo aumento da temperatura, o comprimento necessário para o equilíbrio, volta a aumentar por conta da ineficiência da *Saccharomyces cerevisiae* a temperaturas maiores que 37ºC.

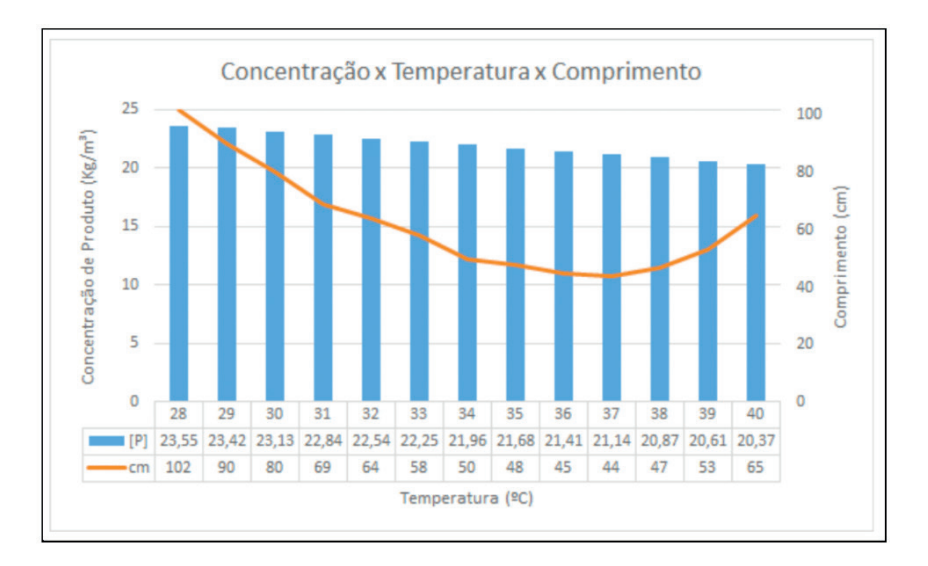

Figura 6. Gráficos para a comparação de cada comprimento necessário relativo às temperaturas de 28ºC à 40ºC

Fizeram-se então novos testes estudando mudanças nos parâmetros de temperatura e vendo como o reator se comportava, mantendo-se os demais dados em padrões mais próximos à realidade de um micro biorreator, baseando-se no trabalho de Alves et. al (2020).

Para tornar possível a reação seguindo o comprimento de 28 cm para o reator que Alves et. al (2020) utilizou, foi necessária uma mudança grande nos parâmetros previamente utilizados para que se fizessem todos os testes. Inicialmente, fez-se a mudança na velocidade de escoamento, diminuindo ela de 0,5 m/h para 0,055 m/h. Além desta mudança, foi necessário alterar a quantidade de células vivas, de 10 kg/m<sup>3</sup> para  $35$  kg/m<sup>3</sup>, uma vez que é necessário o aumento das células vivas para sintetizar todo o substrato. Com essas alterações, obtiveram-se como resultado um número muito baixo de células mortas, de aproximadamente 0,5 kg/m³. Tudo isso feito a uma temperatura de 28 ºC, já que segundo dados previamente encontrados, essa seria a temperatura de maior geração de produto.

Para fins de comparação entre a produção de uma usina alcooleira e a de um micro biorreator, utilizou-se os dados obtidos com Alves et al. (2020) para a parametrização da geometria do reator utilizado na simulação. Foi utilizada como referência dados da capacidade de produção da Usina Severínia (PETROBRAS, 2020), para fins de comparação e estimativa do número de micro reatores para esse volume (104.000 m $\frac{3}{\text{tan}}$ ). Para fins de cálculo, utilizou-se uma operação de 24 horas por 365 dias e utilizou-se a densidade do etanol segundo valor encontrado em Wilhoit et al. (1973) para 28°C (783,2 kg/m<sup>3</sup>). Assim, considerando a velocidade de escoamento de 0,5 m/h seriam necessários 328.530.317 de micro canais para processar o mesmo volume de etanol que a unidade industrial de referência.

# **4 | CONCLUSÕES**

Tendo em vista que este trabalho tem por objetivo desenvolver um modelo matemático de um micro biorreator com fermentação alcoólica contínua de caldo-de-cana, pode-se dizer que essa meta foi atingida de tal forma, que se faz possível utilizar-se do modelo criado para o estudo de outras possíveis geometrias e parâmetros que possam viabilizar uma produção em micro biorreatores contínuos.

A partir de inúmeros testes, foram possíveis de se encontrar dados limitantes por conta do modelo utilizado e também a faixas ideais de confiabilidade do modelo para que resultados conclusivos pudessem ser extraídos, tais como temperaturas com maiores taxas de produção, velocidades de escoamento ideais para reduzir o reator quando necessário, concentração de células vivas e como elas interagem com o reator e por fim a faixa de concentração de substrato para maior conversão em produto.

Infelizmente, em uma comparação à indústria alcooleira vigente com o modelo de reator utilizado, concluiu-se que a produção com micro reatores, na geometria utilizada, mostrou-se inviável tanto pela quantidade de micro biorreatores (canais) necessários para se obter a mesma produção da indústria, quanto a dificuldade de manutenção de tal quantidade, já que o objetivo principal era ter um embasamento com um micro reator conhecido.

Para que a reação se torne viável, seriam necessários maiores estudos, tendo como um ponto de partida a elevação na concentração de substrato inicial, um aumento no comprimento do micro biorreator, uma alteração na velocidade de escoamento e mudanças na geometria do reator. Refazendo-se então os testes para visualizar os efeitos de cada alteração, uma nova comparação com a indústria poderá ser feita para verificar a viabilidade do novo reator encontrado.

# **REFERÊNCIAS**

ALVES, K. O.; ROCHA, V. S.; COELHO, F. A. **Desempenho de microrreatores fabricados por manufatura aditiva em reação de saponificação do acetato de etila**. *In*: COELHO, F. A. *et al*. **Engenharia moderna soluções para problemas da sociedade e da indústria.** [*S. l.*]: Atena, 2020. cap. 7, p. 83-94. ISBN 978-65-5706-446-7.

ANDRIETTA, S. R. **Modelagem, simulação e controle de fermentação alcoólica contínua em escala industrial.** Campinas. Tese (Doutorado em Engenharia de Alimentos). Faculdade de Engenharia de Alimentos, Universidade Estadual de Campinas, 1994, 197 f, p. 6-9.

ATALA, D. I. P. **Fermentação alcoólica com alta densidade celular: modelagem cinética convalidação de parâmetros e otimização do processo**. Orientador: Professor Doutor Francisco Maugeri Filho. 2000. 153 f. Dissertação (Mestrado em Engenharia de Alimentos) - Universidade Estadual de Campinas, Campinas, 2000.

ATALA, D. I. P.; COSTA, A. C.; MACIEL, R.; MAUGERI, F. **Kinetics of Ethanol Fermentation with High Biomass Concentration Considering the Effect of Temperature**. In: WALT, D. R. et al. **Applied Biochemistry and Biotechnology: Biotechnology for fuels and chemicals**. [S. l*.*]: Springer, 2001. v. 91-93, p. 353-365. ISBN 1588290387. Disponível em: https://bit.ly/2WVRczJ. Acesso em: 12 jun. 2020.

BORZANI, W.; NETTO, W. S.; LIMA, U.; AQUARONE, E. **Biotecnologia industrial: engenharia bioquímica,** São Paulo: Editora Blutcher LTDA, 2001a, Volume 2. 541 f, p. 193-225.

BORZANI, W.; NETTO, W. S.; LIMA, U.; AQUARONE, E. **Biotecnologia industrial: engenharia bioquímica,** São Paulo: Editora Blutcher LTDA, 2001b, Volume 3. 593 f., p. 11-15.

GUAN, G., KUSAKABE, K., MORIYAMA, K., SAKURAI, N., **Transesterification of Sunflower Oil With Methanol in a Microtube Reactor**, Industrial & Engineering Chemical Research, 2009, v. 48, p. 1357- 1363.

GALASSI, G. R., **Estudo do processo fermentativo contínuo para produção de etanol utilizando células auto-imobilizadas em reatores tipo torre**, 2007. 90 f. Dissertação (Mestrado em Engenharia Química) - Programa de Pós-Graduação em Engenharia Química, Universidade Estadual de Campinas, Campinas, 2007.

JUNIOR, J. M. C.. **Análise teórico–experimental de microrreatores para síntese de biodiesel com recuperação de calor rejeitado**. Orientadora: Carolina Palma Naveira Cotta. 2017. 247 p. Tese (Doutorado em Engenharia Mecânica) - Universidade Federal do Rio de Janeiro, Rio de Janeiro, 2017. Disponível em [<https://bit.ly/32M9pDt](https://bit.ly/32M9pDt)>. Acesso em 23 de jul. 2020.

MAIORELLA, B. L.; WILKE, C. R; BLANCH, H.W. **Alcohol Production and Recovery.** In: FIECHTER, A. et al. **Advances in Biochemical Engineering**. [S. l.]: Springer, 1981. v. 20, p. 43-92. ISBN 3-540- 11018-6.

PETROBRAS, Usina Severínia. *In*: **Usina Severínia**. Site Oficial da Petrobras, 2020. Disponível em: https://bit.ly/2IREi1I. Acesso em: 19 nov. 2020.

WILHOIT, R. C., ZWOLINSKI, B. J., **Physical and Thermodynamic Properties of Aliphatic Alcohols**, J. Phys. CHem. Ref. Data, 2 (1973); Suppl. No. 1

# **CAPÍTULO 10**

# CELULOSE NANOFIBRILADA: ESTUDO DA OBTENÇÃO E APLICAÇÃO NA INDÚSTRIA PAPELEIRA

*Data de aceite: 16/03/2021 Data de submissão: 15/01/2021*

#### **Marcela Renata Zenni**

Universidade São Francisco Engenharia Química http://lattes.cnpq.br/2898184841530719

### **Caroline Pereira dos Santos**

Universidade São Francisco Engenharia Química

#### **Roberta Martins da Costa Bianchi**

Universidade São Francisco Engenharia Química http://lattes.cnpq.br/1178282277362723

**RESUMO**: A obtenção da celulose nanofibrilada pode ser por meio de processos mecânicos, químicos ou enzimáticos. E as mesmas apresentam boas propriedades, tais como: baixa expansão térmica, alta resistência mecânica e uma fibra com maior rigidez. Este trabalho refere-se a uma revisão bibliográfica e tem como objetivo estudar a celulose nanofibrilada obtida pelo processo de desfibrilação mecânica, utilizando como equipamento o moinho Masuko, analisar a influência da aplicação das mesmas na produção de papel, por meio da comparação das propriedades mecânicas, tais como, índice de resistência à tração, ao rasgo e ao arrebentamento. Foram utilizadas fibra celulósica branqueada e celulose deslignificada de Eucalyptus sp., e o moinho Super Masscolloider Masuko Sangyo para obter as CNF. Foi obtida celulose nanofibrilada com diâmetros inferiores a 100 nm e verificou que o número de passes não influencia no diâmetro médio das mesmas. Ao adicionar celulose nanofibrilada deslignificada de *Eucalyptus sp*. nas quantidades de 2 e 9% verificou que ela atuou positivamente nas propriedades mecânicas do papel, principalmente nos papéis de fibras curtas, dessa forma, pode-se dizer que a celulose nanofibrilada é um potencial aditivo na produção dos mesmos.

**PALAVRAS-CHAVE**: Celulose nanofibrilada, moinho, desfibrilação, aplicação.

# NANOFIBRILLATED CELLULOSE: STUDY OF OBTAINING AND APPLICATION IN THE PAPER INDUSTRY

**ABSTRACT:** The obtaining of the nanofibrilated cellulose can be through mechanical, chemical or enzymatic processes. And they have good properties, such as: low thermal expansion, high mechanical resistance and a fiber with greater rigidity. This work aims to study a cellulose nanofibrilate obtained by the mechanical defibrillation process, using the Masuko mill as equipment. Analyze the influence of their application on paper production, by comparing the mechanical properties, such as the tensile strength, tear and burst index. Bleached cellulosic fiber and delignified cellulose from Eucalyptus sp., And the Super Masscolloider Masuko Sangyo mill were used to obtain CNF. There was too much nanofibrilated cellulose with diameters less than 100 nm and found that the number of passes does not influence their average diameter. When adding delignified nanofibrilated cellulose from Eucalyptus sp. in the quantities of 2 and 9% it was verified that it acted positively in the mechanical properties of the paper, thus, it can be said that the nanofibrilated cellulose is a potential additive in their production.

### **1 | INTRODUÇÃO**

No Brasil, segundo as Estatísticas da Indústria Brasileira de Árvores (IBÁ), no ano de 2018 foram produzidas aproximadamente 21 milhões de toneladas de celulose. Este segmento encontra-se na quarta posição em relação às maiores indústrias mundiais em volume de produção (ABTCP, 2019). Pode-se observar que esse ramo industrial vem crescendo, sendo que no ano de 2017 para 2018 houve um aumento de 8,0% na produção de celulose (Cenários Ibá, 2019).

A celulose é um carboidrato polissacarídeo formado por monômeros de glicose ligados entre si, além disso é um material renovável e encontrado em abundância na natureza (LAVORATTI, 2015). As indústrias produtoras de celulose vêm buscando inovações em seus processos industriais, a fim de agregar mais valor ao seu produto final comercializado (POTULSKI, 2016). Diante disso, as mesmas vêm desenvolvendo pesquisas e utilizando a nanotecnologia para obtenção de uma celulose em escala nanométrica que possibilite diversas outras aplicações.

Os nanomateriais podem ser obtidos a partir de dois métodos: *top-down* e *bottomup*. O método *top-down* ou estratégia de construção de cima para baixo consiste em obter nanomateriais por meio da miniaturização de estruturas em escala macroscópica. O método *bottom-up* ou construção de baixo para cima se baseia no crescimento de átomos ou moléculas, por meio da automontagem ou auto-organização (BIANCHI, 2015; RIBES *et al.,* 2018). As nanoceluloses podem ser obtidas por ambos os métodos. O *top-down* pode ocorrer por meio de processos mecânicos dando origem às nanofibrilas ou pelo processo de hidrólise ácida resultando em nanocristais.

A nanotecnologia é um dos ramos que mais se desenvolve atualmente, fruto dos altos investimentos em pesquisa (PASCHOALINO *et al.*, 2010). Com base na nanotecnologia, as indústrias de celulose vêm colocando esforços no desenvolvimento e produção de uma nanocelulose, que tem como característica principal, capacidade de formar maior quantidade de ligações de hidrogênio, além de um peso molecular menor e conferindo maior propriedade quanto à rigidez e à resistência à tração, se comparada à celulose convencional (POTULSKI, 2016). A nanocelulose pode ser utilizada em outros mercados de maior valor agregado, tais como: membranas anti-microbiais, cimento dentário, implantes médicos, materiais iridescentes, biosensores e diagnóstico, além do próprio segmento de fabricação de papel (PEREIRA, 2017).

A celulose nanofibrilada (CNF) pode ser obtida por meio do processo de desfibrilação mecânica de polpas celulósicas ou de fibras de madeira que podem conter ou não prétratamentos. No segmento de produção de papel, ganha destaque por contribuir com a resistência mecânica do produto final, pois a mesma apresenta propriedade de aumentar as ligações de hidrogênio e uma retenção maior das fibras de celulose durante o processo produtivo (POTULSKI, 2016). A celulose em escala nanométrica apresenta propriedades e utilizações diferentes que a mesma em escala *bulk* (LENGOWSKI, JÚNIOR, 2019). O principal diferencial da escala nanométrica é a potencialização das propriedades físicas e/ ou químicas possibilitando maior eficiência e desempenho de materiais já conhecidos. No caso da nanocelulose, características como elevada cristalinidade, rigidez, resistência à tração, e o fato de ser um material renovável e biodegradável, conferem maiores opções de aplicação e vantagens se comparada à celulose (NUNES, 2014). Na indústria de papel e celulose elas estão sendo estudadas com o intuito de reduzir o consumo de produtos químicos que conferem resistência e rigidez ao papel (NUNES, 2014).

A principal matéria-prima na indústria papeleira são as fibras celulósicas que são extraídas de biomassa lignocelulósica por meio de processo mecânico ou químico. As mesmas podem ser classificadas como longas ou curtas, o que as diferenciam são os tamanhos das fibras e a origem do madeiramento que foi extraído. As fibras longas (*softwood*) podem ser oriundas de árvores de coníferas, como o gênero Pinus mais utilizado no Brasil. Elas possuem um comprimento médio entre 3 e 5 mm e também são estreitas e alongadas apresentando uma estrutura tubular (CERRO, 2016). São aplicadas nos segmentos de papéis para embalagem, tais como, papelão ondulado, papel cartão e *sack* Kraft (POTULSKI, 2016). Enquanto as fibras curtas (*hardwood*) podem ser oriundas de árvores folhosas como o eucalipto, possuindo um comprimento variando entre 1 e 2 mm. São muito aplicadas em papéis para escrever e imprimir, e nos papéis *tissue*, como papel higiênico (CERRO, 2016).

O processo de produção da celulose se inicia com os cavacos, nos quais são submetidos a um processo químico conhecido como Kraft, que visa individualizar as fibras da madeira separando a lignina presente na fibra de celulose e transformando-a numa pasta celulósica (SAVIGNON, GONCALVES, 2016; LENGOWSKI, JÚNIOR, 2019). O processo Kraft trata-se de uma ação química em que ocorre o cozimento da madeira com produtos químicos a altas temperaturas e altas pressões (CERRO, 2016). Após a etapa de deslignificação da celulose, a polpa celulósica é peneirada para remover as impurezas sólidas e em seguida é levada ao branqueamento (SAVIGNON, GONÇALVES, 2016). O branqueamento da pasta celulósica tem como objetivo eliminar e/ou modificar resquícios de lignina após o cozimento, o mesmo consiste em uma série de torres com misturas diferentes de agentes branqueadores, pelas quais a celulose deslignificada passa (SAVIGNON, GONCALVES, 2016). Este processo é opcional, visto que a polpa celulósica pode ser usada branqueada ou na coloração marrom (LENGOWSKI, JÚNIOR, 2019). Finalizada a etapa de branqueamento, é realizada a secagem da polpa celulósica, na qual é retirada água e em seguida, as folhas de celulose são cortadas em tamanho padrão para serem comercializadas (SAVIGNON, GONCALVES, 2016).

Após o processo de produção, é importante que seja avaliada a qualidade da celulose produzida, pois impacta diretamente na qualidade do papel que será produzido. Esta avaliação é feita com base em suas propriedades ópticas, físicas e mecânicas (POTULSKI, 2016). É baseando-se nos resultados destas propriedades que a utilização da nanocelulose se torna tão vantajosa. Muitos estudos já comprovaram a eficiência da sua utilização como aditivo na fabricação do papel, ela aumenta as propriedades de resistência do papel, com menor intensidade de refinação, redução na aplicação de agentes químicos e biológicos, baixa absorção de água, melhores propriedades de barreira para óleos, biodegradabilidade e redução de custos (LENGOWSKI, JÚNIOR, 2019; POTULSKI, 2016). Ou seja, ela melhora as propriedades do papel, reduzindo o consumo energético e de

aditivos químicos durante o processo de produção.

Este trabalho teve como objetivo estudar a celulose nanofibrilada obtida pelo processo de desfibrilação mecânica, utilizando o moinho Masuko. Analisar a influência da aplicação das mesmas na produção de papel, por meio da comparação das propriedades mecânicas, tais como, índice de resistência à tração, ao rasgo e ao arrebentamento.

#### **2 | METODOLOGIA**

O presente trabalho refere-se a uma pesquisa bibliográfica e baseou-se na pesquisa de três autores: Potulski (2016), Magalhães *et al.* (2017) e Cerro (2016).

A partir dos trabalhos de Potulski (2016) e Magalhães *et al.* (2017) analisou-se a obtenção da celulose nanofibrilada, por meio do processo mecânico de desfibrilação utilizando o moinho Masuko Sangyo e a influência do número de passes no processo. A análise foi feita por meio de imagens de microscopia eletrônica de transmissão.

Por meio dos trabalhos de Potulski (2016) e Cerro (2016) foi avaliado se as CNF possuem um potencial aditivo na produção de papel, mediante as propriedades físicas mecânicas dos papéis. A análise foi realizada através de gráficos comparativos dos índices das propriedades.

### **3 | RESULTADOS E DISCUSSÃO**

#### **3.1 Processo de obtenção da nanocelulose**

A celulose nanofibrilada, também conhecida como nanofibras, microfibras, celulose nanofibrilar e celulose microfibrilar, compõe-se de nanofibras de celulose longas, flexíveis e emaranhadas (LAVORATTI, 2015; RIBES *et al., 2018*) com diâmetro entre 5 e 20 nm e comprimento entre 2 e 10 micrômetros. Pode ser obtida por processos físicos, químicos e enzimáticos (MAGALHÃES *et al.*, 2017) e apresenta propriedades como baixa expansão térmica, alta resistência e rigidez e baixo peso (POTULSKI, 2016).

A autora Potulski (2016), usou como material de estudo a polpa celulósica industrial de *Eucalyptus sp*. e *Pinus sp.* obtidas pelo processo Kraft e fibras recicladas de *Eucalyptus sp. e Pinus sp.* e obteve CNF a partir da polpa celulósica virgem de *Eucalyptus sp.* Inicialmente, essa polpa virgem passou pelo processo de deslignificação, na qual, o principal objetivo era deixá-la menos rígida e favorecer o processo de desfibrilação mecânica. O processo de deslignificação foi executado com 3% de Clorito de Sódio (NaClO $_{\text{2}}$ ) 20 g/L a base polpa seca e utilizou-se um volume igual de solução tampão (*Buffer*) em uma consistência de 10 g/kg por uma hora em banho-maria à uma temperatura de 90 ºC. Foram executadas em quatro etapas de deslignificação nas mesmas condições e ao final de cada etapa a polpa celulósica foi lavada em água corrente, com intuito de retirar a lignina residual da polpa e resíduos da solução (POTULSKI, 2016), (Figura) 1.

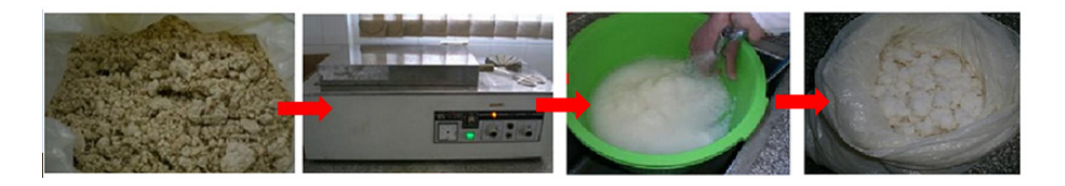

Figura 1. Processo de deslignificação. Fonte: (POTULSKI, 2016).

Após a realização do processo de deslignificação, as amostras foram desintegradas durante cinco minutos para se obter uma suspensão homogênea de fibras. Em seguida, essa suspensão de fibras e água à concentração de 1,0% base massa seca foi levada para o processo de desfibrilação mecânica no moinho microprocessador Super Masscolloider Masuko Sangyo (Figura 2(A) e depois das passagens pelo equipamento a suspensão celulósica aderiu um aspecto de gel (POTULSKI, 2016).

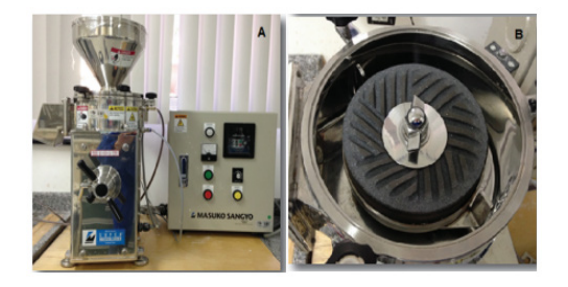

Figura 2. (A) Moinho Super Masscoloider MKCA6-2J (Masuko Sangyo). (B) Pedra de moagem inferior móvel do Moinho Super Masscolloider.

Fonte: (MAGALHÃES, 2017).

O moinho é formado por dois discos de pedras que contém fissuras (Figura 2(B), sendo, um disco de pedra fixo e outro rotativo e a abertura entre eles é ajustável. Desta maneira, o contato mecânico dos discos sobre a suspensão celulósica gera forças de cisalhamento, ocasionando fibrilamento das fibras, e consequentemente, reduzindo o seu tamanho. O equipamento possui quatro parâmetros de controle que podem ser ajustados e que influenciam na obtenção da celulose fibrilada. São eles: consistência, rotação, número de passes e distância entre os discos. Os valores dos parâmetros utilizados por (POTULSKI, 2016) foram: consistência 1,0 %, rotação 1500 rpm, número de passes 2, 10 e 20 e distância entre os discos  $0.1 \mu m$ .

Em contrapartida, Magalhães e colaboradores (2017) utilizaram como material de estudo a polpa celulósica branqueada e o Moinho Super Masscolloider Masuko Sangyo modelo MKCA6-2J para a obtenção da celulose nanofibrilada. Primeiramente realizaram o ajuste da distância entre os discos de pedra do moinho com água, os mesmos foram ajustando a distância dos elementos de moagem até que corrente elétrica máxima consumida no motor fosse de 3 Ampère. Essa amperagem não pode ultrapassar de 3, pois pode ocorrer o contato entre os discos, causando desgaste nos mesmos e contaminação da amostra. Após este ajuste, foi realizado o preparo da celulose em um liquidificador laboratorial, onde, em 2 litros de água destilada atingiram uma concentração de 2-3% em massa de celulose. Em seguida, inseriram essa suspensão no moinho Super Masscolloider, sob uma frequência de 1500 rpm e realizaram de 15 a 20 passes até que a amostra ficou com um aspecto de gel. Os autores, após passarem a suspensão de polpa de celulósica pelo moinho, obtiveram uma suspensão com aspecto gelatinoso esbranquiçado, como pode ser observado na Figura 3.

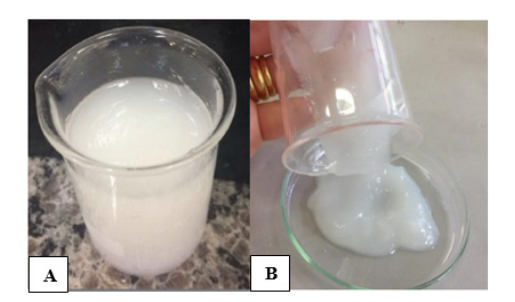

Figura 3. (A) Suspensão de celulose nanofibrilada obtida pelo Magalhães e colaboradores, (2017). (B) Suspensão de celulose nanofibrilada obtida pela Potulski (2016). Fonte: (POTULSKI, 2016; MAGALHÃES *et al.*, 2017).

O processo de desfibrilação mecânica provoca a degradação da celulose ocasionando a exposição e abertura das fibras, como consequência acarreta a diminuição no tamanho e um aumento da área específica das mesmas. As celuloses são desfibriladas no moinho por forças de cisalhamento provocado pelo contato mecânico entre a suspensão de celulose e os discos de pedras (CERRO, 2016). A celulose nanofibrilada possui hidroxilas em sua estrutura que fazem ligações de hidrogênio com outras nanoceluloses formando uma rede de nanofibrilas emaranhadas e desordenadas. Por esse motivo, existe uma dificuldade de isolar somente uma nanofibra (POTULSKI, 2016). Ambos os autores utilizaram a microscopia eletrônica de transmissão (MET) para analisar as estruturas e as dimensões das celuloses nanofibriladas obtidas pelo processo de desfibrilação mecânica.

Por meio do processo de desfibrilação mecânica, podem ser observados quatro eventos que alteram a estrutura da fibra. O primeiro é a fibrilação interna, no qual os feixes de fibras ficam afrouxados, gerando o inchamento e o aumento da flexibilidade das fibras. Como consequência desse inchamento, a reatividade da celulose aumentará e ficará mais fácil para os reagentes entrarem na mesma. Este evento é mais difícil de ser observado em microscopia. O evento seguinte é a fibrilação externa que acontece na superfície da fibra, ou seja, ocorre o processo de desfibrilação das fibrilas, porém nem todas se desprendem por completo. O mesmo pode ser observado por microscopia. Quando as fibrilas se desprendem por completo da fibra, têm-se a geração das nanofibras como a terceira alteração. E por último há a redução dimensional da própria fibra ocasionada pelo desgaste mecânico (POTULSKI, 2016).

Potulski (2016) observou que o processo de desfibrilação mecânica provocou a fibrilação externa das fibras. Dessa forma, foi possível reduzir o diâmetro das fibrilas e gerar nanocelulose fibrilada com diâmetros na escala nanométrica e comprimento na escala micrométrica. A mesma obteve celulose nanofibrilada com diâmetro médio de aproximadamente de 30 nm. Na Figura 4 é possível notar a fibrilação gerada e os eventos que ocorrem na fibra por meio da comparação entre a imagem da microscopia eletrônica de varredura (MEV) e transmissão (MET).

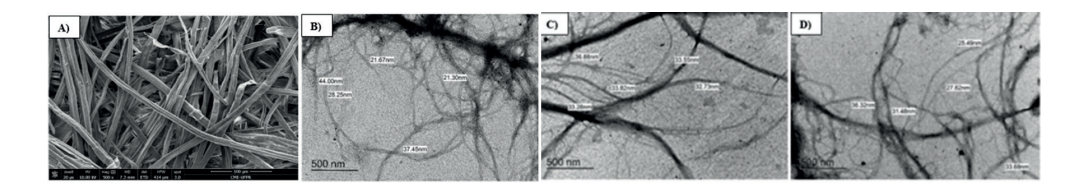

Figura 4. MEV: (A) Fibras virgens de Eucalyptus sp. MET: (B) celulose nanofibrilada obtida após 2 passes; (C) celulose nanofibrilada obtida após 10 passes; (D) celulose nanofibrilada obtida após 20 passes.

Fonte: (adaptada POTULSKI, 2016).

Magalhães e colaboradores (2017) também utilizaram a microscopia eletrônica de transmissão (MET) para avaliar as dimensões das nanofibrilas de celulose produzidas após o processo mecânico (Figura 5). Observaram que o processo de desfibrilação mecânica ocasionou a fibrilação da parede celular das fibras da polpa celulósica, o que resultou na formação de nanofibras com diâmetros a partir de 4nm. Além disso, constataram que a largura das fibras diminuiu de micrômetros para nanômetros.

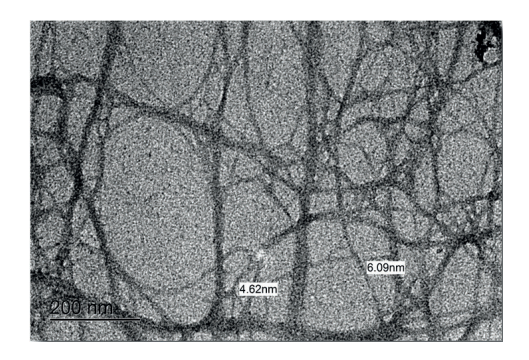

Figura 5. Microscopia de transmissão eletrônica de nanocelulose de *Eucalyptus sp*. obtida por desfibrilação mecânica.

Fonte: (MAGALHÃES, et. al. 2017).

Como pode ser observado na Figura 5, obtiveram nanofibrilas de celulose com diâmetros menores de 100 nm, característica necessária para ser considerado um nanomaterial. Portanto, constatou-se que o método de obtenção de celulose nanofibrilada por meio do processo de desfibrilação mecânica foi eficiente. Quanto ao estudo referente à influência do número de passes no tamanho da nanocelulose obtida, Magalhães e colaboradores (2017) não fizeram nenhuma análise, visto que pretendiam apenas comprovar a eficiência do processo. Diferentemente deles, Potulski (2016) realizou o processo mecânico com 2, 10 e 20 passes e comparou-os. Entretanto, não foram encontradas diferenças significativas entre os diâmetros das nanoceluloses, comprovando que que para uma mesma consistência, o número de passes não influencia no tamanho das nanoceluloses produzidas. Contudo, a diferença notada entre os diâmetros obtidos por Magalhães e colaboradores (2017) e pela Potulski (2016) é possivelmente devido à diferença na consistência da suspensão de celulose utilizada no moinho, pois o primeiro autor utilizou uma consistência mais alta e isso faz com que tenha mais celulose e ocorra mais atrito entre as mesmas e com os discos de pedra.

#### **3.2 Aplicação da celulose nanofibrilada no papel**

De acordo com o trabalho de Potulski (2016), as folhas de papel foram confeccionadas com incorporação de celulose nanofibrilada nas fibras virgens de *Eucalyptus* sp. e *Pinus* sp. e fibras recicladas de *Eucalyptus* sp. e *Pinus sp*, como mostra o fluxograma da Figura 6. A incorporação de celulose nanofibrilada foi de 2 passes na proporção de 9%, totalizando 8 tratamentos. Para atingir a gramatura seca objetiva de 60  $\pm$  3 g/m<sup>2</sup>, as adições de celulose nanofibrilada foram feitas com base na massa seca da folha. Para cada tratamento foram confeccionadas cinco folhas, os parâmetros de confecção e secagem foram gramatura seca objetiva 60 ± 3 g/m<sup>2</sup>, temperatura de secagem 90 ± 2 °C, pressão de secagem 80 kPa e umidade final  $8 \pm 1\%$ . Após confecção e secagem, as folhas de papel foram climatizadas e seguiram para os ensaios físicos e mecânicos.

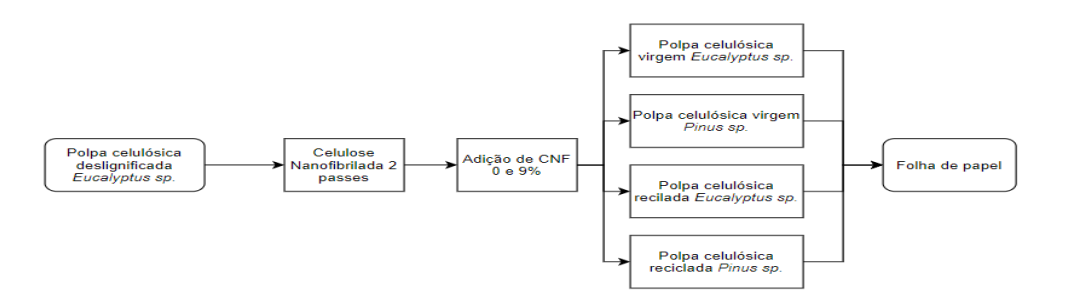

Figura 6. Fluxograma da adição de celulose nanofibrilada (CNF) na produção de papéis, conforme Potulski (2016).

Cerro (2016) utilizou dois processos, sendo um mecânico e um químico para obter a celulose nanofibrilada a partir da pasta de Krafit de eucalipto branqueada (PKEB), como mostra o fluxograma da Figura 7. Primeiramente, foi realizado o processo de desfibrilação mecânica com o moinho Super Massocolloider Masuko Sangyo (MKCA6-3) na suspensão de celulose, sendo os parâmetros de controle de obtenção: consistência 1,0 %, rotação 1500 rpm, número de passes 10 e distância entre os discos 0,1 µm. O material obtido deste processo foi chamado de celulose microfibrilada (MCF).

Posteriormente foi realizado um processo químico de oxidação mediada por TEMPO para obter as celuloses nanofibriladas. Esse processo baseia-se na oxidação das fibras de celulose por meio de um sistema reacional composto por *2,2,6,6- tetramethylpiperidine-1-oxyl* radical (TEMPO), brometo de sódio (NaBr) e hipoclorito de sódio (NaClO). Este mecanismo fundamenta-se em oxidar de forma seletiva o carbono que está localizado na posição 6 (C6) dos grupos hidroxilos primários da celulose em meio aquoso, colocando grupos funcionais carboxílicos e grupos aldeídos com carga iônica, gerando fortes repulsões eletrostáticas entre as fibrilas, fazendo com que se separem.

Após esse processo químico, a suspensão de celulose nanofibrilada foi homogeneizada em uma pressão de 500 bar e em seguida a 1000 bar a temperatura ambiente (CERRO, 2016). Posteriormente, a celulose nanofibrilada foi incorporada na pasta de Eucalipto branqueada (PKEB) para a produção de papel. A mesma foi adicionada em uma proporção de 2% em relação ao peso total da folha, na qual possuía uma gramatura de 90 g/m<sup>2</sup> seguindo o que descreve na norma ABNT NBR ISO 5269-: Pastas celulósicas - Preparação de folhas em laboratório para ensaios físicos.

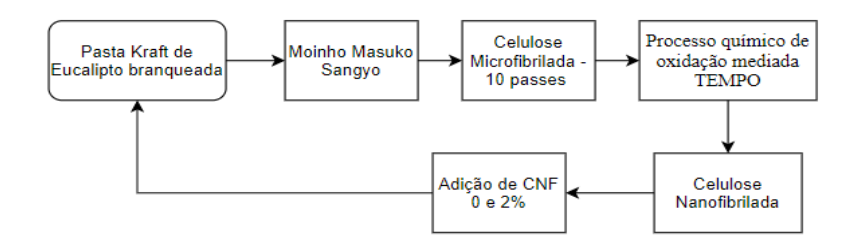

Figura 7. Fluxograma da adição de celulose nanofibrilada (CNF) na produção de papéis, conforme o Cerro (2016).

Para analisar a efetividade da aplicação de celulose nanofibrilada na produção de papel foi preciso entender o comportamento da interação entre as fibras e nanofibras, sendo assim, foram analisadas as propriedades mecânicas, tais como, índice a resistência à tração, ao arrebentamento (estouro) e ao rasgo. Segundo Potulski (2016) as propriedades foram definidas com base nas Normas Tappi, tais como, T494-om01, T403-om02 e T414 om98, respectivamente. Cerro (2016) se baseou nas Normas da ABNT NBR NM ISO, tais como, 1924:2:2012, 2758:2007 e 2471:2001, respectivamente.

A interação entre as fibras do papel e as nanofibrilas podem aumentar a quantidade de ligações inter e intrafibras, ocasionando um aumento na capacidade dos elementos fibrosos de suportarem esforços de resistência, como à tração e ao arrebentamento. Isso ocorre devido ao processo mecânico de desfibrilação gerar exposição dos sítios ativos da CNF, acarretando em um maior número de ligações com a celulose do papel. Além disso,

esse aumento das ligações contribui também na retenção e na formação das folhas, o que resulta em maior densidade e menor absorção de água pelo papel.

Para determinar a resistência à tração, Potulski (2016) utilizou um dinamômetro, e seu índice foi calculado por meio da relação entre a resistência à tração e a gramatura, expresso em N.m.g-1. A Figura 8(A) mostra os índices de tração para as folhas produzidas de fi bras virgens e recicladas de *Eucalyptus sp*. e *Pinus sp*. com adição de celulose nanofibrilada, obtida de 2 passes na proporção de 9%. Cerro (2016) também obteve o mesmo comportamento com adição na pasta celulósica de 2% de celulose nanofibrilada obtida de 10 passes, como pode ser observado na Figura 8(B).

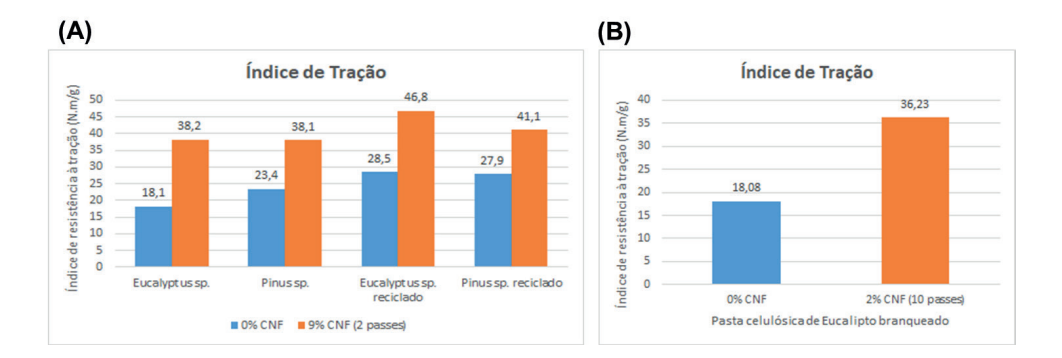

#### Figura 8. Índice de tração para (A) papéis de fibras virgens e recicladas de *Eucalyptus sp.* e *Pinus sp.* sem e com adição de celulose nanofibrilada.

Fonte: (adaptada POTULSKI, 2016). (B) papel de pasta celulósica de Eucalipto branqueada sem e com adição de celulose nanofibrilada.

Fonte: (adaptada CERRO, 2016).

Como pode ser observado na Figura 8(A), o índice de tração dos papéis aumentou com a adição de celulose nanofibrilada. Sendo que o maior índice apresentado foi de 46,8 N.m.g-1 no papel de *Eucalyptus sp.* com adição de 9% de CNF obtido após 2 passes pelo equipamento. Segundo Potulski (2016), esse aumento no índice pode ser justificado pela elevada formação de ligações entre fibras e nanofibras, pois o processo de desfibrilação expõe as microfibrilas. Além disso, a propriedade mecânica de tração está relacionada com as ligações interfibras que ocorrem na área específica da fibra, deste modo, os tamanhos das fibras influenciam diretamente, pois quanto menor o tamanho das fibras, maior será o potencial de ligações interfibrilares e a área de ligação entre elas. Dessa forma, pode-se inferir que a CNF é um potencial aditivo para o papel, pois de acordo com os resultados de ambos os autores, houve um aumento no índice de tração com adição de celulose nanofibrilada.

Os papéis utilizados para embalagens são muitas vezes fabricados com celulose de fibras longas, como por exemplo, fibras de *Pinus sp.*, e os mesmos exigem que possuam boa resistência mecânica. Dessa forma, os estudos apontam que papéis de Eucalipto com

adição de CNF, seja uma alternativa favorável para a fabricação de papéis para embalagens, levando em consideração que a produção média anual das fibras de *Eucalyptus sp.* é de 44 m<sup>3</sup>/ha/ano, sendo maior quando comparado com a produção das fibras Pinus *sp.*, que é em média 38 m3 /ha/ano (POTULSKI, 2016). Outra propriedade mecânica analisada foi a resistência ao arrebentamento (estouro) e foi calculado por meio da relação entre a resistência ao arrebentamento e a gramatura, expresso em kPam<sup>2</sup>.g<sup>-1</sup>. A Figura 9(A) apresenta os resultados de Potulski (2016) com adição de celulose nanofibrilada (2 passes) em proporção de 9% nas fibras virgens e recicladas de *Eucalyptus sp.* e *Pinus sp.* A Figura 9(B) apresenta os resultados alcançados por Cerro (2016) com o incremento de 2% de CNF (10 passes) na pasta celulósica de eucalipto branqueada.

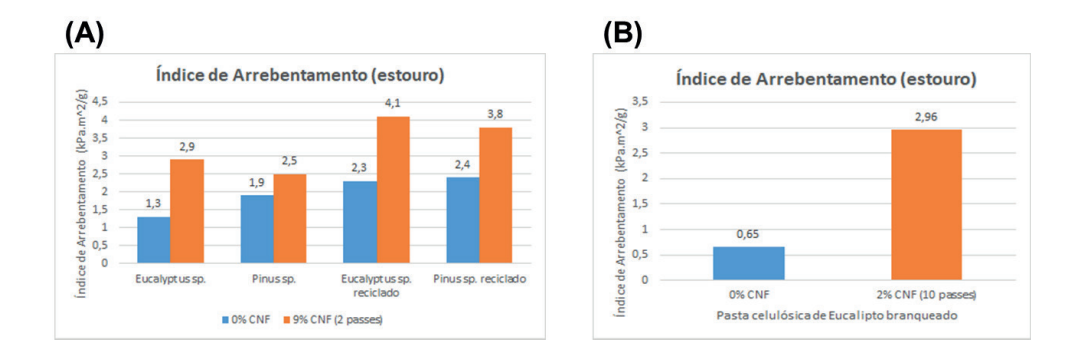

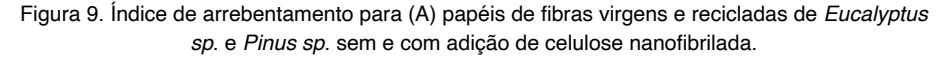

Fonte: (adaptada POTULSKI, 2016). (B) papel de pasta celulósica de Eucalipto branqueada sem e com adição de celulose nanofibrilada.

Fonte: (adaptada CERRO, 2016).

É possível observar que houve um aumento do índice de arrebentamento com a adição da celulose nanofibrilada. As mesmas fazem com que aumente o número de ligações de hidrogênio entre elas e as fibras, ocasionando uma densa rede, de tal forma, que se resulte em mais resistência e rigidez ao papel. A variação do índice nas folhas de Eucalipto com CNF em relação às sem nanofibras foram maiores que nas folhas de Pinus, a explicação para isso é que as fibras de Eucaliptos são curtas sendo assim conseguem fazer mais ligações químicas com as nanofibras.

A última propriedade mecânica a ser analisada foi a resistência ao rasgo, o seu índice foi calculado por meio da razão entre a resistência ao rasgo e a gramatura, sendo expressão mN.m<sup>2</sup> .g-1. As Figuras 10 (A e B) apresentam os resultados obtidos por Potulski (2016) e Cerro (2016), respectivamente. Diferentemente do índice de tração e do arrebentamento, o índice de rasgo não apresentou resultados positivos para todos os níveis de tratamento. Verifica-se que o incremento de celulose nanofibriladas nas fibras de Eucalipto resultou em um aumento significativo no índice de rasgo. Porém, nas fibras de Pinus sp. a adição não influenciou muito o índice. Os fatores que podem atuar sobre a resistência ao rasgo

são o comprimento das fibras, ligações entre elas e a integridades das mesmas. Dessa forma pode-se explicar porque as fibras de Pinus *sp.* não sofreram influência positiva na adição de CNF, pois as mesmas são fibras longas e o tamanho da fibra está relacionada diretamente com o potencial de ligação interfibrilares.

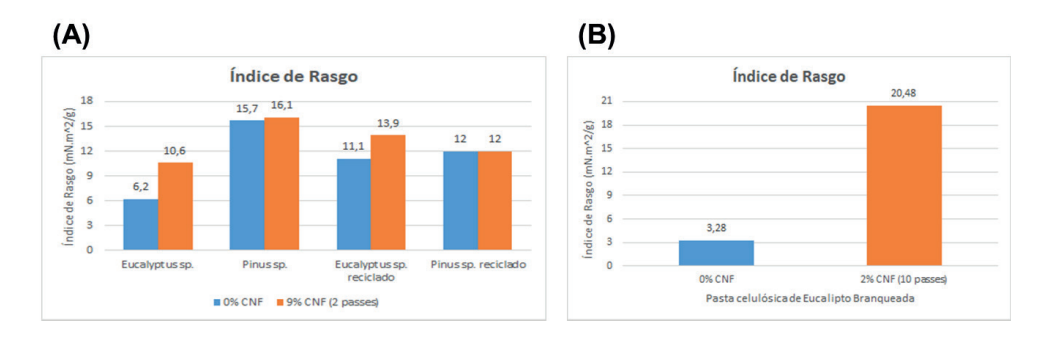

#### Figura 10. Índice de rasgo para (A) papéis de fibras virgens e recicladas de *Eucalyptus sp.* e *Pinus sp.* sem e com adição de celulose nanofibrilada.

Fonte: (adaptada POTULSKI, 2016). (B) papel de pasta celulósica de Eucalipto branqueada sem e com adição de celulose nanofibrilada.

Fonte: (adaptada CERRO, 2016).

### **4 | CONCLUSÃO**

A utilização do processo de desfibrilação mecânica pelo moinho Masuko Sangyo para obtenção de celulose nanofibrilada mostrou ser eficiente, pois as mesmas obtiveram diâmetros médios inferiores a 100 nm, sendo classificadas como um material nanométrico. Além disso, foi possível observar que a consistência da suspensão celulósica influencia no diâmetro final das nanofibras, porém, para uma mesma consistência de suspensão o número de passes não altera significativamente o diâmetro das nanofibras.

A adição de celulose nanofibrilada nos papéis de fibras virgens e recicladas resultou em melhora para as três propriedades mecânicas estudadas, como a resistência à tração, ao arrebentamento e ao rasgo. Ainda que com este último não tenham sido obtidos ganhos tão significativos quando comparados aos dois primeiros. Os papéis de fibras de Eucalipto apresentaram os maiores aumentos nas propriedades mecânicas quando comparados com os papéis de fibras de Pinus, isso ocorre porque as fibras curtas apresentam maior potencial de ligações interfibrilares, resultando dessa forma maiores ligações com as celuloses nanofibriladas. Pode-se inferir que as CNF são um potencial aditivo para o papel, principalmente para a produção de papéis de embalagens que demandam ter altas propriedades mecânicas.

# **REFERÊNCIAS**

Associação Brasileira Técnica de Celulose e Papel - ABTCP. **Quem somos: O setor**. Disponível em: <https://www.abtcp.org.br/quem-somos/osetor/o-setor>. Acesso em: 09/05/2020.

BIANCHI, R. M. C. **Compostos Peptídicos Nanoestruturados Funcionalizados com Polianilina para Direta Imobilização da Urease**. 2015. 123 f. Tese (Programa de Pós-Graduação em nanociência e Materiais Avançados). Centro de Ciências Naturais e Humanas, Universidade Federal ABC, Santo André. 2015.

CERRO, J. C. **Aplicação de nanocelulose em fibras não branqueadas para obtenção de papéis**. 2016. 178 f. Dissertação (Mestrado em Ciências) – Escola Politécnica, Universidade de São Paulo, Departamento em Engenharia Química, São Paulo, 2016.

LAVORATTI, A. **Desenvolvimento e caracterização de compósitos poliméricos poliéster/ nanocelulose**. 2015. 79 f. Dissertação (Pós-Graduação em Engenharia de Processos e Tecnologias) – Universidade de Caxias do Sul, Programa de Pós-Graduação em Engenharia de Processos e Tecnologias, Caxias do Sul, 2015.

LENGOWSKI, E. C.; JÚNIOR, E. A. B. **Sustentabilidade de Recursos Florestais**, v. 2, 155-164 p. Ponta Grossa, PR: Atena Editora, 2019.

MAGALHÃES, W. L. E. *et al*. **Produção de nanofibrilas de celulose por desfibrilação mecânica em moinho coloidal**. Comunicado Técnico 404. Colombo, PR. Outubro, 2107.

NUNES, T. F. G. **Produção, caracterização e aplicação de nanofibras de celulose**. 2014. 73 f. Dissertação (Mestrado Integrado em Engenharia Química) - Universidade de Coimbra, Departamento de Engenharia Química da Faculdade de Ciências e Tecnologia da Universidade de Coimbra, Coimbra, 2014.

PASCHOALINO, M.; MARCONE, G.; JARDIM, W. **Os nanomateriais e a questão ambiental.** Quim. Nova, v. 33, n. 2, 421-430, 2010.

PEREIRA, F. **Alternativas de uma fibra vegetal.** Revista Pesquisa FAPESP. São Paulo: Fundação de Amparo à Pesquisa do Estado de São Paulo, ano 18, n. 253, mar. 2017. 70-73 p.

POTULSKI, D. C. **Influência da nanocelulose nas propriedades físicas e mecânicas de papel primário e reciclado de pinus e eucalyptus**. 2016. 97 f. Tese (Doutorado em Engenharia Florestal) - Universidade Federal do Paraná, Setor de Ciências Agrárias, Programa de Pós-Graduação em Engenharia Florestal. Defesa: Curitiba, 16/03/2016.

RIBES, D. D. et. al. **Produção de suspensões nanofibrilares de celulose vegetal por meio de processo combinado - Avaliação do gasto energético**. Revista Matéria, v. 23, n.4, 2018.

SAVIGNON, L. T.; GONÇALVES, V. L. **Estudo de viabilidade técnica e econômica da produção de nanocelulose**. 2016. 81 f. Trabalho (Conclusão de Curso) - Universidade Federal Fluminense, Departamento de Engenharia Química e de Petróleo, Niterói, 2016.

SERRO, M. **Estatísticas da Indústria Brasileira de Árvores**. Disponível em: <https://iba.org/datafiles/ e-mail-marketing/cenarios/56-cenarios\_2.pdf>. Acesso em: 09/05/2020.

# **CAPÍTULO 11**

# DESENVOLVIMENTO DE BIOPOLÍMERO A PARTIR DO AMIDO DE CHUCHU E AVALIAÇÃO DA INCORPORAÇÃO DO RESÍDUO DE CAFÉ E ÓLEO DE BURITI

*Data de aceite: 16/03/2021 Data de submissão: 15/01/2021*

#### **Fernanda Andrade Tigre da Costa**

Universidade São Francisco Engenharia Química Bragança Paulista – SP http://lattes.cnpq.br/4983471696496187

#### **Jairo Paschoal Júnior**

Universidade São Francisco Engenharia Química Bragança Paulista – SP http://lattes.cnpq.br/0767494783037847

#### **Rosana Zanetti Baú**

Universidade São Francisco Engenharia Química Bragança Paulista – SP http://lattes.cnpq.br/8554455438308334

**RESUMO:** É evidente a situação atual do descarte inadequado de materiais plásticos no meio ambiente. Essa aglomeração de plásticos descartados vem sendo motivo de grande preocupação pela sociedade científica. Uma das alternativas para a substituição dos plásticos convencionais, a fim de reduzir o atual problema é a utilização de bioplásticos ou polímeros biodegradáveis, devido à melhor afinidade com o meio ambiente. Logo, este trabalho teve por objetivo desenvolver um biopolímero a partir do amido de chuchu, borra de café e óleo de buriti. As propriedades higroscópicas e filmogênicas do amido de chuchu foram comparadas com as do amido de milho. A borra do café incorporada foi acetilada a fim de permitir maior aderência com a matriz polimérica. A formação dos filmes foi realizada pelo método de casting não contínuo. O desempenho da utilização do óleo de buriti foi avaliado em comparação com as formulações utilizando o glicerol. O rendimento da extração do amido de chuchu apresentou uma média de 2,47±0,52%. O amido de chuchu apresentou características térmicas semelhantes ao amido de milho, e com maior índice solubilidade em água e menor índice de absorção de água. A incorporação da borra do café reduziu o ponto de fusão dos filmes com o amido de milho, mas nos filmes de amido de chuchu elevou seu ponto de fusão. Seu comportamento na biodegradação foi semelhante às formulações sem a fibra, visto que a biodegradação foi influenciada mais pela hidrofilicidade do amido. O uso do óleo de buriti como plastificante nas formulações de amido de chuchu apresentaram comportamentos semelhantes aos filmes com o glicerol, porém, nas formulações com o amido de milho, não foi evidenciado efeito plastificante.

**PALAVRAS-CHAVE:** Amido, chuchu, biopolímero, borra de café, óleo de buriti.

# BIOPOLYMER DEVELOPMENT FROM CHAYOTE STARCH AND EVALUATION OF THE INCORPORATION OF COFFEE RESIDUE AND BURITI OIL

**ABSTRACT:** The current situation of inadequate disposal of plastic materials in the environment is evident. This agglomeration of discarded plastics has been of great concern for the scientific society. One of the alternatives for replacing conventional plastics, in order to reduce the current problem, is the use of bioplastics or biodegradable polymers, due to the better affinity with the environment. Therefore, this work aims to develop a biopolymer from chayote starch, coffee grounds and buriti oil. The hygroscopic and filmogenic properties of chayote starch were compared with those of corn starch. The coffee grounds incorporated were acetylated in order to allow greater adherence with the polymer matrix. The formation of the films was carried out by the non-continuous casting method. The performance of using buriti oil was evaluated in comparison with formulations using glycerol. The extraction yield of chayote starch showed an average of  $2.474 \pm 0.521\%$ . Chayote starch showed thermal characteristics similar to corn starch, with a higher water solubility index and lower water absorption index. The incorporation of coffee grounds reduced the melting point of films with corn starch, but in chayote starch films it increased its melting point. Its behavior in biodegradation was similar to formulations without fiber, since biodegradation was influenced more by the hydrophilicity of starch. The use of buriti oil as a plasticizer in chayote starch formulations showed similar behavior to films with glycerol, however, in formulations with corn starch, there was no plasticizing effect.

**KEYWORDS:** Starch, chayote, biopolymer, coffee grounds, buriti oil.

# **1 | INTRODUÇÃO**

O uso de plásticos é tão comum que virou algo conveniente nos dias de hoje. Mais de 70% do plástico que é utilizado não é reciclado e grande parte desse lixo é arrastado para as praias e oceanos ou é levado das ruas para os rios. Estima-se que, atualmente, 5 trilhões de unidades de plástico flutuem em nossos oceanos (ONU, 2019). De acordo com a ONU (2018), foram produzidas aproximadamente 8,3 bilhões de toneladas de plástico desde a década de 1950 e a previsão é que este valor aumente para em torno de 34 bilhões de toneladas em 2050. Portanto, é de suma importância que alternativas sejam estudadas para a substituição desses plásticos sintéticos por outros materiais com o intuito de reduzir o impacto causado ao meio ambiente.

Uma das alternativas é a substituição por plásticos biodegradáveis e/ou biopolímeros. Os biopolímeros são polímeros ou copolímeros que são gerados a partir de uma matériaprima proveniente de fontes renováveis, tais como: milho, cana-de-açúcar, celulose e outras. Já os polímeros biodegradáveis são polímeros onde sua degradação resulta da ação de bactérias, fungos e algas (ALCÂNTARA, 2017).

O amido é o biopolímero mais abundante no mundo, depois da celulose (AZEVEDO et al, 2018), constituindo a principal fonte de reserva da maioria das plantas, fornecendo energia de baixo custo para a nutrição humana e sendo muito utilizada na formulação de filmes (RODRIGUES et al, 2017). De acordo com Cruz (1982), o chuchu apresenta um baixo teor de amido (2,8%), porém, o chuchuzeiro apresenta um alto rendimento por área (superior à 150 ton/ha ao ano), facilidade de cultura, cultivo e colheita em todo o Brasil. Na Tabela 1 é possível observar a viabilidade de extração do amido de chuchu em relação as outras diferentes fontes botânicas.

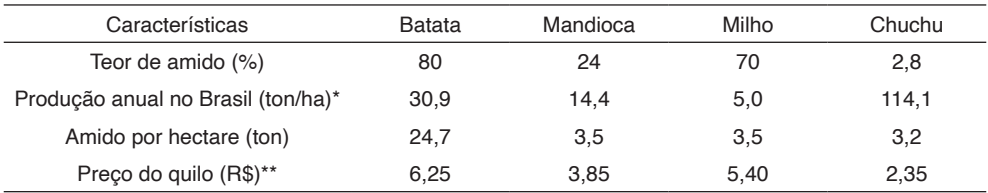

\*Dados obtidos pelo IBGE em 2018.

\*\*Valores obtidos na região de Bragança Paulista (SP) em abril de 2020.

Tabela 1 - Teor de amido, produção anual e preço médio de diferentes fontes botânicas (CRUZ, 1982; VIEIRA, 2019; GOMES, 2018; SANTOS, 2018).

O óleo de buriti, fruto do buritizeiro, possui cor avermelhada e é rico em ácido oleico. Uma das maiores fontes de vitamina A da natureza, o óleo de buriti é a maior fonte vegetal de β-caroteno que se tem conhecimento. Sua versatilidade é atribuída ao fato de possuir mais de 70% de ácidos graxos contendo pelo menos uma instauração na cadeia. Apresenta excelente atividade antioxidante e alta estabilidade oxidativa (SCHLEMMER, 2011; FERREIRA, 2018). No estudo de Schlemmer et al (2010), o óleo de buriti, incorporado a blendas de PS/TPS, apresentou ser mais estável termicamente, ter um melhor efeito plastificante e uma maior suscetibilidade à degradação no solo (aterro) do que as blendas produzidas com glicerol.

O Brasil é o maior produtor mundial de café (FERREIRA et al, 2020) sendo que, em 2019 foi produzido aproximadamente 2,96 milhões toneladas no território nacional (CONAB, 2020). A borra de café é considerada o principal resíduo associado à indústria do café, correspondendo a 45% dos resíduos. Normalmente, a borra de café é composta por lipídeos, polissacarídeos, proteínas, alcalóides, minerais e compostos fenólicos (COELHO, 2019) e os principais polissacarídeos presentes na borra de café são celulose (41-48%) e hemicelulose (21-33%) (FERREIRA et al, 2020).

 Estudos mostram a utilização da borra do café em compósitos poliméricos com o intuito de aprimorar as propriedades mecânicas do material (DIAS, 2015; CARDOSO & BONSE, 2019; MEI & OLIVEIRA, 2017; COELHO, 2019). No estudo de Mei e Oliveira (2017), a borra de café foi submetida à um pré-tratamento de acetilação para formar compósitos com poli (ε-caprolactona) (PCL), onde a borra de café acetilada teve um ganho na estabilidade térmica quando comparada com a borra natural. Além disso, análises de TGA mostraram que houve também um aumento de 10°C no pico máximo de degradação no compósito com a borra de café.

Portanto, este trabalho teve o objetivo de desenvolver um biopolímero a partir do amido extraído do chuchu e ainda avaliar a inserção de uma fibra natural vegetal proveniente da borra do café. O foco do desenvolvimento desse bioplástico é elaborar um material oriundo de componentes naturais, bem como o uso de plastificantes naturais.

#### **2 | METODOLOGIA**

A extração de amido do chuchu foi adaptada de Fonseca (2015). Os chuchus foram cortados, imersos em água e triturados em liquidificador multifuncional (Marca: Hamilton

Beach, Modelo: 58145BZ) na intensidade máxima (750 Watts) por 1 minuto, e então, a solução resultante deste processo foi peneirada (Mesh: 16, Abertura: 1,18mm) e decantada por 10 horas. O amido decantado foi pesado em balança analítica (Marca: Mettler Toledo, Modelo: PB602-S) e exposto em estufa (Marca: Ethik Thechnology, Modelo: 400-TD, Tamanho 3) a 40ºC por 7 horas.

Para comparação das propriedades higroscópicas e filmogênicas do amido de chuchu foi utilizado o amido de milho (Marca: Maizena, DURYEA®). Os plastificantes utilizados foram o glicerol (Glicerina biodestilada, Marca: Rioquímica) e óleo de buriti (Óleo de buriti 100% vegetal extraído por prensagem a frio e filtração, Marca: Distriol).

A acetilação da borra do café foi adaptada Mei e Oliveira (2017), com algumas adaptações, em que a borra do café foi imergida em solução aquosa de hidróxido de sódio (NaOH), 2% (m/m), em banho de gelo por 20 minutos, e então foi lavada com água destilada até a remoção total da solução. A borra de café resultante permaneceu em estufa na temperatura de 80°C por 24 horas. Posteriormente, a borra foi imergida em solução de anidrido acético e ácido acético glacial na proporção de 1,5:1 (v/v), respectivamente, e mantida sob agitação a uma temperatura de 120°C por 90 minutos. Em seguida, a borra de café foi lavada com água destilada até a remoção total do solvente e, então, foi exposta em estufa na temperatura de 80°C por 24 horas. O armazenamento foi feito em um dessecador a vácuo.

A determinação do rendimento da extração do amido foi determinada segundo a metodologia de Silva et al (2019). As massas do chuchu foram aferidas e calculou-se uma relação com a massa obtida do produto final da extração, conforme a Equação 1.

$$
Randomento (%) = \frac{Peso final do amido (g)}{Peso inicial do chuchu (g)} \times 100
$$
\n(1)

A solubilidade em água foi determinada segundo metodologia de Lima e colaboradores (2019), com modifi cações. Uma suspensão com 25 mL de água e 0,5 g de amido foi preparada em tubos de centrífuga com tampa. Os tubos foram agitados por 1 minuto em agitador vortex com 4500 rpm (Marca: Capp, Modelo: CRV-45X) e, em seguida, adicionados em centrífuga (Marca: Panem, Modelo: Excelsa 2206i) a 3600 rpm por 30 minutos. O líquido sobrenadante foi despejado em placa de Petri e levado à estufa para secagem a 60°C. A solubilidade em água foi calculada através da relação entre a massa do resíduo seco do sobrenadante (resíduo de evaporação) e a massa seca da amostra conforme a Equação 2.

*Solubilidade em água* = 
$$
\frac{Resíduo de evaporação(g)}{Peso seco da amostra(g)} \times 100
$$
 (2)

O índice de absorção de água do amido foi determinado segundo metodologia de Lima e colaboradores (2019), com modificações. Uma suspensão com 25 mL de água e 0,5 g de amido foi preparada em tubos de centrífuga com tampa. Os tubos foram agitados por 1 minuto em agitador com 4500rpm e, em seguida, adicionados em centrífuga a 3600 rpm por 30 minutos. O líquido sobrenadante foi descartado e o material residual foi pesado. A diferença entre a massa da amostra, antes e após a absorção de água, representa a quantidade de água absorvida, conforme Equação 3.

$$
Indice de absorção de água = \frac{Massa residual da centrifugação (g)}{Massa da amostra (g)}
$$
\n(3)

A preparação dos filmes foi pelo método de *casting* não contínuo baseada na metodologia de Mei e Oliveira (2017), e Fonseca (2015). Os compósitos foram preparados nas proporções apresentadas na Tabela 2. Para cada formulação foram utilizadas uma massa total de 10 gramas de material diluídas em 250 mL de água. A solução obtida foi aquecida sob agitação até ebulição. Posteriormente, a solução foi despejada em recipientes e submetidas à secagem em temperatura ambiente por 48 horas.

| Formulação    | Proporção em massa | Código    |
|---------------|--------------------|-----------|
| $AM + G$      | 80:20              | AM/G      |
| $AM + BC + G$ | 75:5:20            | AM/BC5/G  |
| $AM + BC + G$ | 70:10:20           | AM/BC10/G |
| $AM + BC + G$ | 65.15.20           | AM/BC15/G |
| $AM + B$      | 80:20              | AM/B      |
| $AM + BC + B$ | 75:5:20            | AM/BC5/B  |
| $AM + BC + B$ | 70:10:20           | AM/BC10/B |
| $AM + BC + B$ | 65:15:20           | AM/BC15/B |
| $AC + G$      | 80:20              | AC/G      |
| $AC + BC + G$ | 75:5:20            | AC/BC5/G  |
| $AC + BC + G$ | 70:10:20           | AC/BC10/G |
| $AC + BC + G$ | 65:15:20           | AC/BC15/G |
| $AC + B$      | 80:20              | AC/B      |
| $AC + BC + B$ | 75:5:20            | AC/BC5/B  |
| $AC + BC + B$ | 70:10:20           | AC/BC10/B |
| $AC + BC + B$ | 65:15:20           | AC/BC15/B |

Tabela 2 - Definição das formulações das soluções filmogênicas. Legenda: AM (amido de milho), AC (amido de chuchu), BC (borra de café), G (glicerol) e B (óleo de buriti)

A continuidade dos filmes foi determinada segundo a metodologia de Costa e colaboradores (2017), na qual foi verificada visualmente a ausência, ou não, de ruptura após a secagem. O critério de avaliação utilizado foi "SIM" para o filme sendo aceitável e o "NÃO" para o filme em condições inaceitáveis.

A maneabilidade dos filmes foi determinada segundo a metodologia de Costa e colaboradores (2017), em que se analisou a facilidade de manuseio sem o risco de ruptura (se o material será resistente ou se terá facilidade de rasgar). Como critério de aceitabilidade adotou-se também "SIM" para aceitável e "NÃO" para inaceitável.

A uniformidade dos filmes foi determinada segundo a metodologia de Costa e colaboradores (2017), na qual foi examinada a superfície dos filmes verificando a presença, ou não, de partículas insolúveis, bolhas de ar ou zonas de opacidade, utilizando também como critério de aceitação, "SIM" para o filme aceitável e "NÃO" para o filme em condições inaceitáveis.

A espessura foi determinada segundo a metodologia de Viégas (2016). Os filmes foram medidos em cinco pontos diferentes com um micrômero digital (Marca: Digimess, Modelo: Electronic Outside Micrometer 0-25mm 0.001mm).

A gramatura dos filmes foi determinada conforme a metodologia descrita por Costa e colaboradores (2017). O cálculo da gramatura foi realizado através da razão entre a massa do filme dividida pela respectiva área ocupada, sendo o resultado expresso em q/ m<sup>2</sup>, conforme a Equação 4.

$$
Gramatura = \frac{Massa \, do \, filme(g)}{\text{Área ocupada pelo filme (m²)}}\tag{4}
$$

A densidade dos filmes foi determinada baseada na metodologia descrita por Costa e colaboradores (2017). Foram cortadas amostras de 2cm x 2cm dos filmes. O cálculo desse parâmetro foi realizado conforme a Equação 5.

Densidade = 
$$
\frac{Massa \, do \, filme(g)}{\text{Área ocupada pelo filme (cm}^2) \times \text{espessura do filme (cm)}} \tag{5}
$$

Os filmes foram expostos ao ambiente de aceleração da degradação por luz ultravioleta de acordo com a metodologia de Silvano (2018), com modificações. O experimento foi realizado no sistema acelerado de envelhecimento para não metálicos, ultravioleta "B"/Condensação – ASTM G53 (modelo UV COND, Comexim Matérias Primas Ind. Com. Ltda., SP), na qual foi realizado o envelhecimento por luz ultravioleta do tipo "B", durante 12 dias a 48°C, das amostras a serem enterradas no solo simulado.

A biodegradação em solo simulado foi realizada conforme a metodologia de Costa & Bardi (2018), com modificações. Na qual o solo foi preparado com terra vegetal, areia média-fina e água, nas proporções de 58:21:21, respectivamente. Os filmes de dimensão 2 cm x 2 cm foram inseridos em uma tela permeável de fibra de vidro. As amostras foram pesadas antes e após a biodegradação. A análise foi realizada durante 120 dias, onde a cada quinze dias foram retiradas amostras do solo simulado.

Amostras de amido granular e os filmes obtidos foram submetidas a análises de calorimetria exploratória diferencial (DSC) de acordo com a metodologia de Bruno (2018), com modificações. Curvas DSC foram obtidas utilizando-se razão de aquecimento de 10°C. min-1 até à temperatura de 200°C, utilizando-se atmosfera de ar e cadinho de alumínio fechado sendo, assim, possível obter as temperaturas de fusão e a entalpia de fusão (Tm e ΔHm, respectivamente) para cada amostra.

Os filmes e o amido granular foram submetidos a análises de termogravimetria (TGA) de acordo com a metodologia de Lapa e colaboradores (2020), com algumas modificações. As curvas de TGA foram obtidas utilizando-se razão de aquecimento de 10°C.min-1 até à temperatura de 500°C, utilizando-se atmosfera de ar e cadinho de cerâmica aberto, sendo possível obter as temperaturas de estabilização, de 50% de degradação e a massa residual (Test, T50% e mr, respectivamente) para cada amostra.

A análise estatística dos resultados foi determinada conforme a metodologia descrita

por Paulino (2016), com a modificação do *software* utilizado para o MiniTab 16. Foi realizada a análise de variância (ANOVA) e as médias foram comparadas pelo método de Tukey, ao nível de confiança a  $95\%$  ( $\alpha = 0.05$ ).

# **3 | RESULTADOS E DISCUSSÃO**

As análises de rendimento da extração do amido de chuchu foram realizadas em triplicata, como mostra a Tabela 2, as quais apresentaram uma média de 2,47±0,52% de rendimento, sendo coerente com os valores apresentados na literatura, que é aproximadamente 2,8% (Cruz, 1982).

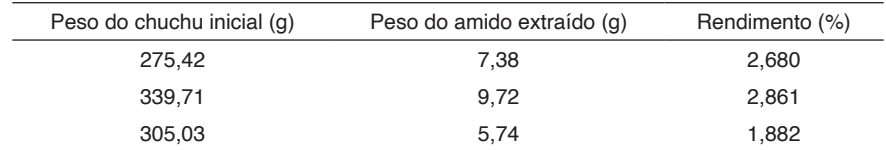

Tabela 2 - Resultado das análises de rendimento da extração do amido de chuchu.

Os índices de solubilidade em água e de absorção de água, dos dois tipos de amido, estão representados na Figura 1, na qual a solubilidade em água do amido de chuchu foi maior que a do milho (3,21 vezes maior), entretanto, o índice de absorção de água do amido de chuchu foi menor que a do amido de milho (0,88 vezes menor). Esta variação pode ser causada devido ao tipo de fonte vegetal em que foi extraído, alterando algumas propriedades do amido como, por exemplo, a porosidade.

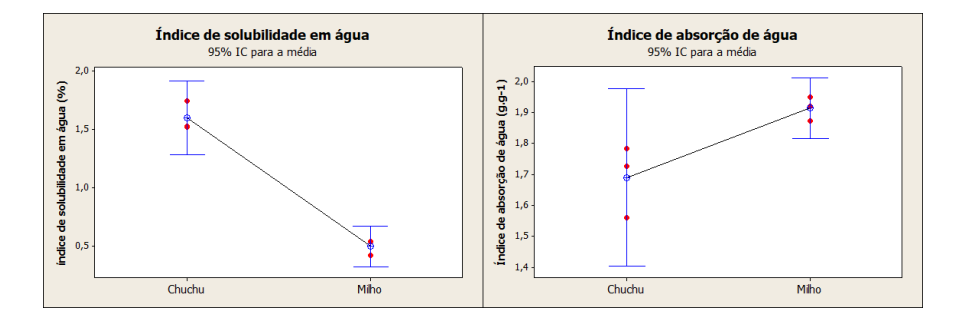

Figura 1 - Índice de solubilidade em água e índice de absorção de água do amido de chuchu e milho.

As análises de DSC e TGA dos dois tipos de amido estão representadas na Figura 2. No DSC observou-se que a temperatura de fusão do milho é um pouco maior do que a de chuchu, 146,5°C e 141,4°C, respectivamente. Já a entalpia de fusão do amido de milho é menor do que a de chuchu, 205,7 J/g e 1241J/g, respectivamente. Análises de

TGA das amostras apresentaram características semelhantes e boa estabilidade térmica, com degradação em 300°C aproximadamente. O degrau inicial apresentado até 100ºC é característico da evaporação da água presente na formulação.

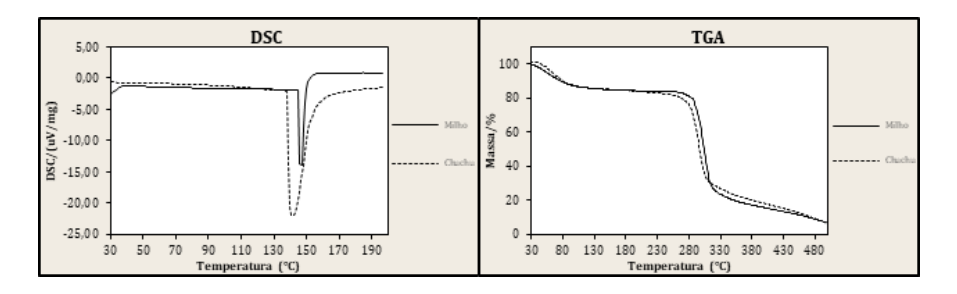

Figura 2 - Análise de DSC e TGA do amido de chuchu e milho.

As análises visuais de continuidade, maneabilidade e uniformidade foram avaliadas de acordo com a sua influência na conformidade total do filme (considerando cada uma, nas condições aceitáveis, como 1/3 da conformidade), na qual os resultados estão representados na Figura 3. As formulações de amido de milho e óleo de buriti (com e sem borra de café) foram descartadas por apresentar baixa conformidade. Os filmes apresentaram características de rigidez, baixa flexibilidade e baixa uniformidade dos componentes.

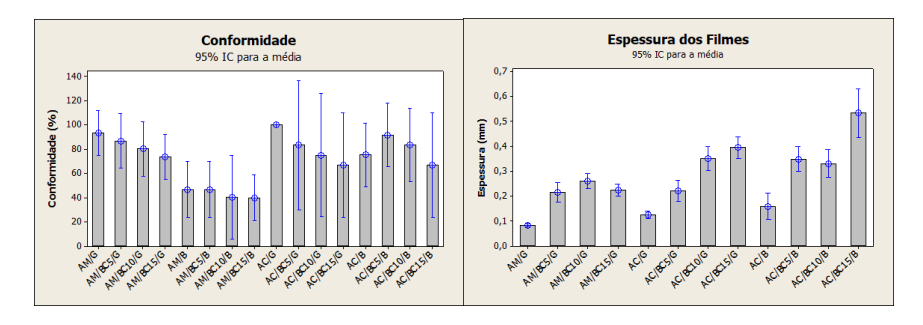

Figura 3 - Índice de conformidade das análises de continuidade, maneabilidade e uniformidade e análise de espessura dos filmes.

A análise de espessura dos filmes também está representada na Figura 3, onde foi possível observar que nas regiões mensuradas que apresentavam a borra do café em sua constituição, a espessura apresentou uma forte tendência a ser maior, devido à alta espessura da fibra em relação às moléculas de amido.

A análise de gramatura dos filmes está representada na Figura 4, onde foi possível observar que, nas regiões medidas em que apresentavam a borra do café, a gramatura apresentou uma leve tendência a ser maior. Isto se deve à adição das fibras que aumentam o peso específico, aumentando também a resistência do filme.

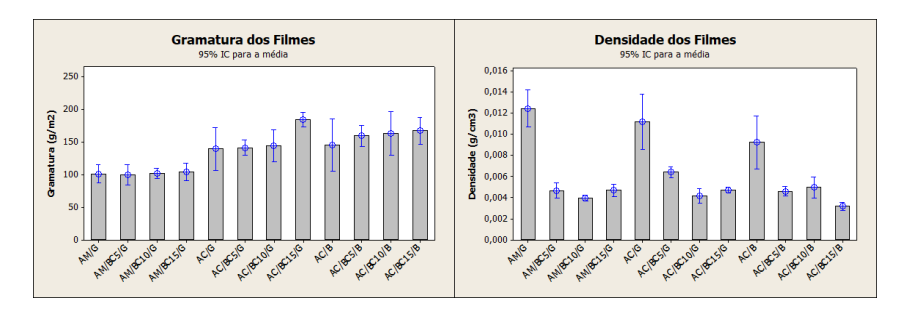

Figura 4 - Análise de gramatura dos filmes e análise de densidade dos filmes.

A análise de densidade dos filmes também está representada na Figura 4, na qual foi possível observar que, nas regiões mensuradas em que apresentavam a borra do café, a densidade é menor do que quando comparadas com as amostras sem a fibra. Isto ocorre devido ao volume dos filmes com a borra ser maior por conta da alta espessura, causando assim um aumento no volume e, consequentemente, redução da densidade.

No Quadro 1 estão representadas as imagens das amostras antes e após a exposição em luz ultravioleta para as diferentes formulações.

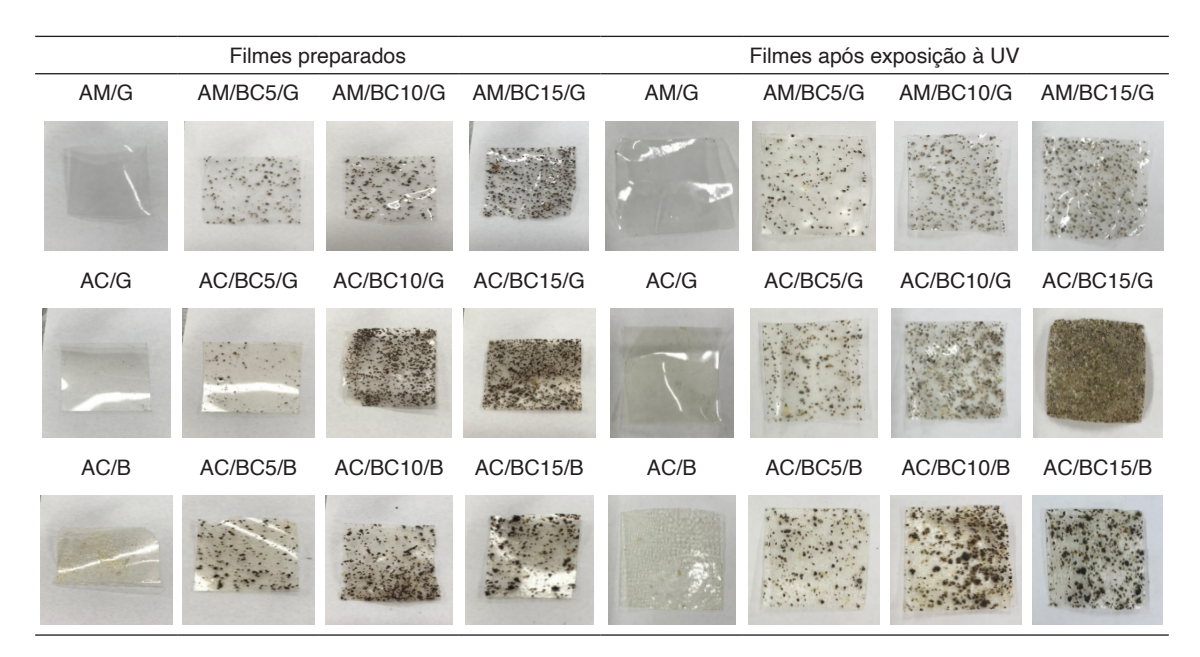

Quadro 1 - Imagens das amostras antes e após a exposição em luz UV.

Com a exposição a luz UV notou-se que as amostras tenderam a apresentar coloração amarelada e nas amostras que continham borra de café foi observado que a borra tendeu a uma coloração acinzentada, onde tais fatores evidenciam degradação térmica.

Os resultados de DSC e TGA dos filmes nas diferentes formulações estão representados nas Figuras 5, 6 e 7.

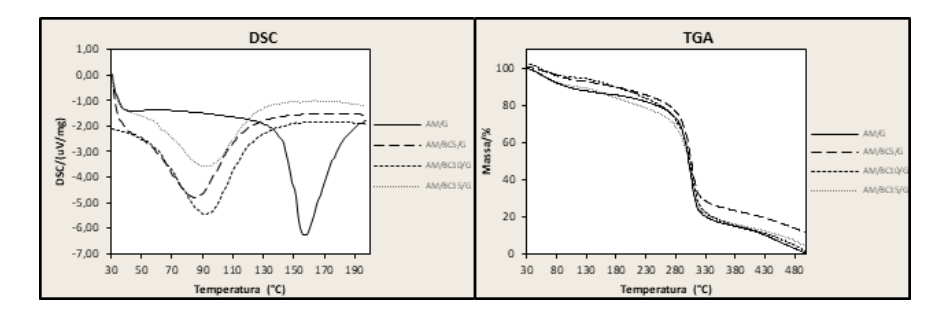

Figura 5 - Análises de DSC e TGA dos filmes de amido de milho com glicerol e borra de café.

Na Figura 5 é possível observar que, para a análise de DSC, as formulações que apresentavam a borra de café apresentaram uma redução expressiva na temperatura de fusão, já na análise de TGA, as formulações apresentaram comportamento semelhante, com único estágio de degradação, degrau inicial característico da evaporação da água (até 100ºC) com perda de massa de 7,6%, degradação lenta entre 100 ºC e 280ºC (correspondente à 20% da massa) e alta degradação em 300ºC aproximadamente.

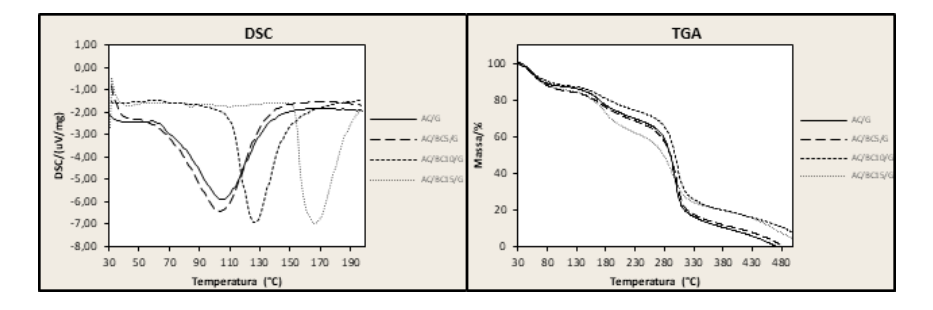

Figura 6 - Análises de DSC e TGA dos filmes de amido de chuchu com glicerol e borra de café.

Na Figura 6 é possível notar que, para a análise de DSC, os filmes que continham a borra de café apresentaram um aumento significativo na temperatura de fusão, e na análise de TGA, os filmes também apresentaram comportamento semelhante, degradação inicial característica da água (13% de massa), porém com dois estágios de degradação. Tal comportamento pode ser consequência da reação química apresentada entre o amido de chuchu e o glicerol, visto que as outras composições não apresentaram esta característica. Esta degradação na faixa de 100ºC e 280ºC correspondeu a aproximadamente 30% da perda de massa dos filmes.
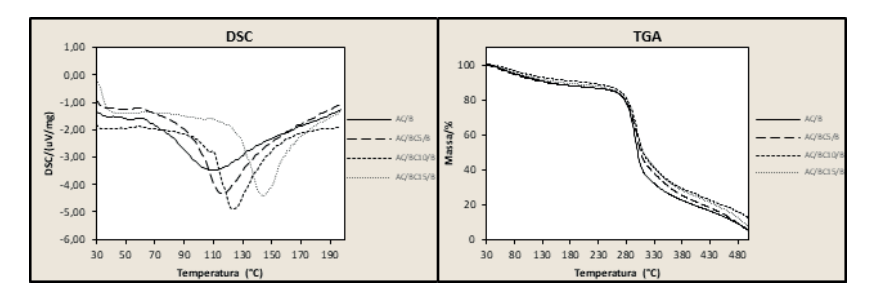

Figura 7 - Análises de DSC e TGA dos filmes de amido de chuchu com buriti e borra de café.

Na Figura 7 é possível notar que, na análise de DSC, os filmes com a fibra apresentaram um leve aumento na temperatura de fusão, já na análise de TGA, os filmes mostraram ter um único estágio de degradação, degrau da evaporação da água (6,5% de massa) e degradação lenta entre 100ºC e 280ºC de 14,5%.

Na Figura 8 estão representados os resultados da perda de massa dos filmes expostos na biodegradação, com e sem pré-degradação por luz UV.

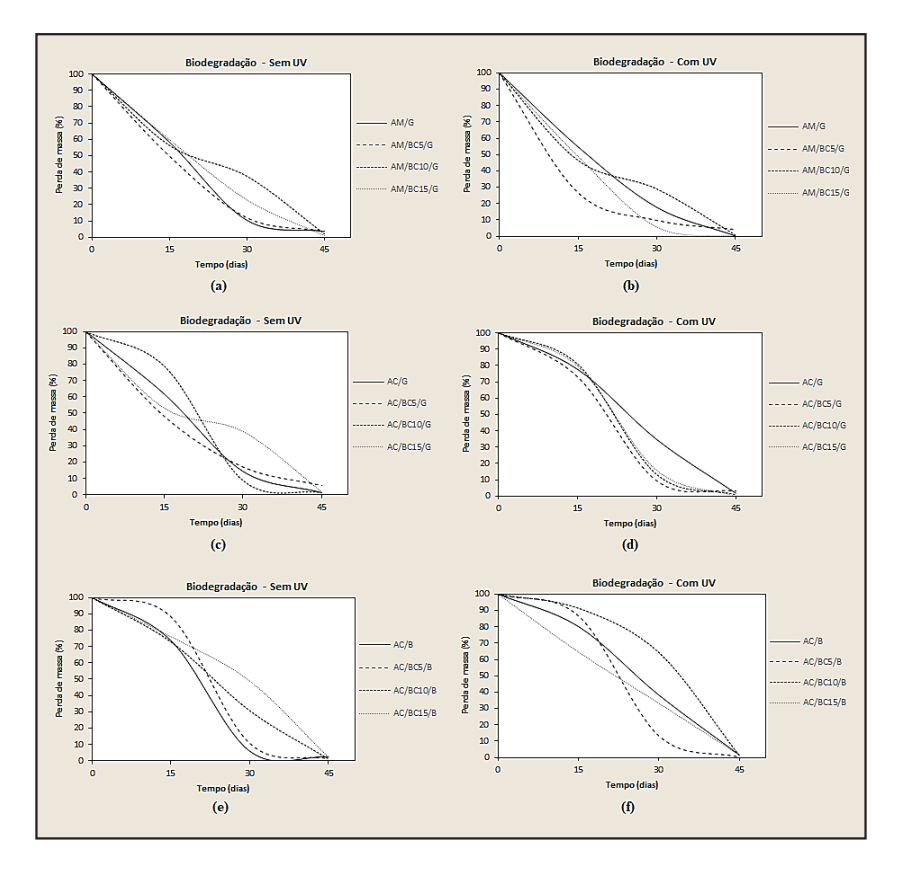

Figura 8 - Análise de perda de massa na biodegradação dos filmes com e sem exposição em luz UV para as diferentes formulações.

Nas Figuras 8a e 8b estão representadas as perdas de massa dos filmes de amido de milho e glicerol, sem e com exposição a UV, respectivamente. Foi possível observar que ambos apresentaram alta degradação em 15 dias, aproximadamente 50% de perda de massa e, ao longo de 30 e 45 dias apresentaram algumas variações, entretanto, com massa residual final de aproximadamente 1,9%. Nas Figuras 8c e 8d estão representadas as perdas de massa das formulações de amido de chuchu e glicerol, sem e com exposição a UV, respectivamente, onde é possível observar que em ambos houveram algumas variações, porém, os filmes com exposição à UV apresentaram uma degradação mais lenta nos primeiros 15 dias, de aproximadamente 77,8%. Uma alta degradação foi observada ao chegar em 30 dias, de 18,2% de massa dos filmes. Ambos apresentaram massa residual final de aproximadamente 2%. As Figuras 8e e 8f representam as perdas de massa dos filmes de amido de chuchu e glicerol, sem e com exposição a UV, respectivamente, em que ambos também apresentaram variações, mas para os filmes sem exposição a UV, a perda de massa inicial foi mais lenta (77,8% aproximadamente) e em 30 dias a perda de massa foi mais rápida (24,1% aproximadamente). A massa residual final de ambos foi de aproximadamente 1,3%.

Com base nesses dados, foi possível visualizar que em 30 dias a maioria das formulações já degradaram por completo. Isto ocorreu devido aos filmes apresentarem características de alta hidrofilicidade, fato que foi comprovado ao colocar os filmes em contato com a água.

#### **4 | CONCLUSÕES**

Apesar do amido de chuchu apresentar baixo rendimento de extração, sua produção por hectare é alta, mantendo a quantidade de amido extraído por hectare equivalente ao amido de milho e ao amido de mandioca, além de possuir preço por quilo mais baixo. O intuito de se utilizar o óleo de buriti como plastificante e de acrescentar borra de café como fibra (para dar reforço ao material) foi para verificar o desempenho de componentes naturais na formulação de um filme plástico, bem como realizar acetilação da fibra natural para maior compatibilidade com a matriz polimérica.

Neste trabalho foram confeccionados filmes em diferentes formulações variando entre amido de milho e amido de chuchu, glicerol e óleo de buriti, e em diferentes porcentagens de borra de café e para avaliar as características dos dois tipos de amido e dos filmes foram realizadas análises de solubilidade e absorção de água, calorimetria exploratória diferencial, termogravimetria, degradação acelerada por luz UV, biodegração, entre outras. O amido de chuchu apresentou potencial uso para aplicação na produção de filmes, com características térmicas semelhantes ao amido de milho. Apresentando também maior solubilidade em água e menor absorção de água quando comparado com o amido de milho. A incorporação da borra do café reduziu o ponto de fusão dos filmes com o amido de milho, entretanto, a sua adição nos filmes de amido de chuchu elevou o ponto de fusão. Seu comportamento na biodegradação foi semelhante das formulações sem a fibra, visto que a biodegradação foi influenciada mais pela hidrofilicidade do amido.

O uso do óleo de buriti como plastificante nas formulações de amido de chuchu

apresentou comportamentos semelhantes aos filmes com o glicerol, porém, nas formulações com o amido de milho, não foi evidenciado efeito plastificante. De acordo com a finalidade desejada neste estudo para embalagens, a formulação que se adequou melhor foi a de amido de chuchu com buriti e 5% de borra de café (AC/BC5/B) apresentando boa estabilidade térmica e biodegradação.

Para trabalhos futuros é sugerido realizar análises de infravermelho para avaliação da composição química dos dois tipos de amido e verificar se há ou não diferença que pode influenciar na compatibilidade com o tipo de plastificante utilizado. Também se faz necessário a realização de análises de resistência dos filmes, a fim de quantificar o reforço da borra do café. Análises morfológicas do amido se mostrarão interessantes a fim de verificar a diferença de absorção de água e solubilidade em água dos diferentes tipos de amido, bem como realizar análises com diferentes quantidades de amido e variação de temperatura.

#### **REFERÊNCIAS**

ALCÂNTARA, E. M. D. **Desenvolvimento de um biopolímero de fécula de mandioca para isolamento térmico.** Orientador: Prof. Dr. José Ubiragi de Lima Mendes. 2017. Tese (Mestrado em Engenharia Mecânica) – Universidade Federal do Rio Grande do Norte, UFRN, Natal, 2017.

AZEVEDO, L. C.; DE SÁ, A. S. C.; FUNGARO, D. A. **Propriedades do amido e suas aplicações em biopolímeros.** *Cadernos de Prospecção*, v. 11, p. 351, 2018.

BRUNO, G. U. **Avaliação da degradação natural e acelerada de revestimentos orgânicos.** Orientador: Prof. Dr. Álvaro Meneguzzi , 2018. Tese (Mestrado em Ciência e Tecnologia dos Materiais) – Universidade Federal do Rio Grande do Sul, UFRGS, Porto Alegre, 2018.

CARDOSO, G. L. B.; BONSE, B. C. **Composto de pp com borra de café.** *IX Simpósio de Iniciação*  Científica, Didática e de Ações Sociais da FEI. São Bernardo do Campo, 2019. Disponível em: https:// fei.edu.br/sites/sicfei/2019/materiais/SICFEI\_2019\_paper\_83.pdf. Acesso em: 10 abr. 2020.

COELHO, G. O. **Desenvolvimento e caracterização de filmes biopoliméricos compostos majoritariamente por galactomananas recuperadas da borra de café.** Orientador(a): Prof. Dr. Leandro Soares de Oliveira. 2019. Tese (Mestrado em Ciência de Alimentos) – Universidade Federal de Minas Gerais, UFMG, Belo Horizonte, 2019.

CONAB. **Acomp. safra brasileira de café – Safra 2020 - Primeiro levantamento**, v. 6, n. 1, Brasília, p. 1-62, 2020. Disponível em: https://www.conab.gov.br/component/k2/item/download/30380\_ d1e1f36c2356b81e8a385cd24f05993b. Acesso em: 10 abr. 2020.

COSTA, D. M. A.; SANTOS, A. F.; SILVA, E. D.; SILVA, I. A. **Desenvolvimento de caracterização de filmes à base de amido de feijão macáçar (Vigna unguiculata (L.) Wap).** *Holos*, v. 7, p. 2-16, 2017.

COSTA, F. A. T.; BARDI, M. A. G. **Avaliação da biodegradação da blenda poli (butileno adipato cotereftalato)/amido termoplástico em diferentes condições de solo simulado.** *Ensaios USF*, v. 2, n. 1, p. 53-65, 2018.

CRUZ, R. **Isolamento, caracterização e modificações de amido de chuchu (Sechium edule, Swartz).** Orientador: Prof. Dr. Ahmed Athia El-Dash. 1982. Tese (Doutorado em Engenharia de Alimentos e Agrícola) - Faculdade de Engenharia de Alimentos e Agrícola, Unicamp, Campinas, 1982. DIAS, S. M. F. **Compósitos de PVC com resíduos de café.** Orientador: Prof. Dr. Fernando Moura Duarte. 2015. Tese (Mestrado em Engenharia de Polímeros) – Universidade do Minho, UMINHO, Braga (Portugal), 2015.

FERREIRA, M. S. **Monômeros sintetizados a partir de óleos vegetais para ROMP catalisada por complexos de rutênio: estudo térmico, microestrutural e de intumescimento dos polímeros obtidos.** Orientador: Prof. Dr. Benedito dos Santos Lima Neto. 2018. Tese (Doutorado em Ciências) - Universidade de São Paulo, USP, São Carlos, 2018.

FERREIRA, J. P. S.; SANDER, A. K.; MOECKE, E. H. S. **Pré-tratamento da borra do café para obtenção de bioetanol.** *RExLab – Laboratório de Experimetação Remota da Unisul.* 2020. Disponível em: http://rexlab.unisul.br/sistemas/doc\_pro/resumo\_expandido\_5d560983cb215.pdf. Acesso em: 18 mai. 2020.

FONSECA, L. M. **Produção e caracterização de filmes biodegradáveis de amido de batata (Solanum tuberosum L.) para aplicação em embalagens de alimentos.** Orientador: Alexandre Ferreira Galio. 2015. Tese (Mestrado em Engenharia) – Universidade Federal do Pampa, Unipampa, Bagé, 2015.

GOMES, L. R. **Curva cinética de carboidratos de grãos de milho verde cultivado sob adubação nitrogenada e potássica.** Orientador: Profa. Dra. Márcia Roseane Targino de Oliveira. 2018. Tese (Graduação em Agronomia) – Universidade Federal da Paraíba, UFPB, Areia, 2018.

LAPA, L. S. S.; OLIVEIRA SILVA, Y. R.; SALES, P. F. **Aplicação das análises espectroscópicas e termogravimétricas em filmes biodegradáveis de amido de milho incorporados com extrato de própolis-verde.** *ForScience,* v. 8, n. 2, p. e00712-e00712, 2020.

LIMA, N. B. F., SILVA, L. B., BORGES, M. V., NEVES, R. R., VERA, R., FERREIRA, G. A. **Caracterização do amido de araruta orgânica e potencial para aplicação tecnológica em alimentos.** Desafios-Revista Interdisciplinar Da Universidade Federal Do Tocantins, v. 6, n. Especial, p. 118-126, 2019.

MEI, L. H.; OLIVEIRA, N. **Caracterização de um compósito polimérico biodegradável utilizando Poli (ε-caprolactona) e borra de café**. *Polímeros*, v. 27, n. SPE, p. 99-109, 2017.

ONU. **O que as empresas estão fazendo para frear a torrente de plásticos?.** *Organização das*  Nações Unidas. 2018. Disponível em: https://nacoesunidas.org/o-que-as-empresas-estao-fazendopara-frear-a-torrente-de-plasticos/. Acesso em: 09 abr. 2020.

ONU. **FAO lista cinco maneiras de reduzir nossa dependência do plástico.** *Organização das*  Nações Unidas. 2019. Disponível em: https://nacoesunidas.org/fao-lista-cinco-maneiras-de-reduzirnossa-dependencia-do-plastico/. Acesso em: 09 abr. 2020.

PAULINO, J. A.; **Caracterização de filmes de amido de pinhão com atividade antimicrobiana.**  Orientador(a): Profa. Dra. Denise Milléo Almeida. 2016. Tese (Tecnólogo em Alimentos) – Universidade Tecnológica Federal do Paraná, UTFPR, Ponta Grossa, 2016.

RODIGUES, A. A. M.; FERNANDO DA SILVA, A.; DA COSTA, R. R.; DE MELO SILVA, S.; DE LIMA, M. A. C. **Caracterização química e óptica de amidos extraídos de diferentes fontes.** Anais da II Jornada de Integração da Pós-Graduação da Embrapa Semiárido. Petrolina, p. 329-334, 2017.

SANTOS, I. R. **Efeito da germinação no amido, proteína e digestibilidade do trigo.** Orientador: Profª Drª Alicia de Francisco. 2018. Tese (Mestrado em Ciência dos Alimentos) – Universidade Federal de Santa Catarina, UFSC, Florianópolis, 2018.

SCHLEMMER, D., SALES, M. J. A., RESCK, I. S. **Preparação, caracterização e degradação de blendas PS/TPS usando glicerol e óleo de buriti como plastificantes.** *Polímeros,* v. 20, n. 1, p. 6-13, 2010.

SCHLEMMER, D. **Estudo das propriedades de nanocompósitos amido/montmonirolita utilizando óleos vegetais como plastificantes.** Orientador: Profa. Dra. Maria José Araújo Sales. 2011. Tese (Doutorado em Química) – Universidade de Brasília, UnB, Brasília, 2011.

SILVA, L. S. C., MARTIM, S. R., DE SOUZA, R. A. T., MACHADO, A. R. G., TEIXEIRA, L. S., DE SOUSA, L. B., VASCONCELLOS, M. C., TEIXEIRA, M. F. S. **Extração e caracterização de amido de espécies de Dioscorea cultivadas na Amazônia**. *Boletim do Museu Paraense Emílio Goeldi-Ciências Naturais*, v. 14, n. 3, p. 439-452, 2019.

SILVANO, L. R. **Estudo da influência do tipo de água nas características físico-químicas de tintas imobiliárias.** Orientador: Prof. José Luiz Westrup, 2018. Tese (Bacharelado em Engenharia Química) – Universidade do Extremo Sul Catarinense, UNESC, Criciúma, 2018.

VIÉGAS, L. P. **Preparação e caracterização de filmes biodegradáveis a partir de amido com quitosana para aplicação em embalagens de alimentos.** Orientador: Prof. PhD. Rubén J. Sánchez Rodríguez. 2016. Tese (Mestrado em Engenharia e Ciência dos Materiais) – Universidade Estadual do Norte Fluminense Darcy Ribeiro, UENF, Campos dos Goytacazes, 2016.

VIEIRA, A. F. **Extração e caracterização de amidos de diferentes fontes vegetais e uso em produto alimentício.** Orientador: Profa. Dra. Ana Paula Trindade Rocha. 2019. Tese (Mestrado em Engenharia Agrícola) – Universidade Federal de Campina Grande, UFCG, Campina Grande, 2019.

## **CAPÍTULO 12** ROLHA DE RESÍDUO: A INOVAÇÃO A PARTIR DO DESCARTE DE *PALLETS*

*Data de aceite: 16/03/2021 Data de submissão: 15/01/2021*

#### **Laura Bisetto Zanella**

Universidade São Francisco Engenharia Química http://lattes.cnpq.br/2399547773717216

#### **Liliani Alves da Silva**

Universidade São Francisco Engenharia Química [http://lattes.cnpq.br/5](http://lattes.cnpq.br/)112620979069649

#### **Tainah Cristina Cunha Muner**

Universidade São Francisco Engenharia Química http://lattes.cnpq.br/1142604516150628

#### **Monica Tais Siqueira D'Amelio**

Universidade São Francisco Engenharia Química http://lattes.cnpq.br/0347184334616712

**RESUMO**: Um grande desafio da indústria é o destino de seus resíduos, principalmente àqueles que não são biodegradáveis, como é o caso dos *pallets.* O aumento do uso e consequente aumento do descarte de *pallets* tem sido despertado estudos a respeito de seu destino. Os *pallets* em bom estado são utilizados para decoração, entretanto, aqueles quebrados são muitas vezes descartados incorretamente. Considerando esse cenário, desenvolveram-se rolhas de garrafa com serragem de *pallets*. Foram utilizadas diferentes composições de selante alimentício e de granulometria da serragem. Para

verificar a qualidade das rolhas produzidas, foram realizados testes mecânicos e comparados com o da rolha de cortiça. Identificou-se que as rolhas produzidas com serragem na granulometria de 28 Mesh e na proporção de 5g de *pallet* para 13 g de selante foram as que apresentaram melhores características para a aplicação.

**PALAVRAS-CHAVE**: *Pallets*; rolhas; rolhas de cortiça; selante.

#### WASTE STOPPER: INNOVATION FROM PALLET DISPOSAL

**ABSTRACT**: A major challenge for the industry is the destination of its waste, especially those that are not biodegradable, as is the case with pallets. The increase in the use and consequent increase in the disposal of pallets has led to studies about its destination. Pallets in good condition are used for decoration, however, broken ones are often discarded incorrectly. Considering this scenario, bottle stoppers were developed with sawdust from pallets. Different compositions of food sealer and sawdust granulometry were used. To check the quality of the stoppers produced, mechanical tests were carried out and compared with that of the cork stopper. It was identified that the stoppers produced with sawdust in the size of 28 Mesh and in the proportion of 5g of pallet to 13g of sealant were the ones that presented the best characteristics for the application.

**KEYWORDS**: Pallets; stopper; cork stoppers; sealant.

#### **1 | INTRODUÇÃO**

Um dos maiores problemas da indústria global são os resíduos. Poder desenvolver produtos e/ou energia a partir deles é o grande desafio do século.

Os *pallets* são utensílios feitos de madeira extraída justamente para essa destinação, sendo legais e com normas que garantem reposição na natureza e qualidade, segundo o IBAMA. O produto é muito utilizado para transporte de carga e estocagem de material em diversos ramos industriais. Os *pallets* podem ser de alta durabilidade ou os denominados *oneway* que são aqueles utilizados uma vez só por terem uma qualidade menor e durabilidade inferior e, por isso, com baixo custo. O descarte para um ou outro tipo ocorre quando seu tempo de vida é atingido. O atual destino desse material no Brasil é a incineração, fator que contribui para a piora da qualidade do ar e do meio ambiente. Quando os *pallets* descartados estão intactos, são usados na fabricação de móveis e decoração (ABN PALLETS, 2018).

As madeiras extraídas destinadas à produção de *pallets* são legais e com as normas que garantem reposição na natureza e qualidade, segundo o IBAMA (ABN *pallets*, 2018). O pinus e o eucalipto são as árvores destinadas aos *pallets*. Estas, garantem uma vida útil do material de aproximadamente 3 anos. Estas árvores também são capazes de absorver os gases emitidos durante a produção de um *pallet*.

Atualmente o mercado consumidor de *pallet* tem aumentado, em 2014 passou a ser mais de 25 milhões de toneladas ao ano (ARSENAULT, 2014). Um estudo feito em 2010 diz que o consumo mundial de *pallets* em 2020 será de 46 milhões de toneladas por um valor de 8 bilhões de dólares (valores baseados nos preços em 2010).

O ciclo de vida dos *pallets* se inicia com a transformação da madeira em produto final. Ao serem utilizados, muitas vezes apresentam defeitos, uma vez que são submetidos a carregar pesos maiores que os suportados ou então armazenados de forma incorreta, ou até mesmo não estão nos padrões correto de tamanho e nível, tornando-se então inviáveis para o propósito ao qual são produzidos. A partir de então, os *pallets* com defeito são considerados resíduo e podem ser direcionados para alguns caminhos de reaproveitamento, como a venda do produto para uma indústria que faz a gestão de resíduos por meio da reparação dos melhores *pallets*, ou seja, aqueles que ainda apresentam qualidade; reaproveitamento, que ocorre através do comércio do resíduo, o qual, após triturado, é comercializado em forma de serragem e lascas de madeira para a confecção de painéis, biomassa e destinado para o tratamento de animais. Este processo, além do excesso de energia necessário para ser realizado, emite materiais tóxicos (ENGLER, LACERDA, GUIMARÃES, 2017).

A empresa que recupera os *pallets* quebrados está proporcionando ao meio ambiente muitos benefícios. Entre os quais:

- Redução do desmatamento de florestas nativas ou zero desmatamento dessas áreas quando a madeira utilizada é de reflorestamento.
- Proteção da biodiversidade existente em áreas de florestas nativas.
- Economia da água utilizada para tratamento e beneficiamento da madeira usada para confeccionar o *pallet* novo.
- Economia de energia elétrica usada para tratamento e beneficiamento do *pallet* novo.
- Redução da emissão de gases de efeito estufa, com a não utilização de combustíveis fósseis usados na extração e transporte da madeira e dos *pallets* prontos (PORTOBELLO, 2018).

Através de pesquisas, verificou-se ser possível a produção de rolhas de garrafa a partir de grânulos de *pallets*.

Rolhas são objetos que têm como utilidade a retenção de líquidos e gases em recipientes, na maioria dos casos de vidro (garrafas). Existem vários tipos de rolhas no mercado, sendo as mais comuns, as provenientes da cortiça e utilizadas para garrafas de vinho. A cortiça é um material extraído da casca do sobreiro ou do carvalho, é natural e muito comum em Portugal. Esse é o país mais consumista e produtor desse objeto, cerca de 44 milhões de unidades por dia, que atendem 65% das exportações mundiais. A árvore da cortiça pode demorar cerca de 25 anos para poder ser utilizada para a produção de rolhas e demora cerca de 9 anos para poder ser usada novamente a mesma árvore (AMORIM, 2016).

A vantagem da cortiça em relação a outros materiais são suas propriedades de aderência, elasticidade, permeabilidade, que impedem que o líquido entre em contato com o oxigênio. Contudo, as rolhas sintéticas têm atingido esse mercado. Estas têm um custo menor, não estão propensas à contaminação por TCA, comum em materiais provenientes de árvores e permite o armazenamento do vinho na posição vertical. O material destas é feito de plástico ou de cana-de-açúcar (AMARAL *et al.*, 2012).

A grande diferença entre a cortiça e os *pallets* são a capacidade de ligação do material, e por este motivo, é necessário utilizar uma cola para manter a serragem de *pallet* unida.

A principal função da rolha é manter o vinho sem contato com o ambiente externo, evitando sua oxidação. A rolha é responsável pela vedação e retenção de líquidos ou gases (LÍBERO, 2015). Os apreciadores de vinho afirmam que com a rolha pode-se conservar os vinhos, observar se ele foi comprometido por contaminações devido ao armazenamento incorreto. Com isso no mercado atual existem diferentes tipos de rolhas, cada uma com uma função diferente para o tipo de vinho (ROSEIRA, 2016). A Importância do seu estudo é primordial, analisando sua elasticidade, longevidade, aderência, padrão visual e permeabilidade (AMORIM, 2016).

A cortiça é extraída da casca da árvore sobreiro (*Quercus suber L***.**), sua fórmula molecular é  $C_{12}H_{182}O_{18}N$  e é nativa em regiões mediterrâneas, sendo Portugal o principal país produtor. Durante a vida útil do sobreiro pode-se extrair a cortiça em média 17 vezes, de nove em nove anos e, portanto, no total ela durará 153 anos (AMORIM, 2016).

Sua extração é feita geralmente no verão (maio a agosto), quando a árvore se encontra em crescimento e a casca fica menos aderente ao tronco. Os dois primeiros descortiçamentos denominados de desboia e secundária, não são destinados à produção de rolhas, pois sua estrutura não está própria para o uso, pois não apresentam as características necessárias (AMORIM, 2016).

Suas propriedades são naturais, a leveza se dá pela sua composição de 90% de ar ou gás semelhante. A elasticidade e a flexibilidade ajudam a rolha a voltar à sua forma inicial, o que permite a adaptação na garrafa. A rolha não pode ser comprimida mais de 33% ao inseri-la na garrafa, para não danificar a estrutura celular. Estima-se que em cada rolha há cerca de 750.000.000 de células presentes. Célula é a composição da cortiça, descoberta em 1665 por Robert Hooke, denominada de célula suberina, com o formato de um prisma hexagonal ou pentagonal, e com baixa condução térmica (AMORIM, 2016).

As rolhas feitas de cortiças precisam possuir determinadas características as quais estão apresentadas na Tabela 1. Nota-se que os ensaios físicos-mecânicos são importantes para o formato rolha ser perfeito, obtendo cada detalhe correto. Os ensaios físico-químicos são essenciais para estabelecer o quanto de material a rolha é constituída e assim auxiliar para o próximo passo que é determinar a taxa de transferência de oxigênio (OTR) (MIWA, 2015).

O oxigênio serve como catalisador de reações boas e ruins para o vinho, o processo é chamado de oxidação. Para cada tipo de vinho uma série de substâncias são indicativas de oxidação, como o acetaldeído, que ajuda na complexidade do vinho, acidez volátil que é a presença de ácido acético, sem nenhum aroma característico e o etil acetato com um aroma que provém do vinagre. Como observado na Tabela 1, quanto mais tempo o vinho fica armazenado, o OTR aumenta minimamente, permitindo que com o tempo o oxigênio interage com o vinho, e assim, obtém-se um excelente envelhecimento (MIWA, 2015).

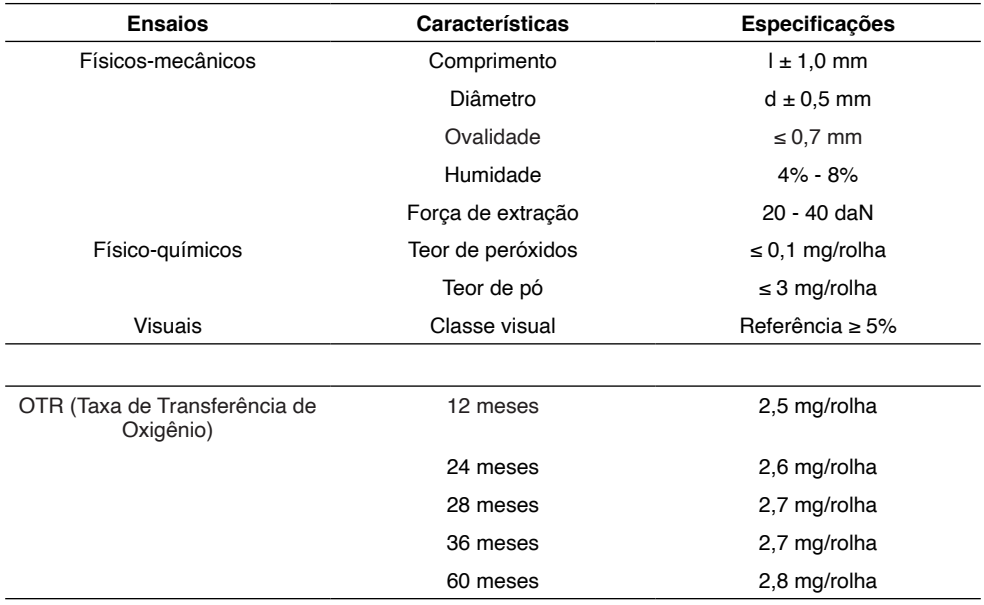

Tabela 1 – Especificações rolha de cortiça

Fonte: MIWA, 2015.

Quanto ao tamanho, é mais comum usar uma rolha que no máximo ultrapasse em 6 mm o menor diâmetro da boca da garrafa (APCOR, 2018).

Uma variação da rolha de cortiça é a rolha de aglomerado, a qual é constituída por pedaços e lascas de cortiça, mais materiais aglomerados, e utiliza uma substância aglutinadora para a junção (OLIVEIRA, 2018). São moldadas por extrusão ou individualmente. Ideal para consumo de seis meses a um ano, com uma vedação econômica, para vinhos de preços menores. Suas características se ajustam depois do tratamento de superfície utilizado (APCOR, 2018).

Desta forma, neste artigo, apresenta a produção de rolhas a partir de serragem de *pallets* aglomerados com selante alimentício, visando um destino adequado aos *pallets*  quebrados.

#### **2 | METODOLOGIA**

Este trabalho foi dividido em algumas etapas. A primeira foi esterilizar a madeira para a produção das rolhas de *pallets* denominadas de rolhas sustentáveis a partir deste momento. A segunda foi a produção das rolhas. Nesta etapa, compararam-se dois tipos de selantes e identificou-se qual a melhor granulometria de serragem. Também foram realizados testes para comparar as características da rolha sustentável com uma rolha padrão.

Inicialmente realizou-se a trituração do *pallet* em liquidificador da marca Walita modelo Beta por um minuto até o aspecto ideal, definido visualmente pelo tamanho da lasca de serragem. Em seguida, 25 gramas de material foram colocados em um béquer de 1000 ml com 300 ml de água. Essa solução foi aquecida até 70°C, temperatura que permaneceu constante por 1 hora. Esta etapa foi realizada para retirar impurezas. A secagem da madeira foi realizada em estufa da marca Thelco a 105°C, por 30 minutos. A quantidade preparada foi para montagem de cinco unidades de rolha, com aproximadamente 5 gramas de serragem para cada.

Para verificar a influência da granulometria da serragem, aferiram-se 5 gramas de serragem. Esse material foi passado pela peneira granulométrica com aberturas de 14, 28, 48 e 100 Mesh. Aferiram-se todas as retenções. A serragem retida na peneira de 14 mesh foi novamente triturada.

Logo após, aqueceu-se a serragem na granulometria escolhida em água a 70ºC por 1 hora para tirar as impurezas. Passou-se pela peneira e retirou o excesso de água. O material foi seco em estufa a 70ºC por 1 hora.

A serragem foi misturada com diferentes quantidades de selante *DowCorning*, 9, 11, 13 e 15 gramas, para definição da porcentagem ideal de selante. A mistura serragem– selante foi colocada em moldes de plástico, onde permaneceu por sete dias. Foram feitos testes visuais e físico-mecânicos para definir a melhor proporção de selante.

#### **2.1 Teste físico-mecânicos**

Após a produção das rolhas realizaram-se os testes físico-mecânicos, em todos os materiais obtidos, além de aplicá-los nas rolhas de cortiça e aglomerado para fins

#### *2.1.1* Verificação da cura, por completo, do selante dentro da rolha

Neste teste cortou-se a rolha ao meio com uma faca para a verificação da cura completa do selante. O teste foi realizado visualmente.

#### *2.1.2* Absorção de água

Inicialmente foram aferidas as massas das rolhas, tanto as de *pallet*, quanto as de cortiça da rolha seca. Emergiram-nas em um recipiente com água por 24 horas e aferiramse as massas novamente. As rolhas, após a primeira aferição, foram novamente emergidas em recipiente com água, onde permaneceram por mais sete dias e, então, novamente tiveram suas massas aferidas.

#### *2.1.3 Massa perdida, esfarelamento, durante a retirada da rolha na garrafa*

Para este teste, as rolhas tiveram suas massas aferidas e foram encaixadas em uma garrafa. Com o auxílio do saca-rolha, elas foram retiradas das garrafas e as massas novamente foram aferidas.

#### *2.1.4 Interferência de sabor e odor para o vinho*

Deixou-se a rolha na boca da garrafa com vinho em posição horizontal, para saber se ocorreu transferência de sabor e/ou odor para o líquido e se o mesmo perderia qualidade. Realizou-se o processo em comparativo com uma rolha de cortiça comum. Todas as rolhas foram colocadas no vinho na mesma data.

Para realização deste teste utilizaram-se duas garrafas de vinho iguais e oito voluntários para a degustação do vinho que ficou por 30 dias com a rolha sustentável em posição horizontal em comparação ao vinho que ficou pelo mesmo período e posição com uma rolha comum de aglomerado de cortiça

Deixaram-se os vinhos em cima da mesa, sem identificação clara aos consumidores. Os vinhos foram servidos sem nenhuma identificação que deixasse claro qual foi o com a rolha sustentável. Somente o membro responsável pelo estudo sabia qual era cada um.

Os voluntários realizaram o teste de aroma agitando-se o copo, o teste de coloração foi realizado visualmente e o de degustação foi realizado com o auxílio de um pedaço de pão para intercalar com a troca de copos para não haver interferência no sabor de um para outro. Os voluntários realizaram os testes individualmente e relataram as comparações de forma sigilosa sem que pudesse interferir na opinião do outro voluntário.

#### **3 | RESULTADOS E DISCUSSÃO**

De maneira geral, as rolhas apresentaram-se similares de aparência com as rolhas

de aglomerados de cortiça, mais comuns nos vinhos. A diferença visual observada é devido a rolha de *pallet* ser composta de lascas de *pallet* e não em cubos ou circunferências como as rolhas comuns, como mostra a Figura 1.

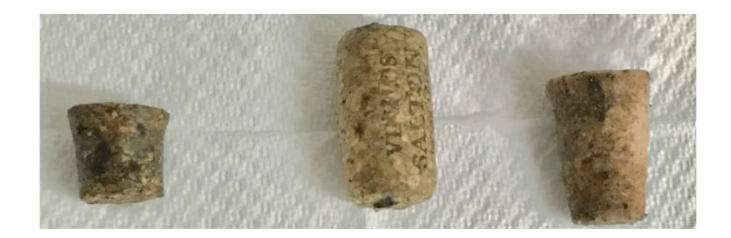

Figura 1 - Respectivamente, a rolha de cortiça (1), rolha de cortiça (2) e a rolha sustentável Fonte: Próprio Autor.

Com o teste de corte, observou-se que a mistura de selante e lascas de pallet está curada por completo após os sete dias estipulados para cura. Também foi possível verificar a influência da granulometria da serragem. Conforme mostrado na Figura 2, granulometrias maiores de 28 Mesh, tendem a separar a rolha e facilitar sua quebra. Já as de granulometria menor deixava as rolhas muito rígidas, não sendo aplicáveis ao destino. Desta forma, determinou-se que a rolha de *pallet* obtida com a granulometria de 28 Mesh de serragem, à proporção de 13 gramas do selante *DowCorning* para 5 gramas de serragem, seria a ideal. A partir de então, iniciaram-se os testes comparativos entre a rolha sustentável, a rolha de cortiça e de aglomerado.

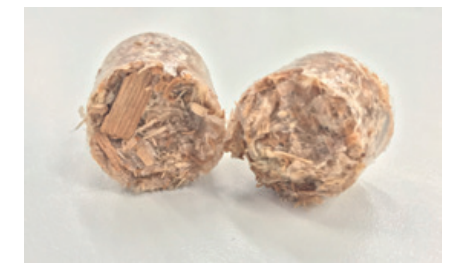

Figura 2 - Corte vertical Fonte: Próprio Autor.

Para o teste de absorção de água, os resultados estão apresentados na Tabela 2. Observa-se que as duas rolhas de cortiça absorveram água, enquanto que a rolha sustentável não. Isto indica que a porosidade da rolha sustentável é praticamente nula. É de conhecimento que as rolhas devem ter passagem de ar moderada ou nula entre o ambiente e o vinho, para evitar qualquer tipo de envelhecimento acelerado ou deterioração do mesmo. A rolha sustentável apresentou característica melhor que a rolha comum,

contribuindo para a longevidade do vinho estocado além de evitar contaminações com o exterior.

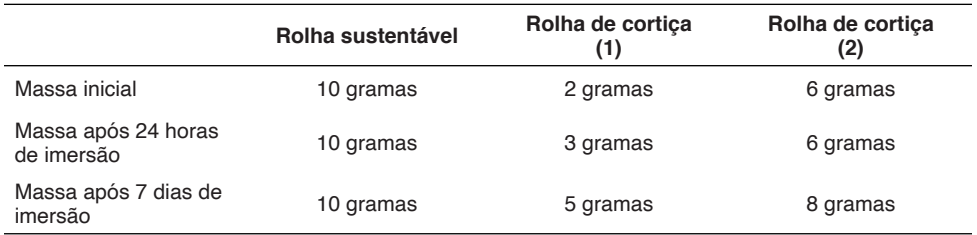

Tabela 2 – Resultado do teste de absorção de água Fonte: Próprio Autor.

No teste de força para quebrar, realizou-se manualmente a tentativa de ruptura das rolhas ao meio, com a força das mãos de um dos integrantes do grupo que tentou utilizar da mesma força em todos os casos. Nas duas rolhas de aglomerados de cortiça não ocorreu a ruptura, mas a rolha sustentável houve sua quebra com facilidade. Este fato pode ser atribuído ao selante em sua produção, o que a tornou mais grágil ao ponto de se soltar com a força das mãos. Porém esse resultado não é considerado negativo uma vez que esse teste teria visibilidade maior quando relacionado ao transporte das garrafas, para não haver quebra de rolhas durante o mesmo, fato difícil de acontecer uma vez que os vinhos são transportados como uma embalagem própria, caixas ou demais proteções.

O teste de esfarelamento ou deposição de resíduos de rolha no vinho dentro da garrafa apresentou-se muito significativo para o estudo, uma vez que a rolha de *pallet* apresentou melhor desempenho em relação às rolhas convencionais de mercado fabricadas de cortiça. A Tabela 3 permite observar e comparar a massa perdida durante a aplicação do saca rolha em três rolhas diferentes, fator que interfere diretamente no consumidor final do vinho, uma vez que residual de rolha pode atrapalhar na degustação e apresentação do mesmo.

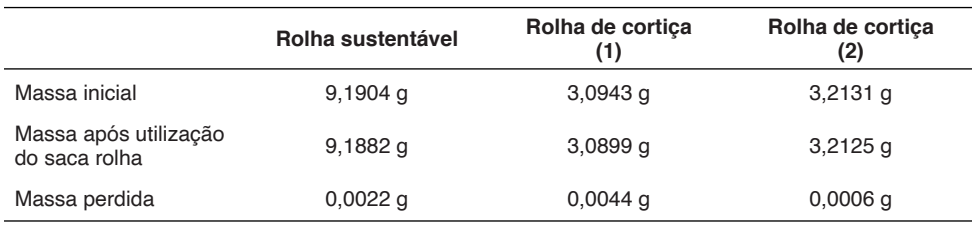

Tabela 3 – Resultado do teste de esfarelamento 1

Fonte: Próprio Autor.

Utilizando-se do cálculo da regra de três pode-se ver que a rolha sustentável apresenta uma perda de 0,023% do total da massa inicial, enquanto a de cortiça perde em média 1,6%. Fato que deixa claro que uma rolha de cortiça pode depositar mais material no vinho, incomodando e proporcionando sensação de contaminação para degustadores do mesmo, além de não apresentar um padrão de qualidade neste sentido.

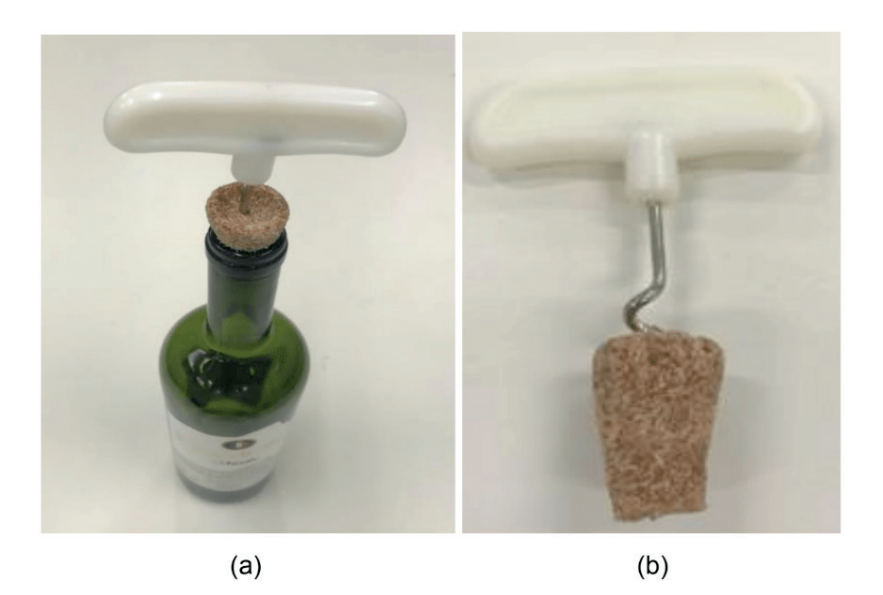

Figura 3 – (a) Demonstrativo de como foi utilizado o saca rolha; (b) Rolha sacada da garrafa Fonte: Próprio Autor.

Em relação ao sabor e odor, compilaram-se as informações fornecidas pelos voluntários, as quais estão apresentadas na Tabela 4. Cinco entre sete voluntários são apenas pessoas que ingerem vinho esporadicamente. Voluntários 01 e 02 possuem conhecimento moderado sobre vinhos. Todos os envolvidos nesta pesquisa relataram que a diferença entre um vinho e outro teve que ser medida de forma bastante crítica uma vez que eles são muito semelhantes em todos os aspectos. Desta forma, não foi possível concluir que a rolha sustentável interfere tanto no odor como no sabor do vinho, uma vez que nenhum participante da pesquisa soube relatar diferença.

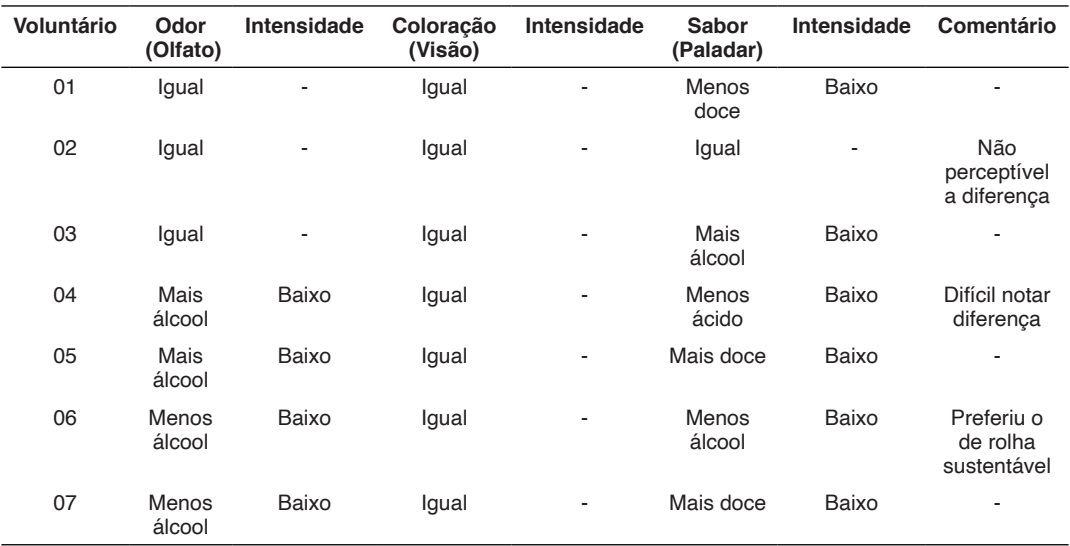

Tabela 4 – Relação do vinho com a rolha sustentável em comparação com vinho com rolha comum

Fonte: Próprio Autor.

Nesses 30 dias com as garrafas em *standby* nota-se a diferença nas rolhas, apresentadas na Figura 4 onde, da esquerda para a direita, a sustentável seguida da aglomerada comum, apesar deste fato não interferir na vedação da garrafa.

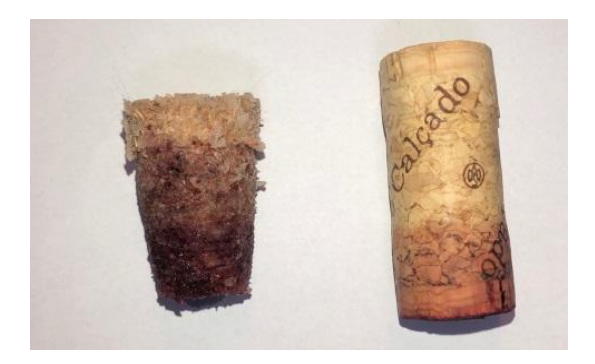

Figura 4- Rolhas após 30 dias utilização em garrafa Fonte: Próprio Autor.

Para estimar o custo de produção, pesaram-se 25 gramas de serragem de *pallet* equivalentes a 5 rolhas de 5 gramas.

Em pesquisa de campo e em empresas consumidoras de *pallet* descobriu-se que uma unidade deste material custa de R\$40,00 a R\$70,00, com esta base, utilizou-se a média (R\$55,00) para realizar os cálculos, sendo cada unidade com um peso total estimado em 42 kg. Lembrando que, dependendo da qualidade apresentada do material, este pode ser doado pela empresa.

Com esses dados então pode-se concluir que com cada *pallet* seria possível fabricar 840 unidades de rolha, uma vez que cada rolha contém 5 gramas do mesmo. A partir de então pode-se calcular, em reais, quanto seria o custo de *pallet* por rolha, o que resultaria em aproximadamente R\$ 0,06.

Para os cálculos envolvendo o selante alimentício, realizou-se uma pesquisa de preço em lojas de artigos para casa e lojas *online* e descobriu-se que cada cartucho, de 310 gramas, custa em média R\$ 32,00. Utilizando-se então deste valor para calcular 13 gramas para cada rolha, concluiu-se que com um cartucho são fabricadas 24 rolhas, totalizando um custo de R\$1,39 cada unidade.

O custo total de uma rolha totalizará R\$ 1,45 sendo desta o *pallet* comprado, enquanto uma rolha de aglomerado de cortiça custa em média R\$ 0,30. Como este projeto visa à sustentabilidade o *pallet* será doado, e a rolha sustentável terá um custo de R\$ 1,39 cada unidade. Mesmo a rolha sustentável sendo mais cara, ela agrega valores ambientais e sustentáveis, já a rolha convencional não, pois esta utiliza a extração direta de madeiras.

#### **4 | CONCLUSÕES**

O desenvolvimento do presente estudo sobre a criação de uma rolha feita de serragem de *pallet*, originário de descarte em indústria, com a adição de selante de grau alimentício como agente colante, teve como propósito criar um produto que atenda às propriedades de um similar já existente, as rolhas de cortiça, a fim de destinar corretamente os resíduos do material descartado e diminuir a extração de cortiça.

O modelo esperado foi produzido em escala laboratorial que contou com algumas implicações durante sua fabricação, como por exemplo a escolha do selante que atendesse a norma FDA, que curasse no tempo e nas condições estipuladas como viáveis para uma escala industrial. Felizmente, foi-se encontrado um selante que atendesse todos os aspectos desejados e deu-se início a produção.

As rolhas seguiram parâmetros de testes usuais e comuns encontrados por consumidores finais dos produtos, além de testes específicos com o selante, que foram capazes de ser feitos em réplicas para confirmação do resultado.

Em questões físicas, comparadas a uma rolha de cortiça aglomerada, como secagem do selante, absorção de água pela rolha, quebra utilizando força humana e simulação de retirada de rolha com a utilização de um saca rolha para notar a quantidade de material que possivelmente poderia cair no vinho, a rolha sustentável apresentou excelentes características. Em mais de um teste ela se mostra ainda melhor que a rolha convencional de cortiça, como pode-se observar nas Tabelas 2 e 3 ou sua equidade na Tabela 4.

No teste principal, de passagem de odor e sabor de ácido acético, madeira e demais odores presentes na rolha sustentável, uma vez que a cura do selante era composta por este ácido de odor característico, para o vinho, obtiveram-se os resultados melhores do que o esperado. Como demonstrado na Tabela 5, houve dificuldade dos participantes voluntários ao saber diferenciar o vinho que permaneceu por trinta dias com a rolha sustentável, do que permaneceu com a rolha de cortiça, onde, para a maioria dos participantes a diferença notada foi baixa ou nula.

Em relação aos custos para produção e venda desse produto final pode-se notar uma atratividade de preços melhores em rolhas feitas originalmente de cortiça. Uma vez que uma rolha sustentável chega a custar bem mais que a convencional. E esse valor, sem dúvida é o reflexo do preço do selante alimentício testado. A ideia inicial deste trabalho era gerar um novo produto que diminuísse consideravelmente o descarte do *pallet* nas empresas, para que esses se tornem matérias primas de um novo produto, desta forma ele atenderá as empresas preocupadas com o meio ambiente, com o descarte e com a extração exacerbada do sobreiro, árvore que produz a cortiças, independentemente de seu custo final.

#### **REFERÊNCIAS**

ABN PALLETS. **Paletes de madeira novos**. Disponível em: [https://www.abnpaletes.com.br/paletes/](https://www.abnpaletes.com.br/paletes/madeira-novo.php) [madeira-novo.php](https://www.abnpaletes.com.br/paletes/madeira-novo.php). Acesso em: 29 mar. 2019.

AMARAL, D.; FERNANDES, J.; JÁCOME, R.; GOMES, R.; VALENTE, S. **Como se fazem as rolhas?** Relatório do projeto FEUP, out. 2012. Disponível em: [https://paginas.fe.up.pt/~projfeup/cd\\_2012\\_13/](https://paginas.fe.up.pt/~projfeup/cd_2012_13/files/REL_1M5_01.PDF) [files/REL\\_1M5\\_01.PDF](https://paginas.fe.up.pt/~projfeup/cd_2012_13/files/REL_1M5_01.PDF). Acesso em: 29 mar. 2019.

AMORIM. **Portugal**, 2016. Disponível em: [https://www.amorimcork.com/pt/products/catalogue/natural](https://www.amorimcork.com/pt/products/catalogue/natural-cork-stopper/)[cork-stopper/](https://www.amorimcork.com/pt/products/catalogue/natural-cork-stopper/). Acesso em: 29 mar. 2019.

APCOR. **Associação Portuguesa da Cortiça**. Santa Maria de Lamas, Portugal, 2018. Disponível em: www.apcor.pt. Acesso em: 29 mar. 2019.

ARSENAULT, J.W. **Les marchés européens et mondiaux**. Apresentação durante a Montreal Wood Convention 2015. Disponivel em: http://www.quebecwoodexport.com/fr/evenements/307 conferencegranules. Acesso em: 10 maio 2019.

DOW BRASIL. **Ficha de Dados Técnicos.** Catálogo No. 95-1059-11 B, 2017. Disponível em: [https://](https://consumer.dow.com/pt-br/document-viewer.html?ramdomVar=4392958768270195824&docPath=/documents/pt-br/productdatasheet/95/95-1059-dowsil-732-multi-purpose-sealant.pdf) [consumer.dow.com/pt-br/document-viewer.html?ramdomVar=4392958768270195824&docPath=/documents/](https://consumer.dow.com/pt-br/document-viewer.html?ramdomVar=4392958768270195824&docPath=/documents/pt-br/productdatasheet/95/95-1059-dowsil-732-multi-purpose-sealant.pdf) [pt-br/productdatasheet/95/95-1059-dowsil-732-multi-purpose-sealant.pdf.](https://consumer.dow.com/pt-br/document-viewer.html?ramdomVar=4392958768270195824&docPath=/documents/pt-br/productdatasheet/95/95-1059-dowsil-732-multi-purpose-sealant.pdf) Acesso em: 25 abr. 2019.

ENGLER, R. C.; LACERDA, A. C.; GUIMARÃES, L. H. **Análise do ciclo de vida dos paletes: estudo de caso demonstrando a importância do design para a sustentabilidade.** Gestão e Tecnologia de Projetos, São Carlos, v. 12, n. 2, p. 41-52. 2017. Disponível em: [file:///C:/Users/l.](about:blank) [silva/Downloads/110234-Artigo%20\(manuscrito%20de%20submiss%C3%A3o%20ou%20](about:blank) [revis%C3%A3o%20com%20texto%20do%20artigo\)-273624-1-10-20171101%20\(1\).pdf](about:blank). Acesso em: 26 set. 2018.

LÍBERO, E. **Rolhas- tipos e características.** Blog Vinho básico. São Paulo, 27 mar. 2015. Disponível em: [http://www.vinhobasico.com/2015/03/27/rolhas-tipos-e-caracteristicas/.](http://www.vinhobasico.com/2015/03/27/rolhas-tipos-e-caracteristicas/) Acesso em: 25 abr. 2019.

MIWA, M. **Meu vinho veio com defeito.** Revista Adega, 24 dez. 2015. Disponível em: [https://](https://revistaadega.uol.com.br/artigo/os-defeitos-e-os-defeitos-do-vinho_436.html) [revistaadega.uol.com.br/artigo/os-defeitos-e-os-defeitos-do-vinho\\_436.html.](https://revistaadega.uol.com.br/artigo/os-defeitos-e-os-defeitos-do-vinho_436.html) Acesso em: 3 maio 2019.

OLIVEIRA, C. **Conheça diferentes tipos de rolhas.** Blog Caminhos e vinhos**.** 4 jan. 2018. Disponível em: [https://www.caminhosevinhos.com/conheca-diferentes-tipos-de-rolhas/#Conheca\\_diferentes\\_tipos\\_](https://www.caminhosevinhos.com/conheca-diferentes-tipos-de-rolhas/#Conheca_diferentes_tipos_de_rolhas) de rolhas. Acesso em: 25 abr. 2019.

PORTOBELLO. **Recuperação de paletes e a importância para o meio ambiente**. Tijucas – SC, 26 fev. 2018. Disponível em: [http://www.portobello.com.br/sustentabilidade/2018/02/26/recuperacao-de](http://www.portobello.com.br/sustentabilidade/2018/02/26/recuperacao-de-paletes-e-a-importancia-para-o-meio-ambiente/)[paletes-e-a-importancia-para-o-meio-ambiente/](http://www.portobello.com.br/sustentabilidade/2018/02/26/recuperacao-de-paletes-e-a-importancia-para-o-meio-ambiente/). Acesso em: 3 maio 2019.

ROSEIRA, Rafael. **Cheira rolhas- por que cheirar a rolha dos vinhos?** Blog terroris**.** Rio de Janeiro, 2016. Disponível em: [http://www.terroirs.com.br/degustacao-de-vinhos/cheira-rolha-por-que-cheirar-a](http://www.terroirs.com.br/degustacao-de-vinhos/cheira-rolha-por-que-cheirar-a-rolha-dos-vinhos/)[rolha-dos-vinhos/.](http://www.terroirs.com.br/degustacao-de-vinhos/cheira-rolha-por-que-cheirar-a-rolha-dos-vinhos/) Acesso em: 3 maio 2019.

## **CAPÍTULO 13**

# PRODUÇÃO DE COSMECÊUTICOS COM ÓLEO DE CAFÉ PARA PREVENÇÃO DO FOTOENVELHECIMENTO

*Data de aceite: 16/03/2021 Data de submissão: 15/01/2021*

#### **Vanessa Cristina de Barros Mariano**

Universidade São Francisco (USF) Campinas, São Paulo http://lattes.cnpq.br/8839178998205131

#### **Natália Cristina de Brito Lopes**

Universidade São Francisco (USF) Campinas, São Paulo <http://lattes.cnpq.br/0289083639182755>

#### **Iara Lúcia Tescarollo**

Professora do curso de Farmácia da Universidade São Francisco (USF) Campinas, São Paulo <http://lattes.cnpq.br/7236475214443844>

**RESUMO:** O envelhecimento da pele decorre de fatores intrínsecos (genética e hormônios) e extrínsecos (radiação UV e poluentes ambientais), sendo a radiação UV o fator mais crítico para o fotoenvelhecimento, que é caracterizado por rugas, pele áspera e hiperpigmentação. Com isso, há uma crescente dedicação para o desenvolvimento de produtos naturais usados como antioxidantes, agentes anti-inflamatórios e imunomoduladores, para prevenir distúrbios relacionados à idade. Estudos apontam que a aplicação tópica de antioxidantes vegetais pode aliviar os danos induzidos pelo estresse oxidativo e fotodanos, como fotoenvelhecimento e câncer de pele. O óleo de café é apontado como um produto de qualidade terapêutica por ser rico em antioxidantes, vitamina E, coenzima  $Q_{10}$ , cafeína e ácidos graxos. Além disso, é responsável por absorver a radiação solar, promover a lubrificação da pele e a regeneração da barreira hidrolipídica, melhorando sua aparência e textura. O presente trabalho possui como objetivo desenvolver e avaliar produtos pós-sol buscando-se o emprego de insumos derivados do café. As amostras foram desenvolvidas e analisadas quanto ao aspecto, cor, odor, pH, sensação tátil, teste de espalhabilidade e contagem de micro-organismos mesófilos totais. Os produtos obtiveram resultados satisfatórios no estudo de estabilidade, de acordo com os critérios de qualidade estabelecidos pela literatura e pelo formulador. As pesquisas indicam que o produto é eficaz para o fim proposto, oportunizando inovação dentro do segmento cosmético, além de oferecer alternativas ao uso de insumos derivados do café.

**PALAVRAS - CHAVE**: Cosméticos, café, fotoenvelhecimento.

#### PRODUCTION OF COSMETICS WITH COFFEE OIL TO PREVENT PHOTOAGING

**ABSTRACT:** Skin aging results from intrinsic factors (genetics and hormones) and extrinsic factors (UV radiation and environmental pollutants), with UV radiation being the most critical factor for photoaging, which is characterized by wrinkles, rough skin and hyperpigmentation. With that, there is a growing dedication to the development of natural products used as antioxidants, antiinflammatory agents and immunomodulators, to prevent age-related disorders. Studies show that the topical application of plant antioxidants can alleviate the damage induced by oxidative stress and photodamage, such as photoaging and skin cancer. Coffee oil is considered a product of therapeutic quality because it is rich in antioxidants, vitamin E, coenzyme Q10, caffeine and fatty acids. In addition, it is responsible for absorbing solar radiation, promoting skin lubrication and regenerating the hydrolipidic barrier, improving its appearance and texture. The present work aims to develop and evaluate aftersun products seeking the use of inputs derived from coffee. The samples were developed and analyzed for appearance, color, odor, pH, tactile sensation, spreadability test and count of total mesophilic microorganisms. The products obtained satisfactory results in the stability study, according to the quality criteria established by the literature and by the formulator. Research indicates that the product is effective for the purpose proposed, providing innovation within the cosmetic segment, in addition to offering alternatives to the use of inputs derived from coffee. **KEYWORDS:** Cosmetics, coffee, photoaging.

#### **1 | INTRODUÇÃO**

O envelhecimento cutâneo é consequência de fatores intrínsecos, como a genética e hormônios, e fatores extrínsecos, como a radiação ultravioleta (UV) e poluentes ambientais. Recentemente, a degradação da camada de ozônio tem aumentado a exposição à radiação solar e possivelmente causando o aumento da incidência de câncer de pele (WU et al., 2017).

A radiação ultravioleta (UV) é determinante para o fotoenvelhecimento, que é caracterizado por rugas, pele áspera e hiperpigmentação, uma vez que a exposição crônica aos raios UV causa danos às fibras de colágeno e promove um aumento no número de camadas do estrato córneo, reduzindo assim a elasticidade da pele e aumentando a espessura epidérmica (WU et al., 2017; KUO et al., 2016).

Ademais, a exposição crônica aos raios UV gera estresse oxidativo, inflamação e lesões no DNA, causando graves danos à pele (KUO et al., 2016). Isto porque a radiação UVB ativa a formação de espécies reativas ao oxigênio, que regula a ciclooxigenase-2 (COX-2) estimulando a inflamação e, consequentemente, o eritema cutâneo. Em circunstâncias habituais, o fator nuclear kappa B (NF-κB) se liga ao inibidor κB (IκB) formando um complexo inativo no citoplasma. Porém, quando incentivada através da radiação UV, a ubiquitinação (processo de regulação de proteínas indesejáveis) do IκB desencadeia a translocação do NF-κB para o núcleo, que posteriormente irá aumentar a produção da enzima metaloproteinase da matriz (MMP) presente nas células que, subsequentemente, iniciará o processo de degradação do colágeno, promovendo a perda da elasticidade da pele (WU et al., 2017).

Pesquisas recentes têm destacado o crescente desenvolvimento de produtos naturais ou vegetais (WU et al., 2017) para uso como antioxidantes, agentes antiinflamatórios e agentes imunomoduladores, para prevenir distúrbios relacionados à idade (SAWAN, JIMTAISONG, 2015; JOHNSON, 2014; PENG, 2014; GIAMPIERI, 2012). Estes são denominados cosmecêuticos, que podem ser entendidos como formulações de origem farmacotécnica ou industrial que abrangem características tanto dermatológicas como farmacêuticas. Portanto são utilizados para fins terapêuticos (como produtos antienvelhecimento e anticarcinogênico para a pele) e cosméticos (BRASIL, 2015; MONTEIRO, 2014; DRAELOS, 2005; KLEIN, 2005;).

Os estudos apontam que a aplicação tópica de antioxidantes protege a pele dos

danos oxidativos e fotodanos (FENG et al., 2014; GIAMPIERI, 2012; KANG et al., 2009). Muitos antioxidantes vegetais também exibem atividade anti-inflamatória e podem ser usados para aliviar os danos induzidos pelo estresse oxidativo, como fotoenvelhecimento e câncer de pele (KUO et al., 2016; CHEN et al., 2014; CONNEY, et al., 2012; HOU et al., 2012; AHSAN et al., 2007).

O café é uma das principais fontes de antioxidantes dietéticos. Também é conhecido por inibir o processo inflamatório e eliminar os radicais livres (ANDERSEN et al., 2006; HIGDON, FREI, 2006). Além disso, o extrato de grãos de café impede a formação de peróxido lipídico e radicais livres de superóxido (GÜLÇIN, 2012).

Em um estudo de desenvolvimento de formulação e avaliação de efeito um creme formulado com extrato de baga de café e chá verde, foi possível observar ação redutora de rugas e o melhoramento da hiperpigmentação e da aparência da pele humana (FARRIS, 2007). Este extrato ampliou os níveis de genes e proteínas de colágenos e fatores de crescimento, e diminuiu a expressão gênica de MMPs em fibroblastos cultivados em humanos (FARRIS, 2007). O extrato de *Coffea arabica* (ECA), obtido através das folhas, demonstrou alta atividade de eliminação do radical 1,1-difenil-2-picrilhidrazil (DPPH) e impediu o dicloridrato de 2,2'-azobis (2-amidinopropano) e a hemólise causada pela presença de radicais livres (AAPH) em eritrócitos (CHIANG et al., 2011). Inclusive o ECA promoveu a expressão do procolágeno tipo I e inibiu a ativação da MAP cinase em células de fibroblastos do prepúcio humano (Hs68) (CHIANG et al., 2011).

As propriedades do ECA, rico em polifenóis, foram analisadas em um ensaio do fotodano induzido por UVB em camundongos. A partir desta pesquisa foi comprovado que a quantidade utilizada de ECA diminuiu a geração de espécies reativas de oxigênio (ROS) impulsionadas por UVB em fibroblasto e inibiu a expressão da COX-2 e do IκB ocasionada pela radiação UVB e a translocação do fator NF-κB para o núcleo dos fibroblastos. Também, restaurou o conteúdo de colágeno, atenuando o fotoenvelhecimento e reduzindo a hiperplasia epidérmica, além de impossibilitar a expressão de NF-κB e MMP-1 induzida por UVB na pele de camundongo sem pêlo. Os resultados indicaram que o ECA evita o estresse oxidativo, demonstrando que este extrato é candidato para uso em formulações de cosmecêuticos, função antienvelhecimento e com ação preventiva ao fotoenvelhecimento (WU et al., 2017).

É possível recuperar e poupar a pele dos danos causados pelas espécies reativas de oxigênio através de diversas formulações que podem ser utilizadas para impedir os efeitos prejudiciais da radiação UV sobre a pele. As ações antienvelhecimento observadas são consequências da atividade em conjunto de ácidos fenólicos e flavonoides, eficientes contra danos induzidos por radiação UV. No entanto, outros estudos baseados em provas sobre seus efeitos antienvelhecimento ainda são necessários (JADOON et al., 2015).

Com menor atividade das glândulas sebáceas e velocidade de renovação da epiderme, a pele envelhecida perde lubrificação e hidratação ficando mais susceptível aos danos causados pela exposição ao sol (RIBEIRO, 2010). Os óleos vegetais, além de lubrificar, repõem frações lipídicas importantes para pele, promovem efeito emoliente, aumentam a retenção de água e favorecem a hidratação. Além da composição rica em ácidos graxos, alguns óleos podem conter outros componentes que os tornam multifuncionais em formulações para pele envelhecida. É o caso do óleo de café torrado e óleo de café verde. Fazem parte da composição ácidos graxos saturados, monoinsaturados e poli-insaturados como os ácidos palmítico, esteárico, oleico, linoléico e linolênico (ALASMARI et al., 2020).

Estudo *in vitro* realizado em cultura de fibroblastos e queratinócitos demonstrou que o óleo de café verde produziu estimulação dose‐dependente na síntese de colágeno, elastina e glicosaminoglicanos, além de aumentar a liberação dos fatores de crescimento TGF ‐ β1 (fator de crescimento de transformação beta) e GM ‐ CSF (fator estimulante de colônias de granulócitos e macrófagos). Também induziu a expressão de mRNA de proteínas transmembranas, as aquaporinas-3 (AQP-3), que estão presentes na epiderme e tem o papel de transportar água e glicerol. Estes achados sugerem que o óleo de café pode melhorar o equilíbrio fisiológico da pele, permitindo a formação de novo tecido conjuntivo e prevenindo o ressecamento da epiderme, aumentando os níveis de AQP-3 (VELAZQUEZ PEREDA et al., 2009).

A partir destas comprovações, pode-se entender que os insumos derivados de *Coffea arabica* apresentam potencialidade para uso em produtos antienvelhecimento e com ação protetiva contra fotodanos, podendo ser aplicados na pele e anexos cutâneos sob diferentes apresentações. O uso de insumos vegetais para a obtenção de produtos farmacêuticos e cosméticos não se restringe aos estudos químicos e farmacológicos (SILVA et al., 2015). Deve ser avaliada a qualidade do produto final obtido a partir dos ingredientes ativos e excipientes, bem como as características físicas das formulações, contaminação microbiana e estabilidade sob várias condições de armazenamento. O delineamento de produtos com qualidade, segurança e eficácia constitui avanço na pesquisa sobre utilização de insumos naturais. O conhecimento de características como interação com excipientes, manutenção de estabilidade e capacidade de liberação de princípios ativos pode aumentar as potencialidades e efetividade de uso destes produtos (NORIEGA et al; 2013). O objetivo do presente estudo consistiu em desenvolver e avaliar géis formulados com óleo de café para prevenção do fotoenvelhecimento; avaliar a qualidade das formulações propostas e finalmente oferecer uma contribuição para ampliar a aplicabilidade de matérias-primas de origem vegetal no campo cosmético.

#### **2 | METODOLOGIA**

#### **2.1 Desenvolvimento experimental**

Foram desenvolvidos géis, utilizando como bases farmacêuticas o Carbopol® (F1), Natrosol® (F2) e Aristoflex® (F3) e como ativos os óleos de café verde e café torrado (Tabela 1). Para a escolha das formulações-teste e técnica de preparo foi aplicada literatura especializada na área que contempla os dados farmacotécnicos relacionados à produção dos géis, características físico-químicas das matérias-primas, concentração usual e compatibilidade entre os componentes (FERREIRA e BRANDÃO, 2011; MICHALUN, 2010; RIBEIRO, 2010; SOUZA e ANTUNES JR, 2016).

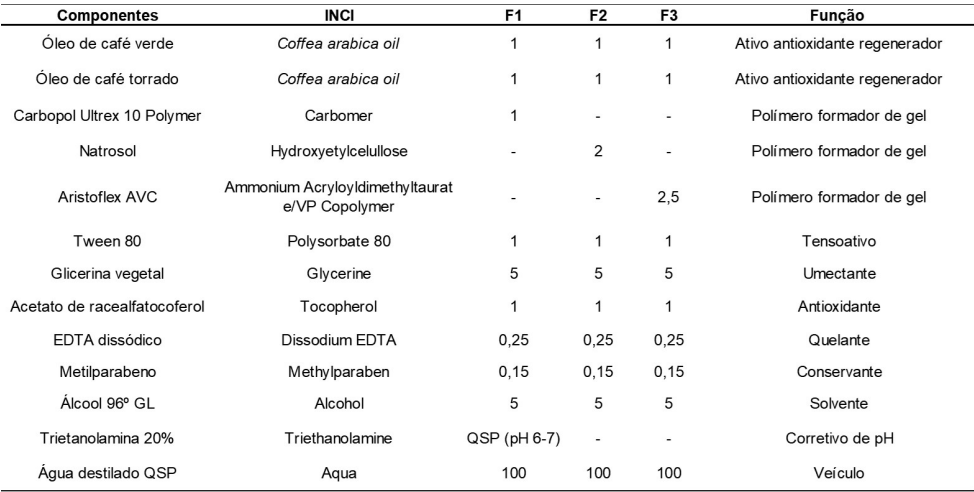

Legenda: QSP - Quantidade Suficiente Para. INCI - International Nomenclature of Cosmetic Ingredients.

Tabela 1. Composição qualitativa e quantitativa das formulações F1, F2 e F3.

A avaliação da estabilidade e da qualidade dos produtos indicados também foi efetuada nesta etapa conforme exigências do Guia de Estabilidade de Produtos Cosméticos e do Guia de Controle de Qualidade de Produtos Cosméticos (BRASIL, 2004; BRASIL, 2007).

#### **2.2 Estudo de estabilidade preliminar**

Este estudo foi realizado utilizando o material de acondicionamento final para antecipar a avaliação da compatibilidade entre a formulação e a embalagem. A quantidade de produto embalado foi o suficiente para as avaliações (BRASIL, 2004). Antes de iniciar, submeteu-se uma amostra ao teste de centrifugação a 3.000 rpm durante 30 minutos. Qualquer sinal de instabilidade após este teste indica a necessidade de reformulação. Se aprovado (a amostra deve permanecer estável), o produto pode ser submetido aos testes de estabilidade (BRASIL, 2004).

O teste de estabilidade preliminar é caracterizado pelo emprego do produto em condições extremas de temperatura com o objetivo de acelerar possíveis reações entre seus componentes, buscando auxiliar na triagem das formulações. As amostras foram analisadas após o preparo e depois de 7, 14, 21 e 28 dias. Os parâmetros avaliados nos produtos foram definidos conforme os critérios do formulador como propriedades organolépticas (aspecto, cor, odor e sensação ao tato) e efetuados os testes de pH, centrifugação e espalhabilidade nas diferentes condições de armazenamento. A amostra de referência permaneceu armazenada em temperatura ambiente controlada, ao abrigo da luz; a segunda amostra permaneceu armazenada em estufa sob temperatura 40° ±  $2^{\circ}$ C; a terceira amostra foi armazenada em geladeira sob temperatura 5° ±  $2^{\circ}$ C e a quarta amostra em armazenada em temperatura ambiente controlada, em exposição à luz natural). As formulações-teste apresentando sinais de instabilidade (precipitação e turvação) adicionalmente às propriedades organolépticas inadequadas como aspecto, cor e odor subjetivamente desagradáveis, foram rejeitadas durante o desenvolvimento das

#### *2.2.1 Aspecto*

A determinação do aspecto foi realizada por observação visual efetuando comparação se a amostra em estudo apresenta as mesmas características macroscópicas da amostra de referência. Os resultados foram registrados de acordo com seguinte escala: 1. Normal, sem alteração; 2. Levemente modificado; 3. Modificado; 4. Intensamente modificado. Pequenas alterações são aceitáveis em temperaturas elevadas (BRASIL, 2007; MOUSSAVOU e DUTRA, 2012).

#### *2.2.2 Odor*

A comparação foi realizada diretamente por meio do olfato, analisando se a amostra em estudo apresenta o mesmo odor da amostra de referência. Os resultados foram registrados de acordo com seguinte escala: 1. Normal, sem alteração; 2. Levemente modificado; 3. Modificado; 4. Intensamente modificado. Pequenas alterações são aceitáveis em temperaturas elevadas (BRASIL, 2007; MOUSSAVOU e DUTRA, 2012).

#### *2.2.3 Cor*

A comparação foi realizada diretamente por meio da observação visual, analisando se a amostra em estudo apresenta as mesmas características da amostra de referência. Os resultados foram registrados de acordo com seguinte escala: 1. Normal, sem alteração; 2. Levemente modificado; 3. Modificado; 4. Intensamente modificado. Pequenas alterações são aceitáveis em temperaturas elevadas (BRASIL, 2007; MOUSSAVOU e DUTRA, 2012).

#### *2.2.4* Determinação da sensação tátil

Aplicou-se cerca de 2,5 g do produto no dorso da mão, depois desta ter sido lavada e seca. Avaliou-se os resultados das características sensoriais de acordo com a escala: demasiadamente duro e desagradável (DD); demasiadamente liso e desagradável (LD); duro, porém aceitável (DA); liso; porém aceitável (LA); pouco agradável (PA); agradável (AA); muito agradável (MA); pegajoso (PJ); áspero (AP) (BRASIL, 2004; BRASIL, 2007).

#### *2.2.5 Teste de homogeneidade por centrifugação*

É caracterizado por gerar estresse na amostra simulando um aumento na força de gravidade (3000 rpm durante 30 minutos), aumentando a mobilidade das partículas e antecedendo possíveis instabilidades. Deve ser avaliado visualmente a homogeneidade, o nível de afloramento, sedimentação ou a separação de fases (BRASIL, 2007).

#### *2.2.6 Determinação do potencial hidrogeniônico - pH*

A determinação do pH foi realizada utilizando-se um potenciômetro conectado a um eletrodo de vidro sensível ao pH. Foram pesadas 2 gramas de cada amostra e, em

um béquer, procedeu-se com a diluição destas em 20mLde água destilada, para realizar a leitura (BRASIL, 2007; MOUSSAVOU e DUTRA, 2012).

#### *2.2.7* Contagem de micro-organismos mesófilos totais

Este ensaio foi executado para todas as amostras das três formulações após decorridos 21 dias do estudo de estabilidade. Foram separadas 1g de cada amostra para neutralização do conservante, adicionando 0,3g de polissorbato 80 e, com isso, foram preparadas soluções salinas nas concentrações  $10^{-1}$ ,  $10^{-2}$  e  $10^{-3}$ . O teste foi executado em duplicata para cada concentração em placas de cultura com meio TSA (para o crescimento bacteriano) e SDA (para o crescimento de fungos) e, para garantir maior segurança, o teste foi efetuado em uma capela de fluxo laminar (SCHMITT, 2015; BRASIL, 2007).

#### *2.2.8 Avaliação da espalhabilidade*

O teste de espalhabilidade foi realizado empregando-se metodologia proposta por Borghetti e Knorst (2006) sendo calculada por E*i*= d².*p*/4 (Ei= espalhabilidade da amostra para o peso *i* em mm<sup>2</sup>); d= diâmetro médio (mm<sup>2</sup>);  $p = 3,14$ . Por esse método, torna-se possível representar a espalhabilidade em gráficos, bem como a obtenção da espalhabilidade máxima, que é conceituada como o ponto no qual a adição de massa não provoca alterações significativas nos valores das áreas. O esforço-limite corresponde à massa adicionada no valor de espalhabilidade máxima. Para este teste foram utilizados pesos-padrão de 250 a 1000g.

#### **3 | RESULTADOS E DISCUSSÃO**

As três formulações foram desenvolvidas com bases muito utilizadas em produtos farmacêuticos de uso tópico e, em conjunto com os óleos graxos de café verde e de café torrado, possuem o objetivo de tratar e aliviar os danos causados pela radiação solar sobre a pele.

Estes ativos têm demonstrado excelentes propriedades sensoriais, antioxidantes e anti-inflamatórias à pele devido ao seu teor de ácidos graxos. Dentre as propriedades relatadas para o óleo de café pode-se citar: o auxílio na regeneração dos lipídios da camada córnea, reestruturando a barreira cutânea e evitando a desidratação; propriedades emolientes provenientes dos ácidos graxos e a sua capacidade de bloquear os raios solares nocivos à pele. A propriedade emoliente é superior à dos óleos comuns, com conotações de ser renovador e estimulante (SAVIAN et al., 2011). Este propósito se torna possível devido à composição dos óleos graxos utilizados nestes produtos. Fazem parte da composição ácidos graxos saturados, destacando-se o ácido palmítico (cerca de 30%) e o ácido esteárico (7,0%), e por ácidos graxos poliinsaturados, dentre eles os ácidos linoléico (cerca de 40%), oléico (7,0%) e linolênico (2,0%).

Em relação à seleção das formulações-teste, foram empregados como excipientes os polímeros formadores de gel Carbopol® (F1), Natrosol® (F2) e Aristoflex® (F3). O Carbopol® é um polímero derivado do ácido acrílico que, para obter sua capacidade total de viscosidade,

necessita da incorporação de uma base orgânica ou inorgânica. Para o desenvolvimento desta formulação foi utilizada a trietanolamina para assim alcançar viscosidade desejada e permanecer estável. Porém, este veículo apresenta incompatibilidade com substâncias ácidas e íons polivalentes (FERREIRA; BRANDÃO, 2011).

O polímero utilizado em F2 é um derivado da celulose e é conhecido como Natrosol® ou hidroxietilcelulose. Ele possui uma característica não-iônica e pode ser usado para veicular ativos de uma ampla faixa de pH. Já o Aristoflex® (F3) é um copolímero sintético do ácido sulfônico neutralizado com amônia, é o excipiente de maior viscosidade quando comparado aos outros tipos de géis, permanece estável veiculando vários tipos de ativos e possui boas propriedades sensoriais (SOUZA; ANTUNES, 2016). O polissorbato 80 foi empregado para facilitar a incorporação das associações do óleo de café verde e torrado nos géis.

A qualidade do produto final deve ser analisada, de forma que seja possível avaliar a estabilidade do produto, em diferentes condições de armazenamento, ao decorrer dos testes. Desta maneira, o estudo de estabilidade é considerado de grande importância para a obtenção de informações sobre o comportamento dos produtos quando expostos às diferentes situações de estresse, sendo capaz de antecipar reações e incompatibilidades entre os componentes da formulação. (ISAAC et al., 2013).

Para realização do estudo de estabilidade preliminar foi utilizada como referência a amostra que permaneceu em temperatura ambiente ao abrigo da luz, objetivando a comparação com as demais amostras. A Tabela 2 reúne os resultados de todos os ensaios físico-químicos e organolépticos efetuados e avaliados.

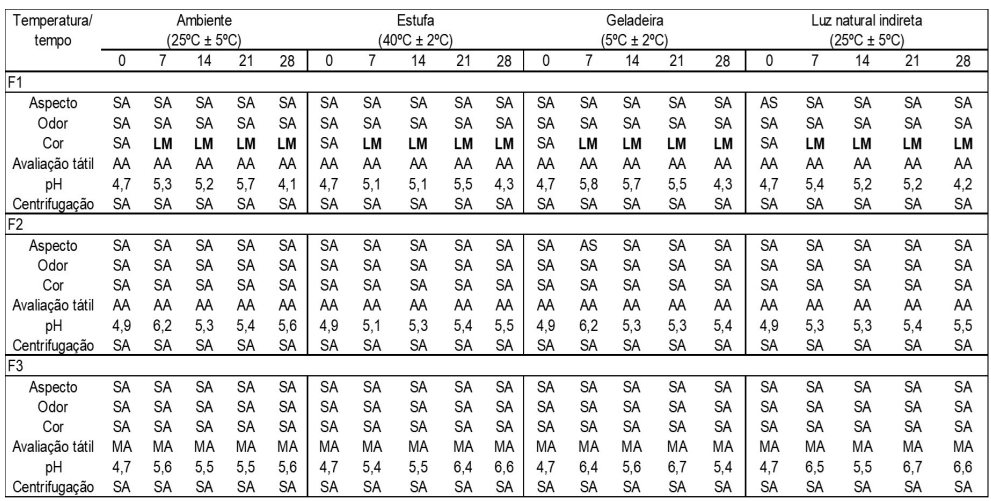

Legenda: **Aspecto:** normal, sem alteração (SA); levemente separado (LS); levemente precipitado ou levemente turvo (LP); separado, precipitado ou turvo (SP). **Cor e Odor:** normal, sem alteração (SA); levemente modificada (LM); modificada (MO); intensamente modificada (IM). **Determinação tátil:** demasiadamente duro e desagradável (DD); demasiadamente liso e desagradável (LD); duro, porém aceitável (DA); liso; porém aceitável (LA); pouco agradável (PA); agradável (AA); muito agradável (MA); pegajoso (PJ); áspero (AP).

Tabela 2. Resultados globais obtidos na avaliação das características das formulações F1, F2 e F3 em função do tempo, temperatura e condições de armazenamento.

Logo após a manipulação (tempo zero), a formulação F1 apresentou aspecto homogêneo, com brilho e com presença de bolhas, enquanto a F2 e a F3 apresentaramse homogêneas, com brilho e sem presença de bolhas. Apesar de semelhantes nestas características, a F2 demonstrou-se menos viscosa em relação à F3, devido à particularidade do polímero formador do gel. A cor das três formulações se apresentou levemente amarelada em decorrência da coloração dos ativos e o odor característico de café. O pH, conforme detalhado na Tabela 2, foi detectado dentro da faixa de 4,5 a 5,0, para as formulações F1, F2 e F3. O teste de homogeneidade por centrifugação para todas as formulações analisadas não informou alterações de precipitação ou turvação. A determinação da sensação tátil foi realizada de acordo com os critérios do formulador, portanto a F1 e a F2 foram classificadas como agradáveis, uma vez que apresentaram boa espalhabilidade, baixa viscosidade e não eram pegajosas, enquanto que a F3 foi considerada muito agradável por ter boa espalhabilidade, alta viscosidade e não ser pegajosa.

Após armazenagem em condições previamente especificadas, as formulações foram avaliadas a cada 7 dias por um total de 28 dias. Verificou-se na F1 após o sétimo dia uma leve modificação na coloração caracterizada pela perda da cor amarelada em determinados pontos, apresentando transparência. Esta alteração identificada é consequência da incompatibilidade existente entre o tipo de gel utilizado em F1 (Carbopol®) e a vitamina E (acetato de racealfatocoferol) que, por sua vez, foi empregada à formulação com a função de antioxidante, ou seja, para evitar a oxidação do produto por fatores externos como luminosidade e elevada temperatura (SOUZA, 2016). Os resultados obtidos na determinação do pH de todas as formulações, encontram-se próximo ao pH cutâneo (4,6 - 5,8), mesmo após decorridos os 28 dias de testes, demonstrando que o produto não irá causar danos à pele (LEONARDI et al, 2002).

No que se refere ao teste de contagem de micro-organismos mesófilos totais, a neutralização do conservante presente nas formulações foi eficaz, não houve crescimento de micro-organismos. Sendo assim, é possível concluir que o produto analisado não possui tendência para crescimentos futuros de micro-organismos.

A espalhabilidade é uma das características essenciais das formulações de uso tópico, uma vez que está relacionada com a aplicação destas sobre a pele. As características de espalhabilidade estão ligadas à composição dos produtos e podem interferir em sua viscosidade (BORGHETTI e KNORST, 2006). Efetuados os cálculos, os valores de Ei encontrados foram organizados no Gráfico 1, observando-se que todas as formulações apresentaram uma relação diretamente proporcional entre o peso aplicado sobre a amostra e o valor da espalhabilidade (Ei), podendo afirmar que os componentes das três formulações bem como o local de armazenamento escolhido (temperatura ambiente ao abrigo da luz) repercutiram para um resultado positivo deste teste.

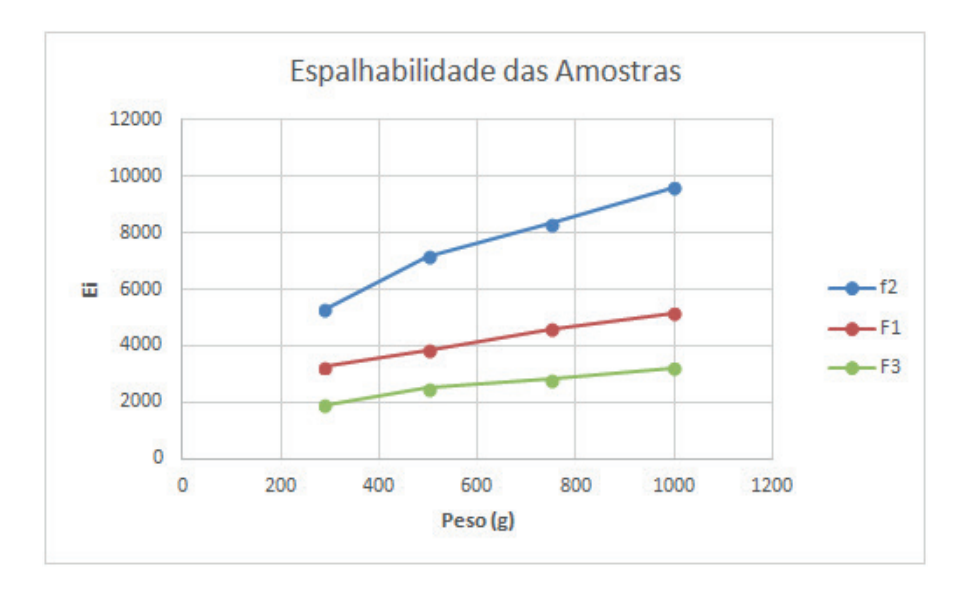

Gráfico 1: teste de espalhabilidade das formulações.

O produto desenvolvido neste trabalho é considerado inovador, uma vez que não é possível encontrar formulações semelhantes atualmente no mercado, principalmente com as associações entre o óleo do café verde e torrado. Entretanto, diversos artigos relatando desenvolvimento de formulações e estudo de estabilidade também utilizaram insumos derivados do café como ativo.

Um determinado estudo, propôs o desenvolvimento e avaliação da estabilidade de uma emulsão não-iônica semissólida contendo o óleo de café verde, bem como a caracterização de seu potencial Fator de Proteção Solar (FPS) e atividade antioxidante (SAVIAN et al, 2011). A metodologia para realizar a caracterização macroscópica (aspecto, cor, odor e sensação tátil), determinação do pH, teste de centrifugação e determinação da espalhabilidade foi semelhante a empregada neste trabalho.

#### **4 | CONCLUSÃO**

Foi possível desenvolver e avaliar géis com óleo de café para prevenção do fotoenvelhecimento. Com base nas pesquisas recentes sobre os insumos derivados do café, pode-se inferir que as formulações desenvolvidas são eficazes para o fim proposto. No estudo de estabilidade, as formulações de Natrosol® (F2) e Aristoflex® (F3) permaneceram estáveis, apresentando resultados satisfatórios. Entretanto, a formulação contendo o polímero formador de gel Carbopol® (F1) apresentou uma leve modificação na sua coloração original, após o sétimo dia de teste, provavelmente decorrente de sua incompatibilidade com componentes da formulação. É importante ressaltar que estes são estudos preliminares, e por isso, novos estudos avançados devem ser realizados, a fim de obter resultados para comprovação da eficácia e segurança. Além disso, os bons resultados no teste de espalhabilidade e na determinação da sensação tátil indicam que as características sensoriais são agradáveis, principalmente na formulação F3, sendo

possível prever que os produtos seriam bem aceitos pelos consumidores em uma posterior análise sensorial.

#### **REFERÊNCIAS**

AHSAN, H. et al. **Protective Effect of Sanguinarine on Ultraviolet B‐mediated Damages in SKH‐1 Hairless Mouse Skin: Implications for Prevention of Skin Cancer.** Photochemistry and photobiology, v. 83, n. 4, p. 986-993, 2007.

ALASMARI, K. M.; ZEID, I.M. A.; AL-ATTAR, A.M. **Medicinal Properties of Arabica coffee (Coffea arabica) Oil: An Overview.** Advancements in Life Sciences, v. 8, n. 1, p. 20-29, 2020.

ANDERSEN, L.F. et al. **Consumption of coffee is associated with reduced risk of death attributed to inflammatory and cardiovascular diseases in the Iowa Women's Health Study**. The American journal of clinical nutrition, v. 83, n. 5, p. 1039-1046, 2006.

BORGHETTI, G.S.; KNORST, M.T. **Desenvolvimento e avaliação da estabilidade física de loções O/A contendo filtros solares**. Revista Brasileira de Ciências Farmacêuticas. v.42, n.4, p.531-537, 2006.

BRASIL. Agência Nacional de Vigilância Sanitária. **Guia de controle de qualidade de produtos cosméticos**, Brasília: Anvisa, 2007. 130 p.

BRASIL. Agência Nacional de Vigilância Sanitária. **Guia de Estabilidade de Produtos Cosméticos**, 1. ed., Brasília: ANVISA, 2004. 52 p.

BRASIL. Agência Nacional de Vigilância Sanitária. Resolução – RDC N° 4, de 30 de janeiro de 2014. **Dispõe sobre os requisitos técnicos para a regularização de produtos de higiene pessoal, cosméticos e perfumes e dá outras providências**. Brasília, 2014.

BRASIL. Agência Nacional de Vigilância Sanitária. **Anvisa Esclarece: 2841 - Cosmecêuticos, neurocosméticos, dermocosméticos e nutricosméticos**. 2015.

CHEN, C. et al**. EGb-761 prevents ultraviolet B-induced photoaging via inactivation of mitogenactivated protein kinases and proinflammatory cytokine expression**. Journal of dermatological science, v. 75, n. 1, p. 55-62, 2014.

CHIANG, H. et al. **Coffea arabica extract and its constituents prevent photoaging by suppressing MMPs expression and MAP kinase pathway**. Food and Chemical Toxicology, v. 49, n. 1, p. 309-318, 2011.

CONNEY, A.H. et al. **Inhibition of UVB-induced nonmelanoma skin cancer: a path from tea to caffeine to exercise to decreased tissue fat. In: Natural Products in Cancer Prevention and Therapy**. Springer, Berlin, Heidelberg, 2012. p. 61-72.

DRAELOS, Z.D. **Cosmecêuticos.** Rio de Janeiro: Elsevier, 2005, 246p.

FARRIS, **Idebenone, green tea, and Coffeeberry® extract: new and innovative antioxidants**. Dermatologic therapy, v. 20, n. 5, p. 322-329, 2007.

FENG, X. et al. **Effects of topical application of patchouli alcohol on the UV-induced skin photoaging in mice.** European Journal of Pharmaceutical Sciences, v. 63, p. 113-123, 2014.

FERREIRA A.O., BRANDÃO M. Guia Prático da Farmácia Magistral 4a ed., São Paulo: Pharmabooks Editora, 2011.

GIAMPIERI, F. et al. **Photoprotective potential of strawberry (Fragaria× ananassa) extract against UV-A irradiation damage on human fibroblasts**. Journal of agricultural and food chemistry, v. 60, n. 9, p. 2322-2327, 2012.

GÜLÇIN, I. **Antioxidant activity of food constituents: an overview**. Archives of toxicology, v. 86, n. 3, p. 345-391, 2012.

HIGDON, J.V.; FREI, B. **Coffee and health: a review of recent human research. Critical reviews in food science and nutrition**, v. 46, n. 2, p. 101-123, 2006.

HOU, H. et al. **Moisture absorption and retention properties, and activity in alleviating skin photodamage of collagen polypeptide from marine fish skin**. Food chemistry, v. 135, n. 3, p. 1432- 1439, 2012.

ISAAC, Vera Lucia Borges, et al. **Análise sensorial como ferramenta útil no desenvolvimento de cosméticos.** Revista de Ciências Farmacêuticas Básica e Aplicada, v. 33, n. 4, p, 479-488, 2013.

JADOON, S. et al. **Anti-aging potential of phytoextract loaded-pharmaceutical creams for human skin cell longevity.** Oxidative medicine and cellular longevity, v. 2015, 2015

JOHNSON, E.J. **Role of lutein and zeaxanthin in visual and cognitive function throughout the lifespan**. Nutrition reviews, v. 72, n. 9, p. 605-612, 2014.

KANG, T.H. et al. **Effects of red ginseng extract on UVB irradiation-induced skin aging in hairless mice.** Journal of ethnopharmacology, v. 123, n. 3, p. 446-451, 2009.

KLEIN, K. **Considerações sobre as formulações dos cosmecêuticos in Draelos**, Z.D. **Cosmecêuticos**. Rio de Janeiro: Elsevier, Cap. 3, 2005, p.19-23.

KNORST, M. T. **Desenvolvimento tecnológico de forma farmacêutica plástica contendo extrato concentrado de** *Achyrocline satureioides***. Lam. DC.** *Compositae.* **(Marcela).** Porto Alegre, 1991. 228p. [Dissertação de Mestrado. Faculdade de Farmácia. Universidade Federal do Rio Grande do Sul].

KUO, Y. et al. **Anti Inflammatory and anti photo damaging effects of ergostatrien-3**β**-ol, isolated from Antrodia camphorata, on hairless mouse skin**. Molecules, v. 21, n. 9, p. 1213, 2016.

LEONARDI, Gislaine Ricci; GASPAR, Lorena Rigo; CAMPOS, Patrícia M. B. G. Maia. **Estudo da variação do pH da pele humana exposta à formulação cosmética acrescida ou não das vitaminas A, E ou de ceramida, por metodologia não invasiva.** An. Bras. Dermatol., Rio de Janeiro , v. 77, n. 5, p. 563-569, Oct. 2002 .

MICHALUN, M.V; MICHALUN, N. **Dicionário de ingredientes para cosméticos e cuidados da pele**. 3. ed. São Paulo: Cengage Learning: Editora Senac São Paulo, 2010, p.295.

MONTEIRO, E.O. **Cosmecêuticos-Atualização**. Rev Bras Med, v. 71, n. esp. g4, 2014.

MOUSSAVOU, U.P. A.; DUTRA, V.C. **Controle de Qualidade de Produtos Cosméticos**. Rede de Tecnologia e Inovação do Rio de Janeiro – REDETEC, 35p., 2012

NORIEGA, P. et al. **Extratos naturais: desenvolvimento de produtos cosméticos e farmacêuticos.** Infarma-Ciências Farmacêuticas, v. 15, n. 7/8, p. 84-89, 2013.

PENG, C. et al. **Biology of ageing and role of dietary antioxidants**. BioMed research international, v. 2014, 2014.

RIBEIRO, C. J. **Cosmetologia Aplicada a Dermocosmética**. 2.ed. São Paulo: Pharmabooks Editora, 2010, 441p.

SAWAN, N.; JIMTAISONG, A. **Natural products as photoprotection**. Journal of cosmetic dermatology, v. 14, n. 1, p. 47-63, 2015.

SILVA, L.C. et al. **Delineamento de formulações cosméticas com óleo essencial de** *Lippia gracilis* **Schum (Alecrim-de-Tabuleiro)** de origem amazônica. Journal of Basic and Applied Pharmaceutical Sciences, v. 36, n. 2, 2015.

SAVIAN, A. L. et al. **Desenvolvimento e avaliação preliminar da estabilidade de emulsão nãoiônica O/A contendo óleo de café verde como potencializador de fator de proteção solar.** Rev. Bras. Farm, v. 91, n. 2, p. 82-8, 2011.

SOUZA, V.M.; ANTUNES JR, D. **[Ativos Dermatológicos: Dermocosméticos e Nutracêuticos 9](https://www.lojasynth.com/livros/livro-ativos-dermatologicos-dermocosmeticos-e-nutraceuticos-9-volumes-2016)**, Daniel Antunes Júnior: São Paulo, 2016.

VELAZQUEZ PEREDA, Maria Del Carmen et al. **Effect of green Coffea arabica L. seed oil on extracellular matrix components and water‐channel expression in in vitro and ex vivo human skin models.** Journal of cosmetic dermatology, v. 8, n. 1, p. 56-62, 2009.

WU, Po-Yuan et al. **Alleviation of ultraviolet B-induced photodamage by Coffea arabica extract in human skin fibroblasts and hairless mouse skin**. International journal of molecular sciences, v. 18, n. 4, p. 782, 2017.

### **CAPÍTULO 14** SMLP - SISTEMA DE MONITORAMENTO DE LINHA DE PRODUÇÃO

*Data de aceite: 16/03/2021 Data de submissão: 15/01/2021*

#### **Igor Vieira Lima**

Universidade São Francisco Itatiba – São Paulo http://lattes.cnpq.br/4899391894303945

#### **Kaique Franco Jarussi**

Universidade São Francisco Itatiba – São Paulo [http://lattes.cnpq.br/9154230450660537](https://wwws.cnpq.br/cvlattesweb/PKG_MENU.menu?f_cod=6FF4004B9570C5A5ACBF2DE7C19AD804)

#### **Annete Silva Faesarella**

Universidade São Francisco Itatiba – São Paulo <http://lattes.cnpq.br/8546620295718065> https://orcid.org/0000-0002-1034-6123

#### **Vicente Idalberto Becerra Sablón**

Universidade São Francisco Itatiba – São Paulo <http://lattes.cnpq.br/6350047853320576> https://orcid.org/0000-0002-1034-6123

**RESUMO:** Na empresa em estudo, foi observada uma grande quantidade de atuações técnicas nas máquinas, que impactavam diretamente na disponibilidade da produção para montagem de peças, diminuindo diretamente a produtividade e o medidor mais observado na indústria, o OEE (Índice Operacional Global). O sistema de gestão atual das linhas de produção é o Andon, que auxilia na atualização dos técnicos com o *status* das máquinas e operações de montagem, porém com análises, percebeu-se a necessidade de uma melhoria desse sistema, atuando diretamente na gestão de solicitação de suporte técnico reduzindo o período de transação de informações, entre solicitante e suporte, tornando o sistema Andon mais eficiente e centralizado. Como melhoria, foi criada uma central de monitoramento onde mostra o *status* de todas as máquinas e bancadas das operações, também sendo possível visualizar o suporte solicitado especificando qual área, sejam elas (qualidade, logística, processo e manutenção). Como protótipo, foi utilizado o ESP32, por sua facilidade e versatilidade no projeto, como um módulo Wi-fi, para comunicação da linha com a central de monitoramento. Conforme analisado, os resultados esperados indicam um aumento de produtividade, além de agilizar o trabalho da mão-de-obra especializada, disponibilizando para outras atividades, aumento do medidor OEE (*Overall Equipment Efectiveness*), que é o medidor mais importante, utilizado na indústria para medir a eficiência de uma linha de produção. **PALAVRAS-CHAVE**: Sistema Andon via *Web Server*, OEE, ESP32 aplicado a linha de produção, Sistema de monitoramento de linha de produção.

#### SMLP - PRODUCTION LINE MONITORING SYSTEM

**ABSTRACT:** In the company under study, a large number of technical actions were observed on the machines, which directly impacted the production availability for assembling parts, directly decreasing productivity and the most observed meter in the industry, the OEE (Global Operational Index). The current management system for production lines is Andon, which assists in updating technicians with the status of machines and assembly operations, but with analyzes, the need for an improvement of this system was perceived, acting directly on request management of technical support reducing the information transaction period, between requester and support, making the Andon system more efficient and centralized. As an improvement, a monitoring center was created where it shows the status of all the machines and benches in the operations, and it is also possible to view the requested support specifying which area, whether they are (quality, logistics, process and maintenance). As a prototype, ESP32 was used, for its ease and versatility in the project, as a Wi-fi module, for communication of the line with the monitoring center. As analyzed, the expected results indicate an increase in productivity, in addition to streamlining the work of specialized labor, making available for other activities, an increase in the OEE (Overall Equipment Effectiveness) meter, which is the most important meter used in the industry to measure the efficiency of a production line.

**KEYWORDS**: Andon Sistem for Web Server, OEE, ESP32 for production line, Production line monitoring system.

#### **1 | INTRODUÇÃO**

Atualmente na quarta revolução industrial é incluso dentro das empresas, tecnologias e automatizações, que aceleram o processo de produção, garantindo cada vez mais a qualidade e controle do que é produzido. Para assegurar total controle da manufatura envolvida na linha, precisa-se de um sistema robusto de monitoramento, sendo deles, os mais utilizados atualmente, com recursos com IoT (*internet of things*).

 Um dos medidores mais observados em uma linha de produção é o OEE (*Overall Equipment Efectiveness*) que demonstra a eficiência de uma máquina, mediante a produção programada para ela. Algo que é comum acontecer, é a atuação de manutenção preventiva ou corretiva, ou até mesmo atuação de *setups* para utilização do equipamento para outros produtos. A eficácia e agilidade destes atendimentos é essencial, para assim disponibilizar o maior tempo possível do equipamento à linha de produção. Muitas empresas, visam e exigem sistemas que agilizem o atendimento e tenham monitoramento constante destes equipamentos, o principal deles, é o Sistema Andon.

Kamada, (2008) define que o sistema Andon é uma ferramenta de gestão visual, normalmente utilizando lâmpadas, sejam elas em uma central de gestão, ou como sinaleiros posicionados nas estações de trabalho, estes devem indicar o *status* de uma linha de produção, com o objetivo de melhorar a produtividade em uma empresa, agilizando os chamados de manutenção e *setup,* reduzindo bruscamente o tempo de chamadas e alavancando o OEE.

Como incentivo e busca de produtos de maior qualidade, as grandes montadoras de automóveis estão exigindo diversos sistemas de monitoramento e controle que englobam a indústria 4.0, sendo eles requisitos iniciais para atender a lista de possíveis fornecedores, ou seja, é necessário inovar.

A falta de informação técnica, impede o desenvolvimento da tecnologia no Brasil, visto isto como foco, desenvolver um sistema de controle de *interface* – suporte de linha de produção, com baixo custo e desenvolvimento caseiro, que possa agilizar os serviços prestados a linha de produção, melhorando o medidor OEE (*Overall Equipment*  *Efectiveness*), que apresentará o resultado com maior precisão.

Quando é visto o lado vantajoso do projeto, é possível enxergar facilmente os principais benefícios dele para a empresa, já que a maior perda está justamente na parada de máquina e tempo de comunicação da produção com o suporte técnico.

#### **2 | REFERENCIAL TEÓRICO**

#### **2.1 Industria 4.0**

Segundo Sacomano et al. (2018) quando se trata da Indústria, a base existente de automação informatizada e uma visão de negócios voltada à transformação digital fez nascer o conceito de Indústria 4.0, cujo nome veio de um projeto da indústria alemã, denominado *Plattform Industrie 4.0* (Plataforma Indústria 4.0), lançado em 2011, na Feira de Hannover.

A partir da Alemanha, o conceito de Indústria 4.0 foi sendo cada vez mais desenvolvido em outros países e, atualmente, tornou-se uma tendência universal. Algumas empresas já operam com 100% de sua produção fabricada no modelo de Indústria 4.0 e contam com um pequeno número de profissionais altamente qualificados. (ALMEIRA, 2019)

De acordo com Almeira (2019) o acompanhamento e a análise dos dados da produção em tempo real garantem maior assertividade na tomada de decisões, o que permitirá que o processo produtivo atenda às necessidades do cliente final.

#### **2.2** *Internet of things (IoT)*

Enquanto na internet convencional os agentes emissor e receptor da comunicação são seres humanos, na IoT emissor e/ou receptor são coisas, ou seja, objetos que utilizam a internet como um canal de comunicação. (SACOMANO et at., 2018)

Franco (2019) conta que se um ativo industrial quebra, toda a produção é afetada e acaba tendo um custo elevado. Se esses ativos industriais estão conectados e podem ser monitorados através do IoT os problemas são resolvidos antes que eles aconteçam, os benefícios são enormes. Os alertas podem ser configurados, os ativos podem ser mantidos de forma preditiva, o monitoramento e o diagnóstico em tempo real tornam-se possíveis.

Almeira (2019) complementa que para a área industrial, a IoT possibilita a tomada de decisões por parte dos profissionais da Indústria 4.0. Ela também permite que as máquinas e equipamentos dos mais variados tipos coletem em tempo real dados dos ambientes que os cercam, por meio de sensores, microprocessadores, *tags* e outras tecnologias relacionadas.

Quando unido com o sistema Andon, o IoT possibilitará a visualização em tempo real da situação das máquinas da planta, o que trará benefícios imensuráveis ao longo prazo, já que a comunicação não se torna um problema, e sim a solução.

#### **2.3 Sistema Andon**

Eng Process (2017) conta que o sistema Andon foi desenvolvido por Sakichi Toyoda, fundador da Toyota. Sakichi, que ao observar sua vó trabalhar em uma máquina de tear elétrica notou que se um fio se partisse, todo material na máquina seria desperdiçado, até que alguém notasse o problema e parasse a produção, assim unindo a capacidade humana de detecção da falha e a autonomia de parar o processo, foi desenvolvido a ideia do Sistema Andon.

Kamada (2008) define que o sistema Andon é uma ferramenta de gestão visual, normalmente utilizando lâmpadas, sejam elas em uma central de gestão, ou como sinaleiros posicionados nas estações de trabalho, estes devem indicar o *status* de produção de uma estação de trabalho e todo esset sistema tem como objetivo, manter a operação dentro do *Takt Time* (tempo disponível da produção, mediante a demanda de mercado),.

Atualmente tem-se como desafio na empresa, agilizar o atendimento nas máquinas, com um time reduzido, então como solução é interessante ter um sistema de administração da linha de montagem, solicitando o devido suporte, para situações adversas e otimizando ao máximo o tempo hábil do time.

#### **2.4 OEE (Índice Operacional Global)**

Segundo Silveira (2012) o OEE , é o principal indicador utilizado para medir uma eficiência global. O OEE tem como objetivo medir, a frequência que o equipamento está disponível para operar; o quão rápido estou produzindo estas peças e a qualidade, ou seja, quantas peças se produz, sem que ocorram falhas ou refugos.

Silveira (2012) finaliza dizendo que mundialmente as empresas possuem uma meta padrão para esse indicador o *World class* OEE, é de 85%. Este é o medidor encontrado nas melhores empresas do mundo, o restante apresenta um valor de 60%, sendo assim é possível aumentar a eficiência em 25%, utilizando os mesmo recursos e equipamentos.

O OEE é a métrica utilizada para medição dos resultados da implementação do sistema Andon, pois como explicado, ele mostra o impacto de paradas de linha na produtividade e o benefício de um atendimento rápido e eficiente impacta nesse medidor.

Segundo Iannone e Nenni (2013), o OEE pode ser prejudicado pelo que é chamado *Six Big Losses,* são situações adversas que prejudicam diretamente na produtividade, sendo elas: pane (parada crítica não planejada de uma máquina, essa situação se resume a ação de uma manutenção corretiva); s*etup ou* ajuste (tempo crítico no OEE, apesar de serem paradas de curto período, são as mais frequentes, e quando somadas ao fim de uma produção são as que mais impactarão na performance do OEE); pequenas paradas e redução de ciclo de trabalho (são situações adversas e as mais difíceis de monitorar, normalmente se devem ao desgaste mecânico, troca de sensores, *bugs* no *software* e falta de material na linha, não são frequentes, porém necessitam atenção) e a quebra de qualidade e perda de rendimento (área dedicada aos rejeitos na montagem, sejam eles de fornecedores secundários, ou de submontagem na própria linha de produção).

O gráfico da figura 1, exemplifica o reflexo destas paradas em uma linha de produção, além de mostrar como é calculado o OEE, mediante os três pilares (Disponibilidade, *Performance* e Qualidade).

Sempre que há uma parada que tange o *Six Big Losses*, é importante que o problema que causou a parada seja resolvido o mais rápido possível, para retomada de produção.

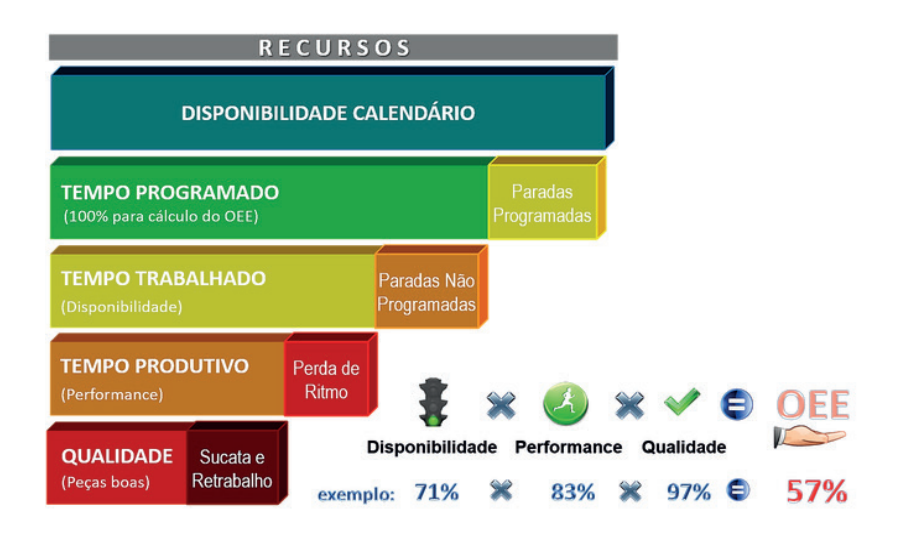

Figura 1 – Gráfico de perdas Fonte: ( http://lekexcel.com.br/controle-de-oee.html)

Todavia, um grande fator que passa despercebido na maioria das empresas é a agilidade do suporte em atender a linha de produção.

#### **3 | METODOLOGIA**

#### **3.1 Processo produtivo**

A construção de um sistema Andon foi atribuída ao estudo efetuado previamente e observou-se o seu impacto na indústria atual e as suas inovações, bem como adaptações a diversos processos, além das novas tecnologias, que veem com a forte influência da indústria 4.0.

A empresa no qual está sendo fundamentado o estudo de caso, atua no ramo automotivo. Focado no setor de climatização.

Foi observado uma enorme perda de produtividade, mediante *setups*, manutenção não programadas, abastecimento de materiais e quebra de qualidade dos produtos.

Por conta desses fatores e por requisitos de clientes, foi necessário aprimorar o sistema Andon existente. Atualmente o que se possui é uma torre de iluminação com três cores, que apresentam as sequintes informações, como mostrado na figura 2. Apesar destas informações o sistema atual na empresa não é eficaz. A grande quantidade de operações e bancadas torna quase impossível a visualização do *status* da operação no meio da linha, pois . não demonstra com clareza o que se passa na linha de produção
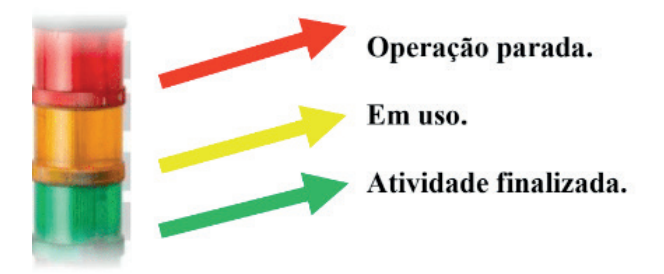

Figura 2 – Configuração da iluminação do sistema Andon Fonte:(http://andon.com.br/andon-kanban-para-esteiras-e-flowracks/)

O diagrama da figura 3 observa-se o legue de possibilidades. Conforme mostra o mapa mental, da figura 3, existem quatro áreas principais que são responsáveis por dar suporte a linha de produção, porém a luz vermelha do Andon não indica qual é o problema e não filtra qual profissional seria o mais adequado para o serviço.

O tempo perdido até que alguém chegue até a operação, analise a situação e tenha o consenso de como resolver a situação ou se deve solicitar o auxílio de outro profissional é expressivo, cerca de 10 – 15 minutos perdidos, somente para iniciar a ação na operação. Estes 10 minutos impactam diretamente na *performance* do OEE, reduzindo o tempo hábil da produção.

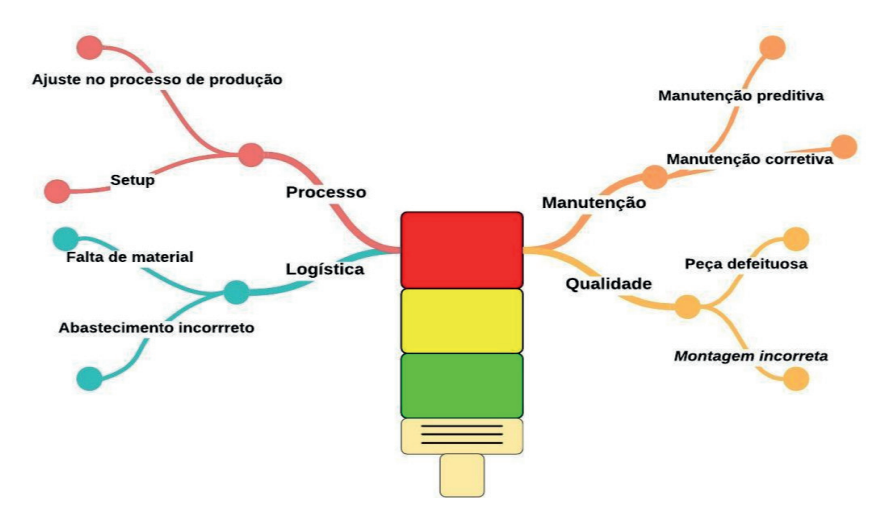

Figura 3 – Mapa mental, mediante ao sinal de parada de operação. Fonte: Próprio autor.

No caso em estudo, a duração de um *setup* ou ajuste rotineiro é de 10 à 15 minutos, porém o tempo que se perde entre a solicitação do serviço e o atendimento do suporte é de

10 minutos. Para melhor entendimento do reflexo na produção foi utilizado o OEE, segue cálculo indicado na equação 1:

**Equação 1** – Equação do OEE. (Fonte: GUPTA et al., 2012).

\_ \_\_ \_\_ \_\_ *Tempo total de operação Disponibilidade Tempo total disponível para operação* =

Considerando:

Tempo total de operação: 60 minutos – 15 minutos (manut. ou *setup*) – 10 minutos (espera).

Tempo total disponível para operação: 60 minutos.

**Equação 2** – Cálculo OEE, voltado a disponibilidade.

$$
Disponibilidade = \frac{35}{60} \times 100 = 58,3\%
$$

Analisando a situação atual, o OEE se resume em 58,3 % de disponibilidade da operação para produção, nessa hora analisada individualmente.

Com um sistema Andon eficiente, com dados mais visíveis e acessíveis por todos, além de especificar qual a situação adversa que está acontecendo na operação, o tempo de espera será reduzido em 5 minutos, que é o tempo observado na empresa, entre a comunicação da linha de produção e o técnico com isso será recalculado o OEE. Considerando:

Tempo total de operação: 60 minutos – 15 minutos (manut. ou *setup*) – 5 minutos (espera).

**Equação 3** – Cálculo OEE com sistema Andon eficiente.

$$
Disponibilidade = \frac{40}{60} \times 100 = 66,6\%
$$

Comparando ambos resultados, a disponibilidade da linha aumentará em 8,3 %, um valor representativo, ainda mais em uma linha de produção em que não há espaço para perdas.

#### **3.2 Protótipo**

Com a análise completa e os dados em mãos, viu-se a necessidade de um *upgrade*  no sistema Andon atual, tendo como foco alguns objetivos principais como: tornar o *status* das operações mais visível para a equipe de suporte técnico; melhorar a comunicação da linha com o suporte técnico, tornando mais específico a descrição do problema; dar agilidade no atendimento da linha de produção e melhorar o medidor OEE, referente à disponibilidade.

Para tornar o sistema Andon mais eficiente, foi criado um painel que representa a planta da empresa com o *status* das operações, como uma central de monitoramento. Este painel, centralizará todas as informações do funcionamento e máquinas operantes, bem como seus respectivos *status* de produção, tornando prática e mais chamativa a solicitação

de uma assistência.

Para a prova de conceito foi utilizado no projeto o ESP32, por ser mais acessível financeiramente ao grupo e apresentar resultados satisfatórios para a análise. Ele serve de meio intermediário entre os sinais provenientes da máquina para os técnicos responsáveis.

Teixeira (2019) Cita que através do ESP32 existe a facilidade de realizar o projeto de Automação com apenas um módulo que é o próprio microcontrolador e preocupa-se neste caso, apenas com o código, que não necessita de linguagens extras de comunicação. Levando em consideração o controle do sistema Andon, foi adicionado ao *hardware*, um *shield* wi-fi para que tenha o envio de dados remotamente, sem haver a necessidade de cabeamento.

Existem controladores (CLPs) que se conectam à rede e além de transmitir, também controlam, qualquer sinal que venha de sensores e botões.

Segundo Silva (2018) o CLP lê os estados de cada uma das entradas e verifica se alguma foi acionada. Essa varredura, ou *scan*, geralmente dura microssegundos, o que é muito importante na indústria.

# **4 | RESULTADOS E DISCUSSÕES**

Como forma definitiva do sistema Andon, foi feito uma conectividade com roteador, que através de um *Web Server,* é possível acessar o *status* dos equipamentos mediante as chamadas das áreas que estão sendo solicitadas, conforme mostra figura 4.

Através dessa *interface*, o usuário pode solicitar o auxílio para uma área determinada ou indicar um estado de emergência na operação. Com a solicitação feita, o sistema manda automaticamente uma mensagem via *Telegram* para um usuário previamente determinado no código fonte inserido no ESP32.

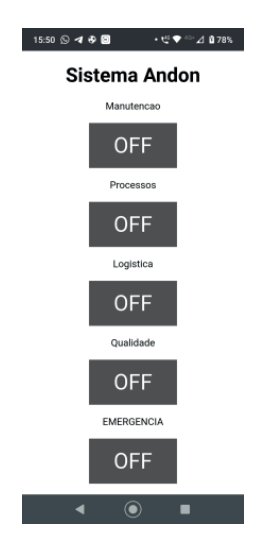

Figura 4– Sistema Andon via *Web Server*, sendo acessado por um dispositivo móvel Fonte: Próprio autor.

Conforme mostra figura 5, foi solicitado assistência da manutenção na máquina de solda e instantaneamente é enviado uma mensagem via "AndonTGbot".

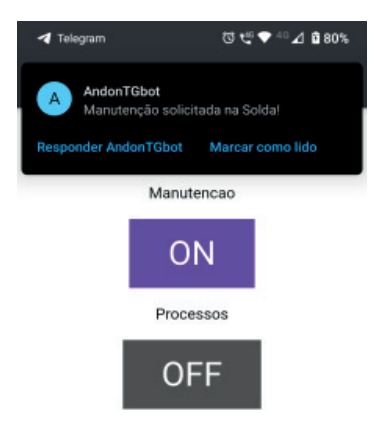

Figura 5 – Mensagem enviada via *Telegram* pelo ESP32

Fonte: Próprio autor.

Todos as solicitações ficam armazenadas no histórico de conversa com o bot, conforme mostra figura 6, tendo informação de quando foi solicitado auxílio.

Para validar o resultado da implementação da central de monitoramento, a ferramenta utilizada é o OEE e ela representará de forma significativa o impacto do projeto.

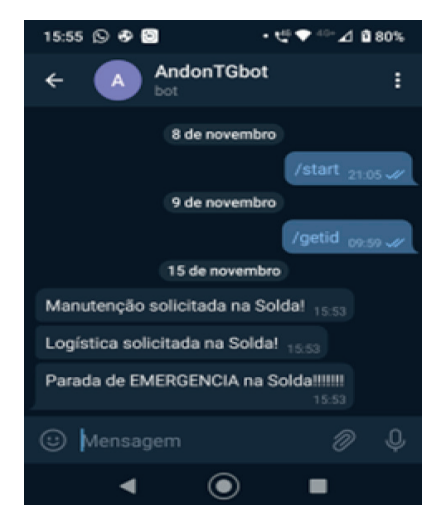

Figura 6 – Mensagens do "*bot*" Andon no histórico de conversar no Telegram.

Fonte: Próprio autor.

Conforme mostrado na figura 7, foram computados os dados durante a semana do dia 29/06/2020 para estudo da aplicação.

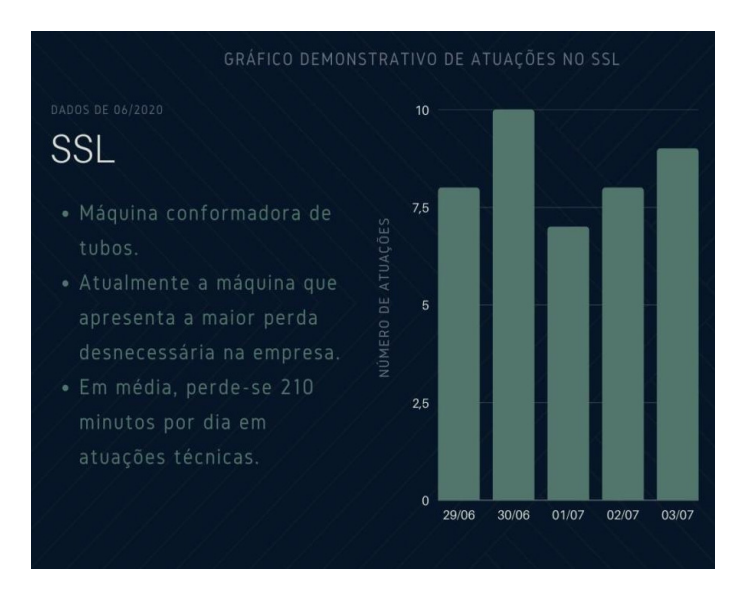

Figura 7 - Gráfico demonstrativo de atuações no SSL Fonte: Próprio autor.

Como demonstra tabela 1, foi monitorado durante a semana do dia 29/06/2020 as atuações técnicas no SSL, arquivando a quantidade de *setups,* ajustes e o tempo de suporte para o equipamento. Com o objetivo de reduzir as perdas derivadas do *Six Big Losses*, a implementação do sistema Andon, visa agilizar o atendimento a linha de produção, através de uma central de monitoramento.

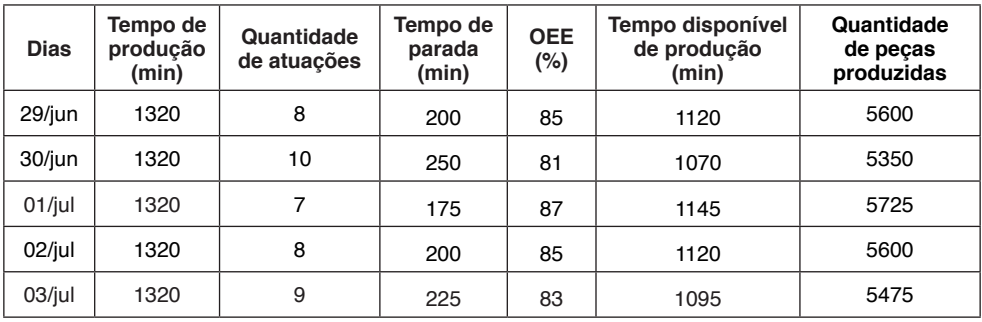

Tabela 1 – OEE (Disponibilidade) – Sem central de monitoramento

Fonte: Próprio autor.

Mantendo a análise na mesma máquina, foi realizada a previsão do impacto do sistema proposto na agilidade do atendimento técnico à linha de produção, como mostrado na tabela 2.

| <b>Dias</b> | Tempo de<br>produção<br>(min) | Quantidade<br>de atuações | Tempo de<br>parada<br>(min) | <b>OEE</b><br>(%) | Tempo disponível<br>de produção<br>(min) | Quantidade<br>de peças<br>produzidas |
|-------------|-------------------------------|---------------------------|-----------------------------|-------------------|------------------------------------------|--------------------------------------|
| 29/jun      | 1320                          | 8                         | 160                         | 88                | 1160                                     | 5800                                 |
| 30/jun      | 1320                          | 10                        | 200                         | 85                | 1120                                     | 5600                                 |
| $01$ /jul   | 1320                          | 7                         | 140                         | 89                | 1180                                     | 5900                                 |
| 02/jul      | 1320                          | 8                         | 160                         | 88                | 1160                                     | 5800                                 |
| 03/jul      | 1320                          | 9                         | 180                         | 86                | 1140                                     | 5700                                 |

Tabela 2 – OEE (Disponibilidade) – Com central de monitoramento

Fonte: Próprio autor.

Como apresentado na tabela 2, houve uma melhora significativa no OEE. O *World Class* OEE, define como meta global 85%. Conforme foi demonstrado na tabela 1, no dia 30/6/2020 o OEE foi de 81%, abaixo do objetivo esperado, porém analisando a tabela 2, com a aplicação do sistema Andon, o OEE subiu para 85%, alcançando a meta da corporativa. Além disso, pode-se notar na tabela 3 uma diferença expressiva na quantidade de peças produzidas.

Com a simulação do novo sistema, durante uma semana de trabalho, haverá um ganho de 1.050 peças, aumentando a produtividade.

|           | Quantidade de peças<br>produzidas | Quantidade de peças<br>produzidas (Sistema Andon) | Variação de peças |
|-----------|-----------------------------------|---------------------------------------------------|-------------------|
| $29$ /jun | 5.600                             | 5.800                                             | 200               |
| 30/jun    | 5.350                             | 5.600                                             | 250               |
| $01$ /jul | 5.725                             | 5.900                                             | 175               |
| 02/jul    | 5.600                             | 5.800                                             | 200               |
| 03/jul    | 5.475                             | 5.700                                             | 225               |
| Total     | 27.750                            | 28.800                                            | 1.050             |

Tabela 3 – Simulação da relação de peças produzidas

Fonte: Próprio autor.

O tempo do *setup* será reduzido, conforme mostrado na figura 8, liberando tempo

adicional dos técnicos de manutenção e processo, para atender outras máquinas e trabalhar em melhorias.

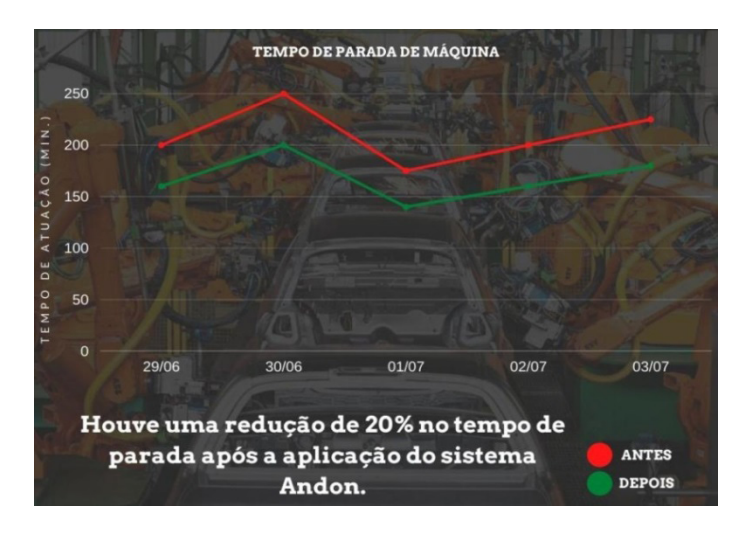

Figura 8 – Tempo de parada de máquina Fonte: Próprio autor

Finalizando, haverá uma redução de 20% no tempo de parada, por atuações técnicas, implicando em uma melhora considerável da produtividade e disponibilização da mão-de-obra técnica para outras atividades, resultando numa melhora cotínua, que sempre auxilia no ganho de *performance* e redução de custos.

# **5 | CONCLUSÃO**

A projeto abordou uma questão muito valorizada no ramo empresarial, o aumento da produção através da tecnologia. Observou-se que existia uma deficiência no processo de comunicação entre operador-técnico que infligia no tempo que a máquina ficava sem produzir, desnecessariamente.

O sistema atual se mostrou-se ineficaz quando, além de ter inúmeras paradas para atuações técnicas, ainda havia uma perda significativa no tempo em que o operador procurava o líder, para assim o líder ter que decidir de qual departamento era o problema, para então ir em busca do suporte técnico.

A máquina que mais evidenciou paradas teve uma média de 210 minutos por dia, sendo considerado todo tempo em que o operador levou para sinalizar a parada até o técnico responsável liberar. Com o projeto apresentado, houve uma melhora de 20%, ou seja, passando de 210 para 168 minutos.

Na atualidade, todas as linhas de produção e suas máquinas tem acesso a rede através do cabo *ethernet*, fato esse que torna a aplicação do projeto flexível e de baixo custo.

O SMLP - Sistema de Monitoramento de Linha de Produção - se mostrará muito eficaz quando bem dimensionado, além de ser uma exigência de grandes montadoras, traz diversos benefícios para o setor produtivo.

# **REFERÊNCIAS**

**ADAMSHUK, S.J.S.L.S. R.** Automação e Instrumentação Industrial com Arduino - Teoria e Projetos.; Editora Saraiva, 06/2015.

**A.P. S.** Indústria 4.0 – Princípios básicos, aplicabilidade e implantação na área industrial; Editora Saraiva, 2019.

**ENG PROCESS.** (2017). sistema-andon. Fonte: E.P. Automação Industrial. Disponível em: https:// engprocess.com.br/sistema-andon/

**FRANCO, W.** Não é 1, nem 2, nem 3, então, o que é Indústria 4.0? Disponível em:https://www.linkedin. com/pulse/n%C3%A3o-%C3%A9-1-nem-2-3- ent%C3%A3o-o-que-ind%C3%BAstria-40-william-franco/

**HELENA, S.J.B.G.R.F.B. S.** Indústria 4.0: conceitos e fundamentosE. Blucher, 2018.

**IANNONE, R.; NEMMI, M. E.** Managing OEE to Optimize Factory Performance. In: SCHIRALDI, M. (Ed.). O. M. Roma: IntechOpen, 2013. p 192-203.

**KAMADA,** (2008), artigo\_36.pdf. Fonte: Lean. Disponível em: https://www.lean.org.br/comunidade/ artigos/pdf/artigo\_36.pdf

**SILVEIRA, C. B.** (2012). OEE, cálculo de eficiência da planta e integração de sistemas.Fonte:https:// www.citisystems.com.br/oee-calculo-eficiencia equipamentos-integracao-sistemas/#disqus\_thread.

**S.E. A.** *Introdução às linguagens de programação para CLP*; Ed.Blucher, 2018.

**TEIXEIRA, G.** (2019). ESP32 Tutorial com Primeiros Passos. Disponível em: https://www.usinainfo. com.br/blog/esp32-tutorial-com-primeiros-passos/.

**TEIXEIRA, G.** (2019). ESP32 WIFI: Comunicação Com A Internet. Disponível em: https://www. usinainfo.com.br/blog/esp32-wifi-comunicacao-com-a-internet/

**SANTOS, S.** (2020). Telegram: Control ESP32/ESP8266 Outputs (Arduino IDE). Disponível em: https:// randomnerdtutorials.com/telegram-control-esp32-esp8266-nodemcu-outputs.

# **CAPÍTULO 15** SISTEMA DE MICRODRENAGEM

*Data de aceite: 16/03/2021 Data de submissão: 15/01/2021*

#### **Beatriz de Souza Elias**

Universidade São Francisco Engenharia Civil Campinas - SP http://lattes.cnpq.br/3399040832522938

#### **Luiz Henrique Mascaro de Mendonça**

Universidade São Francisco Engenharia Civil Campinas - SP <http://lattes.cnpq.br/8382638402464792>

#### **Cristina das Graças Fassina**

Universidade São Francisco Engenharia Civil Campinas - SP <http://lattes.cnpq.br/3593793991674607>

#### **Renata Lima Moretto**

Universidade São Francisco Engenharia Civil Campinas - SP http://lattes.cnpq.br/9818772550330671

**RESUMO:** Com o aumento de ocorrências de enchentes e inundações em conjunto com o crescimento das cidades brasileiras, há indícios de que o atual sistema de drenagem urbana não seja capaz de atender às necessidades da população. Este trabalho abrange pontos de inundações e enchentes com foco no desenvolvimento de uma solução para este problema que ocorre em uma das ruas do Distrito de Barão Geraldo que se

localiza no município de Campinas. Dessa forma, foi realizada a análise e o redimensionamento do sistema de microdrenagem da Rua Giuseppe Máximo Scolfaro, buscando sanar, assim, o transtorno que os moradores enfrentam. Para o desenvolvimento do trabalho, foi necessário o levantamento de dados pluviométricos, históricos e geográficos. O trabalho também apresenta os possíveis métodos de cálculo e a justificativa pelo método escolhido, bem como todo o memorial de cálculo do sistema de drenagem proposto e desenvolvido pelo grupo.

PALAVRAS-CHAVE: Drenagem urbana; Enchentes; Inundações; Sistema de Microdrenagem.

# MICRODRAINAGE SYSTEM

**ABSTRACT:** Considering the increase of flood and inundation ocurrences and the growth of Brazilian cities, there are indications that the current drainage system is not able to meet the needs of population. This work embraces points of both floods and inundations and the focus will be in order to develop a solution to the problem in one of the streets in Barão Geraldo, located in Campinas. Therefore, the group will resize the microdrainage system on Giuseppe Máximo Scolfaro street, healing the trouble that residents experience. In order to develop this work, it was necessary to collect rainfall, historical and geographical data. The work also presents possible calculation methods and the reason for the chosen one, as well the entire calculation memorial for the drainage system proposed and developed by the group.

**KEYWORDS:** Urban drainage; Floods; Inundations; Microdrainage system.

# **1 | INTRODUÇÃO**

Desde os princípios da industrialização, o homem tem atuado e modificado o ambiente natural de maneira significativa e, com isso, diversos efeitos colaterais passaram a surgir. O crescimento muitas das vezes desordenado das cidades tem gerado grandes danos às populações.

Um problema que tem sido recorrente no Brasil e no mundo são os danos causados pela água da chuva, como por exemplo, enchentes, inundações e deslizamentos, que têm sido cada vez mais comuns nos noticiários, afetando muitas pessoas, principalmente aquelas que vivem em áreas mais suscetíveis, como regiões de encostas, por exemplo.

A falta de solos permeáveis e bons sistemas de canalização dessas águas são fatores que influenciam e determinam esses acontecimentos. Além de vidas que são perdidas, há grande proliferação de doenças e prejuízos materiais.

Dessa forma, esses acontecimentos exigem a busca por intervenções eficazes para que sejam solucionados e não se repitam. Por isso, este trabalho tem como motivação a busca pelo entendimento e acompanhamento da resolução de um desses pontos em questão, aplicando técnicas para melhorias do Sistema de Drenagem Urbana, assunto que abrange a área de recursos hídricos de bacias, saneamento básico e hidráulica.

De acordo com o relatório final do plano municipal de saneamento básico do município de Campinas:

> Por fim, a Drenagem Urbana concentra suas dificuldades no combate aos pontos críticos. Para tanto, torna-se fundamental: o monitoramento hidrológico detalhado e espacializado, que empregue a bacia hidrográfica como unidade de planejamento; a caracterização da malha hídrica do Município; a atualização do mapa de uso e ocupação do solo; entre outros. (PREFEITURA MUNICIPAL DE CAMPINAS, 2013, p. 32).

O Sistema de Drenagem Urbana tem como propósito o controle de águas pluviais que escoam no meio, ou seja, desenvolver técnicas que possam ser aplicadas para um determinado volume de escoamento de águas de chuva. Este controle ocorre através de instalações hidráulicas, utilizadas em áreas urbanas e rurais.

O local escolhido como estudo de caso foi a Rua Giuseppe Máximo Scolfaro, que fica localizada no distrito de Barão Geraldo, na cidade de Campinas, São Paulo, próxima ao Centro Médico de Campinas e a Cidade Universitária II.

O objetivo principal do trabalho é redimensionar o sistema de microdrenagem da Rua Giuseppe Máximo Scolfaro, Barão Geraldo, Campinas, São Paulo. Atualmente, os moradores sofrem com a entrada de água proveniente da via em seus lotes. Para que a solução fosse encontrada, foi necessário que o grupo conhecesse o funcionamento do sistema de drenagem urbana, realizasse visitas *in loco*, comparações com casos existentes e análise de quais medidas legais e técnicas deveriam ser utilizadas.

Sendo assim, o trabalho foi dividido em três partes, onde a primeira parte foi o desenvolvimento de um estudo teórico de casos similares já resolvidos, bem como do levantamento do maior número de informações possíveis da região. A segunda parte foi prática, com visitas, medições, desenhos e um levantamento de informações com os

moradores da localidade e a terceira e última parte foi a união dessas informações e a busca pela solução mais assertiva.

# **2 | REFERENCIAL TEÓRICO**

Para se analisar as ocorrências de enchentes e inundações que ocorrem nos centros urbanos, inicialmente, faz-se necessário o entendimento de todo o sistema de funcionamento de sua drenagem.

#### **2.1 Sistema de drenagem urbana**

O sistema de drenagem urbana tem a função de captar e conduzir as águas provenientes das precipitações até o corpo hídrico, com o propósito de evitar e mitigar os danos decorrentes de eventos como as enchentes. Inegavelmente, o aumento de tais eventos deve-se ao crescimento populacional e, por consequência, o aumento da urbanização nas cidades que resulta na diminuição da taxa de áreas permeáveis que, por sua vez, altera o regime de escoamento. Dessa maneira, o sistema de drenagem busca compensar essa mudança no regime de escoamento no ciclo hidrológico (FUNDAÇÃO CENTRO TECNOLÓGICO DE HIDRÁULICA, 1999).

De acordo com Aquafluxus (2013), o sistema de drenagem urbana é composto por pavimento de ruas; guias e sarjetas; bocas de lobo; galerias de drenagem; sistemas de detenção e infiltração nos lotes e pavimentos; trincheiras e valas; travessias e muros ala. Tais composições estão sendo apresentadas na Figura 1.

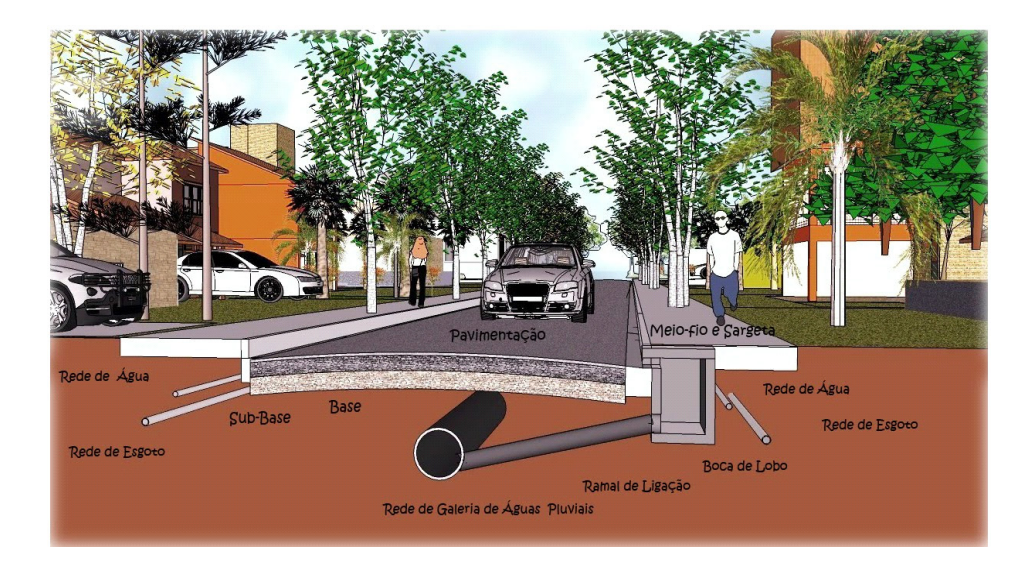

Figura 1 - Sistema de drenagem urbana. Fonte: Aquafluxus (2013).

As obras de drenagem são classificadas de acordo com o tamanho da área de influência no sistema. Dessa forma, obras menores, com área inferior a 2 km² são definidas como microdrenagem. A drenagem de lotes e de pequenos loteamentos são exemplos de obras de microdrenagem (TUCCI, 2016).

Por outro lado, obras que excedam 2 km² são classificadas como macrodrenagem. Portanto, as obras de macrodrenagem tendem a possuir elementos de drenagem maiores que os encontrados em obras de microdrenagem como travessias, canalizações de corpos hídricos e barramentos (TUCCI, 2016).

> A macrodrenagem envolve os sistemas coletores de diferentes sistemas de microdrenagem. A macrodrenagem envolve áreas de pelo menos 2 km² ou 200 ha. Estes valores não devem ser tomados como absolutos porque a malha urbana pode possuir as mais diferentes configurações. Este tipo de sistema deve ser projetado para acomodar precipitações superiores às da microdrenagem com riscos de acordo com os prejuízos humanos e materiais potenciais. (TUCCI, 2016, p. 50).

Além da diferença no tamanho das obras, os sistemas de micro e macrodrenagem também se diferenciam pelo método de cálculo utilizado na elaboração dos projetos.

### **2.2 Dimensionamento do sistema de drenagem urbana**

Existem diversos métodos que podem ser utilizados para cálculo de dimensionamento de sistemas de drenagens urbanas. Neste trabalho foram apresentados três deles, o método de I-Pai Wu, o método de *Soil Conservation Service* (SCS) e o método racional. Para cada tipo de bacia, recomenda-se o uso de um método em específico, e as variações ocorrem, basicamente, de acordo com a área de estudo em questão.

#### **a) Método de I-PaiWu**

O método de I-Pai Wu foi desenvolvido no início da década de 60 e, inicialmente, era utilizado para cálculos em bacias contribuintes que excedessem uma área de 2 km<sup>2</sup> e fossem inferiores a 200 km². Após estudos realizados pelo Departamento de Águas e Energia Elétrica (DAEE, 2012), houve alterações no método I-Pai Wu, onde foi modificado para áreas de até 30 km², ao invés de 200 km². Para áreas maiores, o método não é recomendado, já que ele superestima as vazões de cheias e demonstra haver distorções em seus resultados.

Segundo o Hidromundo (2018), o I-Pai Wu é um método mais aprimorado do que o método racional, já que o mesmo considera fatores como: forma, área e declividade da bacia; intensidade e distribuição da chuva; uso e ocupação futura dos terrenos; grau de impermeabilização do solo; tempo de concentração; tempo de ascensão; tempo de escoamento superficial; grau de saturação do solo devido a chuvas antecedentes; entre outros.

Segundo o DAEE (2012), o coeficiente de distribuição espacial da chuva (K) é definido pelo gráfico do *US Weather Bureau*, gráfico que faz a relação entre a chuva em um ponto e a chuva na área, onde é levado em consideração a duração da chuva (24h, 6h, 3h, 1h e 30 min.) e a área da bacia (km²).

#### **b) Método Soil Conservation Service**

Outro método de cálculo utilizado nos sistemas de drenagem urbana é o Ven Te Chow – *Soil Conservation Service* (SCS). Esse método, também ao contrário do método racional, é utilizado quando as bacias são grandes, isto é, quando possuem áreas maiores que 2 km². (WILKEN, 1971)

Para bacias com áreas superiores a 2 km² há outros métodos mais adequados, como citados anteriormente, o método de I-PAI WU e o Método do *Soil Conservation Service* (SCS).

#### **c) Método racional**

De acordo com o Hidromundo (2017), o método racional foi desenvolvido por William Thomas Mulvany em 1851 e inicialmente utilizado por Emil Kuichling em 1889 nos Estados Unidos.

O método é aplicado para calcular a vazão máxima de uma bacia e determina a relação entre chuva e escoamento superficial. Esse método é destinado para o dimensionamento de redes de drenagem urbanas com área de bacia até 2 km², ou seja, bacias pequenas.

Para bacias com áreas superiores a 2 km² há outros métodos mais adequados, como citados anteriormente, o método de I-PAI WU e o Método do *Soil Conservation Service* (SCS).

# **2.3 Tempo de concentração**

Tempo de Concentração (T $_{\rm c}$ ) é o termo usado em Hidrologia para determinar o tempo necessário para que a bacia contribua para o escoamento superficial na seção, de uma forma mais clara, é o tempo necessário para que a gota localizada no ponto mais distante da seção alcance o limite da bacia. (SILVEIRA, 2005)

Sabendo-se que, muitas das vezes, a bacia não é homogênea, havendo declividades diferentes e/ou canalizações, essa região mais distante, na teoria, não é sempre o ponto mais distante geograficamente, porém, o é do ponto de vista hidráulico.

Os principais fatores que influenciam o tempo de concentração estão esquematizados na Figura 2.

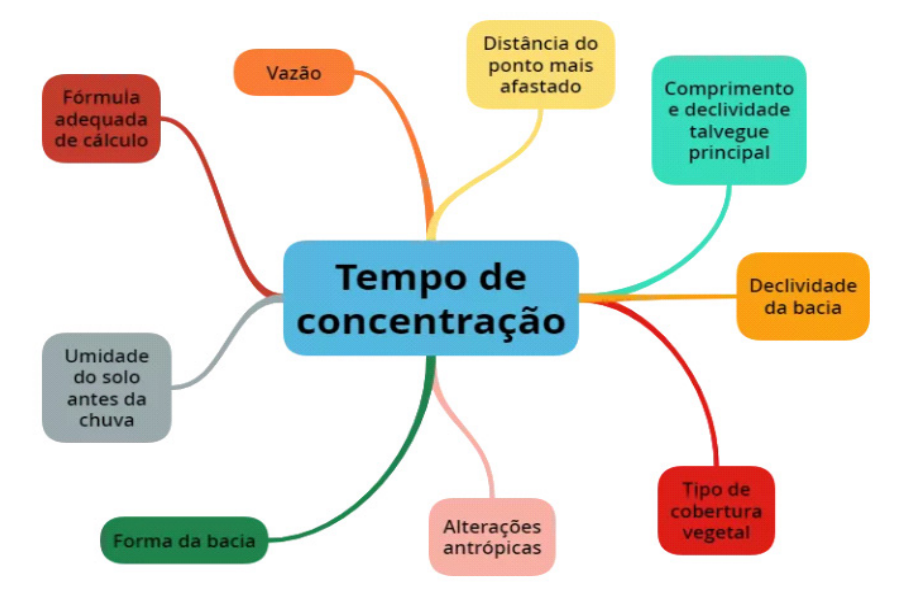

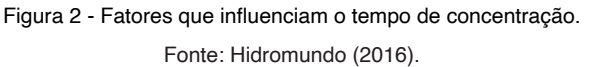

Alguns desses fatores são particulares de cada bacia ou podem ser facilmente calculados para a situação desejada. Outros, no entanto, são mais complexos e são determinados a partir de estudos já realizados e que podem ser encontrados em formas de tabelas equações e ábacos, por exemplo.

# **2.4 Tempo de retorno**

O espaço de tempo para que uma determinada intensidade de chuva e duração já definida se coincidam ou sejam ultrapassadas é nomeado como período de retorno ou tempo de recorrência (T<sub>r</sub>) (AQUAFLUXUS, 2016).

O tempo de recorrência é apresentado na Tabela 1 e é definido de acordo com a obra, vida útil, facilidade na reparação de futuros defeitos e com o risco de perdas de vidas.

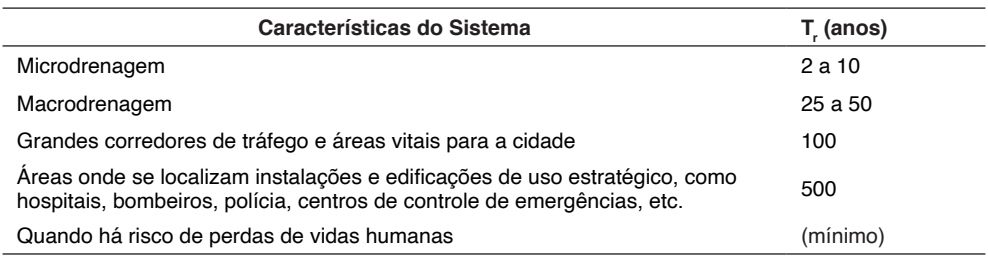

Tabela 1 - Períodos de retorno para projetos de drenagem urbana.

Fonte: Aquafluxus (2016).

#### **2.5 Intensidade de precipitação**

A precipitação é a água proveniente do meio atmosférico, ou seja, é forma pela qual a água retorna à superfície terrestre. Existem algumas formas, sendo elas: chuvisco, chuva, neve, saraiva, granizo, orvalho e geada (METEOBLUE, 2019).

No município de Campinas e regiões metropolitanas, a fórmula de precipitação utilizada para cálculos, conforme já mencionado anteriormente, é a Equação 1:

$$
i = \frac{2.524,86 \times Tr^{0,1359}}{(Tc+20)^k}
$$
 (Equação 1)

Em que:

Tc = Tempo de concentração (minutos);

 $Tr = Tempo$  de retorno (anos);

 $k =$  fator calculado (adimensional).

O valor de k é definido pela Equação 2:

$$
k = \frac{0.9483}{Tr^{0.007}}
$$
 (Equação 2)

A unidade de medida da precipitação é expressa em milímetros por hora (mm/h), já que é uma quantidade de chuva para um determinado período.

#### 2.6 Coeficiente de escoamento

O Escoamento é uma das variáveis mais importantes em um ciclo hidrológico, por envolver a ocorrência e transporte de água na superfície terrestre, o mesmo abrange desde o excesso de precipitação causado por uma chuva intensa e que percorre a superfície até o escoamento de um rio alimentado pelo excesso de precipitação e por água subterrânea (CARVALHO, 2006).

Para o cálculo do escoamento, algumas variáveis são fundamentais, como, por exemplo, o coeficiente de escoamento, o qual é dado como a relação entre o volume de água escoado e o volume de água precipitado, como apresentado na Equação 3.

 $C = \frac{Volume \ total \ escoado}{Volume \ total \ precipitado}$  (Equação 3)

Ainda de acordo com Carvalho (2006), a partir do momento em que se obtém o Coeficiente de Escoamento para uma determinada chuva com intensidade e duração conhecidas, pode-se determinar o escoamento de outras chuvas que tenham tido a mesma duração, ainda que com intensidades distintas.

#### **3 | METODOLOGIA**

Os procedimentos adotados como sendo a metodologia do processo para obtenção dos resultados almejados foram subdivididos em três etapas.

A primeira delas consiste em informações do entorno da região de estudo. De uma

forma geral, da cidade de Campinas, onde está situado, com informações geográficas, históricas e hidrológicas. Históricos de chuvas, dados pluviométricos e suas equações, bem como de temperaturas serão avaliados e contextualizados.

A segunda etapa contém informações mais precisas referentes ao bairro e a rua que serão estudados, com imagens via satélite, para melhor entendimento do local. A presença de uma estação fornecedora desse tipo de informação dentro da Universidade Estadual de Campinas (Unicamp) proporcionou maior facilidade e fidelidade aos dados apresentados. O estudo será realizado na Rua Giuseppe Máximo Scolfaro, localizada no distrito de Barão Geraldo, cidade de Campinas, São Paulo (Figura 4).

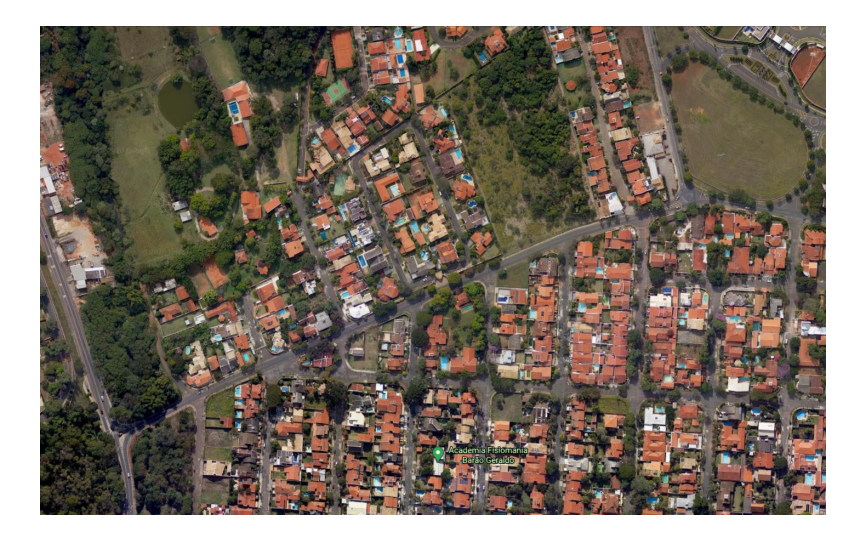

Figura 4 - Localização da Rua Giuseppe M. Scolfaro. Fonte: Google Earth (2020).

A etapa final foi a apresentação do memorial de cálculo, que, de posse das informações de área, pode ser definido qual o método de cálculo que a ser utilizado dentre as opções já mencionadas.

Para redimensionar o sistema de drenagem da Rua Giuseppe Máximo Scolfaro, o procedimento utilizado para cálculo foi o Método Racional, já que a bacia em que o estudo foi realizado possui área de 0,087 km².

Inicialmente, deve-se calcular a intensidade de precipitação (i) conforme a Equação 1. Na fórmula há duas variantes, sendo elas,  $T_{\text{c}}$  e  $T_{\text{c}}$ , onde para o caso de Campinas adotaremos, respectivamente, 10 anos e 10 minutos. Na fórmula de i também há o fator k (Equação 2), que deve ser calculado. Nessa equação, o valor de T<sub>r</sub> utilizado também deve ser de 10 anos.

Em seguida, o coeficiente de escoamento (C), conforme indicado pela Equação 3 é aplicado, como sendo a relação entre o volume total escoado e o volume total precipitado. O valor adotado de C foi de 0,80, já que se trata de uma região com lotes grandes e permeáveis.

Posteriormente, calculou-se a vazão máxima da bacia de acordo com a Equação 4.

(Equação 4)

 $Q = \frac{Cx\,ix\,A}{3.600}$ 

Em que:

 $Q = Vazão máxima (m<sup>3</sup>/s);$ 

 $C = Coeficiente$  de escoamento:

i = Intensidade de precipitação (mm/h);

 $A = \hat{A}$ rea da bacia (m<sup>2</sup>).

# **4 | RESULTADOS E DISCUSSÃO**

Os resultados apresentados neste capítulo dizem respeito aos cálculos do sistema de drenagem proposto da Rua Giuseppe M. Scolfaro, que busca solucionar os problemas de inundações do trecho. Para isso, foram selecionados pontos ao longo do trecho para realização do levantamento planialtimétrico, áreas contribuintes e a declividade.

Após visita ao local, notou-se a presença de uma única boca de lobo em todo o trecho da rua. Como agravante, ela encontrava-se coberta por resíduos no dia da visita o que impede ainda mais o escoamento da água da chuva, conforme mostrado na Figura 5.

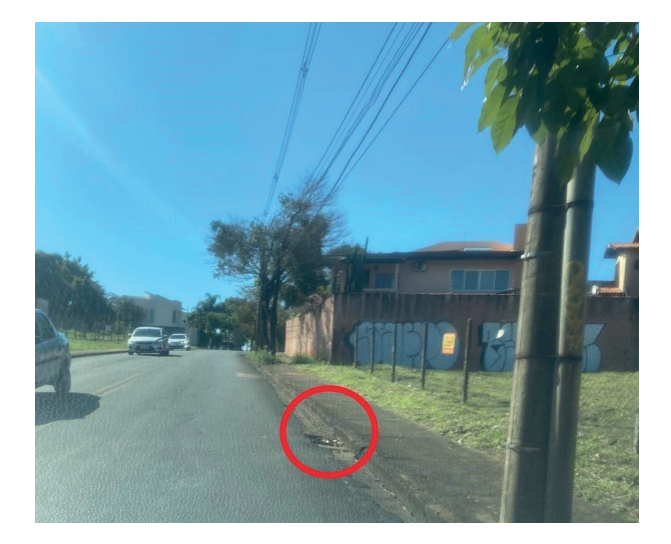

Figura 5 - Registro da única boca de lobo da rua. Fonte: Próprio autor (2020).

Os parâmetros adotados para ser definida a quantidade de bocas de lobos (BL) que iriam ser necessárias para solucionar os problemas de inundações foram os seguintes: adotar BL em todos os pontos baixos do trecho, para que assim não ocorra empoçamento

de água nesses pontos; nas esquinas, para que seja evitada água no leito carroçável; e inserir BL's de forma que cada uma receba no máximo 120 L/s de contribuição, tendo em vista que essa é a vazão limite dos tubos de diâmetro de 400 mm que interliga as BL's aos PV's. Seguindo tais parâmetros, o projeto deverá conter 10 BL's, que podem ser observadas nas Figuras 6 e 7:

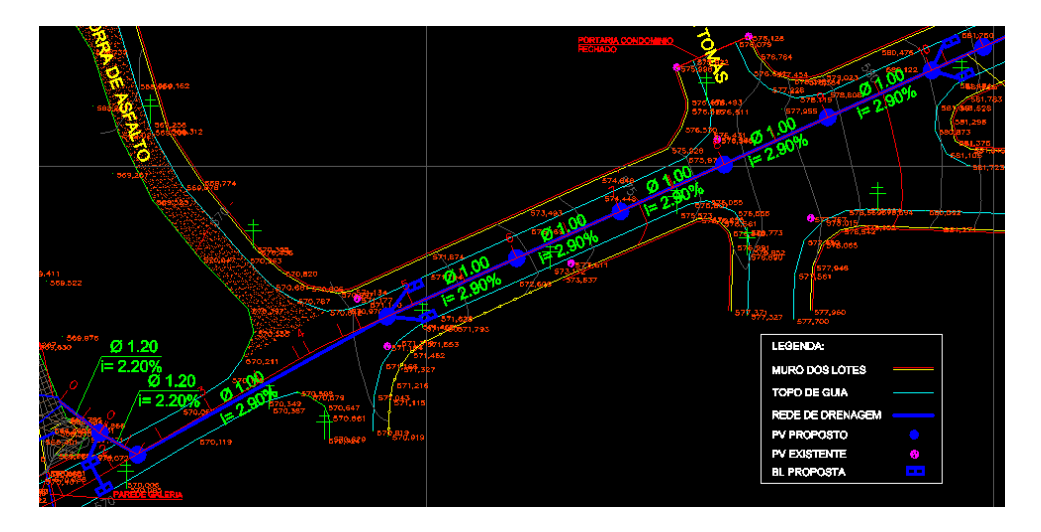

Figura 6 – Mapa da localização das BL´s, das cotas mais baixas, obtido com o *AutoCAD*. Fonte: Próprio autor.

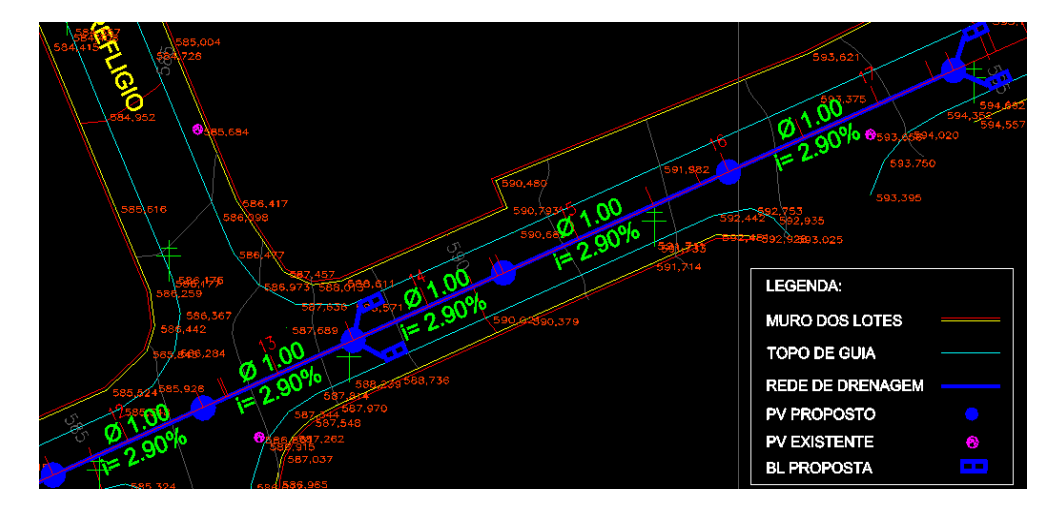

Figura 7 – Mapa da localização das BL´s, das cotas mais altas, obtido com o *AutoCAD*. Fonte: Próprio autor.

Com todos os dados e informações obtidos, pode-se fazer o mapeamento da rua e

com as equações apresentadas anteriormente foi possível redimensionar a nova rede de drenagem. Os valores obtidos estão apresentados na Tabela 4.

Após a realização de todos os cálculos foi possível desenvolver a proposta de um novo sistema de microdrenagem para a Rua Giuseppe Máximo Scolfaro, um projeto de drenagem que soluciona os problemas de inundações, contando que a vazão de projeto seja mantida na prática. O projeto foi desenvolvido no programa *AutoCAD*.

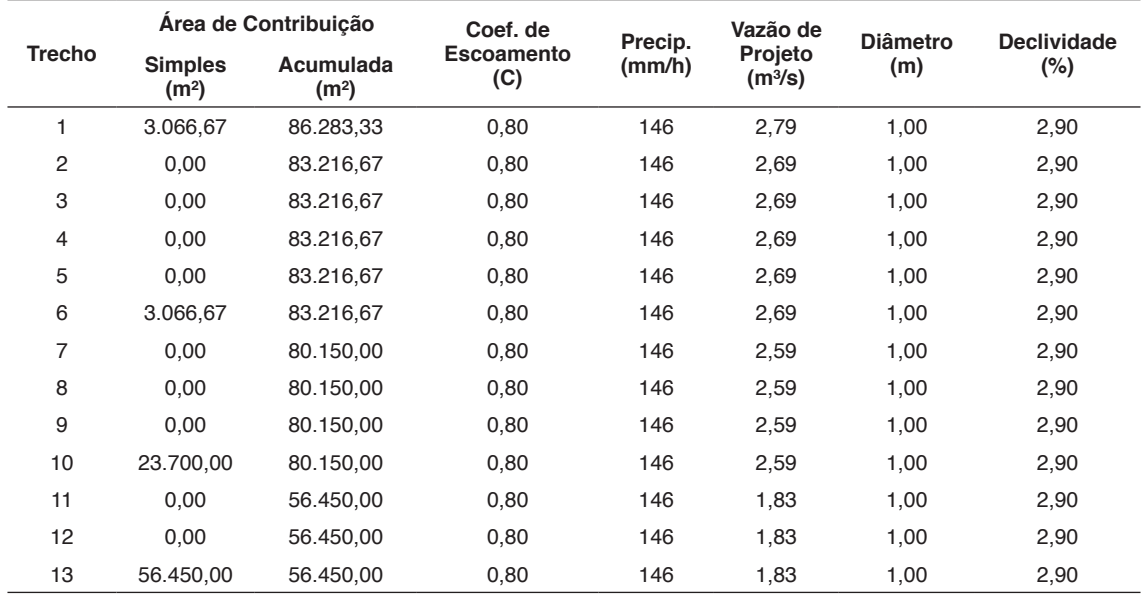

Tabela 4 - Memorial de Cálculos.

Fonte: Próprios autores.

# **5 | CONCLUSÃO**

Conhecida a existência de problemas com enchentes e inundações na Rua Giuseppe Máximo Scolfaro, em Barão Geraldo, Campinas/SP, a proposta deste trabalho foi projetar e dimensionar um novo sistema de microdrenagem que possibilitasse o fim dessa situação.

Após visita ao local, além da constatação da presença de uma única boca de lobo, foram feitas medições e documentação fotográfica.

A partir de pesquisas em literaturas do gênero, foi possível determinar o método de cálculo adequado para a situação e, dadas as variáveis apresentadas, determinou-se que o melhor método seria o Racional.

De posse das informações, foi possível realizar o mapeamento da rua através de trechos, e então o cálculo da área de contribuição simples e acumulada. Feitos os cálculos e com projeto realizado em *AutoCAD*, resultou-se em uma nova capacidade de vazão de água, maior do que a atual e do que a necessária para hoje, provando-se assim que,

esse sistema de microdrenagem atenderia ao objetivo proposto, garantindo uma melhor condição de vida para a população local e para aqueles que por ela passam.

# **REFERÊNCIAS**

AQUAFLUXUS. **Microdrenagem e Macrodrenagem – os subsistemas característicos da drenagem urbana.** Rio de Janeiro**.** 2017. Disponível em: https://www.aquafluxus.com.br/microdrenagem\_e\_ macrodrenagem\_os\_subsistemas\_caracteristicos\_da\_drenagem\_urbana/?lang=en. Acesso em 20 mai. 2020.

BERNS, Gioce. Aqualis Engenharia Hídrica. **Você sabe a diferença entre enchente, inundação, enxurrada e alagamento?** Florianópolis. 2018. Disponível em: http://acqualisengenharia.com.br/vocesabe-a-diferenca-entre-enchente-inundacao-enxurrada-e-alagamento/. Acesso em 25 mai. 2020.

CAMPINAS. PREFEITURA DE CAMPINAS. **Campinas: guia de captação de eventos.** 2014. Disponível em: http://www.campinas.sp.gov.br/arquivos/desenvolvimento-economico/quia\_tur\_eventos port.pdf. Acesso em: 13 jun. 2020.

CARVALHO, D. F; SILVA, L. D. B. (2006) – **Apostila de Hidrologia UFRRJ** – Capítulo 7. Disponível em: http://www.ufrrj.br/institutos/it/deng/leonardo/downloads/APOSTILA/HIDRO-Cap7-ES.pdf Acesso em: 20 maio 2020.

CENTRO DE PESQUISAS METEOROLÓGICAS E CLIMÁTICAS APLICADAS À AGRICULTURA (Campinas). Unicamp. **Climatologia Campinas**. 2020. Disponível em: https://www.cpa.unicamp.br/ graficos. Acesso em: 13 jun. 2020.

CHOW, V.T. **Hydrologic design of culverts**. Journal of Hydraulics Division, Proceedings of the American Society of Civil Engineers, v. 88, p. 39-55. 1962.

Fundação Centro Tecnológico de Hidráulica. **Diretrizes básicas para projetos de drenagem urbana no município de São Paulo.** 1999. Disponível em: [https://www.fau.usp.br/arquivos/disciplinas/au/](https://www.fau.usp.br/arquivos/disciplinas/au/aut0192/DiretrizesDren-sp.pdf) [aut0192/DiretrizesDren-sp.pdf](https://www.fau.usp.br/arquivos/disciplinas/au/aut0192/DiretrizesDren-sp.pdf). Acesso em: 30 abr. 2020

INSTITUTO NACIONAL DE METEOROLOGIA. 2020. Disponível em: http://www.inmet.gov.br/portal/ index.php?r=tempo2/mapasPrecipitacao. Acesso em 13 mai. 2020.

HIDROMUNDO. **Método Racional**. 2015. Disponível em: http://www.hidromundo.com.br/metodoracional/. Acesso em 20 mai. 2020.

HOEPFNER Ana. **Estudo comparativo entre vazões de pico estimadas pelo método racional e pelo Método do SCS para a Bacia Hidrográfica do Rio Bom Retiro em Joinville-SC**. Florianópolis. 2007 Disponível em: https://repositorio.ufsc.br/bitstream/handle/123456789/124392/103. pdf?sequence=1. Acesso em 20 mai. 2020

MARCELLINI, Silvana Susko; ROBERTO, Alexandre Nunes; GUSSO, Francisco E. Nunes; NAKASHIMA, Mario Kiyochi. **Treinamento – Obras Hidráulicas Sujeitas à Outorga: conceitos teóricos - vazão de projeto.** Conceitos Teóricos - Vazão de Projeto. 2012. Disponível em: http://www. daee.sp.gov.br/outorgatreinamento/Obras\_Hidr%C3%A1ulic/vazaoproj.pdf. Acesso em: 20 maio 2020.

METEOBLUE. **Precipitação.** 2019. Disponível em: https://content.meteoblue.com/pt/especificacoes/ variaveis-meteorologicas/precipitacao. Acesso em 13 mai. 2020.

MÉTODO RACIONAL. Unesp. Disponível em: https://capacitacao.ead.unesp.br/dspace/bitstream/ ana/66/2/Unidade\_1.pdf. Acesso em 20 mai. 2020

MONÇÕES. PREFEITURA DE MONÇÕES. **Micro e Macrodrenagem**. 2018. Disponível em: https:// www.moncoes.sp.gov.br/portal/noticias/0/3/1118/micro-e-macrodrenagem. Acesso em 20 mai. 2020.

NUNES, FABRICIA Gioppo e FIORI, ALBERTO Pio. Revista Eletrônica Geografar. **A utilização do método de Ven Te Chow - Soil Conservation Service (SCS) na estimativa da vazão máxima da Bacia Hidrográfica do Rio Atuba.** Curitiba. 2017. Disponível em: [www.ser.ufpr.br/geografar](http://www.ser.ufpr.br/geografar). Acesso em: 01 jun. 2020.

Prefeitura Municipal de Campinas. **Plano Municipal de Saneamento Básico.** 2013. Disponível em: http://www.campinas.sp.gov.br/arquivos/meio-ambiente/plano-saneamento/p4-relatorio-final.pdf. Acesso em: 30 abr. 2020.

RIO DE JANEIRO. INSTITUTO BRASILEIRO DE GEOGRAFIA E ESTATÍSTICA. Campinas. 2019. Disponível em: https://cidades.ibge.gov.br/brasil/sp/campinas/panorama. Acesso em: 13 jun. 2020.

da SILVEIRA, A. L. L. **Desempenho de fórmulas de tempo de concentração em bacias urbanas e rurais.** 2005. Revista Brasileira de Recursos Hídricos Volume 10 n.1 Jan/Mar 2005, 5-23

TUCCI, C. E. M. **Regulamentação da drenagem urbana no Brasil.** Revista de Gestão de Água da América Latina, v. 13, n. 1, p. 29-42, 2016.

VIEIRA, D. B. **Análise das máximas intensidades de chuvas na cidade de Campinas**. In: IV Simpósio Brasileiro de Hidrologia e Recursos Hídricos, ABRH, Fortaleza, 1981 – CE, Anais I, pp. 375- 386. Acesso em: 19 maio 2020.

# **CAPÍTULO 16** CASCA DE BANANA COMO BIOADSORVEDOR DE PIGMENTOS DE MEIO AQUOSO

*Data de aceite: 16/03/2021 Data de submissão: 15/01/2021*

#### **Gláucia Rodrigues**

Universidade São Francisco Engenharia Química http://lattes.cnpq.br/7046102711936799

#### **Brenda Gabriela**

Universidade São Francisco Engenharia Química http://lattes.cnpq.br/5186003290762744

#### **Monica Tais Siqueira D'Amelio Felippe**

Universidade São Francisco Engenharia Química http://lattes.cnpq.br/0347184334616712

**RESUMO**: A adsorção, operação unitária de transferência de massa, é um dos métodos mais aplicados para o tratamento de efluentes líquidos e gasosos, para remoção de contaminantes do meio, inclusive de efluentes industriais de diversos setores, como os têxteis e cosméticos, que têm provocado danos ao meio ambiente devido à alta concentração de corantes que, se não são devidamente tratados, causam graves problemas de contaminação ambiental. A casca de banana, usada como adsorvente reduz o destino a aterros dos resíduos de escolas, lanchonetes etc. Assim, este projeto de pesquisa visou o estudo de resíduos orgânicos com estrutura porosa, a casca de banana, como potencial bioadsorvedor de corantes presentes em meio líquido. As etapas de preparação do material envolveram lavagem, ativação do material com solução natural, de ácido clorídrico e solução de hidróxido de sódio e bicarbonato de sódio, secagem ao sol e em estufa a 65°C. Ao término o material foi triturado, obtendo-se um pó. Caracterizou-se o material obtido pela granulometria e MEV. As isotermas foram obtidas para dois tipos de corantes, o Amarelo de Tartrazina e o Azul Índigo para a temperatura ambiente e fria (10°C). Classificouse a adsorção obtida como fisissorção pela aplicação de modelos matemáticos de Langmuir, Freundlich, Redlich-Peterson, Temkin e Dubinin– Radushkevich. E por fim, concluiu-se que a casca de banana pode ser utilizada como bioadsorvente para o Amarelo de Tartrazina, sendo melhor a baixas temperaturas.

**PALAVRAS-CHAVE**: Efluentes industriais, adsorção, biossorventes.

# BANANA SHELL AS A BIOADSORPOR OF WATER PIGMENTS

**ABSTRACT:** Adsorption, a unitary mass transfer operation, is one of the most applied methods for the treatment of liquid and gaseous effluents. to remove contaminants from the environment. This includes industrial effluents from various sectors, such as textiles and cosmetics, which have caused damage to the environment due to the high concentration of dyes that, if not properly treated, cause serious problems of environmental contamination. Banana peel, used as an adsorbent, reduces the destination of waste from schools, cafeterias, etc. Thus, this research project aimed at the study of organic residues with porous structure, the banana peel, as a potential bioadsorber of dyes present in liquid medium. The material preparation steps involved washing, activating the material with natural solution, hydrochloric acid and sodium hydroxide and sodium bicarbonate solution, drying in the sun and in an oven at 65  $\degree$  C. At the end, the material was crushed, obtaining a powder. The material obtained by granulometry and SEM was characterized. Isotherms were obtained for two types of dyes, Tartrazine Yellow and Indigo Blue for room and cold temperature (10 $\degree$ C). The adsorption obtained as a physisorption was classified by the application of mathematical models by Langmuir, Freundlich, Redlich-Peterson, Temkin and Dubinin – Radushkevich. Finally, it was concluded that the banana peel can be used as a bio-absorbent for Tartrazine Yellow, being better at low temperatures.

**KEYWORDS**: Industrial effluents, adsorption, biosorbents.

# **1 | INTRODUÇÃO**

A água, recurso essencial para a vida, é importante para diversos setores, tal como o industrial, que compreende unidades fabris de tecidos, alimentos, fármacos, cosméticos, entre outros. Segundo estudo da Agência Nacional de Agua (ANA), a indústria de transformação ocupa a terceira colocação quando se fala em consumo de água, ficando atrás somente do abastecimento urbano e da atividade de irrigação agropecuária. Uma vez consumido este recurso hídrico, ele precisa ser descartado, e em muitas das vezes é despejado de forma clandestina em rios e córregos. De forma estimada são cerca de 10 milhões de litros de água por hora, que afetam o meio ambiente, alterando a característica da água, causando a redução do oxigênio dissolvido, alteração na fauna aquática e de ecossistemas, até mesmo a total inutilização da água para uso recreativo e abastecimento (GAMA, 2017).

Os efluentes líquidos provenientes principalmente da indústria têxtil e cosmética, carregam grande quantidade de metais na forma de pigmentos utilizados nos processos de coloração e tingimento. Neste contexto viu-se a necessidade de um estudo voltado ao tratamento destes efluentes de forma a minimizar os impactos desses contaminantes no meio ambiente. Sendo o desenvolvimento e aplicação de materiais que visem a melhoria de processos uma das vertentes da engenharia química, pode-se destacar a adsorção como a operação unitária capaz de auxiliar neste processo, que através da transferência de massa reduz os poluentes presentes em meios líquidos e gasosos.

O processo da adsorção consiste em um material adsorvente retirar do meio um soluto, que pode ser um contaminante ou um material de interesse. O material adsorvente precisa conter algumas características como porosidade e seletividade ao soluto. A indústria sempre busca materiais que tenham maior eficiência e incentivam pesquisas no ramo, sejam elas internas ou em parcerias com universidades.

Um outro problema enfrentado pela humanidade, hoje, é a excessiva produção de lixo. O aumento da população, provoca o elevado consumo de alimentos, e, consequentemente, do descarte de materiais orgânicos. A casca de banana é resíduo orgânico amplamente produzido principalmente nas creches e escolas que descartam grandes quantidades deste material, quando unida a outros resíduos fibrosos de seu processamento este resíduo pode chegar até 40% do fruto (ALKARKHI; SHIN; MAT, 2011). Sua estrutura apresenta características essenciais aos adsorventes: a porosidade. Ademais, quando submetidas a um processo de ativação, adquirem a característica de reter compostos. Quando atingem essas características, esses compostos orgânicos passam a ser denominados de bioadsorventes.

Devido a esses dois fatores, os bioadsorventes têm sido alvo de estudos que visam determinar qual o melhor meio de ativação, concentração, além de condições operacionais, para que assim possam ser projetados para a escala industrial.

Neste âmbito, desenvolveu-se este trabalho que promoveu a ativação da casca de banana em meio ácido e básico, com o objetivo de identificar qual o melhor método. Foi também realizada a construção de isotermas para verificar a efetividade do processo de adsorção para dois diferentes cores – amarelo e azul – em duas temperaturas, para verificar sua influência. Foram utilizados modelos de dispersão para identificar parâmetros do sistema.

O presente trabalho, visa não somente o tratamento de resíduos líquidos, mas também propõe a reutilização da casca de banana como um bioadsorvente ou biosorvente. Segundo estudos, essa fruta popularmente conhecida e consumida, apresenta propriedade adsorvente capaz de reter partículas contaminantes em meio líquido. Sua utilização agrega valor a um material que pode assumir uma nova funcionalidade além da conhecida compostagem, reduzindo seu descarte em aterros, minimizando a produção de chorume, proliferação e doenças e contaminação do meio ambiente.

Assim, o estudo aqui desenvolvido espera promover a utilização de um resíduo orgânico, casca de banana, como material adsorvente para a remoção de corantes de efluentes líquidos industriais

A adsorção caracteriza-se pela movimentação de um soluto através de um meio, sendo este meio líquido ou gasoso, para um meio sólido (ALMEIDA, 2016). O processo de adsorção associado ao de clarificação atua na remoção de cor; remoção de odor desagradável que são causados por compostos e são inadequados a um produto; age também na purificação de ar e gases; ajuda a recuperar reagentes; atua na separação ou no processo de purificação de produtos da indústria de alimentos e farmacêutica, sendo estes produtos de alto valor; e desempenha importante papel no reciclo de águas residuais (TADINI *et al*., 2016).

Ao atingir o adsorvente, o soluto sofre a ação de forças de atração que o mantém ligado ao adsorvente. Tais forças podem ser caracterizadas como físicas ou químicas (TADINI *et al.*, 2016; CREMASCO *et al*., 2014).

A capacidade adsortiva é muito influenciada pela temperatura, independentemente do tipo de adsorvente utilizado, uma vez que esse processo é exotérmico, em sua maioria. Ao ser adsorvida, a molécula precisa reduzir seu teor energético, pois tende a perder parte de sua mobilidade, sendo assim libera energia (BARADEL, MUNHOZ, FLAIBAM, 2017). Logo, menores temperaturas são favoráveis à adsorção.

Outro fator que influencia no processo adsortivo é a porosidade do adsorvente. Assim, quanto maior a superfície de contato, maior a adsorção, e consequentemente o adsorvente deve ser poroso e essa porosidade deve ser adequada ao soluto, proporcionando maior afinidade de interação moléculas e tamanho de poro adequado (TADINI *et al.*, 2016).

Segundo NASCIMENTO (2014), o processo de adsorção de transferência de massa ocorre até que o equilíbrio seja alcançado. Para que isso ocorra é necessário que uma certa quantidade de adsorvente (sólido) entre em contato com solução contendo o adsorvato

(soluto adsorvível). Nessa interação há a tendência de que a moléculas e íon atraídos pelo adsorvente a ele se aderem e até que a concentração da solução se mantenha constante. De acordo com MOREIRA (2008), conhecendo-se esses dados é possível construir gráficos de isoterma de adsorção e a partir da análise de suas formadas, obter informações a respeito dos mecanismos adsortivos e processos de adsorção.

Dentre os modelos existentes para explicar a adsorção, utilizam-se os modelos de Langmuir e Freundlich, que são isotermas mais simples para dados experimentais (TADINI *et al.,* 2016) e representam a adsorção em meio líquido. Outras equações de isotermas que podem ser desenvolvidas são as de Redlich-Peterson, Temkin e Dubinin–Radushkevich (ALI; HULYA, 2010; MCKAY, 1996; OLIVEIRA *et al.*, 2011; SOUSA NETO, 2011).

A banana é cultivada em muitos estados brasileiros, a banana é uma fruta popularmente consumida (FRANCISCO, 2011). Considerada como poluente, a casca da banana apresenta propriedades adsorventes, capaz de adsorver metais, compostos orgânicos (BONIOLLO, 2005) e pigmentos (MARTINS *et al.*, 2015). A casca da banana representa cerca de 47 a 50% em peso da fruta madura, na qual não existe nenhuma aplicação de ordem industrial para seu consumo, sendo ocasionalmente oferecida como alimento de animais. Sua composição centesimal é 75% de água e 25% de matéria seca (GONDIM *et al*., 2005).

A utilização da casca da banana como bioadsorvente contribui para a solução de dois problemas conhecidos, a biomassa residual que passa a ser retirada dos locais de despejo e os efluentes que podem ser devidamente tratados com a reutilização desse material (BONIOLLO, 2005). No processo de formação da banana, sítios de adsorção presentes na sua casca já são ocupados por íons metálicos, logo, precisam de adequada remoção (CRUZ, 2009). Frente a essa necessidade, deu-se o surgimento de biossorventes de origem de restos de materiais da agroindústria para remediação.

#### **2 | METODOLOGIA**

#### **2.1 Ativação das cascas de banana**

As cascas de banana foram ativadas segundo Martins, et al. (2015). Realizou-se a coleta do material em escolas que servem este alimento às crianças. Inicialmente, realizouse a lavagem em água destilada, uma vez que as cascas de banana e em seguida, as cascas foram cortadas em pedaços de cerca de 5 cm para serem submetidas à ativação em meio ácido, básico ou natural (água destilada).

Primeiro realizou-se a ativação do material em solução ácida de ácido clorídrico (HCl) a 0,5 mol/L. As cascas de banana foram submersas em solução ácida com constante agitação (manual), por 2 horas. Ao término foram submetidas ao processo de lavagem por banho de imersão, procedimento necessário para retirar todo o resíduo do meio de ativação que ficou nos poros. Realizou-se a lavagem deixando o material em descanso na água e trocando-a a cada 30 minutos, por 4 vezes.

Ao encerrar este processo, submeteu-se o material à etapa de secagem. Utilizandose recipientes amplos, expôs-se o material à luz do sol, por 3 dias, a fim de totalizar 20 horas de exposição). Então, secou-se o material em estufa a 65°C durante dois períodos de 12 horas com descanso de 12 horas. Com as cascas já secas, triturou-as em liquidificador, obtendo-se um pó resultante do material.

A ativação em meio básico foi realizada com o mesmo procedimento. A solução utilizada foi a de hidróxido de sódio (NaOH) a 0,5 mol/L e uma solução de bicarbonato de sódio (NaHCO $_{\rm_3}$ ) também a 0,5 mol/L

#### **2.2 Caracterização das amostras**

Para verificar a estrutura do material adsorvente obtido, foi realizada análise de microscopia eletrônica de varredura (MEV). Foi utilizado o Microscópio da Phenon World, modelo Pro X, com configuração de alta tensão de aceleração (15kV). As análises foram realizadas para a casca de banana nos meios ácido e básico (hidróxido de sódio). Para analisar a caracterização do material particulado quanto ao tamanho da partícula, foram realizadas análises granulométricas por meio de peneiramento para cada tipo de tratamento do bioadsorvente. Foi utilizado o agitador de peneiras Solotest com 6 peneiras de respectivamente 8, 10, 16, 30, 50 e 200 Mesh.

#### **2.3 Obtenção das Isotermas**

A construção das Isotermas de Adsorção foi realizada com 11 dados para cada curva. Cada curva foi obtida para um volume de 50 mL de solução com concentração 13 mg/L de Amarelo de Tartrazina e 676 mg/L de concentração para o Azul Índigo Foram variadas as massas de adsorvente (em gramas): 0,05; 0,06; 0,08; 0,10; 0,12; 0,14; 0,15; 0,17; 0,19; 0, 21; 0,23. A solução com o asdorvente permaneceu em constante agitação por 1 h. Ao término do tempo de contato, as amostras foram filtradas e o meio líquido foi analisado em espectrofotômetro. Realizou-se o procedimento com a temperatura ambiente, cerca de 26°C e em banho de gelo a 10°C. A partir destes dados, foram construídas as curvas de isotermas e aplicados modelos matemáticos.

# **3 | RESULTADOS E DISCUSSÃO**

#### **3.1 Ativação da casca de banana**

As ativações realizadas em meio ácido apresentaram alteração na coloração da solução que inicialmente apresentou-se incolor e, posteriormente, assumiu coloração levemente marrom com aspecto turvo. Na ativação em meio básico com NaOH, também se observou alteração na coloração da solução que inicialmente apresentou-se incolor e posteriormente assumiu coloração marrom intensa com aspecto turvo. As cascas passaram a escurecer e atingiram tom verde-escuro. A base pode ter acelerado o processo de decomposição da casca de banana. Na batelada para a preparação do material na ativação com bicarbonato de sódio (NaHCO<sub>3</sub>), notou-se um escurecimento das cascas do seu contorno em direção ao centro, que se manteve com o aspecto característico da casca de banana, com coloração amarela, mas não foi observada a degradação obtida quando utilizou-se NaOH. A ativação em meio neutro, foi realizada para verificar a importância da ativação, seja ácida ou básica. Neste processo, observou-se alteração na coloração

da solução que inicialmente apresentou-se incolor e posteriormente assumiu coloração marrom com aspecto levemente turvo. As cascas passaram a escurecer num tom de marrom-escuro, provavelmente devido a um processo de oxidação da casca.

A Tabela 1apresenta o rendimento mássico obtido nas ativações realizadas. Diante dos resultados obtidos, o melhor rendimento do material ocorreu em meio ácido, sendo este de 6,62%. A diferença encontrada no rendimento, pode ser devido à conservação das cascas de banana, as quais são provenientes de uma escola, isto é, a banana consumida poderia estar mais ou menos madura, o que causaria essa diferença.

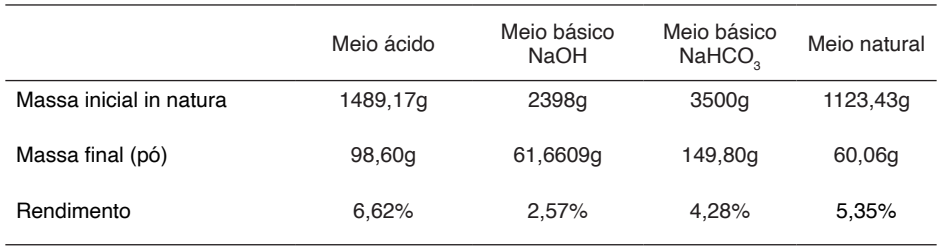

Tabela 2 – Rendimento mássico da casca de banana preparada em diferentes meios.

# **3.2 Caracterização do bioadsorvente obtido**

A caracterização do material bioadsorvente foi feita em an**á**lise de imagem pela microscopia eletrônica de varredura (MEV) e em dimensão pela determinação do tamanho médio do material obtido utilizando a ferramenta da distribuição granulométrica. Na Figura 2, observa-se a superfície do material submetido aos seus respectivos meios de ativação, com resolução de 200µm. O material ativado em meio ácido (Figura 2a), apresentou menor dano em sua superfície. Em contrapartida, a ativação em meio básico, causou danos severos à casca de banana (Figura 28b), apresentando sensibilidade à ação de uma base forte.

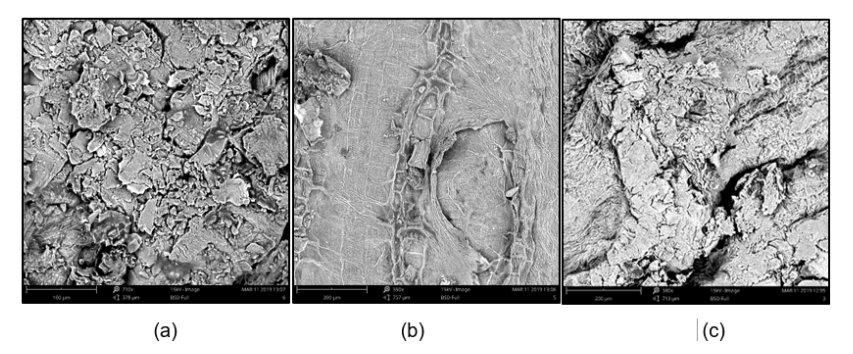

Figura 2 – MEV Casca de banana em (a) meio ácido, (b) meio básico, (c) meio natural

A Tabela 3 apresenta a distribuição granulométrica realizada nas ativações em meio ácido, básico e aquoso, respectivamente.

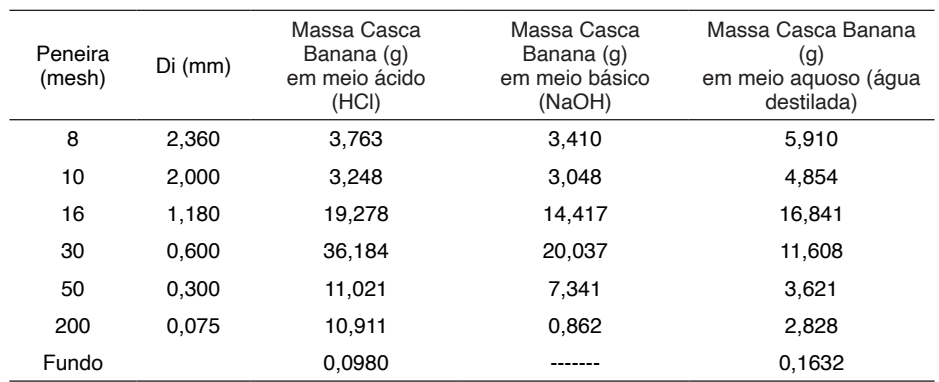

Tabela 3 – Análise granulométrica – Casca de banana.

Com esses dados, calcularam-se os diâmetros médios da casca de banana tratada em ácido,  $0.76 \pm 0.09$  mm, em meio básico com NaOH,  $0.92 \pm 0.1$  mm e somente com a água, 1,13 ± 0,13 mm. Este resultado mostra que a alteração do meio de tratamento do adsorvente contribuiu para diminuir seu tamanho e aumentar a área de contato com o meio a ser adsorvido.

#### **3.3 Isotermas de Adsorção**

As isotermas para o Amarelo de Tartrazina foram obtidas à temperatura ambiente e a 10°C (Figura 3a), utilizando-se o bioadsorvente obtido nas quatro diferentes ativações, enquanto que para o Azul Índigo, à temperatura ambiente (Figura 3b).

Na análise do comportamento adsortivo do material ativado em cada meio e diferentes corantes, notou-se que o processo adsortivo não ocoreu de maneira satifatória com os materiais ativados nos meios básico e neutro. Em meio básico acredita-se que a degradação do material seja um fator importante pois a ação corrosiva da base forte NaOH que pode ter atingido os sítios ativos do material detruindo-os, além disso as soluções que continham essas amostras apresentaram muita turbidez e escurecimento, inviabilizando a leitura em espectrofotômetro. A base fraca (NaHCO $_{3}$ ) apresentou resultados similares, o que indica que a ativação básica não é eficiente para nenhum desses corantes. Quanto ao material ativado em meio aquoso (neutro), nota-se que não houve qualquer interação, o que comprova que não é possível obter ativação dos sítio em meio neutro. Desta forma, nenhuma das isotermas previstas pela IUPAC representam essa adsorção.

No meio ácido para o corante Amarelo de Tartrazina, observa-se que a adsorção à temperatura ambiente apresentou-se semelhante à isoterma III da IUPAC, a qual representa em que o soluto apresenta baixa afinidade com o adsorvente. Entretanto, para o corante Azul, a isoterma obtida não tem representação, o que indica baixa afinidade do bioadsorvente com o corante.

Sabe-se que a temperatura é um fator de influência no processo adsortivo, pois sua elevação pode causar a desobstrução de poros, melhorar a difusão e sua variação pode alterar o estado de equilíbrio de alguns adsorvatos, uma vez que é um processo exotérmico. Desta forma, construíram-se isotermas para o corante Amarelo de Tartrazina com os bioadsorvente ativados em HCl, NaOH e H<sub>2</sub>O para a temperatura de 10°C. Nos meios básico e neutro, a temperatura não influenciou, concluindo que mesmo com a menor temperatura, o bioadsorvente não conseguiu adsorver. Já para a casca de banana ativada em meio ácido, houve uma melhora na adsorção, pois a concentração na solução diminuiu, o que indica maior quantidade de material adsorvido. Mesmo com interação não favorável, a isoterma obtida para o corante Azul com casca de banana em meio ácido, a concentração da solução diminuiu. Assim, optou-se por aplicar os modelos matemáticos e seguir esse estudo apenas com o material ativado em meio ácido (HCl).

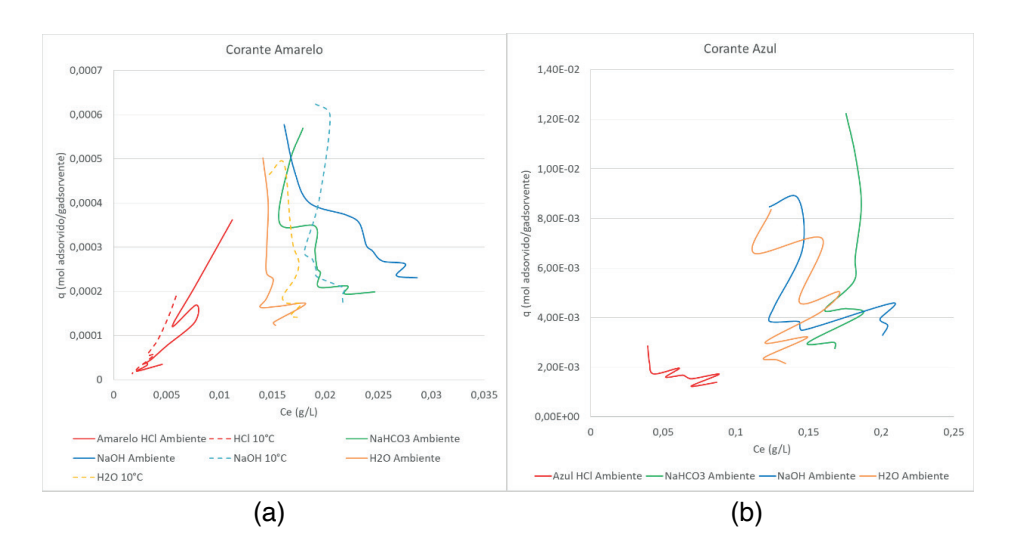

Figura 3 – (a) Comportamento adsortivo do material com corante amarelo, (b) material com corante azul

Fonte: Próprio Autor, 2020.

Após a construção das isotermas, foram ajustados os modelos de Langmuir e Freundlich, Redlich-Peterson, Temkin e Dubinin-Radushkevich a fim de identificar as características da adsorção. A Figura 4a apresenta os gráficos dos modelos ajustados para a isoterma obtida com o bioadsorvente ativado em meio ácido e realizada a adsorção em temperatura ambiente (cerca de 25°C) com o corante Amarelo de Tartrazina. A curva na coloração laranja, representa a isoterma obtida com os dados experimentais.

Os modelos de Langmuir, Freundlich e Dubinin-Radushkevich (esses dois últimos sobrepostos) estiveram mais próximos da isoterma experimental. Os outros dois modelos, não se ajustaram bem à isoterma experimental. É possível notar que os modelos de Langmuir e Redlich-Peterson apresentaram comportamento linear e semelhantes, uma

vez que o modelo de Redlich-Peterson é uma melhoria de Langmuir. Entretanto suas interpretações são diferentes. O modelo de Redlich-Peterson é mais utilizado para prever equilíbrios na biossorção de metais, já o modelo de Langmuir, pode representar o modelo de adsorção de corantes em meio líquido. O modelo de Temkin, mostrou-se inadequado para a experimentos de biossorção, e segundo a literatura é um ajuste eficiente para processos de adsorção gasosa.

O modelo de Dubinin-Radushkevich, mesmo sendo muito semelhante ao de Freundlich, não pode representar esse modelo, pois é mais adequado a sistemas gasosos. O modelo de Freundlich prevê uma adsorção física, portanto, de baixa ligação entre o soluto e o adsorvente, mesmo sistema identificado pela classificação da IUPAC. Desta forma, pode-se concluir que esta adsorção pode ocorrer ocorre em multicamadas, tendendo a apresentar interação física entre adsorvente e adsorvato.

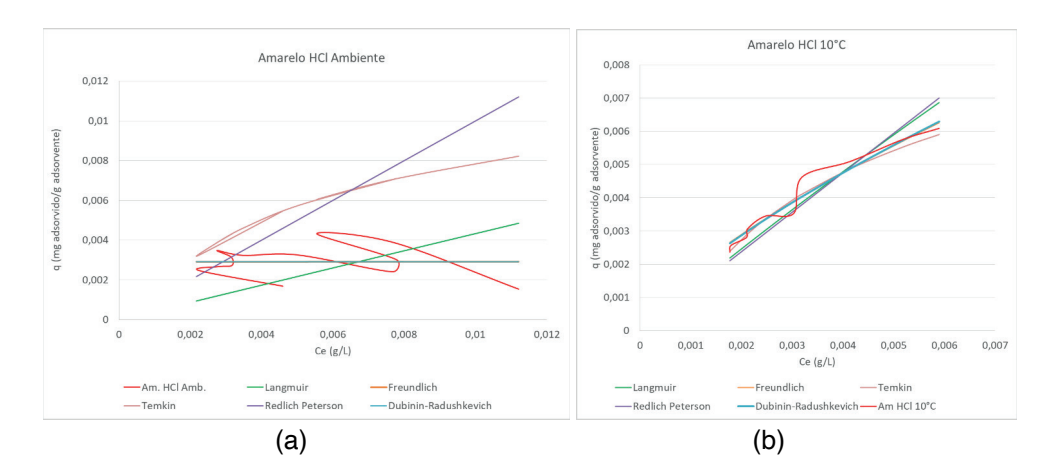

Figura 4 – Curvas de adsorção (a) para o corante amarelo em temperatura ambiente; (b) para o corante amarelo à 10°C

Fonte: Próprio Autor, 2020.

A Figura 4b apresenta os ajustes realizados para a isoterma obtida a 10°C com o bioadsorvente ativado em meio ácido e o corante amarelo de Tartrazina. Diferentemente das projeções apresentadas à temperatura ambiente, nota-se que a baixas temperaturas, a isoterma é favorecida por ser um processo exotérmico e é possível obter maior similaridade entre os modelos. Pode-se notar que as curvas de adsorção de Lagmuir e Rendlich-Peterson, também apresentam coerência. Assim como na análise em temperatura ambiente, o modelo de Freundlich teve com comportamento satisfatório, com característica de interação física, comportamento favorável à adsorção com ocorrência de multicamadas.

A Figura 5 apresenta os ajustes realizados para a isoterma obtida à temperatura ambiente, em torno de 25°C, com o bioadsorvente ativado em meio ácido e o corante Azul Índigo. Ao analisar aos resultados obtidos, nota-se que não foi possível ajustar nenhum modelo. Entretanto, dentre os valores de erro, o modelo de Freundlich pode representar

a adsorção analisada. Junto à curva de Langmuir, tem-se comportamento favorável à adsorção enquanto os modelos de Temkin e Redlich-Peterson apresentam linearidade. Diferente dos demais resultados, a curva de adsorção de Dubinin-Radushkevich foi nula.

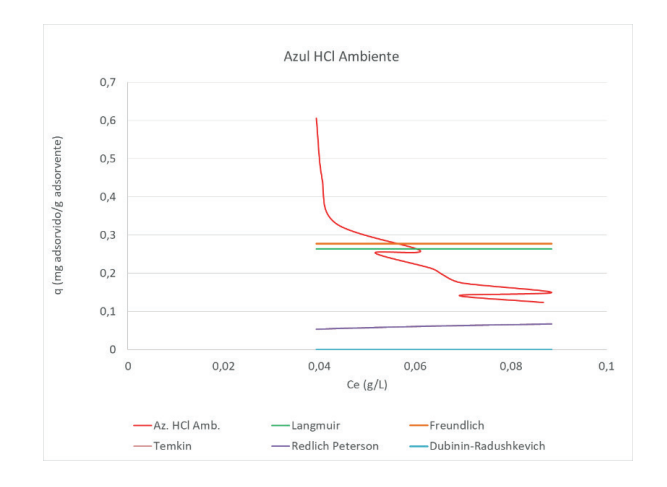

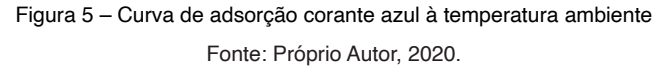

A Tabela 4 apresenta os erros de cada modelo ajustado.

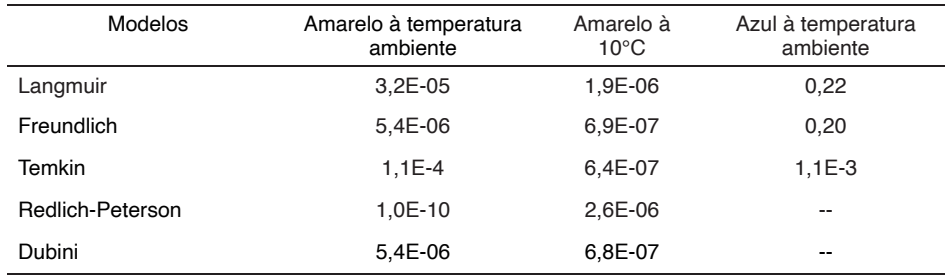

Tabela 4 – Parâmetros dos corantes analisados de acordo com a temperatura

Sabe-se que os modelos de Langmuir e Freundlich são os mais simples e mais utilizados para o estudo de comportamento adsortivo em meio aquoso, e que os demais comumente são utilizados para adsorção gasosa. Dentre esses, o modelo de Langmuir foi o que apresentou menor erro. Ressalva-se que o erro encontrado é a diferença com a isoterma experimental ao quadrado para eliminar valores negativos e mascarar tendências. Essa conclusão corrobora com o perfil da IUPAC de adsorção física.

Foram então determinados os parâmetros do modelo de Freundlich ajustados para as isotermas e organizados na Tabela 5.

| Parâmetros  | Amarelo à<br>temperatura<br>ambiente | Amarelo à<br>$10^{\circ}$ C | Azul à<br>temperatura<br>ambiente |
|-------------|--------------------------------------|-----------------------------|-----------------------------------|
| n           | 11442                                | 1.4                         | $2.0E - 8$                        |
| $Kf$ (mg/L) | 0.003                                | 0.240                       | 0.278                             |

Tabela 5 – Parâmetros dos corantes analisados de acordo com a temperatura

A constante K<sub>f</sub> está relacionada com a capacidade adsortiva. O valor de n determina se a adsorção é favorável (1 < n < 10), desfavorável (0 < n < 1) ou inviável (n < 0), nesse último caso o solvente tem mais afinidade pelo adsorvente do que o soluto (NASCIMENTO et al. 2014). Conforme observado nas isotermas, a obtida para o Amarelo de Tartrazina à 10°C, foi a única favorável, confirmada pelo valor de n. A obtida para o Azul à temperatura ambiente, que mostrou menor valor na solução, não é favorável, como também observado na isoterma. Já para o Amarelo à temperatura ambiente, o valor de n mostrou que não é favorável, provavelmente devido ao ruído da isoterma. A capacidade adsortiva deste, foi cerca de 100 vezes menor que a dos demais.

### **4 | CONCLUSÃO**

O rendimento de obtenção da ativação da casca de banana é pequeno quando comparado às massas iniciais utilizadas em cada preparação. Em meio ácido apresentou maior rendimento. O bioadsorvente casca de banana foi favorável para a adsorção de corante amarelo quando ativado em meio ácido, pois foi a que apresentou menor granulometria e menor dano superficial, sendo esta interação fraca e física classificada como fisissorção. O meio básico mostrou-se mais agressivo quando preparado com NaOH a ambas as estruturas, uma vez que a base fraca NaHCO $_{_3}$  causou menor degradação quando comparada visualmente com o material ativado na base forte. Pode-se justificar esse resultado devido a reação da base com o componente orgânico, o que não ocorre com o ácido HCl que não ataca a estrutura orgânica do adsorvente, possibilitando a ativação de sítios e a interação adsorvente/adsorvato. A temperatura foi um fator importante, uma vez que este processo é exotérmico, e quando diminuída, melhorou a adsorção do soluto. Dos modelos matemáticos empregados, Freundlich foi o que melhor representou as isotermas obtidas indicando uma adsorção física.

Desta forma, conclui-se que a casca de banana pode ser aplicada como bioadsorvente para corante Amarelo de Tartrazina a temperaturas mais baixas, mas não é adequada para o corante azul. Também se identificou que a adsorção é física o que permite a recuperação do material, tanto o soluto como o bioadsorvente.

# **REFERÊNCIAS**

ALMEIDA, T. S. **Remoção De Azul De Metileno Utilizando Um Compósito Magnético**. Dissertação (Mestrado em ciência dos materiais). Rio de Janeiro, 2016.

ALKARKHI, A. F. M.; SHIN, Y.; MAT, A. **Comparing physicochemical properties of banana pulp and peel flours prepared from green and ripe fruits**. Food Chemistry, v. 129, n. 2, p. 312–318, 2011

BARADEL, M., MUNHOZ, T. **Uso do Bagaço de Cana de Açúcar como Bioadsorvente para a Remoção de Corantes Presentes em Efluentes Industriais**. Trabalho de Graduação – Curso Engenharia Química – Universidade São Francisco. 2017.

BONIOLLO, M.R; YAMAURA, M. **Viabilidade do uso da casca de banana como adsorvente de íons de Urânio.** Instituto de Pesquisa Energética e Nucleares, Santos, p. 1, 2005.

CREMASCO, M. A. **Operações Unitárias em Sistemas Particulados e Fluidodinâmicos.** 2ª ed. São Paulo. Blucher, 2014. p. 127-324.

CRUZ, M.A.R.F. da. **Utilização da casca de banana como biossorvente**. Dissertação - Universidade Estadual de Londrina, Londrina, PR, 2009.

GAMA, D.C. **Estudo da Agência Nacional de Águas aborda uso da água no setor industrial.** Disponível em: https://www.ana.gov.br/noticias/estudo-da-agencia-nacional-de-aguas-aborda-uso-daagua-no-setor-industrial, por ASCOM/ANA publicado: 12/10/2017– Acesso em 11/05/2020.

GONDIM; J.A.M.; MOURA, M.F.V., DANTAS, A.S.; MEDEIROS, R.L.S., SANTOS, K.M. **Composição centesimal e de minerais em cascas de frutas**. Cien Tecnol Aliment 25: 825, 2005.

MOREIRA, S. de A. **Adsorção de íons metálicos de efluente aquoso usando bagaço do pedúnculo de caju: estudo de batelada e coluna de leito fixo**. 133 f. Dissertação (Mestrado em Saneamento Ambiental) - Pós-graduação em Engenharia Civil da Universidade Federal do Ceará, Fortaleza, 2008. Disponível em: <http://www.teses.ufc.br/tde\_busca/arquivo.php?codArquivo=1383>.

NASCIMENTO, R. F. et al. **Adsorção: Aspectos Teóricos e Aplicações Ambientais**. Fortaleza, CE. UFC. 2014; 30,35p.

NASCIMENTO, R.F.; LIMA, A.; CLECIUS, A.L.; VIDAL, C.B.; MELO, D.; MELO, R., CABRAL, G.S. **Adsorção: aspectos teóricos e aplicações ambientais** - Fortaleza: Imprensa Universitária, 2014.

SOUSA NETO, V. O. et al. **Use of Coconut Bagasse as alternative adsorbent for separation of copper (II) ions from aqueous solutions: Isotherms, kinetics and thermodynamic studies.** Bioresources, v.6, p. 3376-3395, 2011. Disponível em: http://www.ncsu.edu/bioresources/BioRes\_06/ BioRes\_06\_3\_3376\_Neto\_OTSFKN\_Coconut\_Bagasse\_Ads\_Cu2\_Water\_Kinet\_Thermo\_1822.pdf.

TADINI, C. et al. **Operações Unitárias Na Indústria de Alimentos**. Rio de Janeiro, RJ. LTC, 2016, v.1, 555p.

# **CAPÍTULO 17** MINIMIZAÇÃO DE SOBRECARGA ESTRUTURAL NA BLINDAGEM DA RADIOATIVIDADE

*Data de aceite: 16/03/2021 Data de submissão: 15/01/2021*

#### **André Augusto Gutierres Fernandes Beati**

Universidade São Francisco de Assis Bragança Paulista – SP h[ttp://Lattes.cnpq.br/1511136460506757](http://lattes.cnpq.br/1511136460506757)

#### **Heitor Berger Campos**

Universidade São Francisco de Assis Bragança Paulista – SP h[ttp://Lattes.cnpq.br/9825893289055847](http://lattes.cnpq.br/9825893289055847)

#### **Angela Aparecida Brandão**

Universidade São Francisco de Assis Bragança Paulista – SP h[ttp://Lattes.cnpq.br/4453500485715315](http://lattes.cnpq.br/4453500485715315)

#### **Natália Ribeiro da Silva**

Universidade São Francisco de Assis Bragança Paulista – SP h[ttp://Lattes.cnpq.br/5036976540180369](http://lattes.cnpq.br/5036976540180369)

**RESUMO**: O amplo desenvolvimento científico do último século de processos físico-químicos de emissões radioativas refletiu no gerenciamento de seu potencial e proporcionou a extensão do uso de radionuclídeos em diversas atividades econômicas. Fonte de propagação de energia a radiação é emitida por átomos instáveis em busca de equilíbrio, devido ao potencial de ionização de suas partículas pode modificar estruturas atômicas promovendo excitação eletrônica ou nuclear. A ionização de matéria viva pode acarretar efeitos biológicos, por isso, a normatização referente ao uso e exposição de radioisótopos define que diante de fontes intensas e níveis elevados de radiação é necessário introduzir a blindagem como fator de segurança. O mercado atual apresenta como referência de blindagem o concreto pesado e o Chumbo, que apresentam características agravantes, tanto no impacto de sobrecarga nas estruturas, como poluição ambiental. Através de unidades biológicas que dimensionem a exposição à radiação, o traço de um concreto de alto desempenho será desenvolvido, para garantir segurança e blindagem, com baixo peso específico, refletindo nos futuros investimentos desse setor. Além de garantir a segurança e minimizar custos e sobrecargas estruturais pretende-se ampliar o assenso e utilização de elementos radioativos e radionuclídeos, que possuem grande potencial.

**PALAVRAS-CHAVE**: Radioproteção, blindagem biológica, concreto de alto desempenho.

# STRUCTURAL OVERLOAD MINIMIZATION IN THE SHIFLD OF RADIOACTIVITY

**ABSTRACT:** The wide scientific development of the last century of physicochemical processes of radioactive emissions reflected in the management of its potential and provided the extension of the use of radionuclides in several economic activities. Source of energy propagation radiation is emitted by unstable atoms in search of equilibrium, due to the ionization potential of its particles can modify atomic structures promoting electronic or nuclear excitation. The ionization of living matter can cause biological effects, therefore, the standardization regarding the use and exposure of radioisotopes defines that in the face of intense sources and high levels of radiation it is necessary to introduce shielding as a safety factor. The current market presents heavy concrete and lead as shielding references, which have aggravating characteristics, both in the impact of overload on structures, as well as environmental pollution. Through biological units that measure exposure to radiation, the trace of a high-performance concrete will be developed, to ensure safety and shielding, with low specific weight, reflecting on future investments in this sector. In addition to ensuring safety and minimizing costs and structural overloads, it is intended to expand the assumption and use of radioactive elements and radionuclides, which have great potential.

**KEYWORDS**: Radioprotection; biological shielding; high performance concrete.

# **1 | INTRODUÇÃO**

A radiação é a propagação de energia, na forma de partículas ou de ondas eletromagnéticas. O contexto histórico vinculado à radiação apresenta alto desenvolvimento científico em diversas áreas de utilização e grandes erros técnicos que proporcionaram fenômenos com extremos efeitos biológicos em áreas extensas. É perceptível o receio das possíveis consequências do uso de emissões radioativas, compartilhadas principalmente pela estrutura midiática.

A radioatividade é emitida por átomos instáveis em busca de equilíbrio, devido ao potencial de ionização de suas partículas pode modificar estruturas atômicas promovendo excitação eletrônica ou nuclear. A ionização de matéria viva pode acarretar efeitos biológicos, por isso, existe uma normatização especifica, referente ao uso e exposição de radioisótopos. Os princípios fundamentais da radioproteção estão diretamente ligados a justificar, otimizar e limitar os efeitos da radiação ionizante, prevenindo e diminuindo efeitos somáticos. A dose acumulada pelo organismo em grandes períodos, mesmo em taxas mínimas, é um fator preponderante para futuros efeitos biológicos.

A regulamentação da radioproteção define que diante de fontes intensas e níveis elevados de radiação é necessário introduzir a blindagem como fator de segurança. O mercado atual apresenta como referência de blindagem o concreto pesado e o Chumbo. A densidade, o peso característico do concreto pesado e a espessura das paredes, geram impacto da sobrecarga nas estruturas, interferindo diretamente no custo estrutural, além disso o resíduo do elemento Chumbo é um poluente ambiental, extremamente tóxico e penetrante, que pode causar efeitos biológicos principalmente no sistema nervoso.

Através do período de meia-vida e unidades biológicas que dimensionem a exposição à radiação, a pretensão é prever o traço de um concreto de alto desempenho, que garanta segurança e blindagem biológica, absorvendo partículas sem reflexão ou refração, com baixo peso específico, resultando na minimização da sobrecarga estrutural e refletindo nos futuros investimentos desse âmbito. Além de garantir a segurança e minimizar custos estruturais, um dos principais objetivos é ampliar o assenso e utilização de elementos radioativos, radionuclídeos e radiofármacos, que possuem grande potencial e se destacam como grandes atrativos econômicos.

#### **1.1 Comportamento Atômico**

Oficialmente existem 118 elementos químicos, 92 naturais e 26 artificiais, todos

eles são formados por conjuntos de átomos. Os átomos já foram considerados partículas indestrutíveis e indivisíveis, mas, ao decorrer do tempo, novas teorias e descobertas como os raios-X e a radioatividade, instigaram novos modelos atômicos. O físico *Ernest Rutherford* chegou à definição mais precisa, onde definiu que o átomo possuía um espaço vazio e seu centro era menor que seu diâmetro, assim, foi delineado a eletrosfera, que concentra a carga negativa (elétrons), e o núcleo, que concentra carga positiva (prótons). *Rutherford* previu que o núcleo também possuía uma carga neutra, fato comprovado em 1932 pelo cientista *James Chadwick* (CESAREO, 2010).

O modelo atômico explica a constituição da matéria, suas propriedades e determina os fatores e condições de como ela se comporta perante os fenômenos da natureza. Cada molécula possui propriedades atômicas distintas, como a massa e seu potencial energético. A quantidade de elétrons, prótons, nêutrons e massa também pode ser utilizada para comparação entre elementos químicos, que podem ser classificados como isótopos, isóbaros e isótonos (FELTRE; YOSHINAGA, 1974).

Os isótopos são átomos com mesmo número de prótons e diferente número de nêutrons, pertencentes ao mesmo elemento químico. Os átomos são estáveis enquanto a relação nêutron por próton (n/p) é igual a um, conforme o número de prótons aumenta, a relação se torna cada vez maior, porém essa variação não é proporcional, quando se aumenta um próton, podem aumentar um ou mais nêutrons. O aumento desta razão é para evitar autodestruição do núcleo, no entanto quando o núcleo atinge 83 prótons, não consegue atingir estabilidade, tornando a partir deste ponto um núcleo instável (FELTRE; YOSHINAGA, 1974).

Um núcleo instável é uma realidade natural de alguns elementos, para se estabilizar ele sofre decaimento radioativo, onde o núcleo se rompe em razão da instabilidade atômica liberando radiação em partículas alfa (α), beta menos (β-) ou beta mais (β+). Juntamente com essas partículas é liberada a radiação gama (γ), desta forma, o átomo alcança estabilidade liberando partículas, alterando a relação n/p. A desintegração espontânea gera a manifestação da radioatividade e pode ser uma ação natural de um átomo instável como forma de adquirir estabilidade. Esse fenômeno emite partículas e ondas, os elementos que apresentam essa característica são denominados de radioativos e possuem alto potencial energético em seu núcleo (CESAREO, 2010).

#### **1.2 Radiação**

A radiação é a propagação de energia, na forma de ondas eletromagnéticas ou de partículas, ela pode ser emitida por elementos naturais e pode ser gerada em aceleradores de partículas ou por bombardeamento em reatores nucleares (SANTIAGO, 2018).

Toda matéria presente no universo é constituída por átomos, a maneira como eles se combinam varia de acordo com sua própria natureza e suas propriedades. Os átomos estão sempre em busca de estabilidade, níveis energéticos bem definidos, mas, alguns elementos são radioativos por natureza. O núcleo tem uma capacidade máxima de massa, e o aumento da razão de nêutrons para prótons para chegar à estabilidade pode desenvolver a autodestruição do núcleo. Núcleos de átomos instáveis dissipam excesso de energia, emitindo radiação, fenômeno denominado de decaimento, significado do termo
# *1.2.1* Especificidades

<span id="page-216-0"></span>As radiações são produzidas por processos de ajustes, sejam no núcleo ou até mesmo nas camadas eletrônicas, pela interação de outras radiações ou partículas com o núcleo, ou até mesmo com o átomo por inteiro. Existem diferentes comprimentos de ondas e diferentes partículas que compõe as emissões radioativas, cada uma com suas próprias propriedades. Como exemplo, a radiação eletromagnética se origina durante o fenômeno de saltos quânticos, onde os elétrons se aceleram e se afastam do núcleo partindo para outras órbitas, isso ocorre devido a um ganho energético da partícula (FELTRE; YOSHINAGA, 1974).

Quando os átomos realizam ligações químicas, os elétrons são doados, recebidos ou até mesmo compartilhados. Os átomos com perda ou inclusão de elétrons são caracterizados como íons, esses elementos apresentam carga elétrica, os íons positivos (cátions) com elétrons a menos e os íons negativos (ânions) com elétrons a mais (FELTRE; YOSHINAGA, 1974).

As emissões naturais de radiação possuem energia quando são emitidas por núcleos instáveis, no momento que atingem moléculas, como gases no ar, são ionizadas, ou seja, as moléculas perdem seus elétrons e formam íons. Esse tipo de emissão é chamado de radiação ionizante, possuem grande quantidade de energia, suas partículas são denominadas alfa (α), beta (β) e gama (γ), a principal diferença entre elas é seu poder de penetração de matéria, partículas alfas podem ser bloqueadas por papel, partículas beta por uma camada de Alumínio, os raios gama precisam de camadas grossas de Chumbo ou concreto (SANTIAGO, 2018).

Outra classificação das emissões, é a radiação não ionizante, com baixa energia e frequência, sua propagação é na forma de ondas eletromagnéticas de fontes naturais e artificiais. Geralmente ligadas à geração de luz e calor, aparecem com mais frequência no cotidiano, como as ondas de transmissão de celulares, TVs e redes Wi-Fi (GARCIA, 2015).

Os raios gama pertencem à família das radiações eletromagnéticas, o que inclui desde as ondas longas de calor até os raios cósmicos. As ondas eletromagnéticas emitidas viajam no vácuo com velocidade de 300.000 km/s, fazendo com que sua frequência seja inversamente proporcional ao comprimento da onda. Devido as suas propriedades as ondas podem interagir com matéria como as partículas, sua energia se comporta como se estivesse compactada formando pacotes denominados de fótons, que são partículas elementares da força eletromagnética, sendo pequenos "pacotes" que transportam energia. Os raios-X são radiação eletromagnética, porém possuem energia de fótons de menor intensidade e podem ser gerados artificialmente facilitando suas utilidades industriais e médicas (GARCIA, 2015).

# *1.2.2 Decaimento*

O período de meia-vida (*t* 1/2) é o tempo necessário para metade dos átomos de um elemento sofrerem um decaimento radioativo. Átomos instáveis de um mesmo elemento,

<span id="page-217-0"></span>contidos em uma mesma amostra, não decaem ao mesmo tempo. O decaimento de átomos por segundo deve ser constante (Constante de Decaimento (λ)), independente do tempo de existência do elemento e é uma característica de cada radionuclídeo (SANTIAGO, 2018).

O intervalo de tempo que o elemento radioativo leva para reduzir uma amostra a metade, pode ser conhecido como período de semidesintegração. À medida que o material sofre decaimento, sua atividade, energia emitida e massa, em função da radioatividade, também se reduz pela metade. A outra metade continuará o processo de semidesintegração e assim o ciclo ocorre sucessivamente (GARCIA, 2015).

# *1.2.3 Efeitos Biológicos*

Quando a radiação ionizante passa através de um corpo, ela sofre interação com os átomos desse material, transferindo toda ou parte de sua energia. O meio receptor de energia recebe o nome de absorvedor. Os efeitos da radiação podem chegar a nível celular em organismos vivos, causando modificação ou até mesmo a morte de células, devido aos danos nas fitas do ácido desoxirribonucleico (DNA) em um cromossomo. Se o número de células afetadas for grande, isso pode ocasionar disfunções ou até mesmo a morte de um órgão. Essa influência no DNA, pode acarretar em modificações nas células que permanecerem vivas, esse fenômeno é denominado de mutação celular, irá causar reflexo nas divisões celulares sequentes e poderá ser hereditário (GARCIA, 2015).

Os sintomas constituem a resposta natural de um organismo a um agente agressor. Os efeitos a saúde devido a exposição à radiação podem ser imediatos ou tardios, eles não caracterizam enfermidades, quando brandos é possível rápida recuperação, como exemplo a exposição aos raios-X que podem causar redução de plaquetas, hemácias e leucócitos, porém, após algumas semanas o organismo retorna a seus níveis normais. Quando os efeitos e danos produzidos pela irradiação desequilibram o organismo, como o funcionamento de um órgão, surgem as enfermidades, lesões internas e externas, sintomas clínicos da incapacidade do organismo, dentre elas o aparecimento de tumores, queimaduras e infertilidade (SES-PR, 2019).

# *1.2.4 Fontes de Exposição*

As últimas décadas tem aumentado consideravelmente o uso da radiação, devido ao desenvolvimento científico em diversas áreas, como produção de energia, aplicações militares a médicas, na produção de eletricidade e aplicações domésticas. Esses fatores aumentam o nível de exposição cotidiano, desde as residências aos locais de trabalho. As doses individuais de irradiação absorvida variam muito e dependem de diversos fatores, principalmente a localização, hábitos e estilo de vida de cada um (UNEP, 2016).

A principal fonte de exposição mundial de radiação artificial é a medicina nuclear, que contribui com 98% da exposição da população a fontes artificiais e com 20% da exposição a fontes naturais. O uso de fontes radioativas na área médica envolve pacientes, indivíduos ocupacionalmente expostos (IOE) e indivíduos do público (UNEP, 2016).

Devido a seu grande potencial energético, a radiação é utilizada em diversas áreas econômicas, como: na indústria de alimentos, para retardar processos fisiológicos; na <span id="page-218-0"></span>agricultura, para acompanhar o metabolismo das plantas; e até em técnicas avançadas como a gamagrafia onde a impressão de radiação gama em filme fotográfico, possibilita a verificação de rachaduras e defeitos em válvulas, asas e turbinas de avião (UNEP, 2016).

# *1.2.5 Unidades de Medida*

Diversas análises e estudos comprovam hoje que a energia da radiação pode danificar o tecido vivo, e a quantidade absorvida acumulada no tecido é expressa em termos de unidade determinadas como doses. As quantidades de doses de radiação absorvidas pelo corpo variam de acordo com a parte do corpo e intensidade do período de exposição. A quantidade de energia da radiação absorvida por quilograma de tecido é chamada de dose absorvida e é expressa na unidade Gy denominada *Gray*. No caso de doses absorvidas de diferentes tipos de radiação, é necessário calcular o potencial de certos tipos de danos biológicos, no caso denominadas de dose equivalente, a qual é avaliada em unidade Sv denominada de *Sievert* (UNEP, 2016).

O sistema de análises de quantidade de doses radioativas e efeitos biológicos é necessário para estruturar e permitir os avanços dos estudos e registros específicos, sendo de extrema importância para trabalhadores com exposição ocupacional (UNEP, 2016).

Os diferentes processos para obtenção de energia, a partir de elementos combustíveis, químicos ou nucleares, produzem diferentes taxas de energia. A Tabela 1 mostra o potencial energético extraído de 1 kg de matéria por diversos processos:

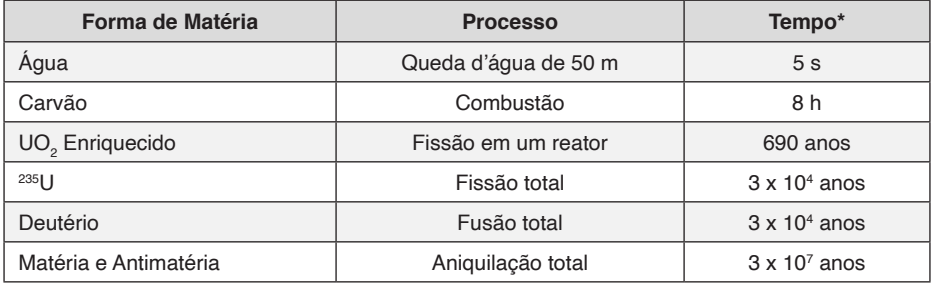

**\***Esta coluna mostra o tempo durante o qual a energia gerada manteria acesa uma lâmpada de 100 W.

Tabela 1 - Energia Liberada por 1 Kg de Matéria.

Fonte: modificado HALLIDAY; RESNICK; WALKER, 2016, p. 327.

O principal objetivo desse tipo de reação, é o seu potencial energético, sendo utilizada em reatores nucleares para produção de energia, onde há queima do combustível, mexendo diretamente com o núcleo do elemento e reagrupando os núcleos que o compõe em uma configuração estável (HALLIDAY; RESNICK; WALKER, 2016).

#### *1.2.6 Energia Nuclear*

<span id="page-219-0"></span>Segundo a WNA (*World Nuclear Association*), atualmente cerca de 14% da energia elétrica mundial é gerada em usinas nucleares, esse percentual tende a crescer com a ampliação e construção de usinas, mais frequente em países desenvolvidos. Dentre os países com produtividade elétrica nuclear os Estados Unidos, possuem atualmente o maior parque nuclear do planeta, com 104 usinas em operação, a França com 58 reatores nucleares, o Japão com 50, a Rússia com 33 e a Coréia do Sul com 21 usinas (ELETRONUCLEAR, 2019).

Dentre as vantagens na geração de energia elétrica por usinas nucleares, a principal é a minimização do uso de combustíveis fósseis, contribuindo para o meio ambiente e evitando emissão de gases responsáveis pelo aquecimento global e efeito estufa. As áreas ocupadas pelas instalações da usina ocupam áreas relativamente baixas e não dependem de fatores climáticos. O Urânio utilizado como fonte energética é um combustível de baixo custo, várias jazidas são exploráveis para exploração e mineração, não oferecendo riscos de escassez. Pesquisas de opinião realizadas na Europa, EUA e Ásia demonstram aprovação popular, para novas usinas e a reforma dos projetos antigos. Ambientalistas prestigiados como *James Lovelock* (autor da "Teoria de Gaia") e *Patrick Moore* (fundador do *Green Peace*) são unânimes em declarar que não se pode abdicar da energia nuclear se pretendemos reduzir os riscos do aquecimento global e de todos os problemas relacionados a ele (ELETRONUCLEAR, 2019).

Uma das preocupações, são os resíduos atômicos produzidos por diversas atividades, que podem ser um problema ambiental caso sejam descartados e armazenados em condições inadequadas. Os rejeitos podem contaminar o solo, cursos de água e ar, se ampliando progressivamente. Por isso, é necessário tratar os resíduos, verificar seu nível de toxidez química, tanto de rejeitos sólidos, líquidos e gasosos, além de verificar seu nível de atividade e período de meia-vida (ELETRONUCLEAR, 2019).

#### **2 | CNEN**

A Comissão Nacional de Energia Nuclear (CNEN) é uma autarquia federal vinculada ao Ministério da Ciência e Tecnologia, Invenções e Comunicações (MCTIC), criada em 1956 e estruturada pela Lei 4.118, de 27 de agosto de 1962, para desenvolver a política nacional de energia nuclear, estabelecendo normas e regulamentos em radioproteção, sendo responsável por regular, fiscalizar e licenciar a produção e utilização de fontes radioativas (CNEN, 2014).

O Brasil utiliza a norma CNEN-NN-3.01 para estabelecer requisitos básicos de proteção radiológica das pessoas em relação à exposição ionizante. Essa norma se aplica as práticas, que incluem o manuseio, produção, posse e utilização de fontes radioativas, e também ao transporte e armazenamento de materiais radioativos, abrangendo todas as atividades relacionadas que possam envolver exposição. Os requisitos se aplicam a exposição ocupacional, médica, do público, em situações normais e potenciais (CNEN, 2005).

O principal propósito da proteção radiológica é fornecer um padrão apropriado

<span id="page-220-0"></span>de proteção sem limitar os benefícios de uso de elementos radioativos. O objetivo da radioproteção é prevenir e diminuir efeitos somáticos e reduzir mutações genéticas e hereditárias, onde o problema das exposições crônicas adquire fundamental importância. Fatores como doses acumuladas em grandes períodos, são preponderantes, mesmo sendo doses pequenas, por isso, atividades que envolvam exposição devem justificar a sua utilidade em relação a outras alternativas e produzir um benefício positivo a sociedade. A partir da justificativa, pode-se observar as possibilidades e potencial de métodos sem radiação e equipara-los (CNEN, 2005).

#### **3 | CONCRETO DE ALTO DESEMPENHO**

O material mais utilizado na construção civil é o concreto, composto geralmente pela mistura de cimento, areia, brita e água. Misturas convencionais de cimento sofrem certas deficiências, que podem ser minimizadas a partir de pesquisas e desenvolvimento de processos que resultam em concretos especiais, em sua constituição possuem materiais, dosagens, propriedades físicas, agregados e aplicações próprias (MEHTA; MONTEIRO, 2014).

O termo Concreto de Alto Desempenho (CAD) segundo a literatura é a denominação de concretos com características e propriedades superiores ao concreto convencional, tais como trabalhabilidade, resistência e durabilidade. A cada necessidade construtiva é aplicada uma diferente solução. É projetado para obter alta durabilidade e, se necessário, alta resistência. Sua mistura é composta pelos mesmos elementos do concreto convencional, entretanto, todas as proporções são projetadas e planejadas para se obter as características necessárias para atender os requisitos ambientais e estruturais do projeto (MEHTA; MONTEIRO, 2014).

#### **3.1 Concreto Pesado**

Um dos principais exemplos de CAD, são os concretos contendo minerais de alta densidade, sendo 50% mais pesados que concretos com agregado convencional, são denominados de Concreto Pesado, com massa especifica no estado endurecido e seco especificada pela Norma Brasileira ABNT NBR 8.953, com valor superior a 2.800 Kg/m³. Esse tipo de concreto é mais utilizado para blindagem biológica, ou seja, para bloquear a radiação em usinas de energia nuclear e instalações estruturais que utilizem elementos radioativos, liberando altas doses de radiação (MEHTA; MONTEIRO, 2014).

A trabalhabilidade do concreto pesado fresco apresenta certas dificuldades, é necessário bombear e lançar o material através de calhas em distâncias curtas, pois existe a tendência de o agregado graúdo segregar. O peso especifico varia de acordo com os agregados utilizados na composição, com o uso de agregados de Barita, Magnetita ou Ilmenita o peso obtido varia de  $3.450$  a  $3.760$  kg/m $3.50$ . Suas principais características são alta resistência mecânica, durabilidade e proteção radioativa e a temperaturas elevadas (MEHTA; MONTEIRO, 2014).

O concreto pesado, é utilizado habitualmente em usinas nucleares, unidades médicas, salas de exames de raios-X, unidades de radiologia, ressonância magnética,

<span id="page-221-0"></span>instalações para ensaios e pesquisas atômicas e armazenamento de materiais radioativos. Os projetos que necessitam de blindagem, levam em consideração as partículas que serão absorvidas e seu poder de penetração na matéria, os raios-X e gama possuem alto potencial de penetração, sendo os primeiros considerados. Muitos materiais atenuam ondas eletromagnéticas de alta frequência e alta energia, porém partículas radioativas que envolvem nêutrons, são mais pesadas e não possuem carga elétrica. Sendo assim, não são afetadas por campos elétricos em sua volta, colisões apenas retardam as partículas (MEHTA; MONTEIRO, 2014).

# **3.2 Investimento**

O Brasil enfrenta um desperdício de dinheiro público, com a obra da usina nuclear de Angra 3, mesmo com a obra parada, cerca de R\$ 3 milhões por mês são destinados a manutenção dos equipamentos, um gasto de R\$ 36 milhões ao ano. Com várias pausas em seu período construtivo, Angra 3 localizada na Costa Verde do Rio de Janeiro está em construção desde 1984, com previsão de término para 2026. O material destinado a usina encontra-se em depósitos, segundo a Eletronuclear, para futura utilização na unidade, os investimentos são para evitar que o material deteriore. A empresa cita que a rotina no canteiro de obras se resume na preservação de instalações e do maquinário, com expectativa da estatal que as obras retornem em junho de 2021. O valor total previsto de investimentos diretos da união nesta construção chega a R\$ 21 bilhões, do valor total até agora foram investidos R\$ 7 bilhões, com cerca de 62% da usina pronta. O potencial energético esperado da usina é de 1.405 MW (*megawatts*) suficientes para promover energia a 4 milhões e 450 mil pessoas, sendo responsável por 68% do abastecimento de luz no estado do Rio de Janeiro, 6% de toda luz consumida no país. Atualmente Angra 1 e 2 são responsáveis por 40% da energia do estado do Rio de Janeiro, e 3% da energia do país sendo que Angra 1 produz 640 MW e Angra 2 produz 1.350 MW (COELHO; SALLES, 2019).

O Brasil é um grande consumidor de energia elétrica, ficando atrás apenas para países como Alemanha, Suíça e Estados Unidos. A questão da utilização da energia nuclear pode ampliar a disponibilidade e diversificação de fontes energéticas, criando assim um equilíbrio, além disso, o país possui uma grande reserva de Urânio. Comparando com outras fontes de energia, as usinas hidrelétricas, cobram um alto preço ambiental, devido a implantação das fundações, alteração de cursos dos rios e desmatamento da área. Porém, as análises e previsões de investimento para novas usinas nucleares, referentes a estrutura e implantação tecnológica necessárias, apresentam valores exorbitantes. É necessário contrapor o custo benefício de tal implantação, analisar os materiais e processos construtivos. O desenvolvimento e investimento em pesquisas de novos materiais e processos construtivos, poderia suprir com novas tecnologias, princípios e necessidades construtivas que atualmente possuem soluções limitadas, minimizando custos sem afetar fatores, como neste caso a blindagem que é essencial (COELHO; SALLES, 2019).

# **4 | AGREGADO DE FTALOCIANINA**

O composto para adição em análise são macromoléculas orgânicas de ftalocianinas,

<span id="page-222-0"></span>moléculas planares e simétricas que possuem excelentes características, uma delas é o núcleo metálico que lhe permite certa energia para transferência de elétrons. Esse composto vem despertando interesse em diferentes áreas como microeletrônica, dispositivos fotossensíveis, sensores analíticos e memórias óticas, porém, já é comumente utilizado como corante, tais pigmentos são utilizados na área têxtil, plásticos, couro, superfícies metálicas e tintas esferográficas (COSTA, 2016).

O núcleo da molécula de ftalocianina pode ser ocupado por um elemento metálico (metaloftalocianina), esse formato molecular pode gerar alterações nas características especificas do composto. Proporcionando maior absorção, devido ao novo potencial de transferência eletrônica (COSTA, 2016).

A proposta foi direcionada ao uso da metaloftalocianina no lugar do elemento Chumbo (Pb), que apresenta maior estabilidade e menos toxicidade, para ampliar seu potencial de dissipação eletrônica. O uso destas macromoléculas no composto de concreto ou argamassa foi a utilização de proporções mínimas do complexo de Cobre (Cu), minimizando a degradação ambiental e os prejuízos à saúde humana.

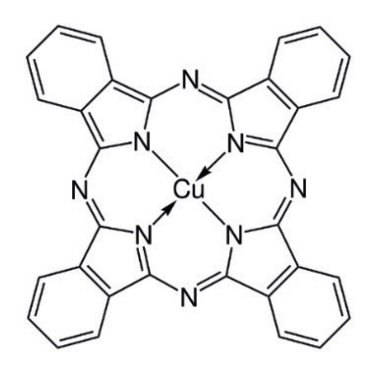

Figura 1 - Metaloftalocianina de Cobre Fonte: SANTOS, 2006.

# **5 | MATERIAL E MÉTODOS**

Através dessa proposta de estudo foi desenvolvido e previsto o traço de um concreto de alto desempenho, que garanta segurança e blindagem biológica, absorvendo partículas emitidas pela radioatividade (fótons), com baixo peso específico, resultando na minimização da sobrecarga estrutural e refletindo nos futuros investimentos desse âmbito. Através de análises referente as doses equivalentes absorvidas, unidades biológicas e período de semidesintegração.

#### **5.1 Sensor de Fótons**

Uma das necessidades deste experimento é quantificar a energia dos fótons emitidos por aparelhos de raio-X. O Contador de *Geiger-Müller* é um instrumento utilizado para

medir níveis de radiações ionizantes, porém, além de seu elevado valor é de difícil acesso para compras e locação, sendo muito especifico. Como alternativa, a partir do Mestrado de Edgard Rogério De Siqueira Vasconcelos, tivemos conhecimento de um circuito eletrônico, simples, que conectava resistores a uma bateria, e através de um multímetro seria possível contabilizar a luz ambiente e quantificar fótons emitidos no processo de radiação. A Figura 2 apresenta os materiais utilizados para a confecção do sensor.

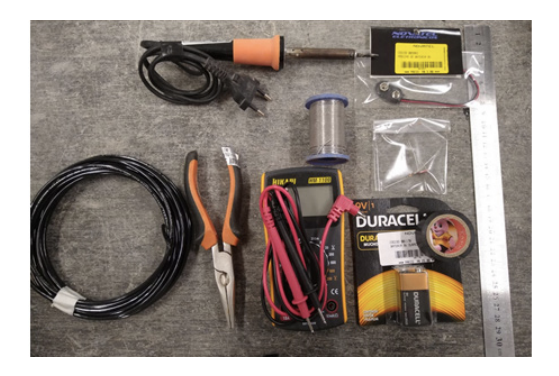

Figura 2 - Materiais para a composição do sensor Fonte: Autor.

# **5.2 Preparação do Sensor**

O primeiro passo foi analisar as melhores opções de um sistema eletrônico, para que o sensor contemplasse o uso do LDR. O circuito eletrônico foi montado conforme o modelo da Figura 3, a associação em série dos componentes compreende uma bateria de 9 V, o LDR e um resistor de 1 kΩ. Para medir a voltagem, foi ligado em paralelo ao resistor um multímetro, a Figura 3 mostra como foi elaborado o circuito eletrônico.

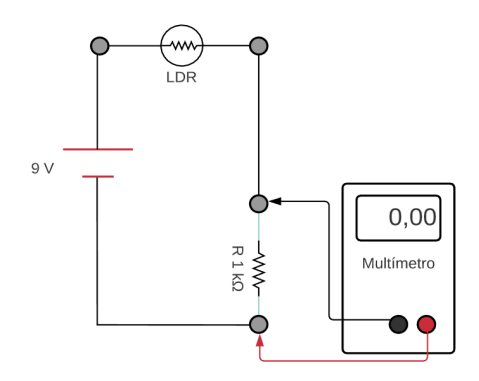

Figura 3 - Representação do modelo eletrônico para o circuito utilizado na construção do sensor

Fonte: Autor.

<span id="page-224-0"></span>A base foi preparada com o circuito eletrônico, um suporte em MDF (*Medium Density Fiberboard*) isolou a bateria, o multímetro foi conectado por uma extensão com o fio paralelo, com adaptadores, pinos jacarés e pinos bananas. Na sequência o multímetro marca a capacidade do resistor de 1 kΩ.

# **5.3 Teste do Sensor**

Após a conexão da extensão o equipamento foi soldado e isolado na base. A partir da finalização da extensão, foi possível realizar o primeiro teste com o sensor, com a emissão da luz ambiente.

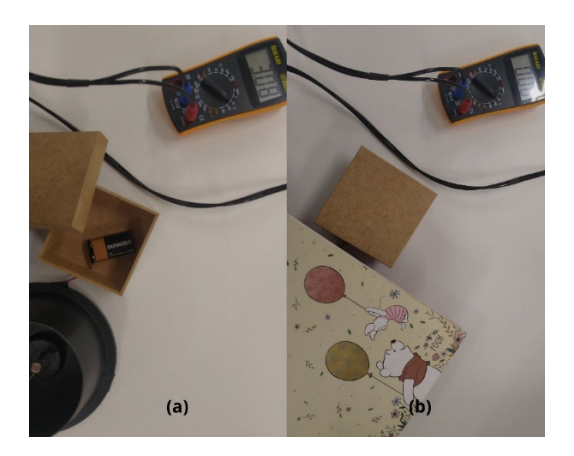

Figura 4 - **(a)** 1º Teste e **(b)** 2º Teste Fonte: Autor.

No 1º teste o Multímetro marcou 3,08 em 20 mV, representação da luz ambiente. No 2º teste, o circuito eletrônico foi isolado por um caderno, para poder contabilizar que ao bloquear as emissões de luz, elas não causariam interferência no resultado.

# **5.4 Moldes de Concreto com adição de Ftalocianinas**

As macromoléculas de ftalocianinas foram adicionadas ao composto do concreto como aditivo, porém existe a possibilidade de uma possível reação química com o aço no período da hidratação, gerando uma possível corrosão. O risco é mínimo, pela baixa solubilidade e reatividade do elemento, porém alta atividade. Devido a este fato foi realizada a composição de uma argamassa, sem brita, pois, neste momento o princípio desta pesquisa foca na parte de revestimento como blindagem biológica, não tendo foco na resistência deste material.

O material aplicado para a composição dos moldes são: cimento, areia, água e adição de ftalocianinas. O (Tabela 3) traço utilizado foi: 1:2:0,8 (cimento, areia e água), com proporções em ppm (partes por milhão) de aditivo.

Os moldes foram misturados separadamente, pois, cada molde tinha uma proporção

<span id="page-225-0"></span>de aditivo, que deveria ser misturado na composição ainda seca. As proporções em gramas da composição de cada molde são mostradas na Tabela 2.

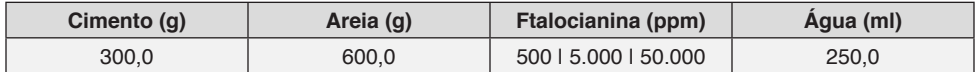

Tabela 2 - Volume dos materiais.

Fonte: Autor.

As proporções de Ftalocianinas foram calculas segundo o volume do molde.

# **5.5 Preparação dos Moldes**

Os materiais foram separados e quantificados, com auxílio de uma balança analítica, com alta precisão (Figura 5):

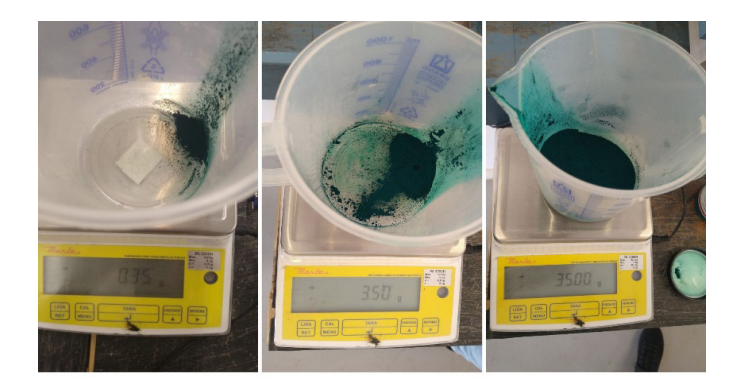

Figura 5 - Proporções de Ftalocianina: 0,35 g (500 ppm); 3,5 g (5.000 ppm); 35,0 g (50.000 ppm)

Fonte: Autor.

E assim, as proporções foram misturadas, é perceptível na Figura 6(a), que a macromolécula libera muito corante. Foram utilizados moldes do Centro Tecnológico, com aplicação de desmoldante, foram preenchidos 4 cm de fundo e foi aplicada vibração manual, para não conter espaços de ar e provocar manifestações patológicas.

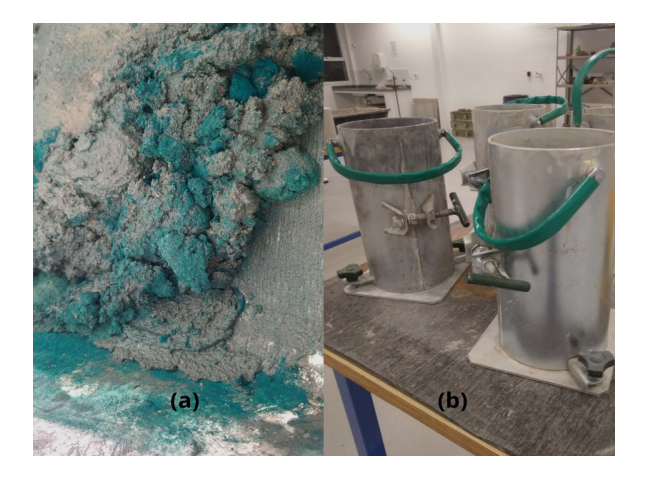

Figura 6 - **(a)** Mistura da massa; **(b)** Moldes Fonte: Autor.

Após 3 dias o material foi desenformado, aparentemente a uniformidade do material mostra que o aditivo agregou com homogeneidade na massa. A Figura 7 mostra sequência os moldes com concentração crescente da ftalocianina de cobre respectivamente 500, 5.000 e 50.000 ppm.

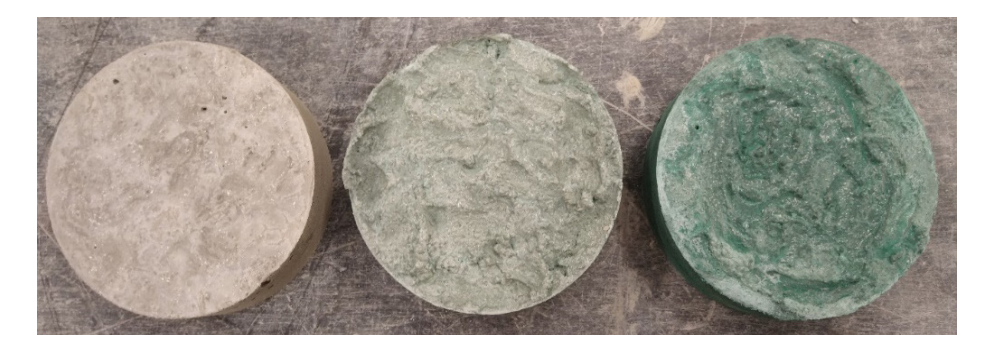

Figura 7 - Material desenformado Fonte: Autor.

# **5.6 Experimento com Raio-X**

Após 7 dias de cura foi possível realizar o experimento, o teste foi realizado em uma sala de radiologia na clínica odontológica localizada na Universidade São Francisco, com a utilização do Raio-X *Spectro* II (coluna móvel), com função de realizar exames radiográficos odontológicos. A sala é isolada com uma porta com Chumbo, com a extensão foi possível deixar o multímetro do lado de fora, para quantificar as unidades.

<span id="page-227-0"></span>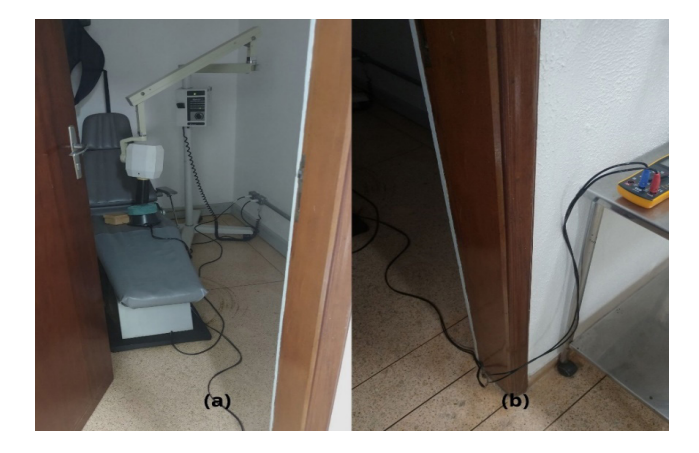

Figura 8 - **(a)** Sala de Raio-X e **(b)** Extensão até o multímetro Fonte: Autor.

Para realizar a experiência foram utilizados o sensor (circuito eletrônico com resistores), 4 moldes de concreto (um puro e 3 com proporções em ppm de 500; 5.000 e 50.000 de Ftalocianina); Raio-X *Spectro* II (coluna móvel), da marca *Dabi Atlante*.

Os testes foram realizados dentro da sala de consulta odontológica da Universidade São Francisco, primeiramente sem os moldes, para determinar o ajuste da distância (estabeleceu-se em 20 cm) e estabelecer a base de emissão de fótons (2,5 Sv) para que posteriormente fossem realizados os ensaios com moldes para averiguar a eficiência do isolamento das Ftalocianinas.

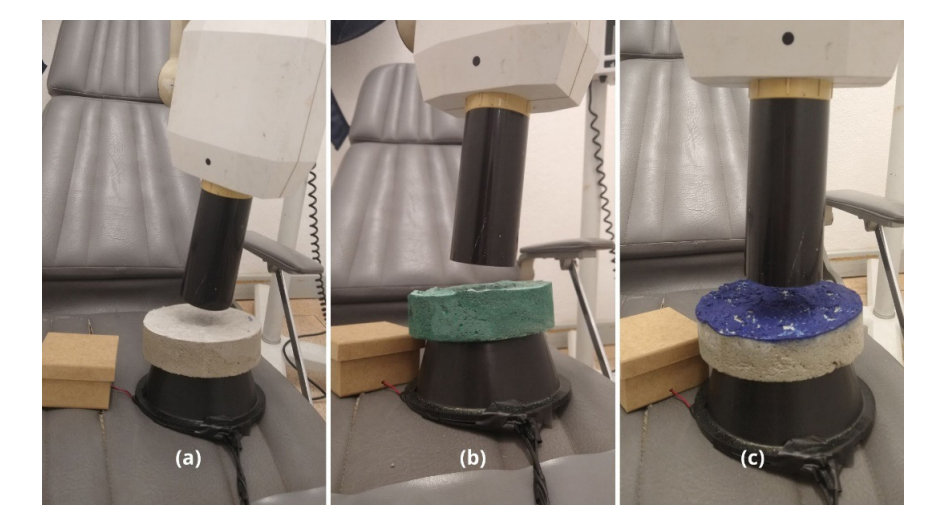

Figura 9 - **(a)** 3º Teste; **(b)** 6º Teste; e **(c)** 7º Teste Fonte: Autor.

# <span id="page-228-0"></span>**6 | RESULTADOS E DISCUSSÃO**

Os resultados deste trabalho são apresentados em 5 passos (etapas), para que brevemente facilite a sua explicação e exposição das possíveis hipóteses.

1º Passo - Cálculo da Intensidade (I) de raio-X sobre as blindagens

$$
I = \frac{V * Q * \Delta t}{d^2}
$$

Onde:

*V* - é o potencial observado em *mV* (*milivolt*);

*Q* - é a carga aplicada pelo equipamento em *mC* (*milicoulomb*);

 $\Delta t$  - é o tempo de exposição do material ao raio-X;

*d* - é a distância do sensor até o emissor de raio-X.

Os cálculos foram realizados a partir dos dados coletados nos testes sem blindagem e com os seguintes moldes (Tabela 5): Argamassa Pura (AM); Argamassa com 500 ppm de Ftalocianina (AM 500); Argamassa com 5.000 ppm de Ftalocianina (AM 5.000); Argamassa com 50.000 ppm de Ftalocianina (AM 50.000); e Argamassa com tintura de Ftalocianina (AMT). A Tabela 3, apresenta os resultados obtidos:

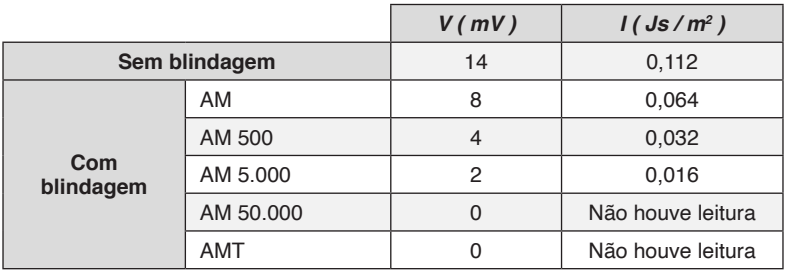

Tabela 3 - Cálculo da Intensidade (*I* ) de raio-X sobre as blindagens.

Fonte: Autor.

2º Passo - Cálculo do Coeficiente linear de atenuação total (-µ) da argamassa *(1:2:0,5)*

$$
I=I_{o} \star e^{(-\mu \star x)}
$$

Onde:

*I* - é a intensidade do raio-X sem barreira (blindagem);

*I*<sub>0</sub> - é a intensidade do raio-X com barreira de argamassa (AM);

*x* - é a espessura em cm.

3º Passo - Cálculos das Camadas semi-redutoras (CSR) e Camadas deci-redutoras (CDR) Onde:

CSR - Camada para reduzir 50% da emissão de raios-X.

CDR - Camada para reduzir em  $\frac{1}{10}$  a emissão de raios-X.

*4º Passo - Resultados*

1º Resultado - Relação entre -µ, CSR e CDR:

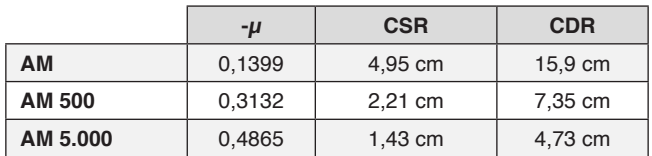

Tabela 4 - Relação entre -µ, CSR e CDR.

Fonte: Autor.

2º Resultado - Gráficos:

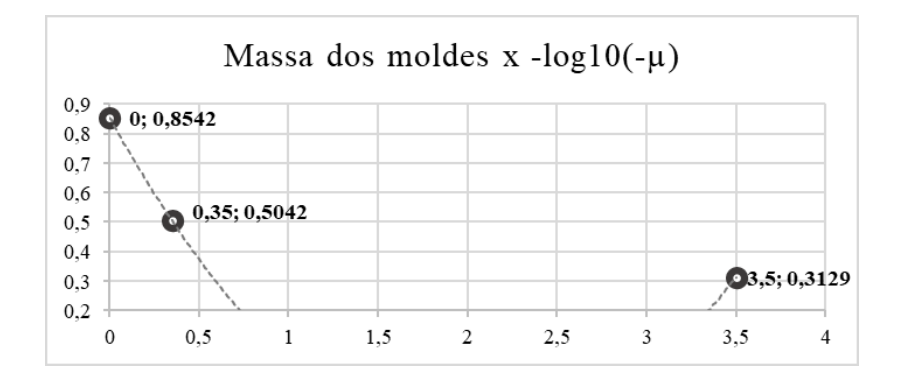

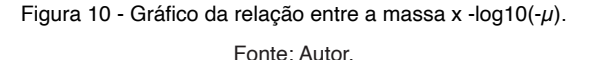

A equação polinomial do 2º grau foi calculada, através de sistemas, resultando em:

$$
y = \frac{2,9587}{11,025}x^2 - \frac{0,382874}{0,35}x + 0,8542
$$

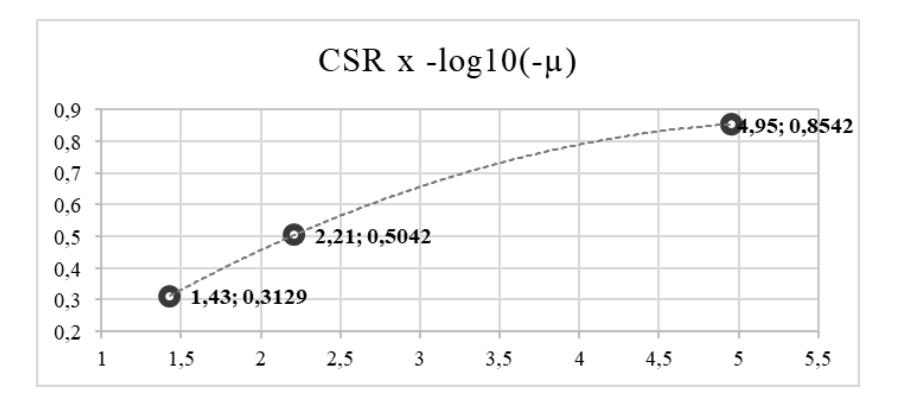

Figura 11 - Gráfico da relação entre CSR x -log10 $(-\mu)$ . Fonte: Autor.

A equação polinomial do 2º grau foi calculada, através de sistemas, resultando em:

*y* = -0,0334*x*<sup>2</sup> + 0,3667*x* - 0,1432

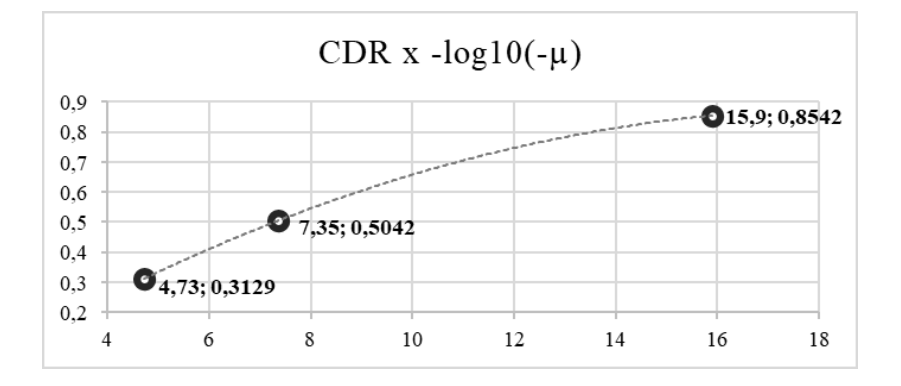

Figura 12 - Gráfico da relação entre CDR x -log10(- $\mu$ ). Fonte: Autor.

A equação polinomial do 2º grau foi calculada, através de sistemas, resultando em:

$$
y = -0.0029x^2 + 0.1077x - 0.1322
$$

3º Resultado - CSR e CDR dos elementos Chumbo e Concreto:

<span id="page-231-0"></span>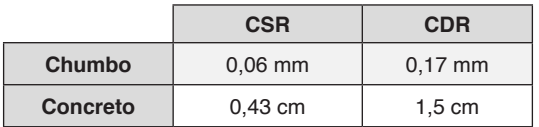

Tabela 5 - Relação CSR e CDR: Chumbo e Concreto.

Fonte: CNEN, 2014.

#### *5º Passo - Hipótese*

A partir das equações polinomiais de 2º grau, não é possível partir para uma linha de tendência dos resultados, pois com a determinação em gramas das PPM (Partes Por Milhão) de ftalocianinas contidas nos moldes, através do cálculo de *Bhaskara,* se obtém um  $\Delta$  (delta) negativo, no caso o resultado  $x \notin \mathbb{R}$  (não pertence aos números reais).

Os moldes AM 50.000 e AMT ao qual o sensor não teve a sensibilidade de leitura, podem apresentar com um sensor mais apurado em quantificações a tendência de amortização, observada na Tabela 5, pois, quanto maior a quantidade em ftalocianinas, as camadas redutoras atenuavam a espessura. Existe também a possibilidade, no caso do molde AMT, que recebeu aplicação de tintura, apresentar nesta aplicação aditivos que geraram reflexão das partículas.

Observando os gráficos CSR x -log<sub>10</sub>(- $\mu$ ) e CDR x -log<sub>10</sub>(- $\mu$ ), cada uma das situações segue a tendência de variação da parábola, no caso do primeiro gráfico a CSR tende a atenuar quanto mais próximo de 1,39 for o coeficiente linear de atenuação total; no segundo gráfico a CDR tende a atenuar quanto mais próximo de 1,35 for o coeficiente linear de atenuação total.

# **7 | CONCLUSÕES**

Os riscos ocupacionais são os perigos que incidem sobre a saúde humana e o bem-estar de trabalhadores associados a determinadas profissões. De acordo com o Ministério da Economia, Secretaria Especial de Providência e Trabalho, por meio das Normas Regulamentadoras os riscos ocupacionais são classificados em cinco tipos: físicos, químicos, biológicos, ergonômicos e acidentais.

A percepção de risco é a habilidade de interpretar uma situação com potencial danos à saúde, quando fontes intensas e níveis elevados de radiação são operados, é necessário introduzir outro fator de segurança, além de Equipamentos de Proteção Individual (EPI), a blindagem biológica.

O objetivo de promover uma melhor desempenho entre um concreto leve, com a adição de macromoléculas orgânicas de ftalocianinas, que permitem certa energia para transferência de elétrons, gerando uma barreira de partículas radioativas, gerou as seguintes análises.

Quando as partículas radioativas atravessam um material, denominado de absorvedor, pode-se observar a perda de intensidade de sua energia. A cada processo

<span id="page-232-0"></span>de interação com a matéria são removidos fótons, por absorção ou espalhamento. A característica de atenuação pode ser específica de acordo com material e espessura. O cálculo da intensidade (*I* ) de raio-X sobre as blindagens permite quantificar a presença dos fótons diante do material absorvedor, a ocorrência da atenuação é uma probabilidade, calculada pelo coeficiente linear de atenuação total  $(-\mu)$ , nesse caso de acordo com o material utilizado a argamassa, com aditivo de ftalocianinas.

A partir destes resultados, foi possível aplicar outros conceitos, como a CSR, que corresponde a espessura do material necessária para atenuar a metade da intensidade de carga inicial; e a CDR, que corresponde a espessura do material necessária para atenuar um décimo da intensidade de carga inicial. Os resultados e gráficos apresentaram uma tendência de atenuação, devido ao aditivo. As equações polinomiais de 2º grau, não apresentaram resultados reais, impossibilitando as hipóteses de atenuação dos moldes que não apresentaram leitura, porém, as parábolas apresentadas pelo gráfico proporcionaram uma continuidade, limitando uma tendência para o coeficiente linear de atenuação total (-µ).

Deve-se levar em conta que os dados foram obtidos de um protótipo de sensor, um simples circuito eletrônico, capaz de quantificar fótons, porém com sensibilidade limitada. Houveram duas não leituras, devido ao potencial de quantificação disponível e a possibilidade de a tintura aplicada ao molde ter aditivos capazes de refletir a emissão radioativa.

Outras prospecções poderiam ser obtidas com sensores mais aprimorados, como o contador *Geiger-Müller*, o estudo da viabilidade econômica da macromolécula de ftalocianina pode ser aprimorado, devido ao alto custo de pequenas proporções, sua manipulação, proporção e produção são detalhes que podem ser observados para detalhar se este produto é comercialmente viável e os fenômenos ópticos como a refração e reflexão podem ser estudados, através de equipamentos específicos.

Os elementos radioativos quando bem manipulados, apresentam eficácia na utilização. A manipulação de fontes radioativas tem sido cada vez mais abrangida em diversas áreas do conhecimento humano, exemplos como diagnósticos de tumores e tratamento do câncer através de Teleterapia ou Braquiterapia, mostram esperança de vida, a rentabilidade e uso de fontes naturais radioativas como fonte energética minimizam o uso em excesso e a extração de combustíveis naturais, contribuindo com a gestão de matéria prima natural, além de diversos desenvolvimentos científicos em diferentes setores industriais como o farmacêutico e o alimentício. Esses fatores são preponderantes para incentivar o desenvolvimento continuo de pesquisas dessa fonte natural que pode e deve ser utilizada por sua ampla aplicabilidade.

# **REFERÊNCIAS**

CESAREO, Roberto. **Dos Raios X à Bomba Atômica (1895-1945):** Os 50 anos que mudaram o mundo. Brasília, DF: Embrapa Informação Tecnológica, 2010. 543 p.

COELHO, André; SALLES, Robson. **Obras em Angra 3 estão paradas e têm custo anual de R\$ 36 milhões para a União**, 2019. G1. Disponível em: <https://g1.globo.com/rj/rio-de-janeiro/ noticia/2019/07/15/obras-em-angra-3-estao-paradas-e-tem-custo-anual-de-r-36-milhoe s-para-a-uniao. ghtml>. Acesso em: 31 mai. 2020.

<span id="page-233-0"></span>COMISSÃO NACIONAL DE ENERGIA NUCLEAR. **Diretrizes básicas de proteção radiológica**. D.O.U.: nov. 14, p. 22, 2005. (CNEN-NN-3.01). Disponível em: <http://appasp.c nen.gov.br/seguranca/ normas/pdf/Nrm301.pdf>. Acesso em: 08 mai. 2020.

COMISSÃO NACIONAL DE ENERGIA NUCLEAR. **Princípios básicos de Segurança e proteção radiológica**. 2014. Universidade Federal do Rio Grande do Sul, Rio Grande do Sul, jul. 2014. Versão Eletrônica. Disponível em: <http://appasp.cnen.gov.br/seguranca/documen tos/Princ%C3%ADpios\_B%C3%A1sicos\_de\_Seguran%C3%A7a\_Prote%C3%A7%C3%A3o\_ Radiol%C3%B3gica.pdf>. Acesso em: 22 nov. 2020.

COSTA, Cassiano Batesttin. **Propriedades Fotofísicas da Hidróxido Ftalocianina de Alumínio em diferentes meios**. 2016. p. 93. Dissertação de Mestrado - Ciência do Departamento de Física, Universidade Federal de Ouro Preto, Ouro Preto, 2016. Versão Eletrônica. Disponível em: <https://www.repositorio.ufop.br/bitstream/123456789/6452/1/DI SSERTA%C3%87%C3%83O\_ PropriedadesFotof%C3%ADsicasHidr%C3%B3xido.pdf>. Acesso em: 21 jun. 2020.

ELETRONUCLEAR. **Energia Nuclear**, 2019. Eletrobrás Eletronuclear. Disponível em: <https://www. eletronuclear.gov.br/Sociedade-e-Meio-Ambiente/Espaco-do-Conhecimento/Pa ginas/Energia-Nuclear. aspx>. Acesso em: 16 mai. 2020.

FELTRE, Ricardo; YOSHINAGA, Setsuo. **Atomística:** Teoria e Exercícios. vol. 2. São Paulo, SP: Câmara Brasileira do Livro, 1974. p. 472.

GARCIA, Eduardo A. C. **Biofísica**. 2ª ed. São Paulo: SARVIER, 2015. 361-455 p.

HALLIDAY, David; RESNICK, Robert; WALKER, Jearl. **Fundamentos de física, volume 1:** mecânica. Tradução de Ronaldo Sérgio de Biasi. 10ª ed. Rio de Janeiro: LTC. vol. 1, 2016, p. 797. Disponível em: <http://www.fisica.ufpb.br/~jgallas/CURSOS/Estrutura02/energia\_nucle ar\_cap43.pdf>. Acesso em: 15 mai. 2020.

MEHTA, P. Kumar; MONTEIRO, Paulo J. M. **CONCRETO:** Microestrutura, Propriedades e Materiais. 2ª ed. São Paulo: IBRACON, 2014. p.741.

SANTIAGO, André. **Guia Definitivo de Radioproteção:** Tudo que você precisa saber sobre proteção radiológica. Rio de Janeiro, RJ: Avellar Media, 2018, 127 p. Disponível em: <cms/fi les/44769/1515587340guia-definitivo-de-radioprotecao-linceradio-v1-1.pdf>. Acesso em: 04 abr. 2020.

SANTOS, Allan Cezar Vieira dos. **Uso de Técnicas Eletroanalíticas em Fluxo no Estudo da Adsorção de Cd(II), Pb(II), e Cu(II) em Vermiculita Visando Tratamento Alternativo para Efluentes da Indústria de Tintas**. 2006. p. 93. Dissertação de Mestrado - Química, Universidade de São Paulo, São Paulo, 2006. Versão Eletrônica. Disponível em: <https://ww w.teses.usp.br/teses/disponiveis/46/46133/tde-24112006-154234/publico/MestradoAllanSanto s.PDF>. Acesso em: 21 jun. 2020.

SECRETÁRIA DE SAÚDE DO PARANÁ. **Efeitos Biológicos da Radiação**, 2019. Curitiba - PR. Disponível em: <http://www.saude.pr.gov.br/modules/conteudo/conteudo.php?conteudo= 824>. Acesso em: 30 abr. 2020.

UNEP. **Radiação:** Efeitos e Fontes. Programa das Nações Unidas para o Meio Ambiente, 2016, Versão eletrônica, p. 55. Disponível em: <http://www.aben.com.br/Arquivos/544/544.pdf>. Acesso em: 01 mai. 2020.

VASCONCELOS, Edgard Rogério de Siqueira. **Detector para raios-X usando sensor LDR para mensurar a energia dos fótons emitidos e testar a eficiência de aparelhos hospitalares**. 2014. 104 f. Dissertação de Mestrado - Engenharia Biomédica, Universidade de Brasília, Brasília. 2014. Versão Eletrônica. Disponível em: <https://repositorio.unb.br/bitstre am/10482/15846/1/2014\_ EdgardRogerioSiqueiraVasconcelos.pdf>. Acesso em: 30 out. 2020.

# <span id="page-234-0"></span>**Sobre os organizadores**

**FILIPE ALVES COELHO** - Possui graduação em Engenharia Química pela Universidade Federal de Alagoas, mestrado e doutorado em engenharia química pela Universidade Estadual de Campinas. Atua principalmente nas áreas de modelagem, simulação e controle de processos; eficiência energética e verificação formal aplicada a processos industriais. Atualmente é professor da Universidade São Francisco e assessor do curso de Engenharia Química da mesma instituição. É membro do Comitê Institucional de Iniciação Científica, Iniciação Tecnológica e de Extensão da Universidade São Francisco desde 2018. Dentre as linhas de pesquisa destacam-se modelagem e implementação de microreatores em processos contínuos, assim como desenvolvimento de experimentos didáticos para engenharia empregando microcontroladores. Já publicou trabalhos nas áreas de inteligência artificial aplicada à engenharia química, desenvolvimento de ferramentas computacionais e modelagem de equipamentos industriais.

**MONICA TAIS SIQUEIRA D'AMELIO FELIPPE** - Possui graduação em Engenharia Química pela Universidade Federal de São Carlos (UFSCar), mestrado e doutorado em Ciências pelo Instituto de Pesquisas Energéticas e Nucleares (IPEN) da Universidade de São Paulo (USP/ SP), área de materiais, no estudo de gases de efeito estufa na Amazônia e pós-doutorado pelo Instituto de Astronomia, Geofísica e Ciências Atmosféricas pela Universidade de São Paulo (IAG-USP). Participou da instalação e execução do projeto MAGICC (Multiple Analysis of Gases Influence Climate Change), parceria da National Oceanic and Atmospheric Administration (NOAA) com o IPEN/USP no Brasil. Realizou pesquisa na NOAA (Boulder/ CO) em 2009. Atualmente é professora dos Cursos de Engenharia na Universidade São Francisco (USF), membro do Grupo de Pesquisa em Meio Ambiente e Sustentabilidade (GPMAS-USF), [Grupo de Pesquisa em Educação, Tecnologias e Inovação](http://dgp.cnpq.br/dgp/faces/consulta/consulta_parametrizada.jsf) (GPETI-USF) e da Escola de Professores da Educaethos. Desenvolve projetos na linha de pesquisa de desenvolvimento de bioadsorventes, utilizando resíduos e na linha de operações unitárias para desenvolvimento de equipamentos didáticos.

**VICENTE IDALBERTO BECERRA SABLÓN** - Possui graduação em Engenharia Rádio Técnica: especialidade Sistemas de Comunicações pelo Instituto Técnico Militar, graduação em Engenharia Eletrônica pela Universidad Central de las Villas, mestrado e doutorado em Engenharia Elétrica pela Universidade Estadual de Campinas UNICAMP. Atua como docente de graduação e pós-graduação na área de Engenharia Elétrica. Professor- pesquisador dos grupos de pesquisa: Comunicações Visuais da UNICAMP, Processamento Digital de Sinais, Eletrônica e Sistemas Digitais da UNIMEP. Atualmente é professor da Universidade São Francisco e assessor do Curso de Engenharia Elétrica da mesma Instituição, professor dos cursos de Engenharia da Universidade Metodista de Piracicaba. É membro do Comitê Institucional de Iniciação Científica, Iniciação Tecnológica e de Extensão da Universidade São Francisco desde 2013. Membro do IEEE- Institute of Electrical and Electronic Engineers, do Comité Cientifico do Consorcio Latino-americano de Instituições de Engenharia (LACCEI), do Grupo de Pesquisa em Meio Ambiente e Sustentabilidade (GPMAS-USF) e [Grupo de](http://dgp.cnpq.br/dgp/faces/consulta/consulta_parametrizada.jsf) [Pesquisa em Educação, Tecnologias e Inovação](http://dgp.cnpq.br/dgp/faces/consulta/consulta_parametrizada.jsf) (GPETI-USF), participa na comissão de elaboração da política nacional de inovação junto ao Centro de Gestão de Estudos Estratégicos (CGEE).Tem experiência na área de Engenharia Elétrica, com ênfase em Telecomunicações, atuando principalmente nos seguintes temas: Processamento e Tratamento de Sinais, TVD, Processamento Digital de Imagem e Vídeo, Vídeo e Televisão.

# **Índice Remissivo**

#### **A**

Análises [21,](#page-35-0) [22](#page-36-0), [24](#page-38-0), [26](#page-40-0), [30](#page-44-0), [122](#page-136-0), [125](#page-139-0), [126](#page-140-0), [127](#page-141-0), [129](#page-143-0), [130](#page-144-0), [131](#page-145-0), [132](#page-146-0), [133](#page-147-0), [161](#page-175-0), [191](#page-205-0), [204](#page-218-0), [207](#page-221-0), [208](#page-222-0), [217](#page-231-0)

Antioxidante [122,](#page-136-0) [156](#page-170-0), [157](#page-171-0) Aplicação [22,](#page-36-0) [28](#page-42-0), [30](#page-44-0), [47](#page-61-0), [48](#page-62-0), [50](#page-64-0), [51](#page-65-0), [54](#page-68-0), [57](#page-71-0), [59](#page-73-0), [60](#page-74-0), [62](#page-76-0), [64](#page-78-0), [81](#page-95-0), [83](#page-97-0), [86](#page-100-0), [107](#page-121-0), [109](#page-123-0), [110,](#page-124-0) [114](#page-128-0), [115](#page-129-0), [119](#page-133-0), [131](#page-145-0), [133](#page-147-0), [134](#page-148-0), [135](#page-149-0), [142](#page-156-0), [148](#page-162-0), [149](#page-163-0), [156](#page-170-0), [170](#page-184-0), [171](#page-185-0), [172](#page-186-0), [187](#page-201-0), [188](#page-202-0), [190](#page-204-0), [211](#page-225-0), [217](#page-231-0) Aquisição [31](#page-45-0), [33](#page-47-0), [47](#page-61-0), [58](#page-72-0), [59](#page-73-0), [60](#page-74-0), [61](#page-75-0), [64](#page-78-0)

#### **B**

Bioplástico [122](#page-136-0)

# **C**

Casca de banana [187](#page-201-0), [188](#page-202-0), [189](#page-203-0), [191](#page-205-0), [192](#page-206-0), [193](#page-207-0), [194](#page-208-0), [197](#page-211-0), [198](#page-212-0) Celulose [107](#page-121-0), [108](#page-122-0), [109](#page-123-0), [110](#page-124-0), [111,](#page-125-0) [112](#page-126-0), [113](#page-127-0), [114](#page-128-0), [115](#page-129-0), [116](#page-130-0), [117](#page-131-0), [118](#page-132-0), [119](#page-133-0), [121,](#page-135-0) [122,](#page-136-0) [155](#page-169-0) Ciclo de vida [136](#page-150-0), [146](#page-160-0) Computador [48](#page-62-0), [54](#page-68-0) Corantes [187](#page-201-0), [189](#page-203-0), [193](#page-207-0), [195](#page-209-0), [196](#page-210-0), [197](#page-211-0), [198](#page-212-0) Cosméticos [83](#page-97-0), [148](#page-162-0), [149](#page-163-0), [151](#page-165-0), [152](#page-166-0), [158](#page-172-0), [159](#page-173-0), [187](#page-201-0), [188](#page-202-0)

#### **D**

Dados [21](#page-35-0), [22,](#page-36-0) [24](#page-38-0), [25](#page-39-0), [26](#page-40-0), [27](#page-41-0), [28](#page-42-0), [29](#page-43-0), [30](#page-44-0), [31](#page-45-0), [33](#page-47-0), [35](#page-49-0), [36](#page-50-0), [38](#page-52-0), [41](#page-55-0), [42](#page-56-0), [43](#page-57-0), [44](#page-58-0), [45](#page-59-0), [49](#page-63-0), [50](#page-64-0), [51](#page-65-0), [59](#page-73-0), [60](#page-74-0), [61](#page-75-0), [62](#page-76-0), [64](#page-78-0), [68](#page-82-0), [69](#page-83-0), [71](#page-85-0), [73](#page-87-0), [74](#page-88-0), [75](#page-89-0), [76](#page-90-0), [77](#page-91-0), [95](#page-109-0), [98](#page-112-0), [99](#page-113-0), [100,](#page-114-0) [101](#page-115-0), [103](#page-117-0), [104](#page-118-0), [105](#page-119-0), [122,](#page-136-0) [131](#page-145-0), [145](#page-159-0), [146](#page-160-0), [151](#page-165-0), [163](#page-177-0), [167](#page-181-0), [168](#page-182-0), [170](#page-184-0), [174](#page-188-0), [181](#page-195-0), [183](#page-197-0), [190](#page-204-0), [191](#page-205-0), [193](#page-207-0), [194](#page-208-0), [214](#page-228-0), [218](#page-232-0)

defletores [85](#page-99-0)

Desenvolvimento [21,](#page-35-0) [23](#page-37-0), [24](#page-38-0), [30](#page-44-0), [31](#page-45-0), [33](#page-47-0), [37](#page-51-0), [38](#page-52-0), [39](#page-53-0), [42](#page-56-0), [47](#page-61-0), [48](#page-62-0), [49](#page-63-0), [50](#page-64-0), [54](#page-68-0), [57](#page-71-0), [58](#page-72-0), [60](#page-74-0), [64](#page-78-0), [76](#page-90-0), [81](#page-95-0), [83](#page-97-0), [95](#page-109-0), [98](#page-112-0), [108](#page-122-0), [119](#page-133-0), [120](#page-134-0), [122](#page-136-0), [132](#page-146-0), [145](#page-159-0), [148](#page-162-0), [149](#page-163-0), [150](#page-164-0), [151](#page-165-0), [152](#page-166-0), [155](#page-169-0), [157](#page-171-0), [158](#page-172-0), [159](#page-173-0), [160](#page-174-0), [162](#page-176-0), [174](#page-188-0), [175](#page-189-0), [185](#page-199-0), [188](#page-202-0), [199](#page-213-0), [200,](#page-214-0) [203](#page-217-0), [206](#page-220-0), [207](#page-221-0), [218](#page-232-0), [220](#page-234-0)

Dimensionamento [80](#page-94-0), [81](#page-95-0), [177](#page-191-0), [178](#page-192-0)

# **E**

Eficiência [21,](#page-35-0) [49](#page-63-0), [59](#page-73-0), [70](#page-84-0), [71](#page-85-0), [72](#page-86-0), [74](#page-88-0), [75](#page-89-0), [76](#page-90-0), [78](#page-92-0), [80](#page-94-0), [81](#page-95-0), [97](#page-111-0), [100,](#page-114-0) [109](#page-123-0), [114](#page-128-0), [161](#page-175-0), [162](#page-176-0), [164](#page-178-0), [173](#page-187-0), [188](#page-202-0), [213](#page-227-0), [219](#page-233-0), [220](#page-234-0)

Efluentes industriais [187](#page-201-0), [198](#page-212-0)

Energia [48](#page-62-0), [58](#page-72-0), [59](#page-73-0), [60](#page-74-0), [63](#page-77-0), [64](#page-78-0), [68](#page-82-0), [70](#page-84-0), [71](#page-85-0), [72](#page-86-0), [73](#page-87-0), [74](#page-88-0), [75](#page-89-0), [76](#page-90-0), [78](#page-92-0), [80](#page-94-0), [81](#page-95-0), [82](#page-96-0), [84](#page-98-0), [95](#page-109-0), [121,](#page-135-0) [135](#page-149-0), [136](#page-150-0), [137](#page-151-0), [177](#page-191-0), [189](#page-203-0), [199](#page-213-0), [200,](#page-214-0) [201](#page-215-0), [202,](#page-216-0) [203](#page-217-0), [204](#page-218-0), [205](#page-219-0), [206](#page-220-0), [207](#page-221-0), [208](#page-222-0), [217](#page-231-0), [219](#page-233-0) Energia Solar [70](#page-84-0), [71](#page-85-0), [72](#page-86-0), [73](#page-87-0), [82](#page-96-0)

# **G**

Géis [151](#page-165-0), [155](#page-169-0), [157](#page-171-0) GPS [4](#page-10-0), [33](#page-47-0), [34](#page-48-0), [36](#page-50-0), [37](#page-51-0), [38](#page-52-0), [44](#page-58-0), [46](#page-60-0)

# **I**

Impelidores [83](#page-97-0), [84](#page-98-0), [85](#page-99-0), [86](#page-100-0), [87](#page-101-0), [88](#page-102-0), [89](#page-103-0), [90](#page-104-0), [93](#page-107-0), [94](#page-108-0) Indústria 4.0 [30](#page-44-0), [162](#page-176-0), [163](#page-177-0), [165](#page-179-0), [173](#page-187-0) Informação [23](#page-37-0), [26](#page-40-0), [27](#page-41-0), [36](#page-50-0), [37](#page-51-0), [57](#page-71-0), [68](#page-82-0), [162](#page-176-0), [169](#page-183-0), [181](#page-195-0), [218](#page-232-0) Inteligência artificial [220](#page-234-0) IoT [21](#page-35-0), [22](#page-36-0), [30](#page-44-0), [38](#page-52-0), [49](#page-63-0), [68](#page-82-0), [162](#page-176-0), [163](#page-177-0) I-Pai Wu [177](#page-191-0)

# **K**

K-means [28](#page-42-0), [29](#page-43-0)

# **L**

Linha de produção [161](#page-175-0), [162](#page-176-0), [164](#page-178-0), [165](#page-179-0), [166](#page-180-0), [167](#page-181-0), [170](#page-184-0), [171](#page-185-0)

#### **M**

Microcontrolador [30](#page-44-0), [31](#page-45-0), [37](#page-51-0), [38](#page-52-0), [39](#page-53-0), [40](#page-54-0), [47](#page-61-0), [49](#page-63-0), [57](#page-71-0), [168](#page-182-0) Microdrenagem [7](#page-13-0), [174](#page-188-0), [175](#page-189-0), [177](#page-191-0), [179](#page-193-0), [184](#page-198-0), [185](#page-199-0) Modelagem [34](#page-48-0), [59](#page-73-0), [68](#page-82-0), [82](#page-96-0), [95](#page-109-0), [98](#page-112-0), [100](#page-114-0), [105](#page-119-0), [220](#page-234-0) Modelo matemático [95](#page-109-0), [98](#page-112-0), [101,](#page-115-0) [105](#page-119-0) Monitoramento [19](#page-33-0), [33](#page-47-0), [34](#page-48-0), [49](#page-63-0), [58](#page-72-0), [60](#page-74-0), [64](#page-78-0), [161](#page-175-0), [162](#page-176-0), [163](#page-177-0), [167](#page-181-0), [169](#page-183-0), [170](#page-184-0), [171](#page-185-0), [173](#page-187-0), [175](#page-189-0)

# **N**

Nanotecnologia [108](#page-122-0)

# **O**

Óleo de café [148](#page-162-0), [151](#page-165-0), [154](#page-168-0), [155](#page-169-0), [157](#page-171-0), [160](#page-174-0)

# **P**

Papel [107](#page-121-0), [108](#page-122-0), [109](#page-123-0), [110](#page-124-0), [114](#page-128-0), [115](#page-129-0), [116](#page-130-0), [117](#page-131-0), [118](#page-132-0), [119](#page-133-0), [151](#page-165-0), [189](#page-203-0), [202](#page-216-0) Piezoelétrico [58](#page-72-0), [59](#page-73-0), [60](#page-74-0), [63](#page-77-0), [64](#page-78-0), [68](#page-82-0) Programação [38](#page-52-0), [40](#page-54-0), [41](#page-55-0), [47](#page-61-0), [48](#page-62-0), [49](#page-63-0), [54](#page-68-0), [55](#page-69-0), [57](#page-71-0), [100](#page-114-0), [101,](#page-115-0) [173](#page-187-0)

#### **R**

Rastreamento [33](#page-47-0), [34](#page-48-0), [39](#page-53-0), [45](#page-59-0), [83](#page-97-0), [88](#page-102-0) Rastreamento de partículas [83](#page-97-0) Reator [95](#page-109-0), [96](#page-110-0), [97](#page-111-0), [98](#page-112-0), [99](#page-113-0), [100](#page-114-0), [101,](#page-115-0) [103](#page-117-0), [104](#page-118-0), [105](#page-119-0), [204](#page-218-0) Rede neural [21,](#page-35-0) [24](#page-38-0), [25](#page-39-0) Rendimento [82](#page-96-0), [97](#page-111-0), [98](#page-112-0), [99](#page-113-0), [100,](#page-114-0) [120](#page-134-0), [121,](#page-135-0) [123](#page-137-0), [126](#page-140-0), [131](#page-145-0), [164](#page-178-0), [192](#page-206-0), [197](#page-211-0) Rolhas de pallets [139](#page-153-0)

# **S**

Saúde [203](#page-217-0), [208](#page-222-0), [217](#page-231-0), [219](#page-233-0) Simulação [34](#page-48-0), [39](#page-53-0), [64](#page-78-0), [67](#page-81-0), [75](#page-89-0), [76](#page-90-0), [77](#page-91-0), [95](#page-109-0), [100,](#page-114-0) [104](#page-118-0), [105](#page-119-0), [145](#page-159-0), [171](#page-185-0), [220](#page-234-0) Solubilidade [120](#page-134-0), [123](#page-137-0), [126](#page-140-0), [131](#page-145-0), [132](#page-146-0), [210](#page-224-0)

# **T**

Testes comportamentais [21](#page-35-0), [24](#page-38-0) Transformação digital [163](#page-177-0)

# **V**

Veículos [33](#page-47-0), [34](#page-48-0), [64](#page-78-0) Virtual [12,](#page-26-0) [47](#page-61-0), [48](#page-62-0), [49](#page-63-0), [50](#page-64-0), [51](#page-65-0), [52](#page-66-0), [53](#page-67-0), [54](#page-68-0), [55](#page-69-0), [56](#page-70-0), [57](#page-71-0) Vórtices [84](#page-98-0), [85](#page-99-0), [91](#page-105-0)

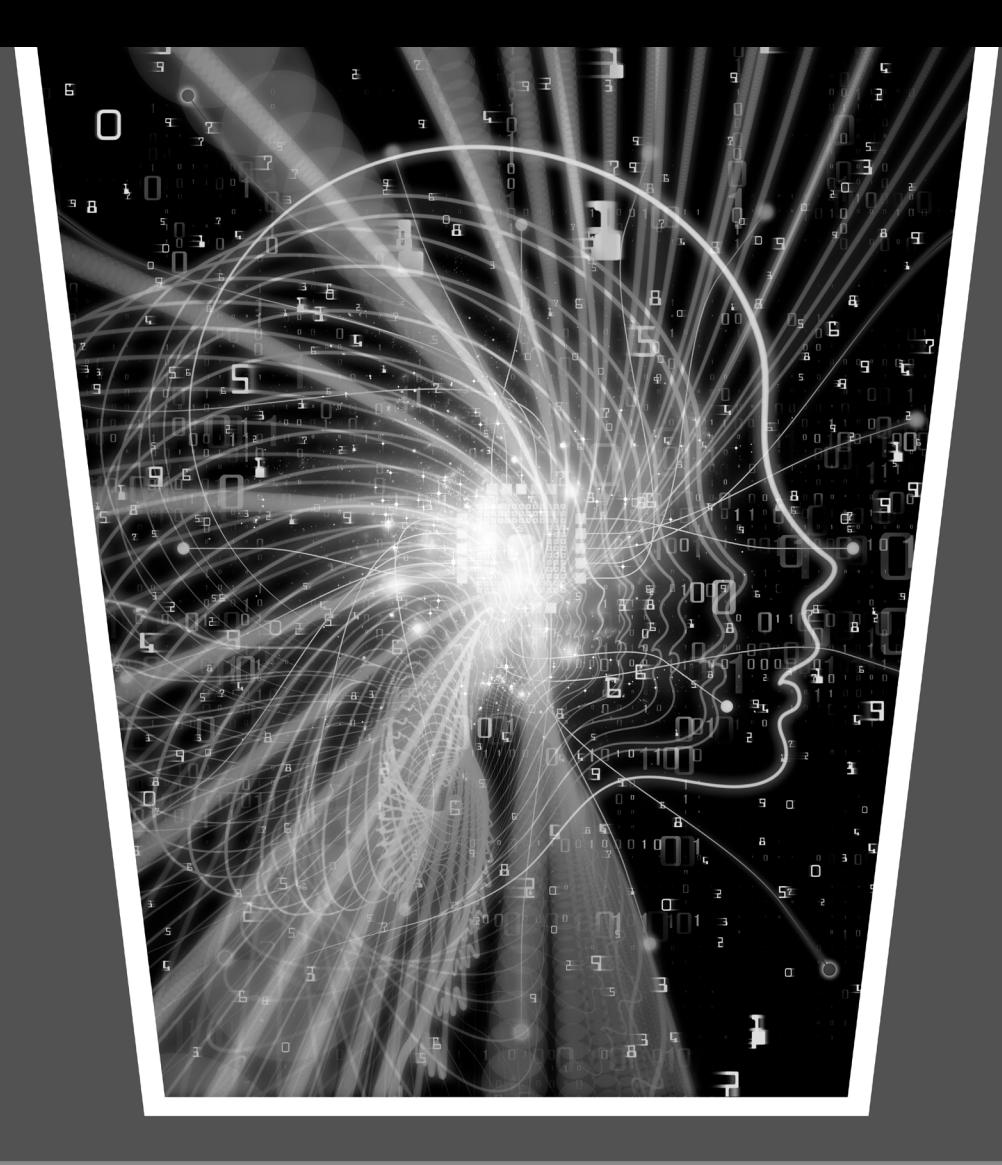

# Engenharia Moderna: Soluções para Problemas da Sociedade e da Indústria 2

- www.atenaeditora.com.br
- contato@atenaeditora.com.br  $\boxtimes$
- @atenaeditora 0
- www.facebook.com/atenaeditora.com.br l fl

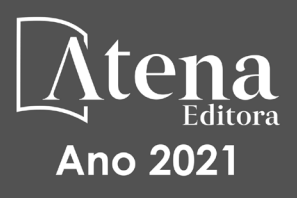

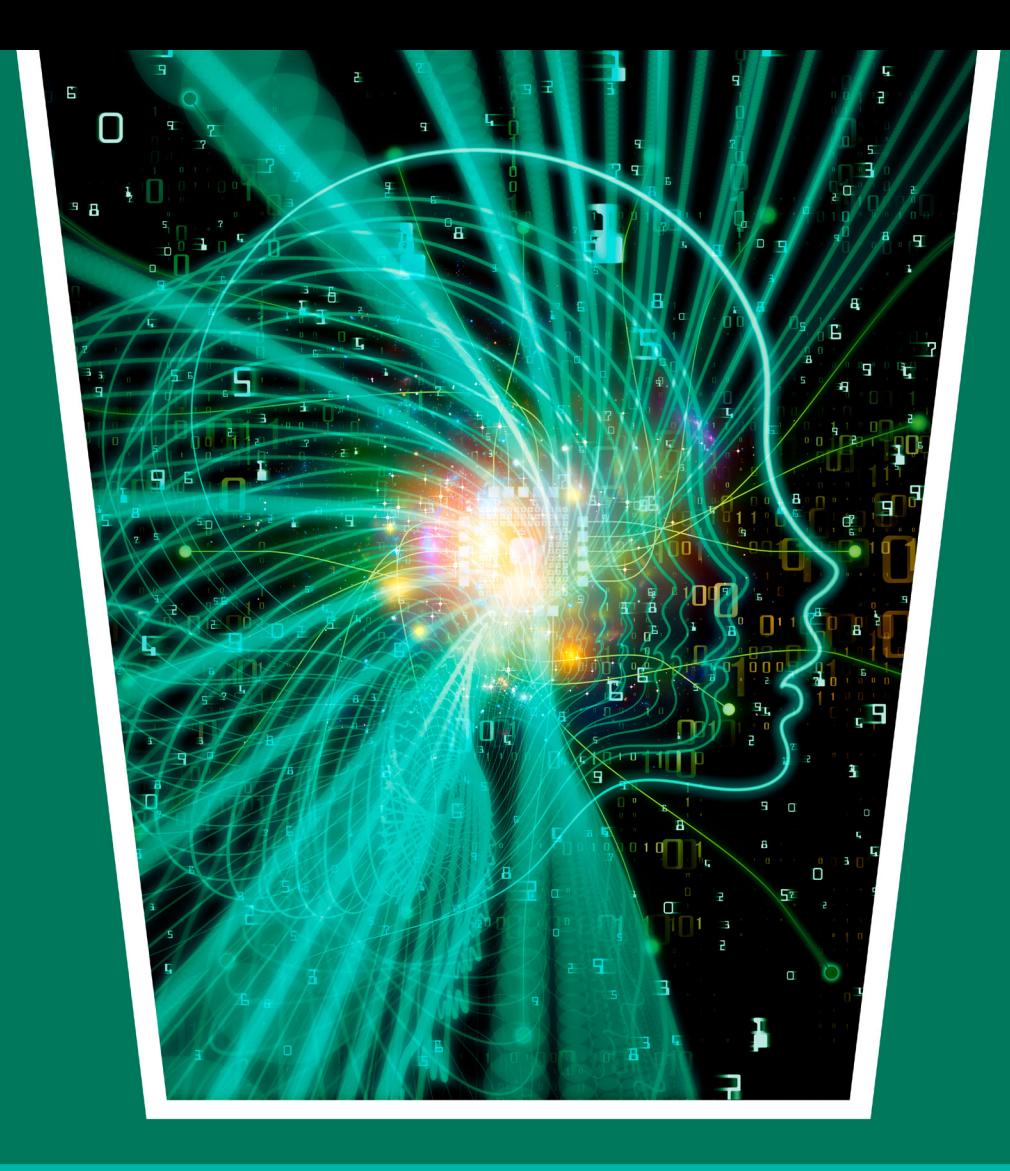

# Engenharia Moderna: Soluções para<br>Problemas da Sociedade e da Indústria 2

- www.atenaeditora.com.br ∰
- contato@atenaeditora.com.br  $\boxtimes$
- ම @atenaeditora
- www.facebook.com/atenaeditora.com.br l A

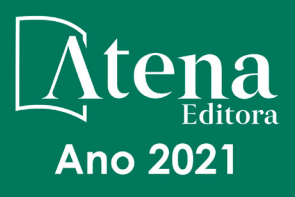